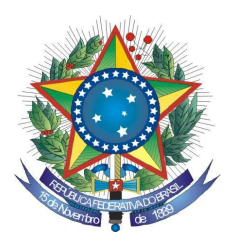

## Senhor Licitante,

 Para registro no Processo Administrativo desta Licitação, solicito a Vossa Senhoria preencher o recibo de retirada de edital abaixo, remetendo-o à Comissão Permanente de Licitação, por meio do fax (0xx61) 3323 3441 ou do e-mail: <cpl.trf1@trf1.jus.br>.

 Informo que a comunicação de eventuais retificações no instrumento convocatório, bem como informações adicionais sobre a presente licitação, serão divulgadas nos sites www.trf1.jus.br e www.comprasnet.gov.br.

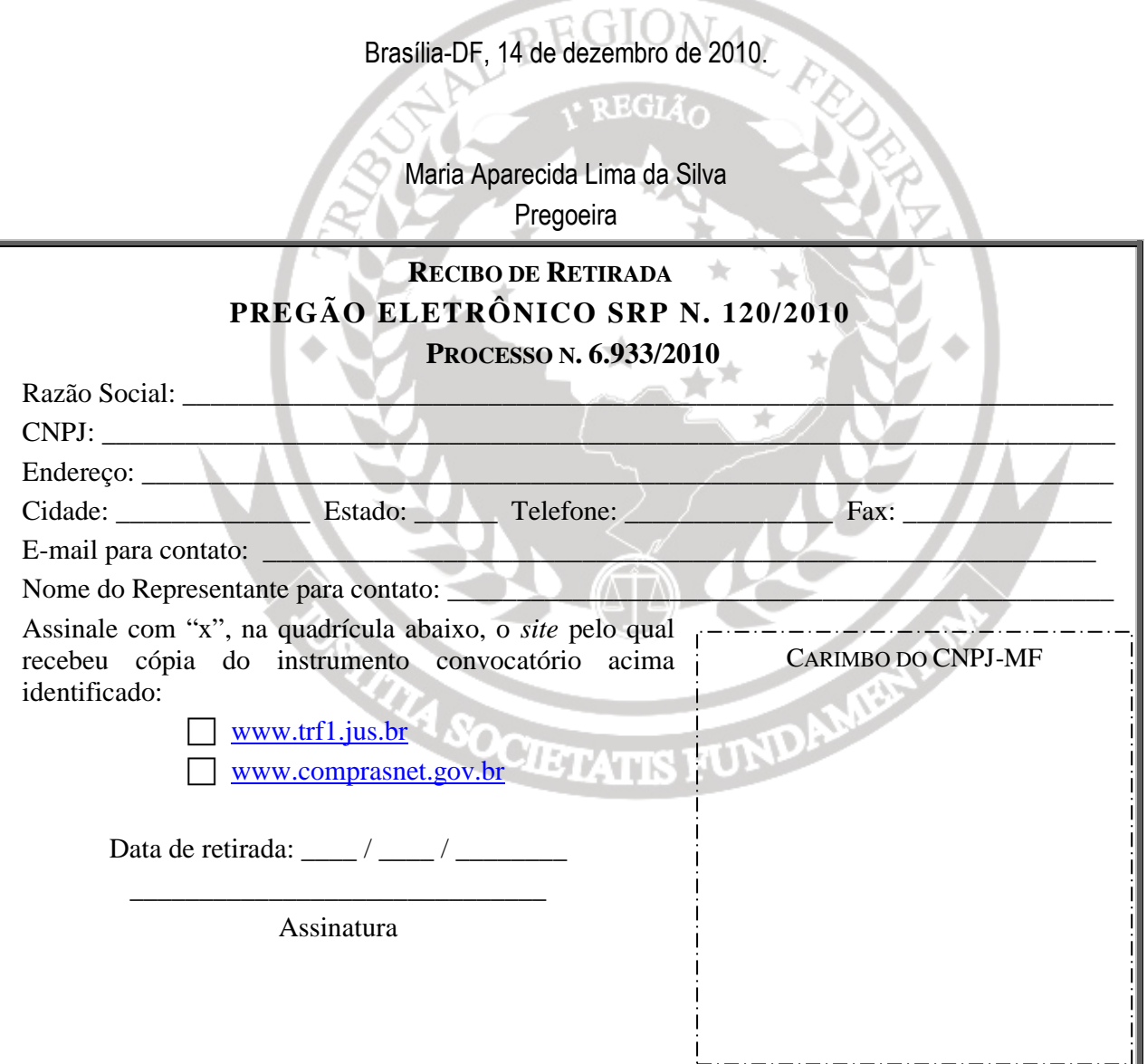

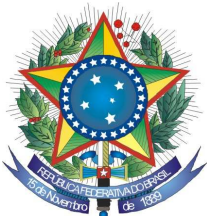

**RE** 

# **PREGÃO ELETRÔNICO SRP Nº 120/2010**

# **PROCESSO: 6.933/2010**

O **TRIBUNAL REGIONAL FEDERAL DA PRIMEIRA REGIÃO**, por intermédio da Pregoeira designada pela Portaria DIGES nº 542 de 28 de outubro de 2010, torna público, a abertura de procedimento licitatório na modalidade **Pregão do tipo menor preço, PELO SISTEMA DE REGISTRO DE PREÇOS;** a ser realizado por meio de tecnologia da informação obedecidos os preceitos da Lei 10.520, de 17 de julho de 2002, Decreto 3.931, de 19 de setembro de 2001, Decreto 5.450, de 31 de maio de 2005, Lei Complementar 123, de 14 de dezembro de 2006, Decreto 6.204, de 05 de setembro de 2007, Resolução TRF 1ª Região n. 15, de 02.10.2000, alterada pela Resolução 600-07 de 15.08.2003 e Decreto 7.174, de 12 de maio de 2010, aplicandose subsidiariamente as disposições da Lei nº 8.666, de 21 de junho de 1993 e subordinando-se às condições e exigências estabelecidas neste Edital.

# **1 - DO OBJETO**

**1.1-** A presente licitação tem por objeto a formação de Registro de Preços para eventual aquisição e instalação de licenças para ferramenta de Portal CMS, instalação e configuração dos ambientes, manutenção corretiva e evolutiva, suporte técnico, transferência de tecnologia, migração do portal e intranets e ferramenta de pesquisa textual e indexação de documentos, de acordo com especificações e quantitativos constantes do Anexo I deste Edital.

# **2 - DA ABERTURA DA SESSÃO PÚBLICA**

**Data: 27/12/2010**

**Horário:** 14:30 horas (horário de Brasília)

**Local**: **www.comprasnet.gov.br**

# **3 - DAS CONDIÇÕES DE PARTICIPAÇÃO**

**3.1 -** Poderão participar deste Pregão Eletrônico os interessados que atenderem todas as exigências, inclusive quanto à documentação, constantes deste Edital e seus anexos e que estiverem devidamente credenciados no site: www.comprasnet.gov.br.

**3.2 -** O credenciamento dar-se-á pela atribuição de chave de identificação e de senha, pessoal e intransferível, para acesso ao sistema eletrônico.

**3.3 -** O credenciamento junto ao Comprasnet implica a responsabilidade da licitante ou de seu representante legal e a presunção de sua capacidade técnica para realização das transações inerentes ao Pregão Eletrônico.

**3.4 -** O uso da senha de acesso ao sistema eletrônico é de inteira e exclusiva responsabilidade da licitante, incluindo qualquer transação efetuada diretamente ou por seu representante, não cabendo ao Tribunal Regional Federal da Primeira Região responsabilidade por eventuais danos decorrentes do uso indevido da senha, ainda que por terceiros.

**3.5 -** Não será permitida a participação de empresas:

**a)** que estejam sob pena de interdição de direitos previstos **na Lei nº 9.605, de 12.02.98 (Lei de Crimes Ambientais);** 

**b)** reunidas em consórcio ou que sejam controladoras, coligadas ou subsidiárias entre si;

**c)** em recuperação judicial, que se encontre em processo de concordata ou com falência decretada, sob concurso de credores, em dissolução ou em liquidação ou consórcio de empresas;

**d)** suspensas temporariamente, de participar de licitações e de contratar com o Tribunal Regional Federal da Primeira Região;

**e)** declaradas inidôneas para licitar ou para contratar com a Administração Pública;

**f)** Impedidas de licitar e contratar com a união, durante o prazo da sanção aplicada.

## **4 - PROCEDIMENTO DA LICITAÇÃO**

**4.1 -** A Pregoeira e sua equipe de apoio obedecerão, na execução dos seus trabalhos, aos trâmites e procedimentos estabelecidos nas alíneas abaixo:

**a)** no horário estabelecido no preâmbulo deste Edital a Pregoeira efetuará a abertura das propostas encaminhadas pelo sistema "PREGÃO ELETRÔNICO" através do SITE www.comprasnet.gov.br;

**b)** classificadas as propostas, as licitantes poderão ofertar lances sucessivos, observado o horário fixado para abertura da sessão e as regras estabelecidas neste Edital;

**c)** encerrada a fase de lances, o sistema identificará a existência de Microempresa e Empresas de Pequeno Porte - ME/EPPs no Certame e fará uma comparação entre os valores por elas ofertados e o da primeira colocada, caso esta não seja ME/EPP.

**d)** será considerado empate quando uma ou mais ME/EPPs apresentarem propostas com valores iguais ou até 5% (cinco por cento) superiores a proposta mais bem classificada, ocasião em que a(s) ME/PP(s) terá(ão) a preferência do desempate na ordem de classificação.

**e)** A ME/EPP mais bem classificada, na faixa dos 5% da proposta de menor preço, terá o direito de, no prazo de 5 (cinco) minutos controlados pelo Sistema, encaminhar uma última oferta, obrigatoriamente abaixo da primeira colocada para o desempate, sob pena de decair do direito concedido.

**f)** na hipótese da alínea anterior, caso a ME/EPP convocada desista ou não se manifeste no prazo estabelecido, o Sistema convocará as demais ME/EPPs participantes na mesma condição, na ordem de classificação.

**g)** não havendo ME/EPP ou quando não for exercido o direito previsto na alínea "e", a Pregoeira examinará, a compatibilidade do menor preço ofertado com o valor estimado para a contratação. Sendo compatível, em se tratando de fornecimento de bens e serviços de informática e automação, será assegurado o direito de preferência, na forma do art. 3º da Lei 8.428/1991, e Decreto 7.174/2010, obedecido o procedimento descrito nas alíneas "h" e "j" deste instrumento;

**h)** serão convocados os licitantes, na ordem classificatória, cujas propostas finais estejam situadas até 10% (dez por cento) acima da melhor proposta válida, com vista ao exercício do direito de preferência;

**i)** a Pregoeira, para o exercício do direito de preferência, convocará, para oferecer nova proposta ou novo lance com vistas a igualar ou superar a melhor proposta válida, primeiramente, o licitantes qualificados como Mês/Epps e, depois, os demais licitantes, desde que todos, inclusive os qualificados como Mês/Epps, atendam aos seguintes

critérios e nesta ordem, impreterivelmente, caso em que será declarado o vencedor do certame:

 I - bens e serviços com tecnologia desenvolvida no País e produzidos de acordo com o Processo Produtivo Básico (PPB), na forma definida pelo Poder Executivo Federal;

II - bens e serviços com tecnologia desenvolvida no País; e

 III - bens e serviços produzidos de acordo com o PPB, na forma definida pelo Poder Executivo Federal.

**j)** para o exercício do direito de preferência, os fornecedores dos bens e serviços de informática e automação deverão apresentar junto com a documentação necessária à habilitação; no momento da apresentação da proposta, declaração, sob as penas da lei, de que atendam aos requisitos legais para a qualificação como microempresas ou empresas de pequeno porte, se for o caso, bem como a comprovação de que atendem aos requisitos estabelecidos na alínea "i" deste item.

**k)** caso nenhuma empresa classificada venha a exercer o direito de preferência, observar-se-ão as regras usuais de classificação e julgamento previstas na Lei 10.520/02;

**l)** não sendo compatível o preço com o valor estimado para a contratação e havendo recusa de contraproposta, a Pregoeira recusará a proposta e direcionará a contraproposta à licitante imediatamente classificada, assim sucessivamente, até a obtenção do preço julgado aceitável;

**m)** obtida uma proposta de preços julgada aceitável, a Pregoeira consultará a base de dados do SICAF para verificar o preenchimento dos requisitos habilitatórios fixados neste Edital;

**n)** verificado o desatendimento pela licitante de qualquer dos requisitos de habilitação, a Pregoeira examinará a aceitabilidade da proposta e o preenchimento das exigências habilitatórias por parte da licitante imediatamente classificada, e assim sucessivamente, até a apuração de uma proposta que atenda aos termos deste Edital;

**o)** encerrada a fase de habilitação e, não havendo quem pretenda recorrer, a Pregoeira adjudicará o objeto em favor da licitante julgada vencedora;

**p)** manifestando qualquer das licitantes a intenção de recorrer, e caso esta seja aceita, o processo somente será encaminhado para adjudicação e homologação do resultado após o transcurso da fase recursal.

**4.2 -** Caso entenda necessário examinar mais detidamente a conformidade das propostas com os requisitos estabelecidos neste Edital; bem como o preenchimento das exigências habilitatórias, poderá a Pregoeira, suspender a sessão, hipótese em que comunicará às licitantes, a data e o horário em que o resultado do julgamento será divulgado no sistema eletrônico.

**4.3 -** A Pregoeira e a autoridade superior do Tribunal Regional Federal da Primeira Região poderão pedir esclarecimentos e promover diligências destinadas a elucidar ou a complementar a instrução do processo; em qualquer fase da licitação e sempre que julgarem necessário, fixando às licitantes prazos para atendimento, sendo vedada a inclusão posterior de informação que deveria constar originariamente da proposta.

# **5 - DO ENVIO DAS PROPOSTAS**

**5.1 -** A empresa interessada em participar do certame deverá encaminhar sua proposta exclusivamente por meio eletrônico através do SITE www.comprasnet.gov.br , a partir da data da liberação do edital até a data da abertura.

**5.2 –** As licitantes deverão elaborar suas propostas, com observância das seguintes condições:

**a)** redigir sua oferta em português, sem emendas, rasuras, cotações alternativas ou entrelinhas, fazendo constar nome e o número do seu registro no Cadastro Nacional de Pessoas Jurídicas;

**b)** indicar endereço, e-mail, fax e telefone de contato, bem como nome do responsável pela assinatura da Ata, com os respectivos números de RG e CPF, e ainda fazer menção ao número deste Pregão, ao dia e a hora da realização de sua sessão pública;

**c)** informar o **prazo** de **validade** da **proposta,** que **não** poderá ser **inferior** a **60 (sessenta) dias corridos**, contados do dia útil imediatamente posterior ao indicado no preâmbulo deste Edital;

**d)** prever **prazo para entrega das licenças de uso das ferramentas**, que **não** poderá ser **superior** a **30 (trinta) dias corridos**, contados a partir da assinatura do Contrato;

**e)** fixar **prazo de garantia de suporte técnico e atualização**, não inferior a 36 **(trinta e seis) meses**, contado da data em que ocorrer o recebimento definitivo;

**f)** observar que as mídias de instalação deverão ser entregues na proporção de 01 (uma) mídia (CD ou DVD) para cada licença adquirida;

**g)** consignar o preço unitário e total, observando o modelo da Planilha para Formulação de Preços constante do Anexo II deste Edital, ficando estabelecido que na hipótese de divergência entre um e outro, a Pregoeira adotará o unitário para fins de apuração do real valor da proposta;

**h)** incluir no preço ofertado todos os custos decorrentes da contratação, tais como: instalação, transporte, mão-de-obra, impostos, encargos sociais, trabalhistas, previdenciários, fiscais e comerciais, embalagens, prêmios de seguro, fretes, taxas e outras despesas incidentes ou necessárias à efetivação dos fornecimentos na forma prevista neste Edital;

**5.3** - A **proposta vencedora, ajustada** ao valor do lance ou da negociação realizada com a Pregoeira, **deverá ser anexada**, em campo próprio disponibilizado pelo Comprasnet, no prazo estipulado após a convocação.

**5.4 -** Em nenhuma hipótese poderão ser alteradas as condições de pagamento, prazos ou outra qualquer que importe modificação dos termos da proposta apresentada, salvo no que tange aos preços ofertados, os quais poderão ser reduzidos quando da fase de lances do certame.

**5.5 -** Não caberá desistência da proposta, salvo por motivo justo, decorrente de fato superveniente e aceito pela Pregoeira.

# **6 - DA COMPETITIVIDADE (FORMULAÇÃO DE LANCES)**

**6.1 -** Aberta a etapa competitiva (Sessão Pública), as licitantes poderão encaminhar lances exclusivamente por meio do sistema eletrônico.

**6.2 -** Os lances deverão ser formulados pelo **VALOR UNITÁRIO** proposto para o **ITEM.**

**6.3 -** As licitantes poderão oferecer lances sucessivos, observando o horário fixado e as regras de aceitação.

**6.4 -** A licitante somente poderá oferecer lance inferior ao último por ela ofertado e registrado pelo sistema.

**6.5 -** Não serão aceitos dois ou mais lances iguais, prevalecendo aquele que for recebido e registrado primeiro.

**6.6 -** Durante o transcurso da sessão pública a Pregoeira enviará mensagens, via chat, às licitantes, que só poderão se comunicar com a Pregoeira por iniciativa desta, após o encerramento da fase de lances.

**6.7 –** No caso de desconexão no decorrer da etapa de lances, se o sistema eletrônico permanecer acessível às licitantes, os lances continuarão sendo recebidos, sere prejuízo dos atos realizados.

**6.8 -** Quando a desconexão referida no subitem anterior persistir por tempo superior a 10 (dez) minutos, a sessão do pregão será suspensa e terá reinício somente após comunicação expressa da Pregoeira às participantes, no endereço eletrônico utilizado para divulgação.

**6.9 -** A etapa de lances será encerrada mediante aviso de fechamento iminente dos lances, emitido pelo sistema eletrônico às licitantes, após o que transcorrerá período de tempo de até 30 (trinta minutos), aleatoriamente determinado também pelo sistema eletrônico, findo o qual será automaticamente encerrada a recepção de lances.

**6.10 -** Não poderá haver desistência dos lances efetuados, sujeitando-se a proponente desistente às penalidades previstas no art. 28 do Decreto n. 5.450/05.

# **7 - DA HABILITAÇÃO**

**7.1 -** A habilitação da licitante será efetuada mediante consulta ao Sistema de Cadastro Unificado de Fornecedores – SICAF, para verificação da validade dos documentos abaixo:

 **7.1.1 -** prova de regularidade junto ao INSS;

 **7.1.2 -** prova de regularidade do Fundo de Garantia por Tempo de Serviço - FGTS, junto à Caixa Econômica Federal;

 **7.1.3 -** prova de regularidade quanto aos Tributos Federais e à Dívida Ativa da União, emitida pela Secretaria da Receita Federal;

 **7.1.4 -** prova de regularidade para com a Fazenda Estadual da sede da licitante;

 **7.1.5 -** prova de regularidade para com a Fazenda Municipal da sede da licitante, quando se tratar de empresa sediada fora do Distrito Federal.

**7.2 –** Informar, em campo próprio disponibilizado no Comprasnet, que não emprega menor de dezoito anos em trabalho noturno, perigoso ou insalubre e menor de dezesseis anos, salvo na condição de aprendiz, a partir de quatorze anos; bem como declarar que a proposta foi elaborada de forma independente, observando o art. 299 do Código Penal Brasileiro.

**7.3 -** Constitui também, condição de habilitação a apresentação de:

**7.3.1** – **LOTE 1 -** Atestado(s) de Capacidade Técnica, emitidos por entidade pública ou empresa privada, que comprove ter a licitante:

 a) fornecido a solução de software objeto desta licitação bem como, haver prestado serviços de implantação, migração, customização e treinamento da solução ofertada;

 b) prestar ou haver prestado, serviços com no mínimo 1.500 (hum mil e quinhentos) pontos de função;

**7.3.2** – **LOTE 2 -** Atestado(s) de Capacidade Técnica, emitidos por entidade pública ou empresa privada, que comprove ter a licitante fornecido a solução de software objeto desta licitação bem como, haver prestado serviços de implantação, Mentoring ou Consultoria Técnica e treinamento da solução ofertada;

**7.3.3** – Os Atestados deverão conter a descrição pormenorizada do ambiente operacional do cliente e informações sobre o número do contrato vinculado e sua vigência.

 **7.3.4** - Declaração de Vistoria, expedida pela Divisão de Sistemas Administrativos - DISAD, declarando que tomou conhecimento da plataforma e infraestrutura adotada pelo Tribunal.

**7.3.4.1** - a vistoria deverá ser previamente agendada junto a SECIN, com a servidor Geraldo Afonso, pelos telefones: 3410-3461 ou 3410-3475, nos dias úteis. horário das 14:00 às 18:00 horas.

**7.4** – A documentação a que se refere o subitem anterior deverá ser anexada, após convocação da Pregoeira, em campo próprio disponibilizado pelo Comprasnet, em prazo estipulado na solicitação.

**7.5 -** os documentos apresentados para habilitação devem estar escritos em língua portuguesa, legíveis e numerados, de preferência seqüencialmente a fim de permitir maior agilidade no seu manuseio durante a conferência e o exame correspondentes;

**7.6** – Havendo alguma restrição na comprovação de regularidade fiscal, para as Microempresas e Empresas de Pequeno Porte será obedecido o prazo constante do art. 43 § 1º da Lei Complementar 123/2006 e art. 4º, § 1º do Decreto 6.204/2007.

**7.7** - Sempre que julgar necessário, a Pregoeira poderá solicitar a apresentação do original dos documentos apresentados pela licitante, não sendo aceitos "protocolos de entrega" ou "solicitações de documentos" em substituição aos comprovantes exigidos no presente Edital.

## **8 - DO JULGAMENTO**

**8.1 -** O julgamento e a adjudicação do objeto desta licitação serão realizados **por LOTE**.

**8.2 -** No julgamento desta licitação levar-se-á em consideração o valor ofertado pelas licitantes, devendo ser declarada vencedora aquela que, habilitada, seja também a autora do menor preço julgado aceitável pela Pregoeira.

**8.3 -** Serão desclassificadas as propostas:

a) com preços excessivos ou manifestamente inexeqüíveis ou valores totais ou unitários simbólicos, irrisórios ou igual a zero;

b) que indicarem mais de uma marca para o mesmo item, bem como não apresentar amostras ou apresentando-as, estas não atendam as especificações técnicas obrigatórias;

c) elaboradas em desacordo com os termos deste Edital e seus Anexos, observando o disposto no art. 26 § 3°, do Decreto 5 .450/2005;

d) não anexadas nos termos do subitem 5.3 do Edital.

**8.4 - As empresas classificadas em primeiro lugar**, deverão obrigatoriamente, instalar parte que compõem a solução ofertada e realizar "Prova de Conceito", no prazo de até 05 (cinco) dias úteis, **após o encerramento da fase de lances**, na SECIN, que deverá ser agendada através dos telefones (61) 3410-3401 ou 3410-3475, **de segunda à sexta, das 08:00 às 18:00hs**, sob pena de desclassificação;

**8.4.1 - Para a avaliação, a solução deverá ser instalada em ambiente temporário no TRF da 1ª Região junto a Secretaria Tecnologia da Informação - SECIN;** 

**8.4.1.1 - A empresa deverá indicar um profissional capaz de executar procedimentos de teste e dirimir as dúvidas, que acompanhará a abertura da embalagem e a homologação da solução.** 

**8.4.2 - Será solicitada demonstração para fins de comprovação da compatibilidade da solução ofertada com as especificações técnicas descritas no Anexo I, bem como as exigências descritas neste Edital;** 

**8.4.3 - A licitante deverá comprovar que o software utilizado no cumprimento do requisito solicitado faz parte do escopo ofertado na sua proposta técnica.** 

**8.5 -** Em nenhuma hipótese as amostras apresentadas serão tidas como início de entrega dos materiais ofertados.

## **9 - DA ATA DE REGISTRO DE PREÇOS**

**9.1 -** A Ata de Registro de Preços terá validade de 01 (um) ano.

**9.2 -** Após a convocação para a assinatura da Ata de Registro de Preços, a licitante terá 05 (cinco) dias úteis para sua assinatura/entrega na Divisão de Compras do Tribunal, no SBS, Quadra 02, Bloco "D" – Edifício Adriana – Térreo, Brasília/DF, CEP 70070-900, sob pena de decair do direito a ter o seu preço registrado.

**9.3 -** O prazo fixado no subitem anterior poderá ser prorrogado uma única vez e por igual período, desde que a solicitação seja apresentada ainda durante o transcurso do interstício inicial, desde que ocorra motivo justificado e aceito pelo Tribunal Regional Federal da Primeira Região.

**9.4 -** Informações da Ata serão disponibilizadas no Comprasnet e no sítio do Tribunal – www.tr1.jus.br/licitações/atasderegistrodepreços.

**9.5 -** O extrato da Ata de Registro de Preços será divulgado em órgão oficial da Administração.

**9.6 –** A Ata de Registro de Preços poderá sofrer alterações, obedecidas às disposições contidas no Art. 65 da Lei 8.666/93 e Art. 12 do Decreto 3.931/01.

**9.7 -** O fornecedor terá seu registro cancelado quando:

**a)** descumprir as condições da Ata de Registro de Preços;

**b)** não retirar a respectiva nota de empenho ou instrumento equivalente, no prazo estabelecido pela Administração, sem justificativa aceitável;

**c)** não aceitar reduzir o seu preço registrado, na hipótese de este se tornar superior àqueles praticados no mercado; e

**d)** tiver presentes razões de interesse público.

**9.8 -** O fornecedor poderá solicitar o cancelamento do seu registro de preço na ocorrência de fato superveniente que venha comprometer a perfeita execução contratual, decorrentes de caso fortuito ou de força maior devidamente comprovado.

**9.9 -** O cancelamento de registro, nas hipóteses previstas, assegurados o contraditório e a ampla defesa, será formalizado por despacho da autoridade competente do TRF.

## **10 – DA CONTRATAÇÃO**

**10.1 -** Será firmado contrato com a licitante vencedora, o qual tomará por base os dispositivos da Lei nº 8.666/93, as condições estabelecidas neste Edital e seus anexos, bem como, as constantes da proposta apresentada pela adjudicatária.

**10.2 -** Após regular convocação por parte do Tribunal Regional Federal da Primeira Região, a empresa adjudicatária terá prazo máximo de 05 (cinco) dias úteis para assinar o contrato, sob pena de, não o fazendo, decair do direito à contratação e sujeitar-se às penalidades previstas no artigo 7º, da Lei 10.520/02.

**10.3 -** O prazo fixado no subitem anterior poderá ser prorrogado uma única vez e por igual período, desde que a solicitação respectiva seja apresentada ainda durante o transcurso do interstício inicial, bem como que ocorra motivo justo e aceito pelo Tribunal Regional Federal da Primeira Região.

**10.4 -** É facultado à Administração, quando o convocado não assinar o referido documento no prazo e condições estabelecidas; chamar as licitantes remanescentes, obedecida a ordem de classificação, para fazê-lo em igual prazo, nas condições de suas propostas, ou conforme negociação, podendo ainda, revogar a licitação independentemente da cominação prevista no art. 81 da Lei n. 8.666/93.

**10.5 -** Será exigida da licitante vencedora, para a assinatura do contrato, prestação de garantia, correspondente a 5% (cinco por cento) do valor do contrato, numa das seguintes modalidades, conforme opção da Contratada:

a) caução em dinheiro ou títulos da dívida pública, devendo estes ser emitidos sob a forma escritural, mediante registro em sistema centralizado de liquidação e decustódia autorizado pelo Banco Central do Brasil e avaliados pelos seus valores econômicos conforme definido pelo Ministério da Fazenda;

**b)** seguro-garantia;

**c)** fiança bancária.

**10.6 -** No caso da prestação de garantia na modalidade de caução em dinheiro a Contratada deverá efetuar o depósito na Caixa Econômica Federal – CEF, Agência n. 2301 – PAB – Tribunal Regional Federal da Primeira Região, apresentando, logo em seguida, o comprovante ao Contratante.

**10.7 -** Em caso de apresentação de fiança bancária na carta de fiança deverão constar expressa renúncia, pelo fiador, dos benefícios do artigo 827 do Código Civil Brasileiro (Lei n. 10.406/2002).

**10.7.1 –** No instrumento de garantia, deve estar assegurado, expressamente, que o garantidor tem ciência das respectivas cláusulas de sancionamento e que, em caso de penalidade imposta pelo contratante; basta a apresentação da decisão final exarada no processo administrativo para que o correspondente valor seja recolhido em favor do erário, na forma fixada pela Administração independentemente de anuência, autorização ou manifestação da contratada.

**10.8 -** A apresentação do comprovante da garantia prestada deverá ser feita no prazo de 05 (cinco) dias úteis, contados a partir do recebimento da notificação.

**10.9 -** As formas de pagamento, recebimento, obrigações das partes, penalidades contratuais e demais condições estabelecidas para o ajuste estão discriminadas na Minuta de Contrato, parte integrante deste edital.

# **11 - DAS SANÇÕES ADMINISTRATIVAS**

**11.1 -** A aplicação de penalidades à adjudicatária reger-se-á conforme o estabelecido neste edital e no Decreto 5.450/2005.

**11.2 -** A recusa injustificada da licitante vencedora em apresentar nova proposta ou assinar o Contrato, dentro do prazo estabelecido pela Administração, sem motivo justificado, caracteriza o descumprimento total da obrigação assumida, sendo-lhe aplicada, isolada ou cumulativamente com o subitem 11.4, multa de 10% (dez por cento) sobre o valor a ela adjudicado.

**11.3 -** O prazo será de 05 (cinco) dias, após a notificação oficial, para o recolhimento da multa na forma estabelecida no subitem anterior.

**11.4 -** A licitante que, convocada dentro do prazo de validade de sua proposta não assinar o contrato, deixar de entregar documentação exigida no edital; apresentar documentação falsa, ensejar o retardamento da realização do certame ou da execução do seu objeto, não mantiver a proposta, falhar ou fraudar na execução do ajuste, comportar-se de modo inidôneo; fizer declaração falsa ou cometer fraude fiscal, ficará impedida de licitar e contratar com a União, e será descredenciada do SICAF, pelo prazo de até cinco anos, sem prejuízo das multas previstas neste Edital e das demais cominações legais.

**11.5 -** A aplicação de quaisquer das penalidades previstas neste Edital será, obrigatoriamente registrada no SICAF e precedida de regular processo administrativo, onde será assegurado o contraditório e a ampla defesa.

# **12 - DOS RECURSOS E DAS IMPUGNAÇÕES**

**12.1 -** Declarada a vencedora, qualquer licitante poderá, durante a Sessão Pública, de forma imediata e motivada, em campo próprio do sistema, manifestar intenção de recorrer; quando lhe será concedido o prazo de 03 (três) dias para apresentar as razões do recurso, ficando as demais licitantes, desde logo, intimadas para, querendo,

apresentar contra-razões em igual prazo, que comecará a correr após o término do prazo da recorrente. **Observando que os recursos deverão ser formalizadosexclusivamente, por meio eletrônico, em campo próprio disponibilizado pelo Comprasnet.**

**12.2 -** A falta de manifestação imediata e motivada da licitante quanto à intenção de recorrer, nos termos do subitem anterior, importará na decadência desse direito, ficando a Pregoeira autorizada a adjudicar o objeto a licitante declarada vencedora.

**12.3 -** Os recursos contra a decisão da Pregoeira não terão efeito suspensivo.

**12.4 -** Os recursos contra anulação ou revogação da licitação, rescisão do contrato, bem como contra a aplicação das penas de advertência, suspensão temporária ou de multa, poderão ser interpostos no prazo máximo de 05 (cinco) dias úteis, contados da data em que se verificar a intimação dos interessados.

**12.5 -** Qualquer pessoa que pretender impugnar os termos deste Edital deverá fazê-lo por meio de expediente escrito dirigido à Pregoeira, exclusivamente na forma eletrônica, observada a antecedência mínima de 02 (dois) dias úteis, contados da data fixada para abertura da sessão pública.

**12.6 -** Decairá do direito de impugnar os termos deste Edital a licitante que não o fizer no prazo previsto no subitem anterior, não revestindo natureza de recurso as alegações apresentadas por empresa que tendo aceitado sem objeção o instrumento convocatório, venha, após julgamento desfavorável, alegar falhas ou irregularidades que o viciariam.

**12.7 -** A impugnação feita tempestivamente será decidida pela Pregoeira no prazo máximo de 24 (vinte e quatro) horas.

# **13 - DA DOTAÇÃO ORÇAMENTÁRIA**

**13.1 -** As despesas decorrentes da contratação do objeto da presente licitação correrão à conta de recursos específicos consignados no orçamento do Tribunal Regional Federal da Primeira Região ou a ele provisionados, os quais serão discriminados na respectiva Nota de Empenho.

## **14 - DAS DISPOSIÇÕES FINAIS**

**14.1 -** Independentemente de declaração expressa, a simples apresentação de proposta implica na plena aceitação das condições estipuladas neste Edital e seus Anexos.

**14.2 -** O Tribunal Regional Federal da Primeira Região poderá adiar ou revogar a presente licitação, por interesse público, decorrente de fato superveniente, devidamente comprovado, pertinente e suficiente para justificar tal conduta; devendo anulá-la por ilegalidade de ofício ou por provocação de terceiros, mediante parecer escrito e devidamente fundamentado, ficando nesse último caso, desobrigado de indenizar, ressalvado o disposto no § 2º do artigo 29 do Decreto nº 5.450/2005.

**14.3 -** As decisões da Pregoeira serão consideradas definitivas somente após terem sido homologadas pela autoridade competente do Tribunal Regional Federal da Primeira Região.

**14.4** - As normas disciplinadoras da licitação serão sempre interpretadas em favor da ampliação da disputa entre os interessados, desde que não comprometam o interesse da Administração, a finalidade e a segurança da contratação.

**14.5 -** Alterações das condições deste Edital, bem como informações adicionais, serão divulgadas na "homepage" do Tribunal (www.trf1.jus.br) e Comprasnet (www.comprasnet.gov.br), ficando as licitantes obrigadas a acessá-las para ciência.

**14.6 -** Os pedidos de esclarecimentos deverão ser enviados em até 03 (três) dias úteis anteriores à data fixada para a abertura do Certame, exclusivamente por meio

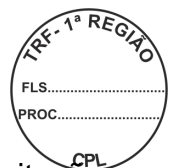

eletrônico (cpl.trf1@trf1.jus.br).

**14.7 –** Maiores informações poderão ser obtidas na Comissão Permanente de Licitação do Tribunal Regional Federal da Primeira Região - Edifício Adriana - SBS, Quadra 02, Bloco D, Térreo, Brasília/DF, CEP 70.070.100, telefones (61) 3314-5930 / 3314-5931 ou 3314-5932.

**14.8 -** Integram o presente Edital, independentemente de qualquer transcrição, os seguintes anexos:

**ANEXO I -** TERMO DE REFERÊNCIA.

**ANEXO II** - MODELO DE PLANILHA PARA FORMULAÇÃO DE PREÇOS.

**ANEXO III -** MINUTA DA ATA DE REGISTRO DE PREÇOS

**ANEXO IV -**. MINUTA DE CONTRATO

Brasília-DF, 14 de dezembro de 2010 .

**Maria Aparecida Lima da Silva**  Pregoeira

## **ANEXO I**

# **PREGÃO ELETRÔNICO SRP Nº 120/2010**

## **TERMO DE REFERÊNCIA**

## **1. DO OBJETO**

O presente projeto tem por objeto a **AQUISIÇÃO E INSTALAÇÃO LICENÇAS PARA FERRAMENTA DE PORTAL CMS PARA OS AMBIENTES DE PRODUÇÃO, HOMOLOGAÇÃO E DESENVOLVIMENTO, INSTALAÇÃO E CONFIGURAÇÃO DOS AMBIENTES, MANUTENÇÃO CORRETIVA E EVOLUTIVA, SUPORTE TÉCNICO, TRANSFERÊNCIA DE TECNOLOGIA, MIGRAÇÃO DO PORTAL E INTRANETS E FERRAMENTA DE PESQUISA TEXTUAL E INDEXAÇÃO DE DOCUMENTOS**, de acordo com as especificações, obrigações e demais exigências expressas neste Termo.

## **2. DA JUSTIFICATIVA**

Os serviços de internet e intranet prestados hoje pelo TRF1 carecem de tecnologias ágeis e modernas para atendimento ao jurisdicionado, uma vez que a criação das páginas através de linguagens de programação para publicação de dados está ultrapassada, é lenta e demanda uma centralização na divulgação das informações, provocando erros e dificultando a publicação pelos órgãos geradores. Para que os serviços de publicação de informações tornem-se ágeis, é necessária a aquisição de uma ferramenta de Portal que proporcionará a agilidade necessária para o cumprimento das metas acordadas pelo Conselho Nacional de Justiça, bem como descentralizando a publicação das noticias e divulgação de dados processuais.

## **3. DOS ITENS E QUANTIDADE PARA REGISTRO**

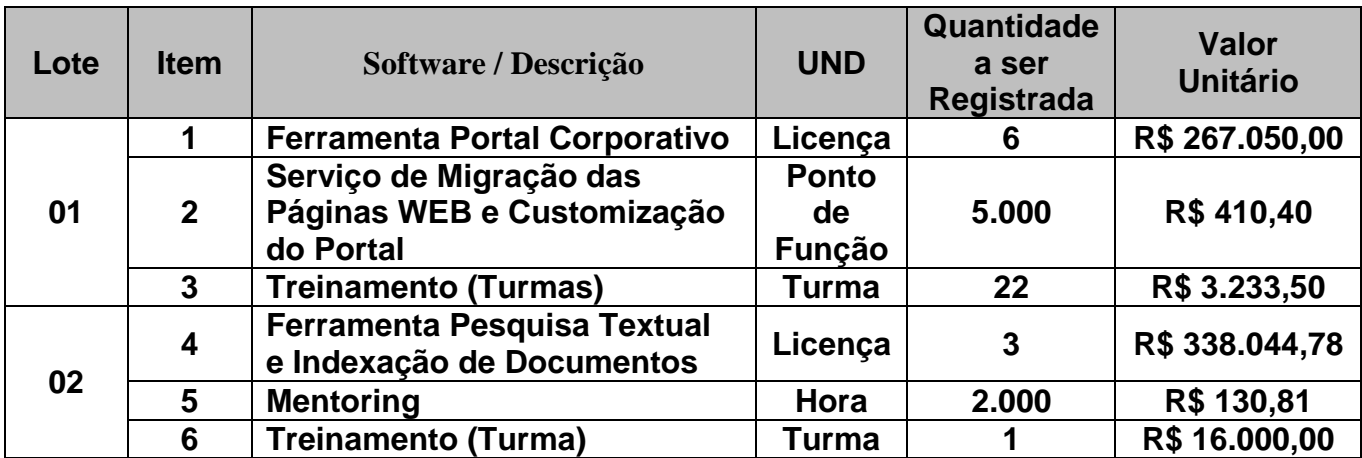

#### **Condições Gerais de Execução do LOTE 1**:

## **3.1. Licenciamento de Ferramenta de Portal CMS**

3.1.1. Os requisitos funcionais e as qualidades sistêmicas obrigatórias do portal estão definidos neste Anexo;

3.1.1.1. Todos os requisitos definidos devem ser atendidos pela ferramenta e devem integrar o produto;

### **Não serão aceitas implementações externas ao produto ou à família de produtos ofertada.**

- 3.1.2. Deverá ser apresentada a identificação dos produtos ofertados para cumprimento dos requisitos técnicos obrigatórios, a quantidade de licenças ofertadas necessárias para sua regular utilização e o valor unitário da licença considerando o hardware relacionado no item Configuração dos Servidores, descrito no subitem 6 deste Termo;
- 3.1.3. Cada licença de uso deverá contemplar os seguintes ambientes: Produção, Homologação e Desenvolvimento;
	- 3.1.3.1. As licenças de uso deverão suportar número ilimitado de usuários, considerando a configuração descrita para hardware, constante no subitem 6 deste Termo;
	- 3.1.3.2. Os servidores deverão ser instalados e configurados de forma a oferecer redundância e balanceamento de carga entre os equipamentos (cluster ativo-ativo).

## **3.2. Serviço de Migração das Páginas WEB**

- 3.2.1. A migração das páginas do TRF1 deverá ser realizada no prazo máximo de 90 (noventa) dias corridos;
- 3.2.2. Deverá ser previsto na migração de cada uma das páginas WEB, todo o redesenho, as adaptações, a organização e a migração do conteúdo;
	- 3.2.2.1. A CONTRATADA deverá documentar todo o processo descrito no item 3.2.2 e entregar ao CONTRATANTE ao final da migração.

#### **3.3. Condições Gerais:**

- 3.3.1. Entende-se por configuração, a necessidade de definir, em um programa, as opções de preferência de uso que atendam às exigências do computador (hardware) e do sistema operacional em que ele está instalado. O serviço não implica no desenvolvimento de código;
- 3.3.2. A instalação dos programas será feita pela contratada no ambiente do contratante e acompanhada pelos técnicos indicados pelo contratante;
- 3.3.3. Juntamente com as mídias de software, a empresa contratada deverá fornecer toda a documentação técnica original, completa e atualizada, contendo os manuais e guias de utilização, não sendo aceitas cópias de qualquer tipo;
- 3.3.4. Antes da instalação dos programas deverá ser colocado à disposição relatório de impacto no ambiente do contratante;
	- 3.3.4.1. A instalação deverá ser realizada em data e hora agendada pelo contratante podendo inclusive ser realizada nos finais de semana.
- 3.3.5. Os técnicos responsáveis pela instalação e configuração deverão, obrigatoriamente, estar adequadamente habilitado nas ferramentas;
- 3.3.6. A instalação e configuração deverão ser acompanhadas e monitoradas pelos técnicos da CONTRATANTE;
	- 3.3.6.1. O processo de instalação, configuração e implantação da ferramenta, deverá ser documentado junto a

CONTRATANTE, dentro dos padrões e metodologias descritas pela mesma.

### **3.4. Serviços de Instalação e Configuração**

- 3.4.1. Configurar e ajustar o desempenho do sistema operacional nos servidores (hardware) disponibilizados para o projeto nos seguintes ambientes: produção, homologação e desenvolvimento.
- 3.4.2. Instalar, configurar (estabelecer, em um programa, as opções que definem a preferência do usuário e atendem às exigências do computador e do sistema operacional em que ele está instalado) e ajustar o desempenho, em todos os servidores, da máquina virtual Java e do servidor de aplicações JEE.
	- 3.4.2.1. Instalação dos ambientes;
	- 3.4.2.2. Instalar, configurar e ajustar ferramenta de portal CMS no ambiente de produção, homologação e desenvolvimento;
	- 3.4.2.3. Configuração de "Cluster" e "Session Replication" nos ambientes de produção e homologação;
	- 3.4.2.4. Configuração de balanceamento de carga ("load balancer") no ambiente de produção e homologação;
- 3.4.3. Integração da solução com os aplicativos de infra-estrutura do contratante.
	- 3.4.3.1. Integração da ferramenta de portal com o banco de dados Oracle 9i ou superior;
	- 3.4.3.2. Integração da ferramenta de portal com o Microsoft Windows Active Directory;
	- 3.4.3.3. Integração da ferramenta de portal com o servidor http Apache.
- 3.4.4. Homologação final da solução apresentada.
- 3.4.5. Fornecer documentação completa dos procedimentos de instalação e configuração dos componentes da solução no ambiente do contratante em língua portuguesa.

#### **3.5. SERVIÇO DE MIGRAÇÃO DAS PÁGINAS WEB E CUSTOMIZAÇÃO DO PORTAL (Condições Gerais de Execução do ITEM 2 - LOTE 1):**

- 3.5.1. O CONTRATANTE demandará a migração e customização das páginas WEB na quantidade de até 5.000 (cinco mil) pontos de função, por período contratual de 12 (doze meses), conforme sua necessidade;
	- 3.5.1.1. O CONTRATANTE estimou a quantidade para a migração das páginas WEB, baseada em informações e conhecimentos de projetos anteriores;
- 3.5.2. Para o serviço de migração das páginas WEB, será previsto o prazo máximo de 90 (noventa) dias corridos para entrega de cada Solicitação de Serviço;
- 3.5.3. Caso o CONTRATANTE solicite a execução de todos os itens previstos no item 3.5.6, o prazo máximo será de 180 (cento e oitenta) dias corridos para execução do serviço;
- 3.5.4. A CONTRATADA deverá entregar para a CONTRATANTE os "templates", a customização de banco, a estrutura de canais e a construção da base com a ferramenta de Portal adquirida;
- 3.5.5. A migração das Seccionais do TRF1 deverá ser contemplada da seguinte forma:
	- 3.5.5.1. Criação de um "template" que atenderá a todas as Seccionais como modelo único de estrutura para posterior implementação das páginas WEB;

**O "template" deverá ter estrutura de conteúdo, arquitetura da informação e layout;** 

> 3.5.5.2. Após a construção do "template", será demandada pela CONTRATANTE a execução e migração para cada uma das Seccionais descritas no item 3.5.6;

**A migração ocorrerá, de forma especifica, para cada uma das Seccionais; Após a solicitação de execução do "template" das Seccionais, o TRF1 passa a demandar somente a migração do item de cada seccional.** 

3.5.6. O Quadro abaixo demonstra o levantamento realizado como estimativa máxima para contratação de cada um dos módulos existentes:

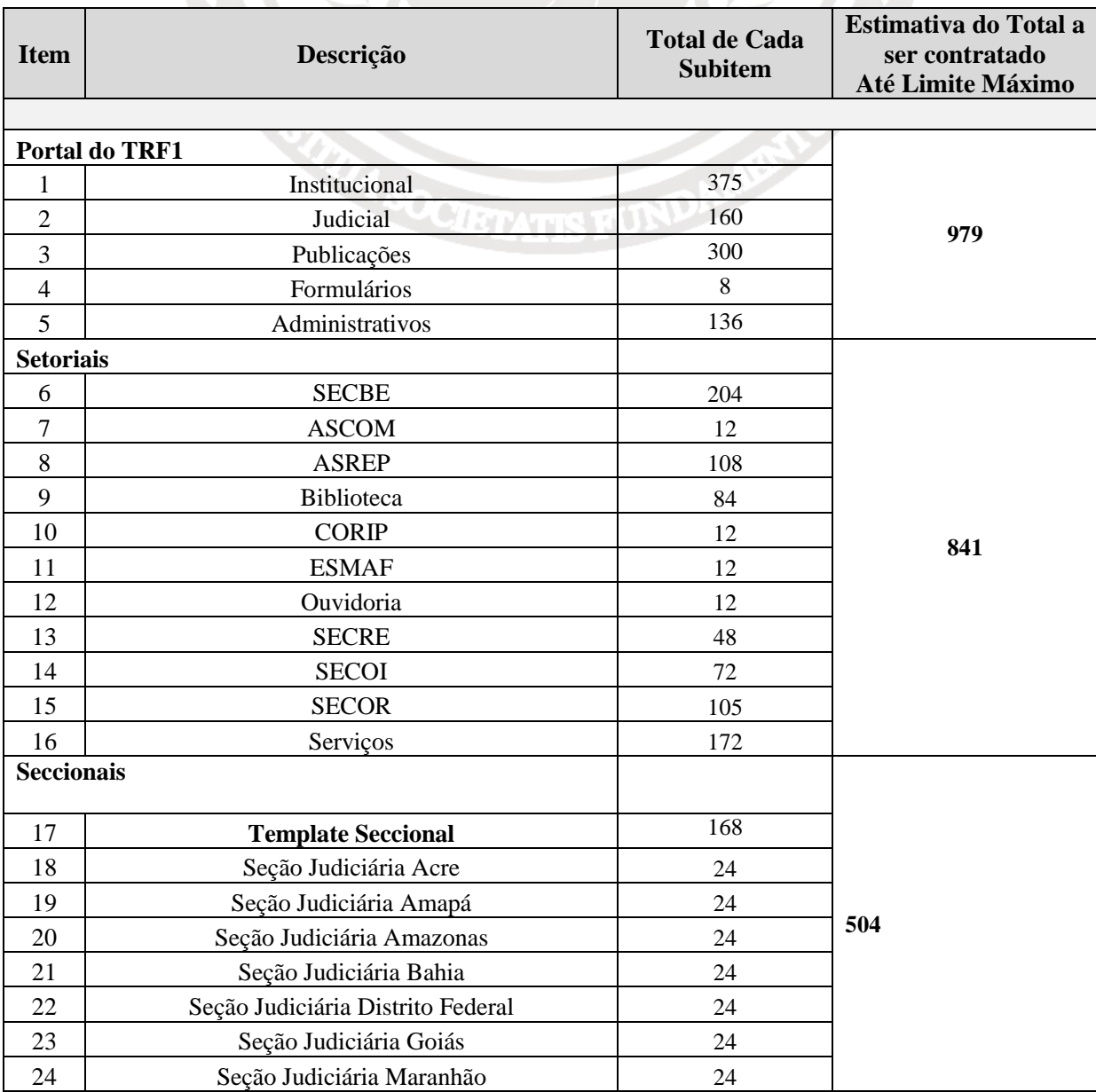

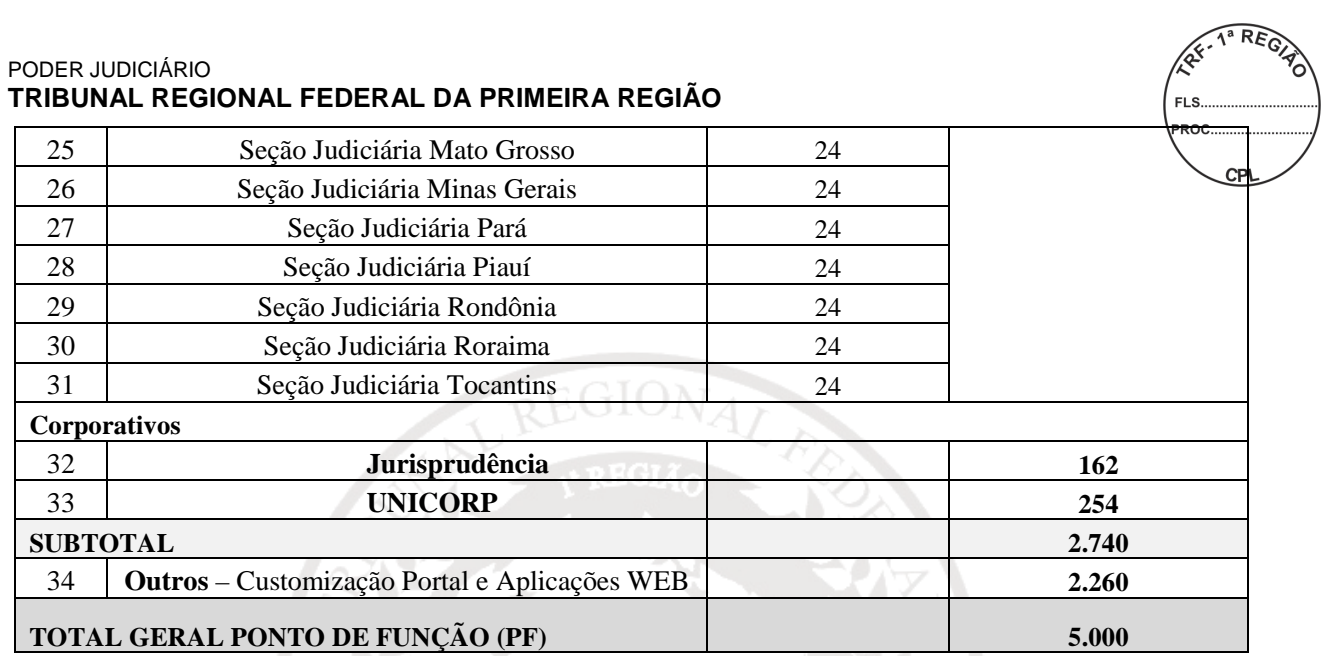

3.5.7. A solicitação da migração de cada um dos módulos (páginas WEB) será submetida à CONTRATADA mediante Ordem de Serviço (OS) específica;

- 3.5.7.1. A CONTRATADA terá 5 (cinco) dias corridos para responder na própria Solicitação de Serviço a estimativa e complexidade do serviço solicitado com base na contagem de pontos de função, a qual será formulada e assinada por profissional da empresa com certificação CFPS - Certified Function Points Specialist;
- 3.5.7.2. A CONTRATANTE analisará e validará a indicação do número de pontos de função de cada OS remetida pela CONTRATADA, com base em parecer, formulado e assinado pelo Gestor do Contrato, ou profissional com conhecimento específico em APF – Análise por Ponto de Função;

**Caso haja divergências para a contagem de pontos de função, superiores a 5% (cinco por cento), entre a CONTRATANTE e a CONTRATADA, representante de ambos os lados deverão se reunir para resolver tais divergências. Caso as divergências sejam iguais ou inferiores a 5% (cinco por cento), prevalecerá a contagem arbitrada pela CONTRATANTE.** 

- 3.5.8. Em cada OS constará a execução de parte ou da íntegra dos serviços, indicando o número de pontos de função validados pelo CONTRATANTE para o escopo a ser executado, as fases a serem repassadas à CONTRATADA, o prazo para conclusão do serviço, os produtos produzidos em fases anteriores, quando for o caso, e a contagem de pontos de função emitida pela CONTRATADA em resposta à OS;
- 3.5.9. A CONTRATADA terá 10 (dez) dias corridos para apresentar questionamento formal e por escrito quanto ao prazo de execução ou número de pontos de função validados pelo CONTRATANTE para uma OS. O aguardo de decurso do prazo para questionamento ou a ocorrência de questionamento por parte da CONTRATADA não interromperá a contagem de prazo de entrega dos serviços;
- 3.5.10. A quantidade de pontos de função e o prazo de execução definidos numa OS poderão ser redimensionados, com a possibilidade de exclusão de tarefas não realizadas, inclusão de novas tarefas ou ajustes referentes à complexidade não identificada no momento da emissão da OS, desde que as partes estejam de comum acordo e devidamente justificadas em ata de reunião.

3.5.10.1. A CONTRATADA não poderá cobrar nenhum valor adicional fora do acordado entre as partes;

- 3.5.11. A CONTRATADA designará profissional que possua nível superior na área de informática ou outra área, com certificação Project Management Professional – PMP de, no mínimo, 2 (dois) anos de experiência em gerência de projetos, para gerenciar a execução de cada OS, o qual manterá e assinará os documentos de controle baseados na metodologia de gerência de projetos utilizados na Secretaria de Tecnologia da Informação do CONTRATANTE;
	- 3.5.11.1. A CONTRATADA designará o profissional com certificação Project Management Professional – PMP, com total exclusividade para atender os serviços da CONTRATANTE;
- 3.5.12. O CONTRATANTE se reserva o direito de alterar a metodologia de gerência de projetos a qualquer tempo, encaminhando a nova metodologia à CONTRATADA, que passará a adotá-la para as novas OS;
	- 3.5.12.1. Todas as etapas serão acompanhadas, fiscalizadas e homologadas pela Secretaria de Tecnologia da Informação e pelos respectivos gestores;
- 3.5.13. Os prazos máximos serão utilizados apenas como referência para o estabelecimento de prazos de entrega dos serviços contratados. O prazo de cada serviço contratado será formalizado na Ordem de Serviço;
	- 3.5.13.1. O descumprimento do prazo definido na OS estará sujeito à aplicação de multa de 10% do valor estimado para o serviço. Não será considerado descumprimento de prazo, o atraso motivado por falta de disponibilidade de recursos humanos ou infraestrutura da CONTRATANTE, desde que devidamente comprovado em registros de Ata de Reunião e Relatórios de Progresso do Projeto;
- 3.5.14. A migração e conversão de dados dos módulos previstos no item 3.5.6 (páginas WEB) já estão contempladas no total de pontos de função a ser realizada pela CONTRATADA;
- 3.5.15. Não constitui obrigação do CONTRATANTE, solicitar serviços de forma mensal, parcial ou total do montante contratado de pontos de função, nem qualquer observância de periodicidade e freqüência;
	- 3.5.15.1. Fica a critério do CONTRATANTE, determinar quais módulos (Subitens constante no item 3.5.6) serão executados, e em que ordem, podendo neste caso, serem contratadas somente as etapas de interesse estratégico;
- 3.5.16. Os serviços de migração dos módulos (páginas WEB), constante no item 3.5.6, serão realizados por meio da contagem de ponto de função e terão seu valor definido com base na complexidade de execução, mensurada por meio da contagem de pontos de função, utilizando a metodologia descrita na versão 4.2.1 ou mais recente do "Manual de Práticas de Contagens por Pontos de Função" (Function Point Counting Practices Manual), publicado pelo IFPUG (International Function Point Users Group) e disponibilizado no Brasil pelo BFPUG (Brazilian Function Points Users Group) - www.ifpug.org;
	- 3.5.16.1. O CONTRATANTE indicará, a seu exclusivo critério, a adoção de uma nova versão do "Manual de Práticas de Contagens por Pontos de Função" que seja disponibilizada pelo IFPUG;
- 3.5.17. A Secretaria de Tecnologia da Informação do TRF1 adotará o valor de 1,00 (um) para o valor do fator de ajuste, em todos os serviços;
- 3.5.17.1. Mesmo no caso de ser utilizada uma nova versão do manual CPM, o Valor do Fator de Ajuste a ser utilizado será igual a 1,00 (um);
- 3.5.18. Os AIE (Arquivos Interface Externa) deverão ser contados, mas não são remunerados à CONTRATADA;
- 3.5.19. A contagem de pontos de função será efetuada no repasse dos serviços (contagem estimativa) e na conclusão dos serviços (contagem detalhada). A contagem detalhada ficará a cargo da CONTRATADA, cabendo a SECIN/TRF1 efetuar a validação dessa contagem;
- 3.5.20. Onde não for possível estabelecer uma relação entre trabalho e pontos de função deverão ser adotados os seguintes valores para fins de apuração de equivalência de atividades não mensuráveis pela técnica de análise de pontos de função:

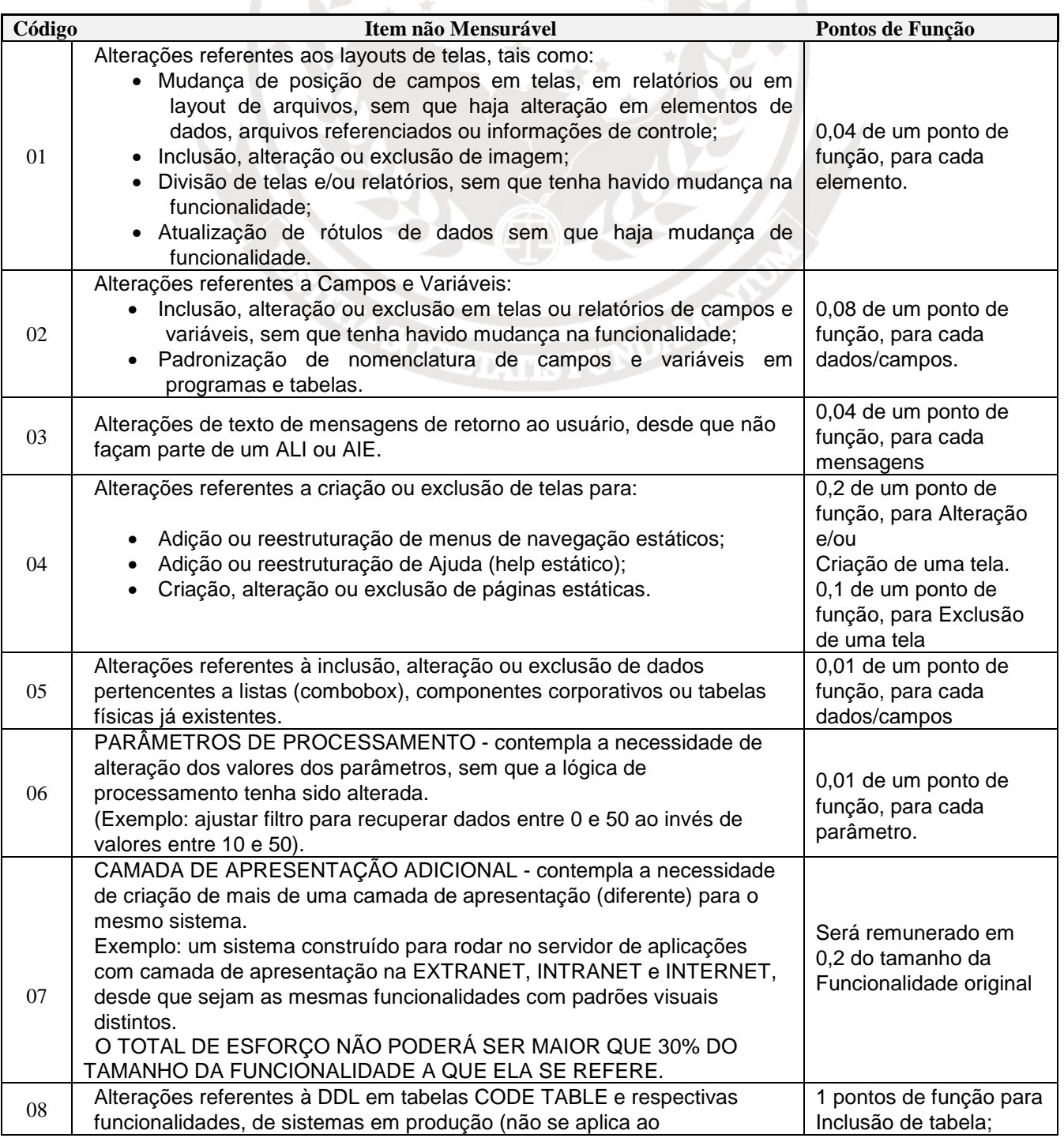

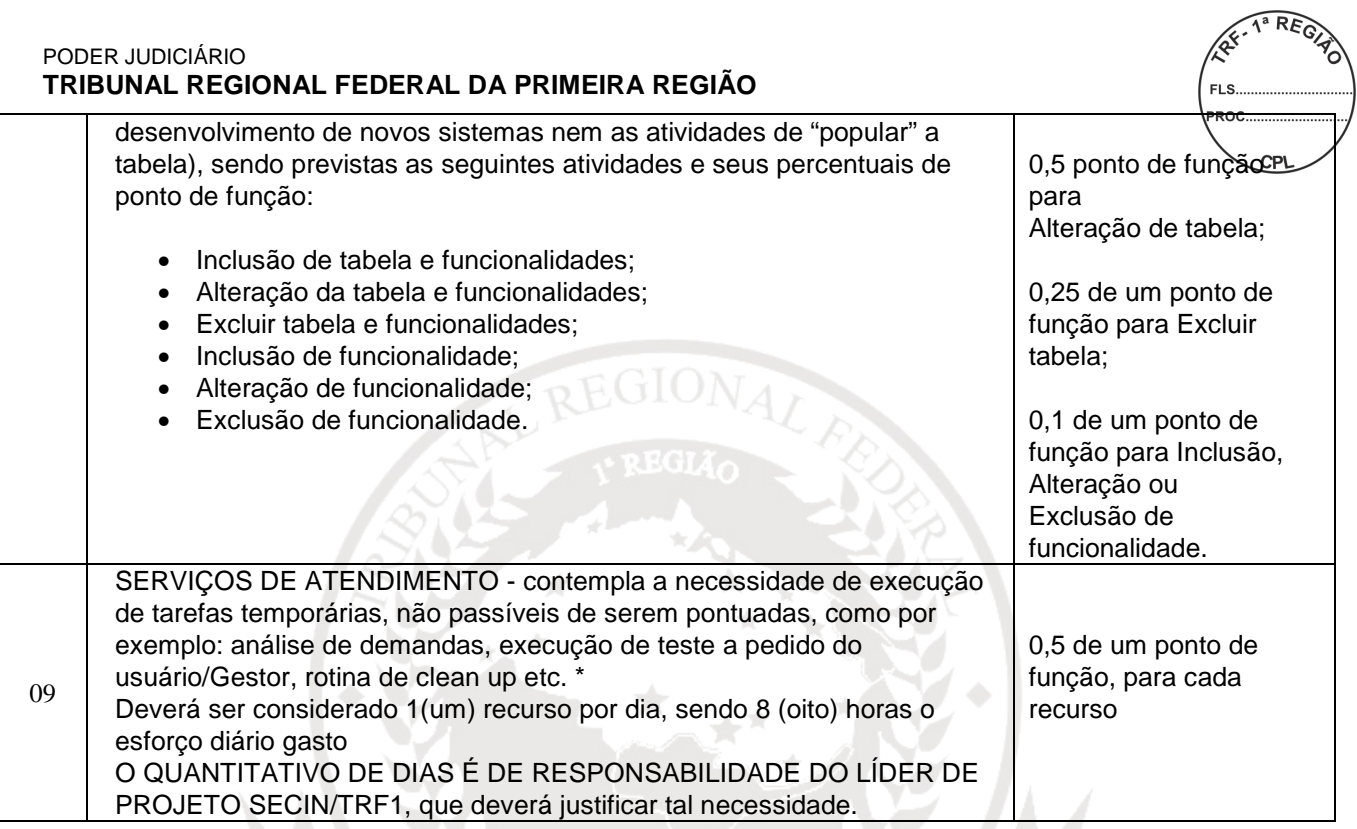

- 3.5.21. No caso da CONTRATADA identificar algum item não passível de medição e que não conste da referida tabela deverá enviar relatório técnico à SECIN/TRF1 que avaliará e, se for o caso, incluirá o novo item na tabela;
- 3.5.22. A contagem de Ponto de Função realizada ou conferida pela Contratada deverá ser assinada por profissional com certificação Certified Function Points Specialist – CFPS, emitida por instituição oficial;
- 3.5.23. Não serão considerados na contagem de pontos de função, os componentes desenvolvidos pelo Tribunal, utilizados e/ou referenciados nas aplicações desenvolvidas pela CONTRATADA;
- 3.5.24. A CONTRATADA utilizará e disponibilizará ao CONTRATANTE ferramenta de apoio à contagem de pontos de função referente ao serviço prestado;
	- 3.5.24.1. A ferramenta de apoio à contagem de pontos de função terá o seu código fonte auditada pela CONTRATANTE.

## **4. DO TREINAMENTO E TRANSFERÊNCIA TECNOLÓGICA**

- **4.1.** O treinamento das ferramentas descritas subitem 6 deste Termo deverá ser realizado nas dependências do TRF1, em infra-estrutura provida pelo CONTRATANTE, com duração descrita abaixo:
	- 4.1.1. O Treinamento deverá ser realizado no horário proposto pelo CONTRATANTE e deverá ser presencial;
- **4.2.** O treinamento deverá abranger os seguintes conteúdos:
	- 4.2.1. Instalação, operação e configuração da Solução;
	- 4.2.2. Operação e configuração da ferramenta que deverão abranger os níveis de técnicos de TI e usuários finais que utilizarão os recursos da ferramenta;
- **4.3.** Para o Lote 1, o treinamento será dividido em 02 (dois) perfis de usuários diferentes:
	- 4.3.1. **Usuário Técnico de TI:**
- 4.3.1.1. As 02 (duas) turmas serão compostas de até 20  $\sqrt{\text{Vinter}}$ técnicos da área de Tecnologia da Informação, com carga horária, de no mínimo, 30 (trinta) horas, cada turma;
- 4.3.2. Conteúdo Previsto:
	- 4.3.2.1. Administração do Ambiente para adaptar os técnicos às práticas de administração do software, com carga horária mínima de esforço de 6 (seis) horas;
	- 4.3.2.2. Desenvolvimento, módulo básico para adaptar os técnicos em desenvolvimento de aplicações Web ao uso do software/componentes no que se refere aos seus recursos básicos.

## 4.3.3. **Usuários Finais.**

- 4.3.3.1. As 20 (vinte) turmas serão compostas de até 14 (quatorze) usuários finais, com uma carga horária, mínima de 20 (vinte) horas, cada turma;
- 4.3.4. Conteúdo Previsto:
	- 4.3.4.1. Autoria e Administração de Conteúdo para adaptar os profissionais designados pelas áreas de competência no que se refere ao uso das funcionalidades de elaboração, edição, formatação, publicação e gestão de conteúdos.
- **4.4.** Os usuários das Seções Judiciárias serão os multiplicadores em cada estado, devendo participar dos treinamentos técnicos de TI e usuário final.
- **4.5. Para o Lote 1 e 2**, a empresa ficará responsável pelo fornecimento do material didático e os recursos necessários para realização do treinamento.
	- 4.5.1. Todos os custos de deslocamentos, alimentação e hospedagem dos instrutores serão de inteira responsabilidade da CONTRATADA, não cabendo ao CONTRATANTE qualquer ônus adicional.
- **4.6.** O conteúdo programático a ser seguido deverá ser submetido previamente para aprovação da Secretaria de Tecnologia da Informação e se aprovado entregue 02 (dois) dias antes do início do mesmo;
- **4.7.** O treinamento deverá ser ministrado por instrutor devidamente capacitado e certificado na solução ofertada;
- **4.8.** A CONTRATADA deverá fornecer certificados, em língua portuguesa ou com tradução juramentada, para os participantes que obtiverem aproveitamento satisfatório, no prazo máximo de 05 (cinco) dias após o encerramento;
- **4.9.** O Tribunal poderá solicitar, a qualquer tempo, a substituição do instrutor por outro de igual capacidade técnica;
- **4.10.** A Transferência de Tecnologia prevista está vinculada a ferramenta que será fornecida;
- **4.11.** Condições gerais da transferência de conhecimento dos serviços realizados para os usuários – **Lote 1;**
	- 4.11.1. A CONTRATADA deverá confeccionar manual específico de usuário e realizar o treinamento de até 10 (dez) responsáveis pela gestão de conteúdo de seus portais.
		- 4.11.1.1. Os portais estão especificados no subitem 6 Páginas Web deste Termo. A transferência de conhecimento deverá ser ministrada pela própria empresa fornecedora da solução, em português e na cidade de Brasília-DF.
- 4.12. **Para os Lotes 1 e 2,** a transferência de tecnologia deverá proporcionar aos usuários todo o conhecimento necessário ao pleno uso da solução objeto deste Projeto Básico.
- **4.13.** Essa transferência deverá atender todos os profissionais indicados pelo TRF1 que terão a responsabilidade de elaborar, desenvolver e executar os processos referentes ao novo modelo adotado;
- **4.14.** O TRF1 poderá solicitar a realização do processo de transferência de tecnologia, com a reformulação que achar necessária, caso o processo executado pela CONTRATADA não atenda às expectativas do Tribunal**.**

# **5. DEMONSTRAÇÃO E VALIDAÇÃO DA FERRAMENTA**

- **5.1.** Após a fase de apresentação das propostas, a empresa vencedora deverá, no prazo de 5 (cinco) dias úteis, realizar "Prova de Conceito", que consiste na instalação da solução ofertada e comprovação das funcionalidades e qualidade sistêmica descritas no subitem 6 deste Termo, através da instalação do software para demonstração das funções e análise do site com modelo de Portal;
	- 5.1.1. O Licitante deverá agendar a data para demonstração da solução junto ao CONTRATANTE, através do telefone (61) 3410.3401 ou 3410.3475, trazendo todos os itens que forem necessários para demonstração.
	- 5.1.2. Para a avaliação, a solução deverá ser instalada em ambiente temporário no TRF da 1ª Região junto a Secretaria Tecnologia da Informação - SECIN;
		- 5.1.2.1. A empresa deverá indicar um profissional capaz de executar procedimentos de teste e dirimir as dúvidas, que acompanhará a abertura da embalagem e a homologação da solução.
- **5.2.** Será solicitada demonstração para fins de comprovação da compatibilidade da solução ofertada com as especificações técnicas no subitem 6 deste Anexo, bem como as exigências descritas neste Termo;
- **5.3.** A Prova de Conceito deverá ser avaliada pela Equipe Técnica do TRF1 e concluída no prazo de 5 (cinco) dias úteis, a contar da data da entrega da amostra, por meio da checagem de todos os itens obrigatórios, sem a possibilidade de nova apresentação.
	- 5.3.1. O resultado da avaliação será divulgado pelo CONTRATANTE que publicará a data do prosseguimento do certame.
- **5.4.** A licitante deverá comprovar que o software utilizado no cumprimento do requisito solicitado faz parte do escopo ofertado na sua proposta técnica.

# **6. ESPECIFICAÇÃO TÉCNICA**

## **LOTE 1**

## **ITEM 1 - PORTAL CORPORATIVO**

## **1. Descrição Ferramenta Portal Corporativo:**

- 1.1.1. Permitir a criação e gestão de diversos sites ou portais em uma mesma instalação, de modo que:
	- 1.1.1.1. Cada site possa ter uma URL independente.
	- 1.1.1.2. Todos os sites possam ser administrados em um mesmo ambiente.
	- 1.1.1.3. Seja possível definir grupos de usuários diferentes como administradores de cada site.

- 1.1.1.4. Ao acessar e utilizar a área de administração, cada administrador veia apenas a estrutura dos sites que estão sob sua administração.
- 1.1.2. Permitir adicionar um componente de um site a outro site, de modo que:
	- 1.1.2.1. O componente apresente exatamente as mesmas informações nos dois sites onde está sendo exibido.
	- 1.1.2.2. Não seja necessário ao administrador especificar quais conteúdos específicos devem estar presentes nos dois sites.
	- 1.1.2.3. Os dois sites onde o componente está publicado possam apresentar as mesmas informações, porém em uma camada de apresentação visual de *layout* diferente.
- 1.1.3. Permitir que sites ou portais, tenham sub-áreas que formem uma estrutura hierárquica, sendo possível criar tantos níveis de hierarquia quantos forem necessários.
- 1.1.4. Oferecer um ambiente onde os administradores possam gerenciar de forma unificada todos os portais, áreas, componentes e demais recursos onde tenham permissões para administrar.
- 1.1.5. Ter uma interface gráfica onde toda a estrutura de áreas, subáreas e páginas dos portais sejam gerenciadas sem exigir programação, permitindo:
	- 1.1.5.1. Criar, editar e excluir áreas do portal.
	- 1.1.5.2. Criar, editar e excluir páginas do portal.
	- 1.1.5.3. Refletir imediatamente na navegação do usuário as mudanças realizadas.
- 1.1.6. Gerar logs de navegação no formato padrão definido pelo padrão W3C.
- 1.1.7. Possuir recurso que permita transformar uma área do portal em um modelo para criação de novas áreas, de modo que:
	- 1.1.7.1. Áreas criadas a partir de um modelo de área herdem do modelo sua estrutura de sub-áreas, páginas, regras de autorização e outras propriedades chave.
	- 1.1.7.2. Seja possível especificar quais conteúdos serão compartilhados entre as áreas criadas a partir do modelo, e quais serão específicos de cada área.
	- 1.1.7.3. Áreas criadas possam permanecer relacionadas ao modelo, de modo que fazendo uma alteração na estrutura do modelo esta alteração possa ser aplicada a todas as áreas relacionadas a este.
	- 1.1.7.4. Seja permitido ao administrador especificar quais áreas criadas a partir de um modelo devem ser atualizadas com a última alteração neste.
- 1.1.8. Gerar automaticamente o mapa do site a partir da hierarquia das páginas.
- 1.1.9. Permitir que a URL que representa o endereço das páginas do portal tenham nomes amigáveis, formados por palavras da língua portuguesa, sendo possível:
	- 1.1.9.1. Que o caminho representado na URL seja criado a partir da estrutura de navegação do portal.

- 1.1.9.2. Que o caminho representado na URL  $\frac{1}{2}$ seja internacionalizado de acordo com a língua selecionada belo usuário.
- 1.1.9.3. Que o nome da página acessada possa ser criado a partir do conteúdo sendo acessado na página.
- 1.1.9.4. Que regras específicas para geração da URL possam ser definidas caso necessário.
- 1.1.9.5. Que a URL não inclua qualquer tipo de código ou número gerado de forma automática pelo software que não tenha significado para um leitor.
- 1.1.10. Permitir ao administrador mudar a estrutura do portal, incluindo a hierarquia de áreas e sub-áreas, através da interface gráfica sem que seja necessário consertar links entre os componentes do portal.
- 1.1.11. Permitir ao administrador mover componentes entre páginas do portal sem que seja necessário manualmente corrigir os links de outros componentes para o componente movido.

## **1.2. Desenvolvimento de Componentes:**

- 1.2.1. Permitir o desenvolvimento de aplicações em Java que possam ser registradas como um novo componente do portal, tornando-se disponível para ser acrescentada a uma área pó um administrador.
- 1.2.2. Oferecer um mecanismo através do qual, novos componentes desenvolvidos possam definir perfis de usuários para que um administrador possa associar usuários aos perfis do componente através da interface da solução de portal.
- 1.2.3. Permitir que aplicações em outras linguagens como, Net, PHP, ASP, etc., possam ser acrescentadas a páginas do portal.
- 1.2.4. Oferecer componente que permita a integração com Web Services no padrão SOAP, sem que seja necessária qualquer programação de código Java.
- 1.2.5. Ser compatível com o padrão de portlet JSR-168.
- 1.2.6. Produzir portlets no padrão de interoperabilidade WSRP, que possam ser consumidos por outros servidores de portal.
- 1.2.7. Consumir portlets no padrão de interoperabilidade WSRP, produzidos por outros servidores de portal.
- 1.2.8. Disponibilizar uma API em Java que permita a criação de programas para automatizar as tarefas de criação e gestão dos objetos do portal.
- 1.2.9. Utilizar XML como representação dos dados recuperados e manipulados por intermédio de suas API´s.

#### **1.3. Gestão de Páginas:**

- 1.3.1. Permitir a criação e edição de páginas que definem a posição, diagramação e o visual dos componentes nas páginas que o usuário irá navegar nos portais criados.
- 1.3.2. Permitir que a diagramação dos componentes em uma página seja definida através de interface gráfica, com o uso do recurso dragand-drop, sem que o diagramador necessite ter conhecimentos de programação web.
- 1.3.3. Poder gerar automaticamente um código HTML sem tabelas (tableless) mesmo quando a página é criada e diagrama<del>da</del> inteiramente com o uso do recurso drag-and-drop.
	- 1.3.3.1. Deve ser possível configurar se o código deve ou não ser tableless.
- 1.3.4. Permitir que as características de apresentação de informações de cada componente da página (por exemplo, o layout do componente, filtros de apresentação e critérios de ordenação) sejam editadas através de interface gráfica.
- 1.3.5. Para facilitar a manutenção de páginas e reaproveitar diagramações, permitir que uma página possa servir de modelo para criação de outras páginas de modo que:
	- 1.3.5.1. As páginas criadas a partir de um modelo "herdem" do modelo, regiões com diagramação, layout e características de apresentação já definidos.
	- 1.3.5.2. As características de apresentação das regiões herdadas do modelo só possam ser alteradas no modelo.
	- 1.3.5.3. Uma vez alterada uma página que serve de modelo, seja possível definir quais páginas criadas a partir deste modelo devem ser atualizadas com as últimas alterações.
- 1.3.6. Permitir a associação de uma página a um arquivo HTML que, junto com CSS, imagens e Javascripts referenciados por este, defina o layout e a diagramação padrão de uma página.
	- 1.3.6.1. Permitir ainda que qualquer layout HTML seja utilizado como modelo visual para uma página do portal.
- 1.3.7. Para páginas criadas desta forma, deve ainda ser possível ao administrador, com o uso do recurso drag-and-drop, associar os componentes do portal às regiões do layout definido pelo arquivo HTML estático.
- 1.3.8. Permitir ao administrador graficamente determinar quais componentes de uma página devem ser exibidos quando o usuário solicitar uma versão da página para impressão.
- 1.3.9. Permitir ao administrador associar um layout diferente para cada componente da página quando o usuário solicitar uma versão da página para impressão.
- 1.3.10. Permitir que o HTML gerado para as páginas do portal seja compatível com os padrões de acessibilidade e sigam as recomendações do padrão W3C com relação ao uso de HTML e XHTML.
- 1.3.11. Possuir recurso de verificação das regras de acessibilidade que deve ser executado automaticamente quando o administrador altera o layout da página, alertando caso a alteração que está sendo promovida, seja conflitante com alguma recomendação dos padrões de acessibilidade.
- 1.3.12. Permitir a um administrador especificar que áreas de quais portais, devem ter as suas páginas verificadas de acordo com as regras de acessibilidade.
- 1.3.13. Permitir que administradores realizem uma verificação de compatibilidade com as recomendações de acessibilidade a qualquer momento, gerando um relatório com resultados da verificação.
- 1.3.14. O layout de todos os componentes da solução deve ser totalmente alterado com uso de XSL/XML, sem que seja necessário alterar<sup>ce</sup> código Java ou JSP.
	- 1.3.14.1. O mesmo componente em páginas diferentes deve permitir layouts diferentes.
	- 1.3.14.2. Qualquer mudança no HTML gerado por qualquer componente deve ser feito da mesma forma.
	- 1.3.14.3. Deve se possível mudar qualquer elemento no HTML do componente acima.
- 1.3.15. Permitir a definição de páginas com layouts específicos para visualização em dispositivos móveis.
- 1.3.16. Permitir que usuários finais alterem a diagramação dos componentes em uma página, através do recurso drag-and-drop na própria página (WYSIWYG), de modo que:
	- 1.3.16.1. Após um usuário alterar a diagramação de uma página, apenas este usuário visualiza a página com a nova diagramação.
	- 1.3.16.2. Um administrador possa definir previamente quais regiões de cada página poderão ter sua diagramação alterada.
	- 1.3.16.3. Uma página possa ter mais de uma região com possibilidade de ter sua diagramação alterada pelo usuário final.
- 1.3.17. Permitir que os administradores definam quais os componentes e instâncias destes componentes podem ser acrescentadas a uma página pelo usuário final.
	- 1.3.17.1. Ao diagramar uma página, permitir que o usuário final possa acrescentar componentes novos, ou retirar componentes da diagramação.
- 1.3.18. Permitir que determinados usuários tenham permissão para definir a diagramação de uma página que será visualizada como padrão pelos demais usuários.

## **1.4. Escalabilidade:**

- 1.4.1. Funcionar em ambiente com vários servidores em balanceamento de carga.
- 1.4.2. Possuir sistema nativo que replique todos os arquivos e dados necessários entre os servidores do ambiente.
- 1.4.3. Caso um servidor do ambiente se torne indisponível, quando este passa a estar disponível novamente seus dados são sincronizados com o restante do ambiente automaticamente, sem a necessidade de intervenção de um administrador.
- 1.4.4. Possuir sistema para otimização de acesso (cache) que permita gerar páginas do portal como arquivos HTML estáticos que são acessados diretamente pelos usuários ao navegar. O mecanismo deve:
	- 1.4.4.1. Poder gerar todas as páginas do portal, com todos os seus conteúdos, se necessário.
	- 1.4.4.2. Armazenar as versões em HTML das páginas como arquivos físicos nos servidores web.
	- 1.4.4.3. Permitir que usuários finais acessem as páginas com extensão .html.
- 1.4.4.4. Permitir que o nome dos arquivos  $HTML$  acessados pelo usuário sejam gerados a partir dos títulos de conteúdos das referidas páginas.
- 1.4.4.5. Criar uma estrutura de pastas para organização dos arquivos HTML que represente a estrutura das URL´s de acesso às páginas.
- 1.4.4.6. Permitir que o usuário navegue pelo portal, sendo servido pelos arquivos HTML estáticos sem que seja efetuado nenhum acesso ao banco de dados no caso de páginas para visualização de conteúdo.
- 1.4.4.7. Gerar os links entre as páginas em HTML usando referências para os arquivos HTML diretamente, sem que seja necessário acesso ao application server para processamento do link e usando inclusive nomes amigáveis destes arquivos, se existirem.
- 1.4.4.8. Permitir que os arquivos HTML de algumas páginas sejam gerados previamente, antes que usuários façam o primeiro acesso.
- 1.4.4.9. Permitir a configuração de quais servidores de um cluster devem ser utilizados.
- 1.4.4.10. Permitir que os arquivos HTML de algumas páginas só sejam gerados quando algum usuário acessar a página pela primeira vez.
- 1.4.4.11. Permitir que quando conteúdos novos são publicados com
	- o gestor de conteúdo, os arquivos HTML estáticos correspondentes às páginas onde esses conteúdos aparecem sejam imediatamente gerados novamente.
- 1.4.5. Permitir que qualquer componente de uma página possa ser configurado, via interface gráfica da solução, para que o cache do seu resultado seja armazenado em um arquivo HTML separado e incluído no HTML da página via Server Side Include.

## **1.5. Gestão de Múltiplos Ambientes:**

- 1.5.1. Permitir a definição de ambientes diferentes para desenvolvimento, homologação e produção.
	- 1.5.1.1. Oferecer recurso que permita passar alterações feitas a um destes ambientes para os demais.
	- 1.5.1.2. Permitir que apenas mudanças feitas na estrutura dos portais sejam passadas de um ambiente para outro, sem que para isso seja necessário passar também o conteúdo.
	- 1.5.1.3. Permitir que apenas mudanças em algumas áreas sejam transferidas entre ambientes, sem que para isso seja necessário passar todas as áreas de todos os portais.
- 1.5.2. Permitir a exportação das características de um portal, ou de uma área de um portal, para uma base em arquivos que possa posteriormente ser utilizada para importar o mesmo portal em outra instalação.
	- 1.5.2.1. Permitir que o conteúdo possa ou não ser exportado para posterior importação.

1.5.3. Permitir automaticamente replicar arquivos gerados pela solução (como por exemplo: HTML, imagens e CSSs) para servidores remotes através de FTP, tornando possível, por exemplo, a atualização de sites em servidores remotos em tempo real, no momento em que algum de seus conteúdos sejam atualizados.

## **1.6. Gestão de Usuários, Grupos e Segurança:**

- 1.6.1. Ter um repositório nativo de usuários, que não dependa da utilização de nenhum sistema externo de diretório de usuários.
- 1.6.2. Usar o mesmo repositório de usuários para todos os seus módulos, incluindo gerenciamento de portais, gestão de conteúdo e colaboração.
- 1.6.3. Oferecer uma interface gráfica que permita a administradores criarem, editarem e excluírem os grupos e usuários.
- 1.6.4. Permitir a sincronização do repositório de usuários com um repositório externos através do protocolo LDAP, de modo que:
	- 1.6.4.1. Usuários da base externa sejam importados para o repositório da solução.
	- 1.6.4.2. Usuários da base externa não sejam administrados através da solução.
	- 1.6.4.3. Usuários importados de bases externas sejam utilizados para autorização e outros recursos da solução da mesma forma que usuários criados na solução.
	- 1.6.4.4. Parte da base de usuários possa ser importada de bases externas e outra parte possa ser gerenciada na própria solução.
- 1.6.5. Ter um repositório nativo de grupos, para agrupamento de usuários e definição de perfis, que não dependa da utilização de nenhum sistema externo de diretório de usuários e grupos.
- 1.6.6. Usar o mesmo repositório de grupos para todos os seus módulos, incluindo gerenciamento de portais, gestão de conteúdo e colaboração.
- 1.6.7. Oferecer uma interface gráfica que permita a administradores criarem, editarem e excluírem grupos.
- 1.6.8. Oferecer uma interface gráfica para associar e desassociar usuários a grupos.
- 1.6.9. Permitir a sincronização do repositório de grupos com um repositório de grupos externos através do protocolo **LDAP**, de modo que:
	- 1.6.9.1. Grupos da base externa são importados para o repositório da solução.
	- 1.6.9.2. Grupos da base externa não são administrados através da solução.
	- 1.6.9.3. Grupos importados de bases externas são utilizados para autorização e outros recursos da solução da mesma forma que usuários criados na solução.
	- 1.6.9.4. Parte da base de grupos possa ser importada de bases externas e outra parte possa ser gerenciada na própria solução.

- 1.6.10. Permitir a criação de uma forma adicional de agrupar usuários, onde os atributos dos mesmos definam regras a serem aplicadas para classificá-los conforme as seguintes características:
	- 1.6.10.1. Permite a definição das regras via interfaces gráficas, sem a necessidade de programação.
	- 1.6.10.2. Os membros dos grupos são calculados automaticamente na medida em que mudam os atributos dos usuários.
	- 1.6.10.3. Grupos com membros automáticos podem ser utilizados no restante da solução da mesma forma que grupos com membros explícitos.
- 1.6.11. Permitir que os administradores, especifiquem com o uso de interfaces gráficas, o nível de autorização de usuários e grupos para cada recurso do portal, incluindo, áreas, páginas e componentes.
- 1.6.12. Permitir que usuários e grupos recebam permissões:
	- 1.6.12.1. Para visualizar ou administrar conjuntos de atributos específicos de cada página dos portais.
	- 1.6.12.2. Para visualizar ou administrar conjuntos de atributos específicos de cada área dos portais.
- 1.6.13. Permitir que permissões configuradas em uma área sejam herdadas ou não pelas sub-áreas ou páginas que pertencem àquela área.
- 1.6.14. Permitir que através do ambiente de administração central, os administradores possam associar usuários e grupos aos perfis específicos de cada componente integrado à solução.
- 1.6.15. Possuir um mecanismo nativo de autenticação de usuários, que possa ser utilizado para:
	- 1.6.15.1. Autenticar usuários que possuem acesso ao ambiente de administração.
	- 1.6.15.2. Autenticar usuários dos portais desenvolvidos para acesso a áreas ou recursos restritos.
- 1.6.16. Permitir que usuários possam ser autenticados por sistemas de autenticação externos à solução, dando suporte, no mínimo, ao padrão JAAS para esse fim.
- 1.6.17. Permitir ao administrador especificar via interface gráfica quais áreas do portal devem ser acessadas via protocolo HTTPS.

## **1.7. Gestão de Conteúdo:**

- 1.7.1. Permitir que usuários publiquem conteúdos no portal, sem que para isso precisem ter qualquer conhecimento de HTML ou outra linguagem de programação web.
- 1.7.2. Oferecer um editor de textos WYSIWYG que permita ao usuário formatar o conteúdo com facilidade, sem que seja necessário inserir código de formatação em HTML.
	- 1.7.2.1. Deve ser possível mudar a fonte, cores do texto, inserir tabelas, formatar o texto como negrito, itálico sublinhado.
	- 1.7.2.2. Deve ser possível configurar quais das formatações devem estar disponíveis para os usuários.
	- 1.7.2.3. Deve ser possível inserir imagens no texto.

- 1.7.3. Permitir que o visual do conteúdo em cada página do portal seja diferente.
- 1.7.4. Permitir que administradores criem tipos de conteúdo diferentes sendo parte da definição de um novo tipo de conteúdo:
	- 1.7.4.1. Os campos que compõem o conteúdo e os tipos de cada campo.
	- 1.7.4.2. O suporte ou não a várias seções de conteúdo.
	- 1.7.4.3. Os recursos de publicação disponíveis para os gestores daquele tipo de conteúdo.
	- 1.7.4.4. A definição do fluxo de aprovação que deve ser aplicado como padrão.
- 1.7.5. Permitir que a criação de tipos de conteúdo customizados possa ser feita via interface gráfica, sem a necessidade de desenvolvimento em Java.
- 1.7.6. Permitir que conteúdos de qualquer tipo sejam agrupados em seções, de modo que:
	- 1.7.6.1. Seja possível criar diversas seções para o mesmo tipo de conteúdo.
	- 1.7.6.2. Cada seção de um mesmo tipo de conteúdo possa ter publicadores, aprovadores e administradores diferentes.
- 1.7.7. Cada seção de um mesmo tipo de conteúdo possa ter um fluxo de aprovação diferente.
- 1.7.8. Permitir que seções sejam associadas a áreas do portal para sua publicação, de modo que:
	- 1.7.8.1. A hierarquia de seções corresponda à estrutura de áreas do portal.
	- 1.7.8.2. Ao copiar uma área do portal que possui uma seção de conteúdo, uma nova seção do mesmo tipo de conteúdo seja criada automaticamente e associada à nova área.
	- 1.7.8.3. Ao remover uma área do portal, as seções de conteúdo associadas possam ser removidas automaticamente.
	- 1.7.8.4. Seja possível mover as seções de conteúdo entre áreas do portal.
	- 1.7.8.5. Seja possível visualizar em uma área do portal seções de conteúdo associadas a outras áreas.
- 1.7.9. Permitir que o publicador selecione no próprio formulário de publicação em quais seções o conteúdo deve ser publicado.
	- 1.7.9.1. Para selecionar as seções, o usuário deve poder visualizar as áreas do portal a que cada seção está associada.
- 1.7.10. Permitir a criação de uma área do portal para administração de conteúdo, que seja acessível apenas aos usuários que têm permissões para gerenciar conteúdo.
- 1.7.11. Permitir que da área de administração de conteúdo, seja definida de forma totalmente customizada de modo que:
	- 1.7.11.1. A navegação da área de administração possa ser definida de acordo com os requisitos dos publicadores.
	- 1.7.11.2. O layout da área de administração possa ser criado de acordo com o padrão visual dos portais gerenciados.
- 1.7.12. Permitir que conteúdos de qualquer tipo possam ser associados a um determinado conteúdo para que apareçam como uma lista do tipo "veja também"quando o usuário final visualiza este conteúdo.
- 1.7.13. Na medida em que um conteúdo é alterado, armazenar as suas diferentes versões, permitindo retornar a uma versão antiga.
- 1.7.14. Permitir a edição de um conteúdo que está publicado sem que o usuário veja qualquer alteração do conteúdo publicado até que se defina que a nova versão deve ser publicada efetivamente.
- 1.7.15. Permitir que conteúdos em arquivos possam ser anexados a conteúdos publicados na ferramenta.
- 1.7.16. Possuir repositórios de imagens que permitam aos usuários publicadores gerenciarem e organizarem as imagens que podem ser acrescentadas aos conteúdos:
	- 1.7.16.1. Imagens a ser acrescentadas a um conteúdo são carregadas para o repositório diretamente do computador do usuário publicador.
	- 1.7.16.2. Imagens podem ser organizadas no repositório em pastas.
	- 1.7.16.3. Mais de um repositório de imagens pode ser definido, sendo que cada repositório pode ter permissões de leitura e escrita diferentes.
- 1.7.17. Possuir recurso de fluxo de aprovação para que determinados perfis de usuários tenham que aprovar um conteúdo publicado por outros usuários antes que este seja efetivamente publicado. O sistema de fluxo de aprovação deve:
	- 1.7.17.1. Permitir que o número de passos de aprovação seja definido para cada fluxo.
	- 1.7.17.2. Permitir a definição dos perfis de usuários que podem aprovar em cada passo.
	- 1.7.17.3. Poder enviar notificações por e-mail automaticamente quando um usuário recebe um conteúdo para aprovar ou fazer outra ação no fluxo e aprovação.
	- 1.7.17.4. Permitir a definição de um tempo máximo que um conteúdo deve ficar em um determinado estágio antes que o sistema faça alguma ação automática.
	- 1.7.17.5. Permitir a associação de um fluxo de aprovação diferente a cada seção de cada tipo de conteúdo.
- 1.7.18. Possuir recursos para publicação dos seguintes tipos de conteúdo de forma, sem que seja necessário criar tipos de conteúdo novos ou fazer novos desenvolvimentos:
	- 1.7.18.1. Notícias
	- 1.7.18.2. Eventos
	- 1.7.18.3. Links
	- 1.7.18.4. Banners
	- 1.7.18.5. Perguntas mais freqüentes
- 1.7.19. Permitir a publicação de conteúdos em diferentes idiomas de modo que:
	- 1.7.19.1. O usuário final possa escolher o idioma no qual deseja navegar e o portal apresente os conteúdos no idioma apropriado.
	- 1.7.19.2. Não seja necessário gerenciar várias estruturas dos portais para cada idioma.
	- 1.7.19.3. Seja possível ao administrador definir previamente quais conteúdos são suportados por seus portais.
- 1.7.20. Permitir que os administradores de conteúdo possam visualizar como os conteúdos aparecem nas páginas do portal antes da sua efetiva publicação.
	- 1.7.20.1. O recurso deve permitir ao usuário visualizar o conteúdo da forma que irá aparecer em cada página do portal onde possa ser publicado, com o layout específico daquela página.
	- 1.7.20.2. A visualização deve incluir todos os elementos de cada página onde o conteúdo é apresentado de forma a permitir uma avaliação completa do contexto em que o conteúdo será incluído.
	- 1.7.20.3. Caso hajam páginas com layout criado para dispositivos móveis, simular a visualização do conteúdo neste tipo de dispositivo.
- 1.7.21. Possuir uma etapa de verificação automática da adequação do conteúdo publicado a requisitos de acessibilidade sempre que um conteúdo é criado ou alterado.
- 1.7.22. Permitir a publicação de seções de conteúdo no formato RSS.
- 1.7.23. Oferecer recursos para que os usuários colaborarem em torno dos conteúdos publicados, permitindo:
	- 1.7.23.1. Usuários comentarem conteúdos publicados.
	- 1.7.23.2. Usuários atribuírem notas ou conceitos aos conteúdos publicados.
- 1.7.24. Permitir a definição de modelos de malas diretas por e-mail a ser enviadas regularmente aos usuários de modo que:
	- 1.7.24.1. Todo o padrão visual do e-mail possa ser previamente definido da mesma forma que é definido o layout das páginas do portal.
	- 1.7.24.2. A cada envio, os administradores do sistema podem criar os conteúdos otimizando os recursos disponíveis para publicação de conteúdos no portal.
	- 1.7.24.3. A cada envio, os administradores podem escolher os perfis de usuários para quem o e-mail será enviado.
- 1.7.25. Possuir solução para envio de e-mails automáticos que notifiquem usuários sobre novos conteúdos disponíveis, permitindo que:
	- 1.7.25.1. Usuários finais possam definir quais assuntos de conteúdo gostariam de acompanhar.
	- 1.7.25.2. A ferramenta envie um e-mail periodicamente com os novos conteúdos publicados dentro dos interesses indicados pelo usuário.
	- 1.7.25.3. A periodicidade deste envio seja configurável.
- 1.7.26. Possuir recurso capaz de importar conteúdos externos, tais como Word, Excell, PDF e XML e demais que existam na arquitetura tecnológico do TRF1, para a publicação através da solução de gestão de conteúdo, permitindo:
	- 1.7.26.1. Definir as regras de conversão do formato original para o formato padrão da solução.
	- 1.7.26.2. Suporte a múltiplos formatos de conteúdos externos.
	- 1.7.26.3. Definir mais de um mecanismo para acesso ao conteúdo externo, oferecendo suporte a no mínimo dois mecanismos: FTP e acesso a web services.
	- 1.7.26.4. Que o conteúdo externo seja publicado automaticamente.
- 1.7.26.5. Que o conteúdo externo seja inserido em um fluxo de aprovação.
- 1.7.26.6. Que o conteúdo externo seja acrescentado a uma lista de conteúdos para que um administrador possa decidir sobre sua publicação ou não.

## **1.8. Colaboração:**

- 1.8.1. Possuir fórum de discussão que permita:
	- 1.8.1.1. Ser utilizado por usuários autenticados.
	- 1.8.1.2. Ter ou não um moderador que aprove cada post antes deste ser publicado.
	- 1.8.1.3. A criação de diversos assuntos e categorias de mensagens.
- 1.8.2. Possuir recurso de chat corporativo que permita:
	- 1.8.2.1. Realizar reuniões online em tempo real.
		- 1.8.2.2. Armazenar as mensagens publicadas gravando um histórico da conversa para que seja possível consultar posteriormente.
	- 1.8.2.3. Ser utilizado por usuários autenticados.
	- 1.8.2.4. Agendar uma data e hora em que uma sala de chat estará disponível para uma reunião ou evento.
	- 1.8.2.5. Agendar uma data de término de uma reunião online.
- 1.8.3. Possuir recurso de exames/provas que permita:
	- 1.8.3.1. Ser utilizado por usuários autenticados.
	- 1.8.3.2. Poder definir o percentual mínimo de acerto de questões para aprovação no exame.
	- 1.8.3.3. Poder cadastrar número ilimitado de questões para cada exame.
	- 1.8.3.4. As questões poderão ser de respostas subjetiva, objetiva de múltipla escolha ou de escolha única.
	- 1.8.3.5. Os exames podem ser apresentados como Exercício sem persistir as respostas do usuário, ou como Prova persistindo as respostas do usuário.
	- 1.8.3.6. Exames apresentados como Exercício devem poder ser utilizados em páginas com cache html sem necessidade de acessar o banco de dados.
	- 1.8.3.7. O usuário poderá conferir seu boletim pessoal para cada exame realizado, mesmo que o usuário seja um visitante.
	- 1.8.3.8. O Boletim do Exame deverá trazer pelo menos o percentual mínimo para aprovação, número de questões do exame, o número de questões respondidas, o número de respostas corretas, e se o usuário foi aprovado ou não no exame seguido do percentual de acerto.
- 1.8.4. Possuir recurso para criação e administração de enquetes, sem que seja necessário qualquer programação para utilizá-lo.
- 1.8.5. Possuir recurso para criação e administração de blogs, sem que seja necessário qualquer programação para utilizá-lo.
- 1.8.6. Possuir recurso para criação e administração de wikis, sem que seja necessário qualquer programação para utilizá-lo.

1.8.7. Possuir recurso para criação e administração de álbuns de fotos, sem que seja necessário qualquer programação para utilizá-lo.

## **1.9. Busca:**

- 1.9.1. Oferecer mecanismo de busca central que recupere conteúdos publicados via solução de gestão de conteúdo e que permita:
	- 1.9.1.1. Ordenar os resultados da busca por data de publicação ou por relevância.
	- 1.9.1.2. Indicar o nível de relevância de cada conteúdo, de acordo com o critério de relevância aplicado solução.
	- 1.9.1.3. Apresentar na lista de resultados da busca de imagem que represente o conteúdo, para aqueles que tem uma imagem associada.
	- 1.9.1.4. Filtrar os resultados da busca pela natureza do conteúdo (por exemplo, imagens, vídeos e notícias.)
	- 1.9.1.5. Indexar instantaneamente um conteúdo de modo que, quando este for publicado, se torna imediatamente disponível para ser recuperado via busca.
	- 1.9.1.6. Indexar documentos publicados com anexos (texto e PDF).
	- 1.9.1.7. Permitir a restrição da busca aos conteúdos que estejam em uma área e suas subáreas.
	- 1.9.1.8. Retornar como resultado para cada usuário apenas os conteúdos a que este tem permissões de acesso.
- 1.9.2. Permitir que administradores especifiquem quais componentes do portal devem ter seus conteúdos indexados pelo mecanismo de busca.
- 1.9.3. Permitir que o mecanismo de busca nativo da solução possa ser substituído por um mecanismo de busca externo sem perda das capacidades da busca.
- 1.9.4. Permitir a criação de páginas com código HTML ou XHTML que atendam às recomendações do W3C facilitando a indexação por sistemas externos de busca.
- 1.9.5. Permitir ao administrador configurar, sem a necessidade de conhecimentos de programação, que a solução deve gerar automaticamente arquivos que auxiliem as ferramentas de busca externas a indexação dos conteúdos do portal.
- 1.9.6. Permitir ao administrador configurar, sem a necessidade de conhecimentos de programação, que a solução deve gerar automaticamente arquivo que indique aos mecanismos de busca externos quais áreas pode ser indexadas e com qual periodicidade.

## **1.10. CONFIGURAÇÃO DOS SERVIDORES**

- **1.11.** O ambiente proposto pela contratada deverá estar ajustado à infra-estrutura existente no contratante conforme requisitos estabelecidos no presente projeto básicos.
	- 1.11.1. Serão utilizadas as seguintes configurações de hardware e software para instalação do ambiente.

#### **1.12. Ambiente de Produção**

1.12.1. Servidor da ferramenta de portal CMS

- 1.12.2. Configuração de Hardware
	-

1.12.3. Processador: Intel

- Xeon 1.60 GHz quad
- 1.12.4. Memória RAM: 12 Gb
- 1.12.5. Disco rígido: 3 discos de 300gb
- 1.12.6. Número de servidores: 02 (dois) dois dedicados em regime de cluster ativo-ativo.

## **1.13. Configuração de Software**

- 1.13.1. Sistema Operacional: Linux Red Hat Enterprise ES 4.0 ou superior,
- 1.13.2. Servidor de aplicação: JBOSS Application Server 5.1 ou superior
- 1.13.3. Servidor de web: Apache 2.0 ou superior
- **1.14.** Devem ser consideradas semelhantes configurações de hardware e software para os ambientes de Homologação e Desenvolvimento que será definida posteriormente pela CONTRATANTE.

## **2. ITEM 2 - SERVIÇO DE MIGRAÇÃO DAS PÁGINAS WEB E CUSTOMIZAÇÃO DO PORTAL**

- **2.1. DESCRIÇÃO:** direito de utilizar Apoio Técnico Especializado que consiste no gerenciamento, implantação e apoio aos técnicos do TRF1 para o desenvolvimento e customização da ferramenta.
- **2.2.** Suporte e Consultoria "on-site" em Portal e Pesquisa Textual ("sob demanda") todos serviços técnicos prestados no local do CONTRATANTE ou por ele determinado, em relação a tecnologia licitada.
	- 2.2.1. Destacando-se serviços de migração, desenvolvimento de novos componentes, revisão, testes de qualidade, ajustes para melhor performance de códigos de programas, orientação sobre boas práticas de desenvolvimento, dentre outros.
		- 2.2.1.1. As solicitações de serviços de suporte técnico "On-Site" será sob demanda, de acordo com as necessidades do CONTRATANTE.
	- 2.2.2. Poderão ser emitidas tantas Ordens de Serviços (OS), quantas forem necessárias durante a vigência do Contrato, até o limite total de Ponto de Função (PF) contratados.

## **2.3. PORTAIS WEB DO TRF1**

- 2.3.1. O serviço de customização do Portal do TRF1(http://www.trf1.jus.br/) é representado por um conjunto de atividades descritas e detalhadas logo abaixo do presente projeto básico. Para o ambiente proposto, a contratada deverá migrar as aplicações ASP, PHP e Java, serviços, templates, componentes e páginas estáticas armazenadas em banco de dados e existentes no portal atual do contratante além da migração de todo seu conteúdo préexistente.
- 2.3.2. A camada de apresentação sofrerá alterações de acordo com o novo template e layout (http://www.trf1.jus.br/template) deverá ser preservada no novo ambiente.

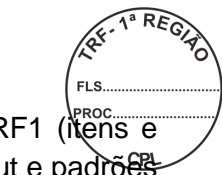

- 2.3.3. Customizar as páginas WEB de todo o portal do TRF1 (itens e subitens de menus), de acordo com o novo template e layout e padrões da ferramenta de portal CMS.
- **2.4. Portal do TRF da 1ª Região**

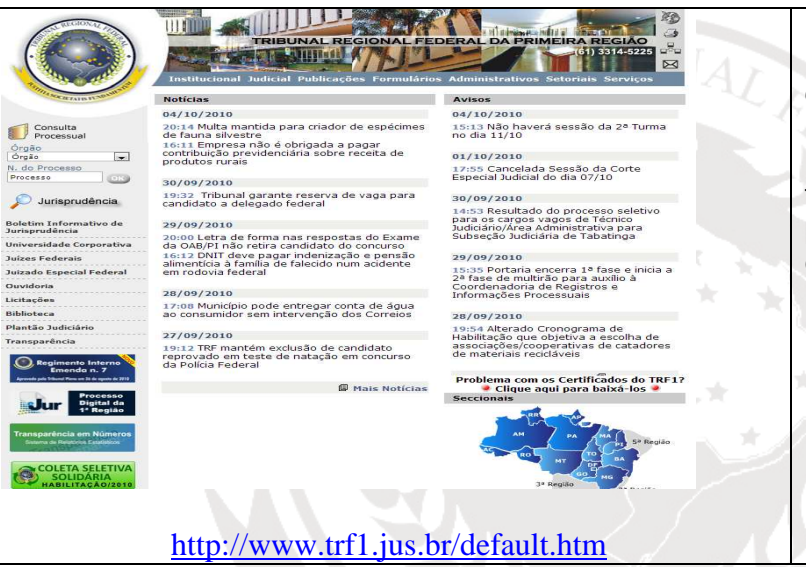

Para customização a Página Inicial será necessário a criação do novo layout e estrutura de navegação de acordo com o novo template. Será necessária também migrar os dados do portal antigo para a nova estrutura incluindo o canal de Notícias e Avisos.

## **2.5. Institucional**

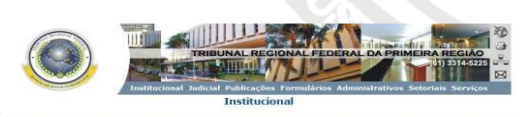

Para migrar a área institucional será necessária a criação do novo layout e estrutura de navegação de acordo com o novo template. Será necessário também migrar os dados do portal antigo para a nova estrutura.

#### **2.6. Judicial**

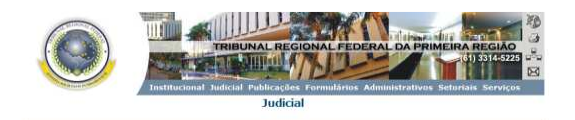

iamento Automático (TRF-Push)<br>amento Processual<br>a Judiciária Gratuita<br>Custas e Despesas Processual<br>or de Acórdãos, Despachos e De<br>opecial Federal - JEF 18 Roothe : Eletrônico<br>ção e Intimação Eletrônica Para migrar a área Judicial será necessária a criação do novo layout e estrutura de navegação de acordo com o novo template. Será necessário também migrar os dados do portal antigo para a nova estrutura.

#### **2.7. Publicações**

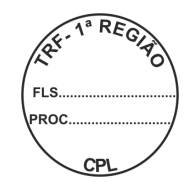

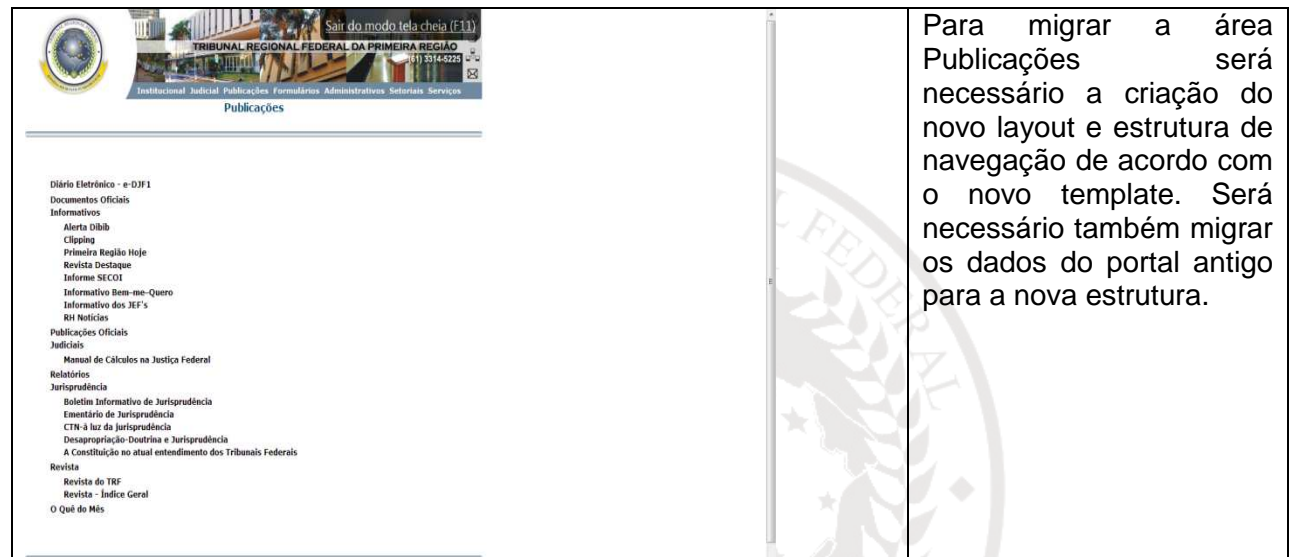

## **2.8. Formulários**

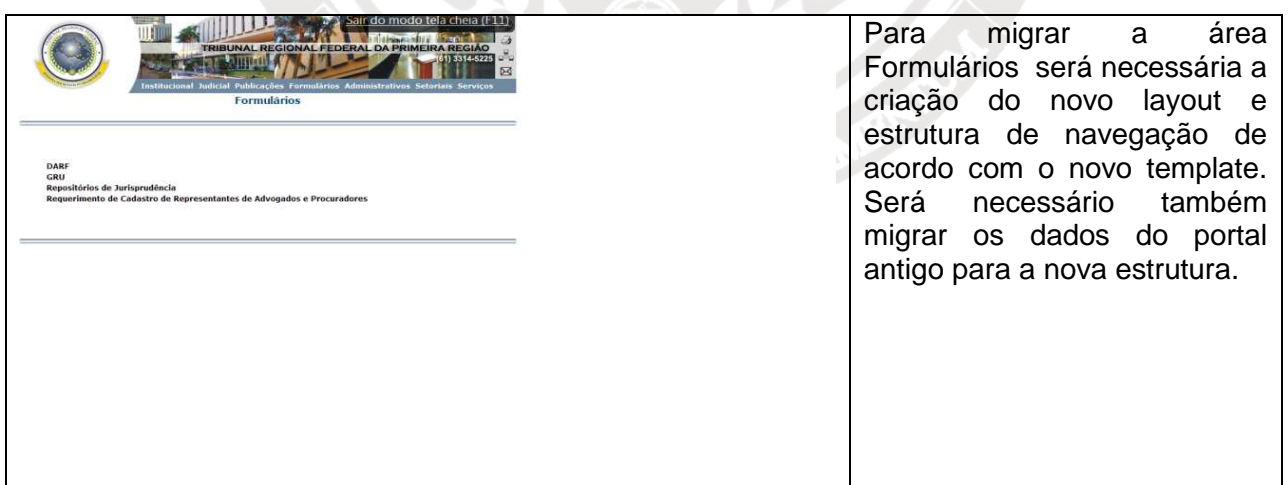

#### **2.9. Administrativos**

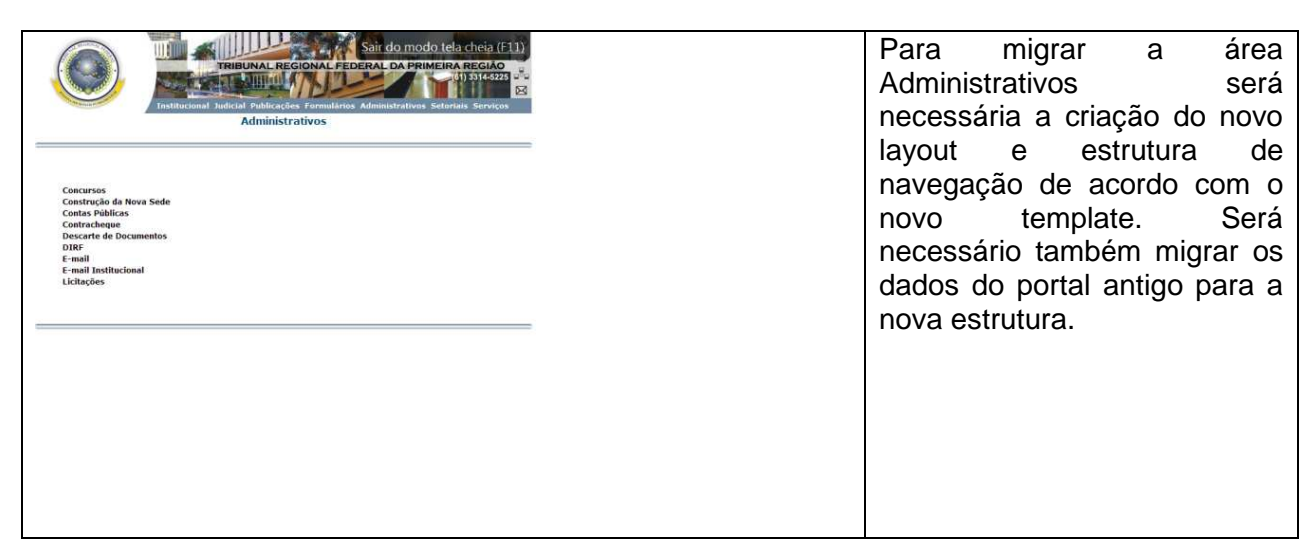
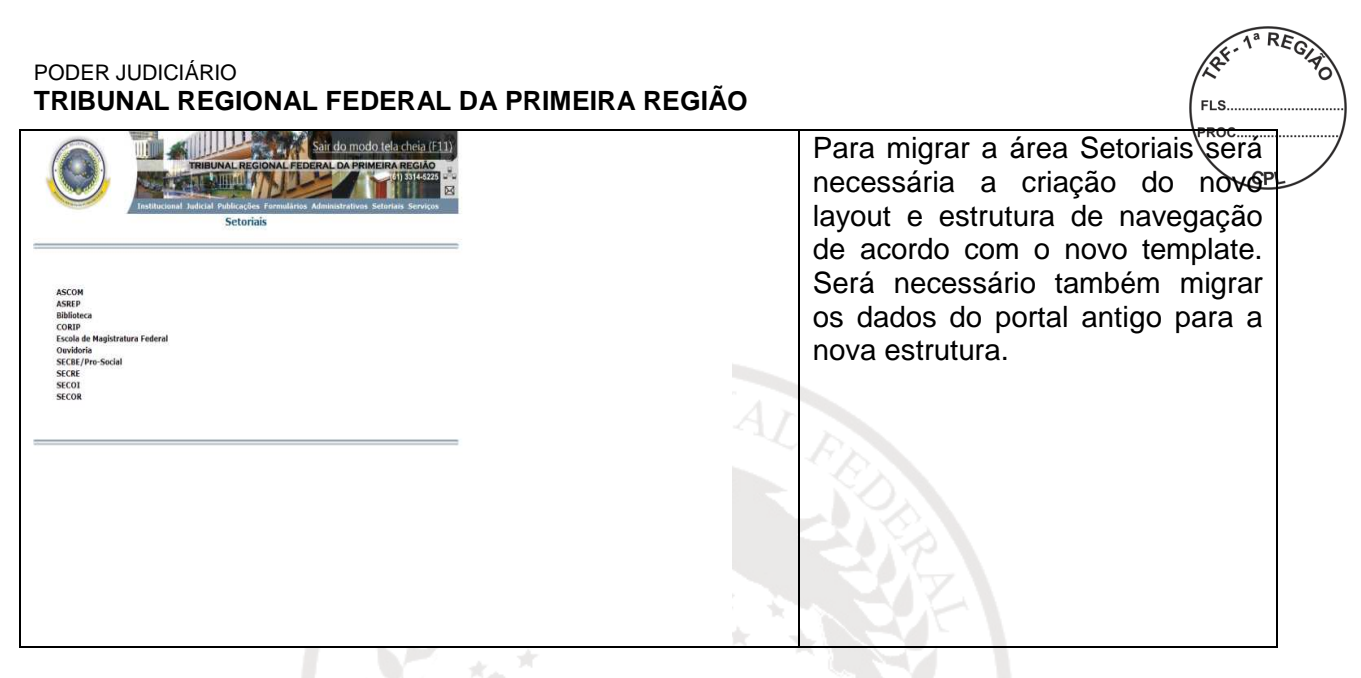

#### **2.11. SECBE**

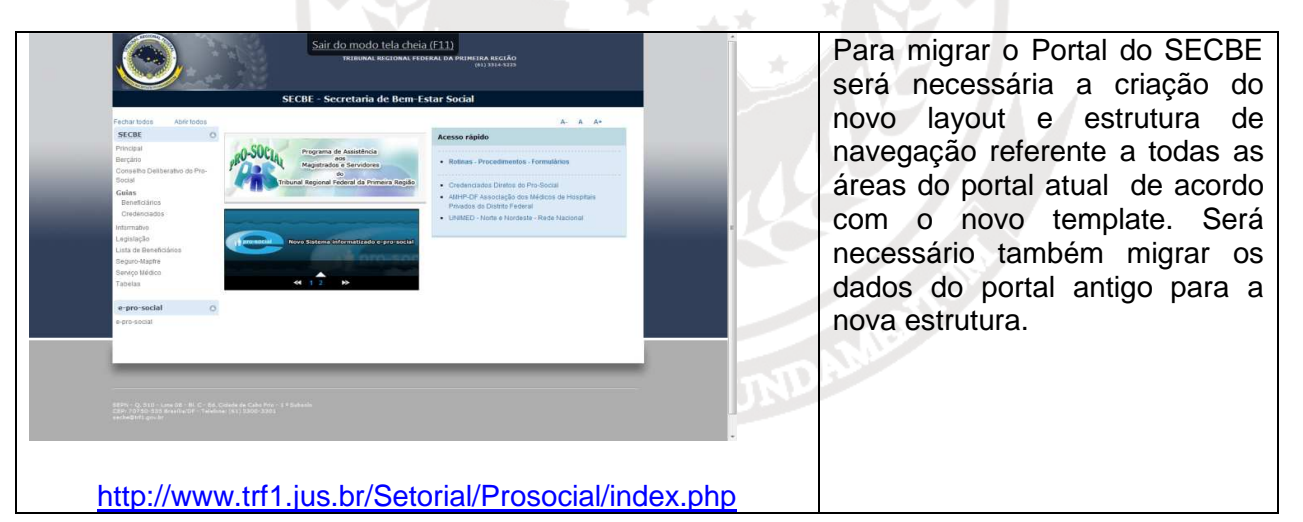

#### **2.12. ASCOM**

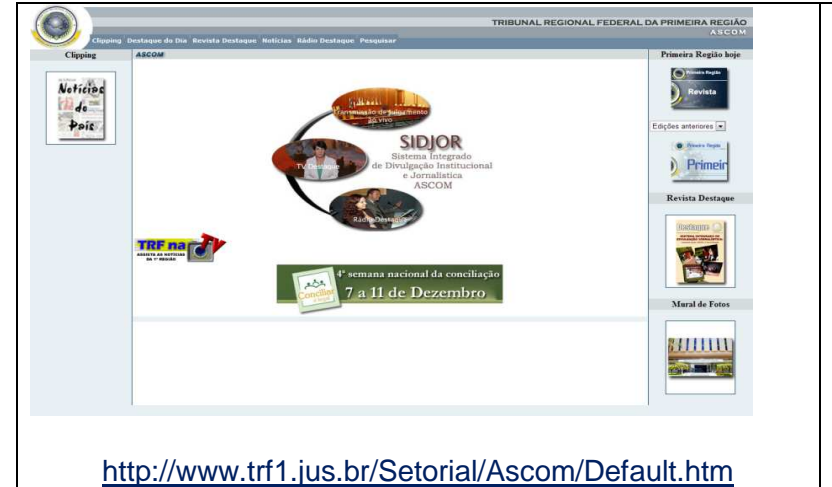

Para migrar o Portal do ASCOM será necessária a criação do novo layout e estrutura de navegação referente a todas as áreas do portal atual de acordo com o novo template. Será necessário também migrar os dados do portal antigo para a nova estrutura.

#### **2.13. ASREP**

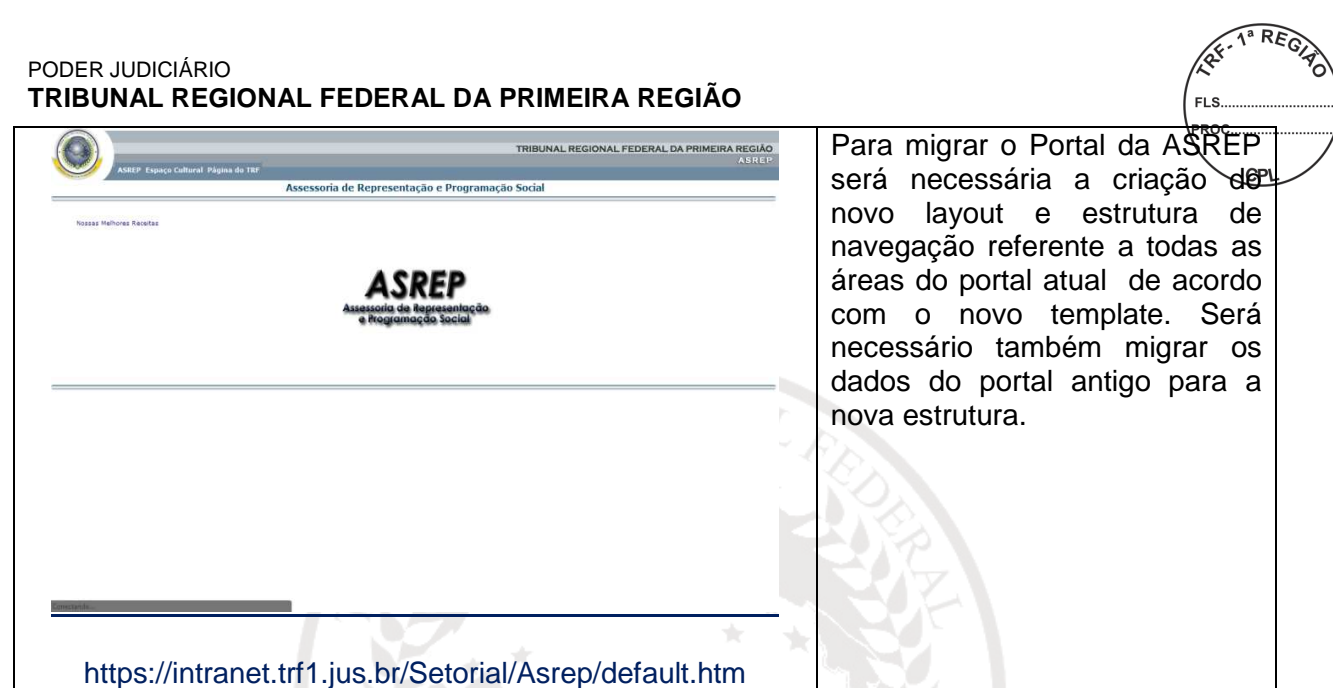

## **2.14. BIBLIOTECA**

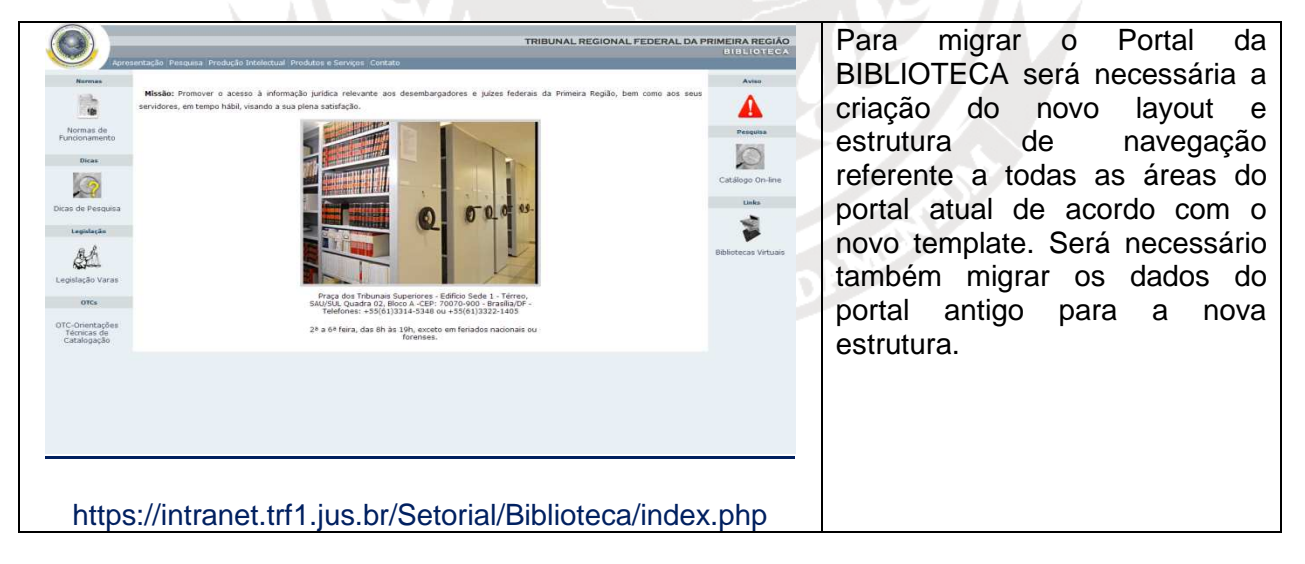

**2.15. CORIP**

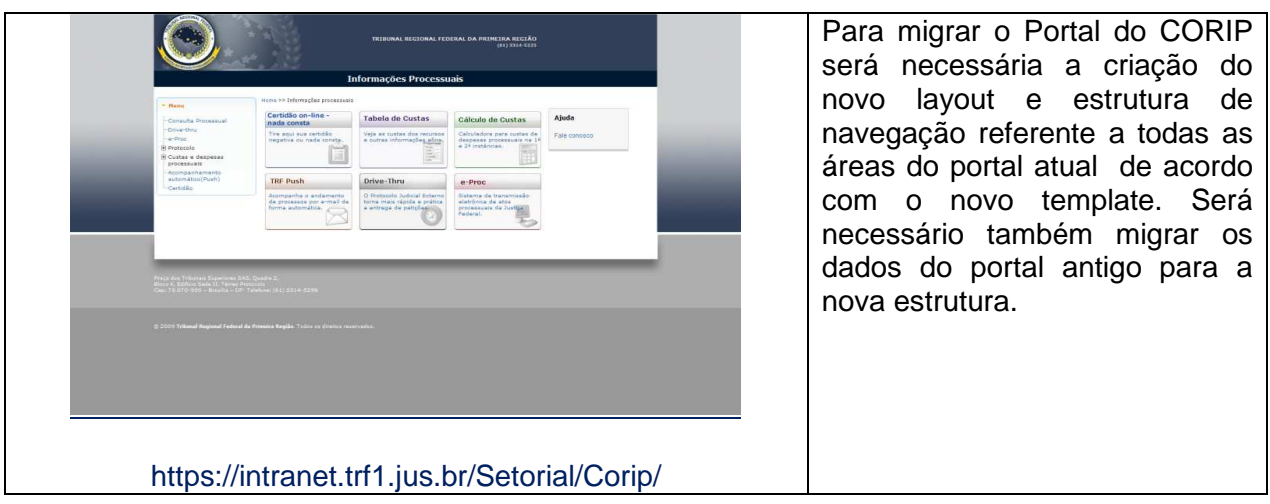

**2.16. ESMAF**

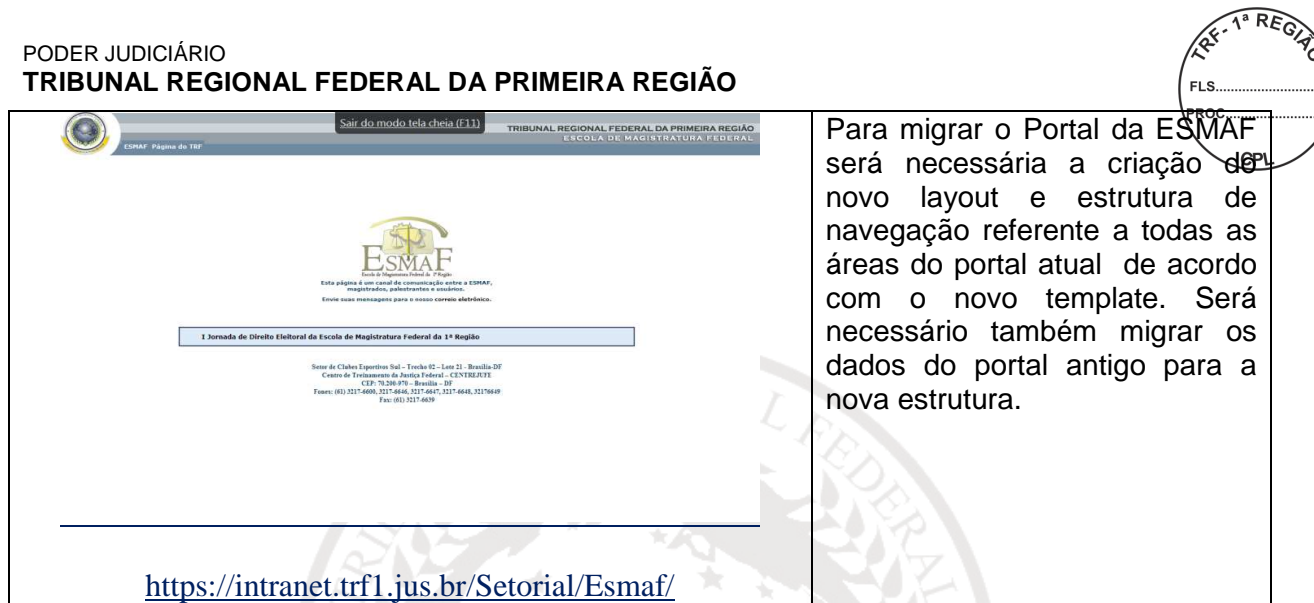

### **2.17. OUVIDORIA**

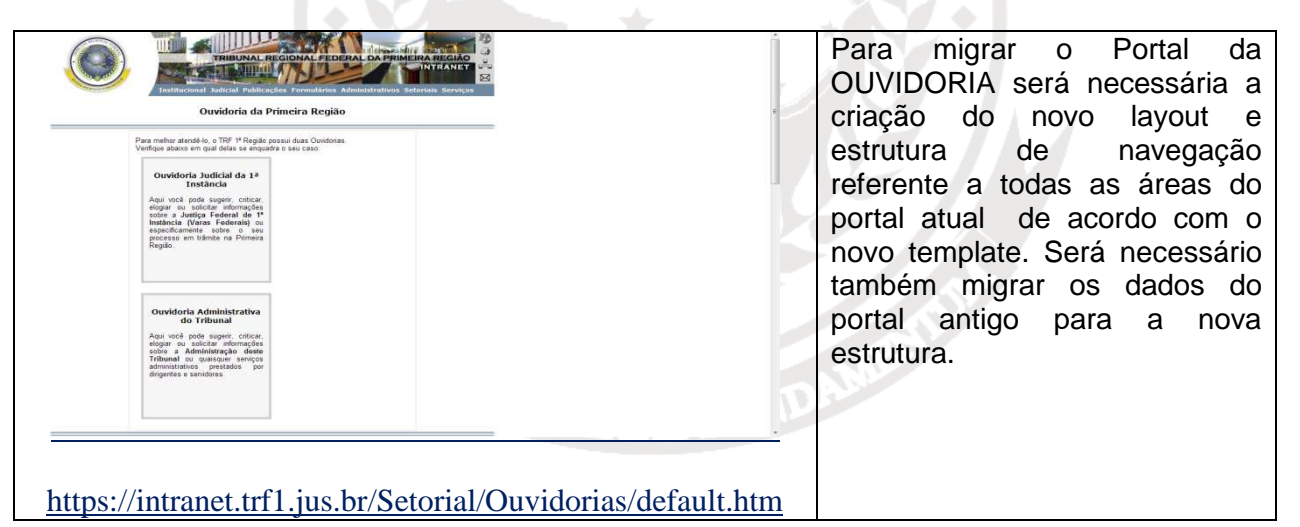

#### **2.18. SECRE**

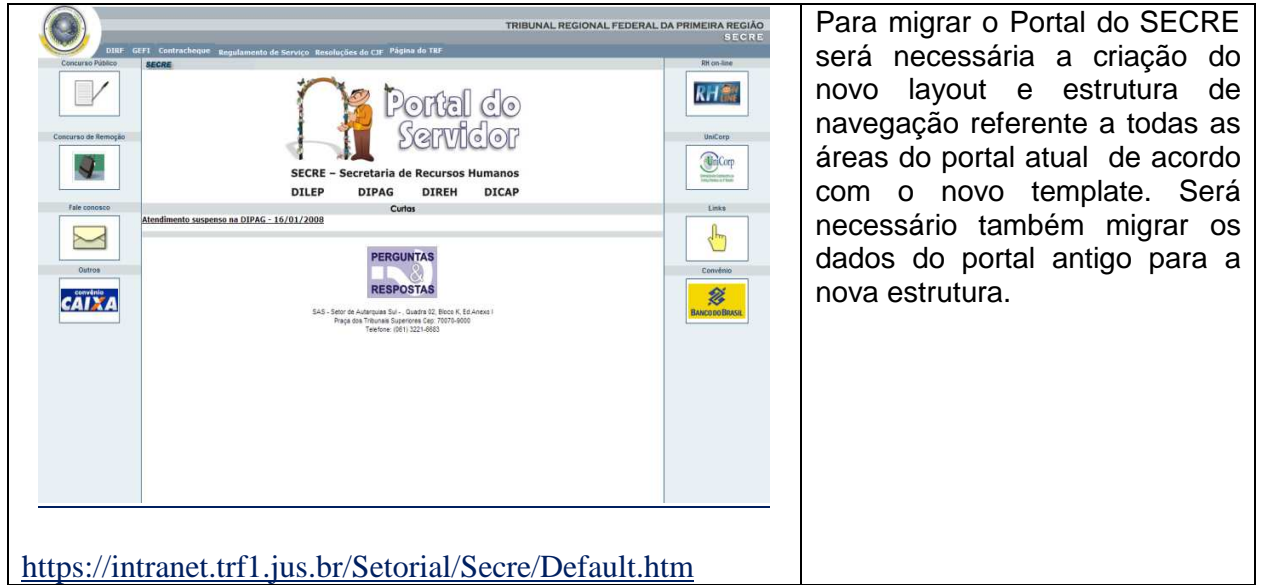

**2.19. SECOI**

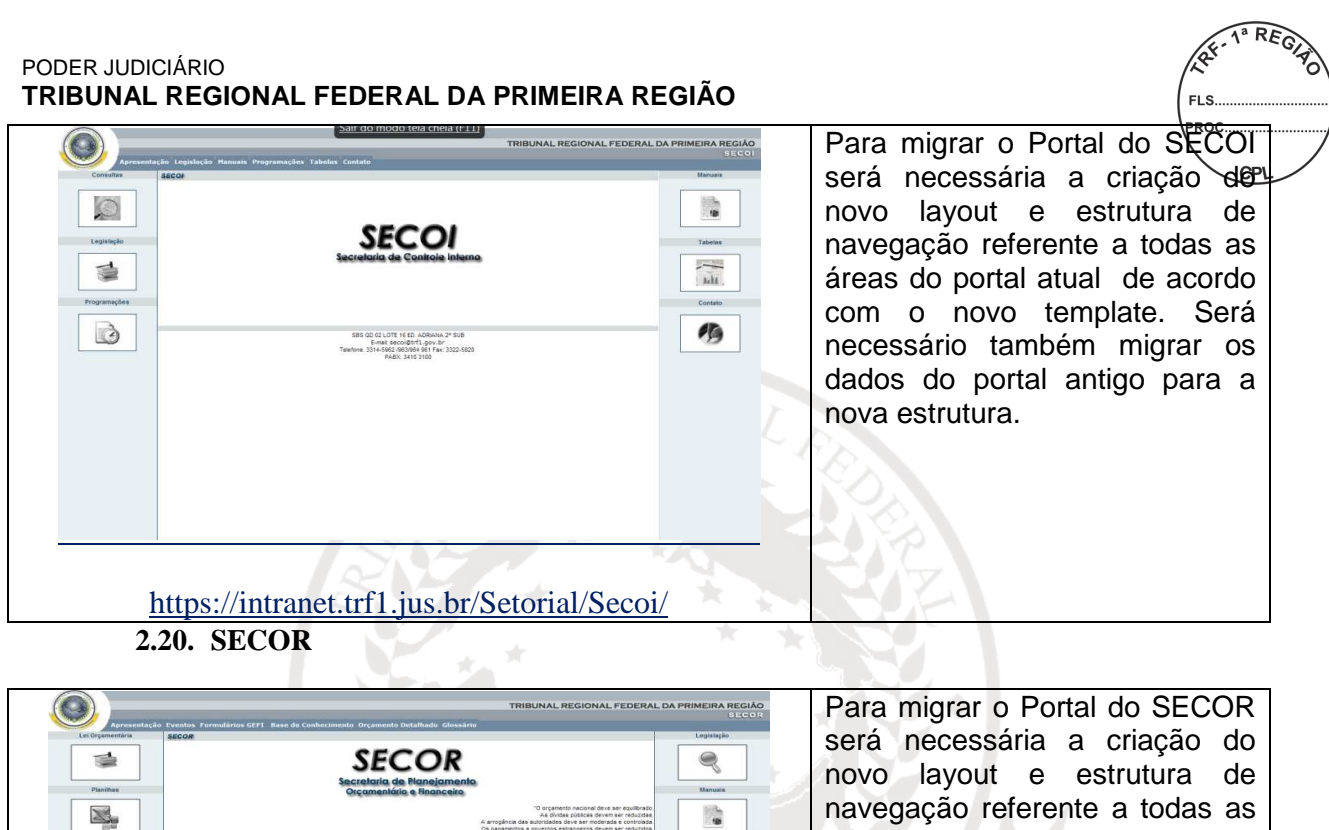

## áreas do portal atual de acordo  $\frac{1}{16}$  $\hat{\mathcal{F}}$ com o novo template. Será necessário também migrar os dados do portal antigo para a nova estrutura. https://intranet.trf1.jus.br/Setorial/Secor/

### **2.21. Serviços**

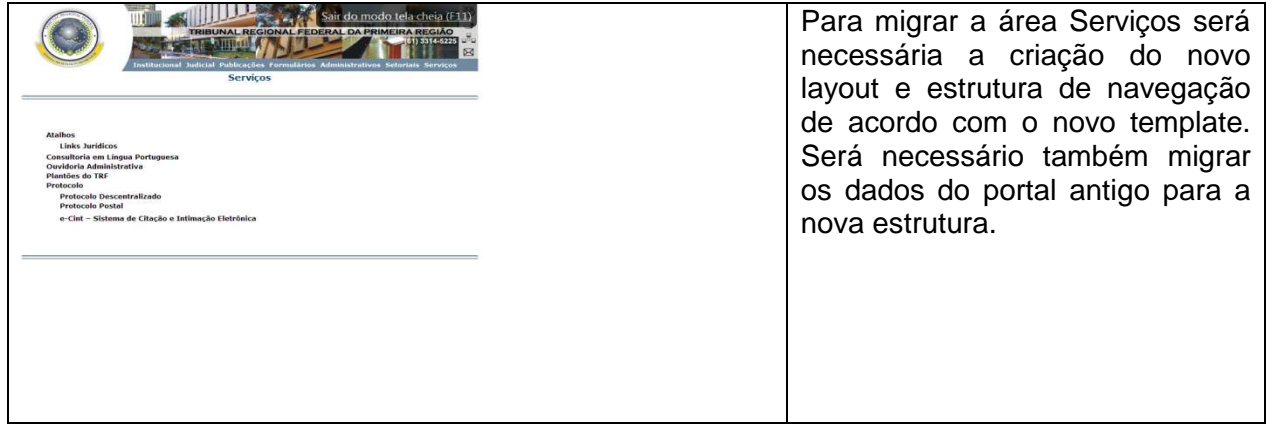

#### **SECCIONAIS**:

Reestruturação dos 14 portais das seccionais, de acordo com o novo template e layout dentro da ferramenta de portal CMS.

**2.22. Acre**

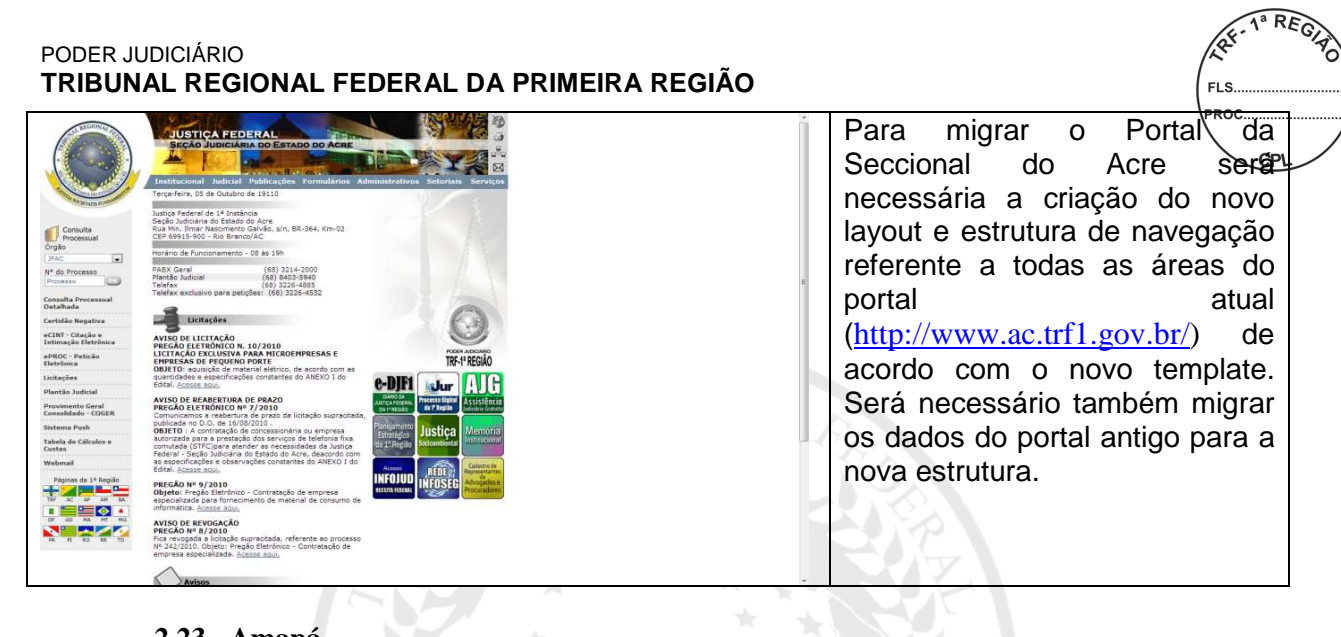

### **2.23. Amapá**

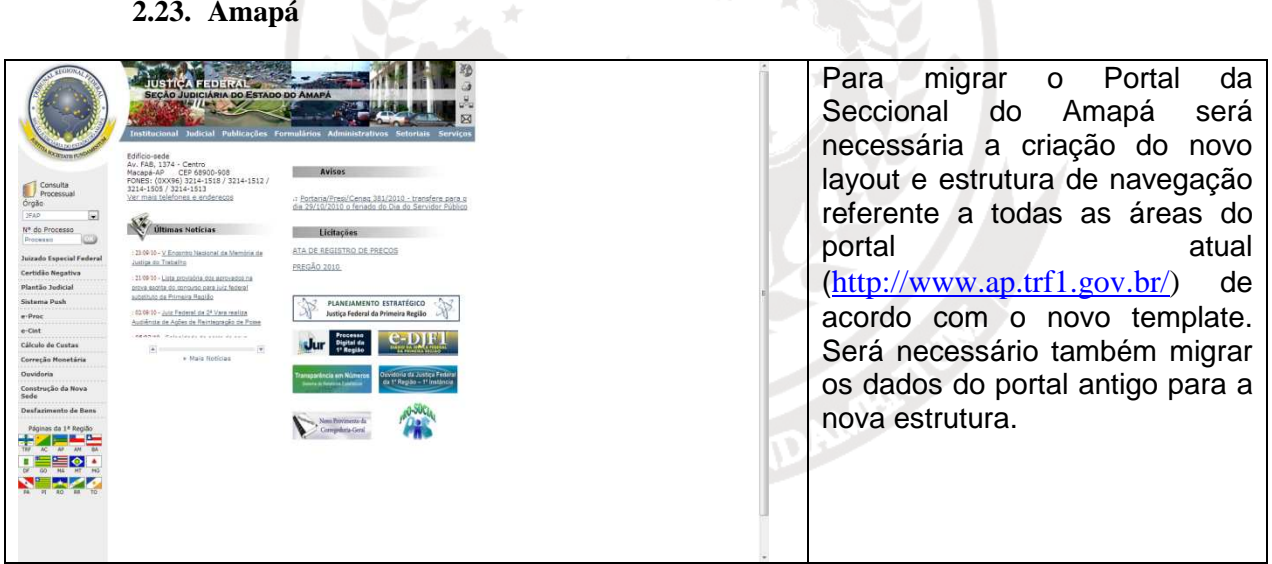

#### **2.24. Amazonas**

| <b>JUSTICA FEDERAL</b><br><b>SECÃO JUDICIÁRIA DO ESTADO DO AMAZONAS</b><br>stitucional Judicial Publicações Formulários Administrativos Setoriais Service<br>Ferca-feira, 05 de Outubro de 2010<br>Edificio sede<br>Avenida André Araújo s/n - Aleixo<br>Manaus/AM - CEP 69060-000<br>Tel: (92) 3612-3300 - Fax: (92) 3611-2521<br>Consulta<br>Ver mais telefones<br>Processial<br>Orašo<br><b>Noticias</b><br>374M<br>(29/09/2010) - AUTORIZADO POUSO<br>N <sup>®</sup> do Processo<br>NOTURNO NO AEROPORTO DE<br><b>PARINTINS/AM</b><br>Processo<br>O tulzo da 7ª vara federal, especializada<br>em matéria Ambiental e Aprária, acatou.<br>Jurisprudência<br>em parte, o pe<br>Juizado Especial<br>Federal<br>* Mais Noticias<br><b>Plantão Judiciário</b><br><b>Novidades e Destaques</b><br>Certidão Negativa<br>TRF-1ª REGIAO<br>Custas Judiciais<br>Peticionamento<br>Eletrinico<br>Sistema Push<br>,,,,,,,,,,,,,,,,,,,,<br>Licitações<br>Edital<br>Processo<br>Moinas da 1ª Região<br>Seletivo<br><b>Tabatinga</b><br>Processo<br>Digital da<br>1º Região<br>aur<br>Judiciária<br>Gratuita<br>parência em Núme | Para migrar o Portal da Seccional<br>do Amazonas será necessária a<br>criação do novo layout e estrutura<br>de navegação referente a todas<br>áreas do portal<br>atual<br>as<br>$(\frac{http://www.jfam.jus.br/index.htm)}$<br>de acordo com o novo template.<br>Será necessário também migrar<br>os dados do portal antigo para a<br>nova estrutura. |
|----------------------------------------------------------------------------------------------------|----------------------------------------------------------------------------------------------------|
|----------------------------------------------------------------------------------------------------|----------------------------------------------------------------------------------------------------|

**2.25. Bahia** 

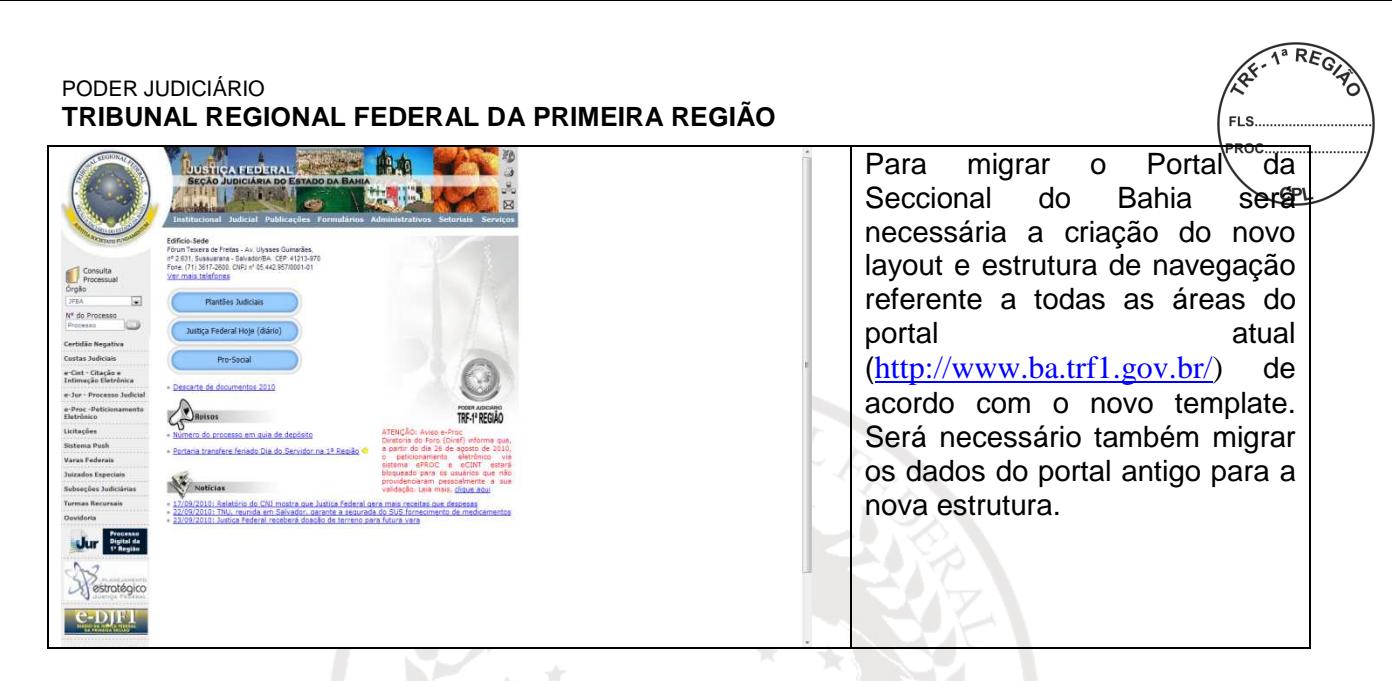

#### **2.26. Distrito Federal**

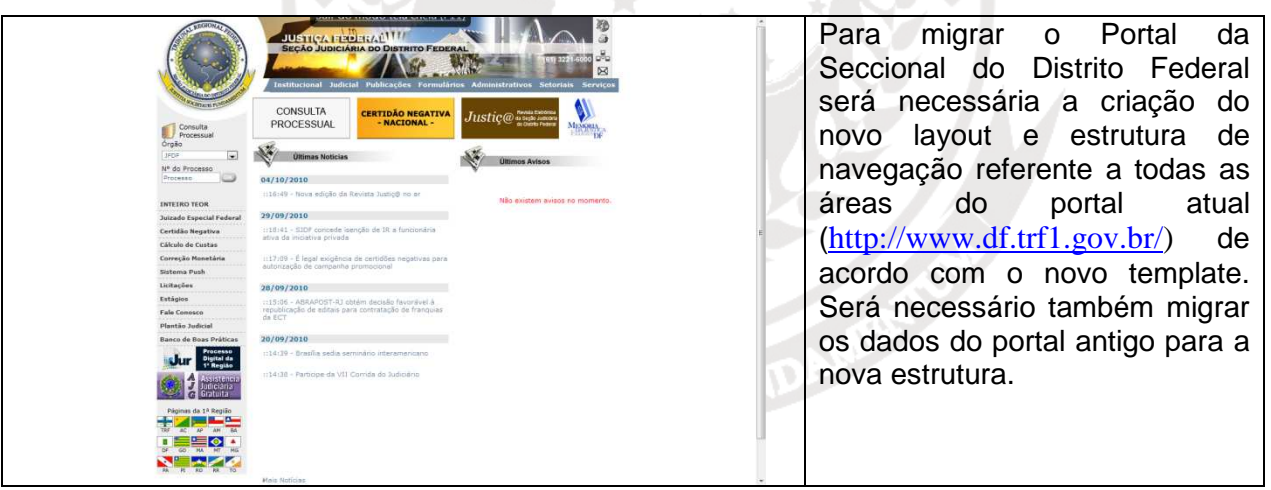

#### **2.27. Goiás**

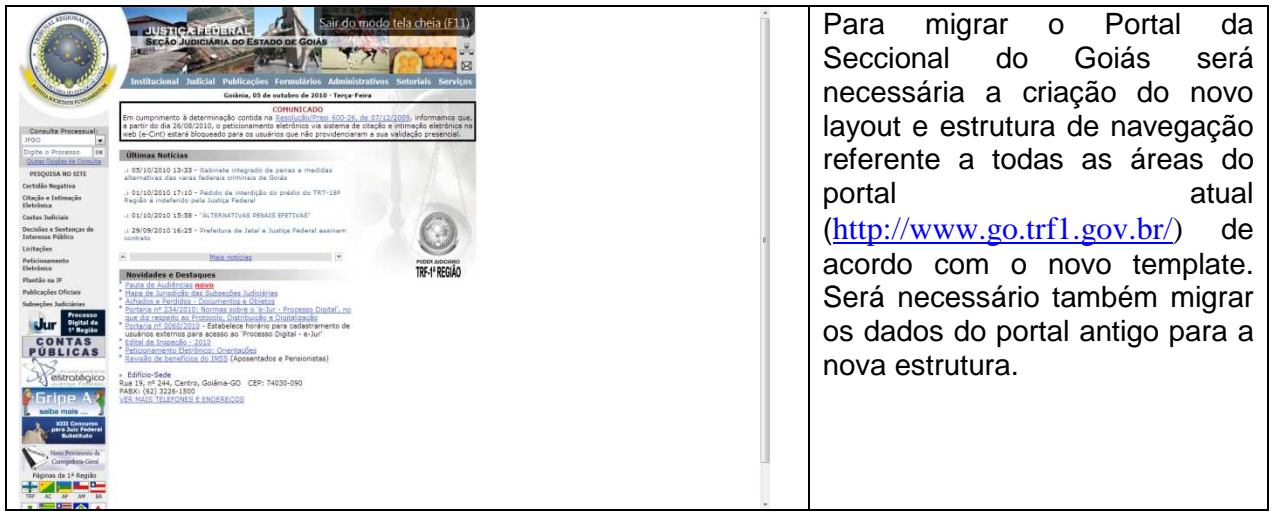

**2.28. Maranhão**

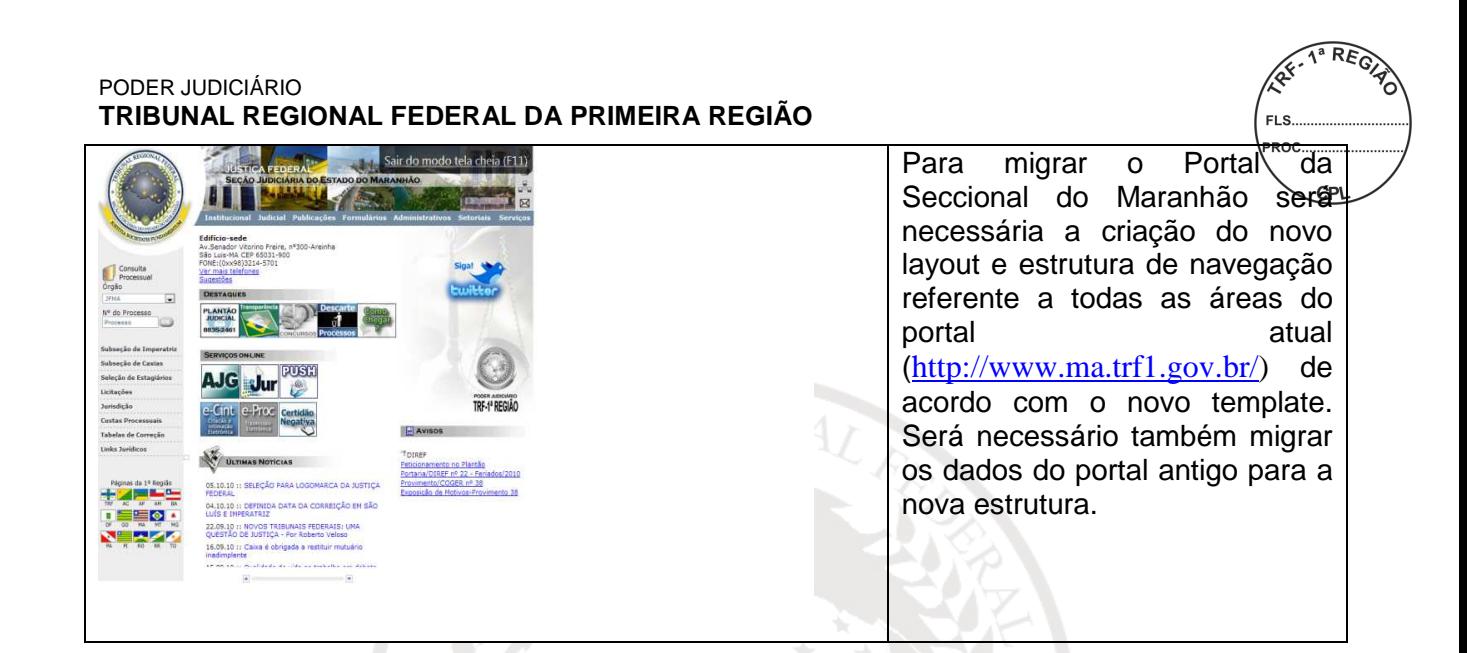

**2.29. Mato Grosso**

| Para<br>Portal<br>migrar<br>O<br><b>JUSTICA FEDERAL</b><br><b>SECÃO JUDICIÁRIA DO ESTADO DE MATO GROSSO</b><br>WWW.JEMT.JUS.BR<br>Seccional do Mato Grosso será<br>titucional Judicial Publicações Formulários<br>Edificio-Sede<br>necessária a criação<br>Av.Rubens de Mendonce 4888 - Fórum Federal 33 Rabelo<br>Edificio Desembargador Federal Mário Mendes<br>Cantro Politico Administrativo<br>Consulta<br>Fones (65)3614-5700/3614-5800 Fax (65)3644-3028<br>/ Processual<br>78050-910 Cuiaba-MT<br>layout e estrutura de navegação<br>Oraão<br>Horário de Funcionamento: 9h00 às 18h00<br>TEMT<br>Telefones de Plantão<br>Nº do Processo<br>$\frac{1}{20}$ and $\frac{1}{20}$<br>Processa<br><b>Project de</b><br>referente a todas as áreas do<br>Consulta avancada<br><b>Avises</b><br>SELECÃO PARA CONCILIADORES<br>Certidão Negativa<br>Rondonópolis: Edital e Ficha de Inscrição<br>Eale Conneratt<br>Vela o link em Administrativos/Processo<br>portal<br>atual<br>Seletivo/Conciliadores<br>Diário Eletrônico eDJF1<br>SELECÃO PARA ESTÁGIO<br>Licitacões<br><b>PODER AUDICIAN</b><br>Próxima Sessão de Julgamento da Turma Recursal: dia<br>TRF-1 <sup>*</sup> REGIÃO<br>(http://www.jfmt.jus.br/)<br>15/10/2010 - 14 horse - local: Auditorio<br>Jurisdicões<br>de<br>Licitações<br>$a$ -Dene<br>ATENCAOU! Ver Aviso no Comprasnet, Prepão Eletrônico<br>010/2010, abertura 01/09/2010, as 14:00h (horario de<br>Brasilia) - Registro de preços para futura aquisição de<br>doinas da 1ª Região<br>material permanente 1.<br>acordo com o novo template.<br>Será necessário também migrar<br>os dados do portal antigo para a<br>nova estrutura. |  |  |  |
|----------------------------------------------------------------------------------------------------|--|--|--|
|                                                                                                    |  |  |  |

**2.30. Minas Gerais**

| Sair do modo tela cheia (F11)<br><b>JUSTICA FEDERAKYTES</b><br><b>SECÃO JUDICIÁRIA DO ESTADO DE MINAS GERAIS</b><br>stitucional Judicial Publicações Formulários Administrativos Setoriais Servicos<br>Terca-feira, 05 de Outubro de 2010<br>· Edition-sede<br>Consulta<br>Av. Álvares Cabral, nº 1805 - Santo Agostinho<br>Processial<br>Belo Horizonte - NG CEP 30.170-001<br>Oraão<br>Fone: (0XX3112129-6300)<br>Atenção: NO PLANTÃO, as petições<br>Ver mais telefones e endereços<br><b>JFMG</b><br>NAO devern ser encaminhadas pelo<br>e-Proc., devendo o interessado<br>Nº do Processo<br>entrar em contato direto com o<br>Processo<br>ed entre a settemento<br>N <sup>4</sup> /Noticias JFMG<br>seticao.<br>Consulta Detalhada<br>Juizado Especial Federal<br><b>Turma Recursal</b><br>Subsecões Judiciárias<br>Certidão Negativa<br>Custas / Tabelas<br>TRF-1 <sup>ª</sup> REGIÃO<br>Sistema Push<br>· Mais Notician<br><br>Licitações<br><b>OFSCARTE 2010</b><br>Vitia agui o inteiro teor do Edital<br>Elemento Sportsted<br>Páginas da 1ª Região<br>de Eliminação e o relatório dos<br>processos judiciais findos a<br>serem descartages.<br>$AD$ $AM$ $DA$<br>۰<br>Processo<br>Digital da<br>1º Região<br><b>Uur</b><br>emparincia em Número<br>estagiários<br>ra na Floraciona Emmitt<br>Belo Horizonte<br>Subseções Judiciárias | Para<br>Portal<br>migrar<br>da<br>$\Omega$<br>Seccional de Minas Gerais será<br>necessária a criação do novo<br>layout e estrutura de navegação<br>referente a todas as áreas do<br>atual<br>portal<br>$(\frac{http://www.jfmg.jus.br/)}$<br>de<br>acordo com o novo template.<br>Será necessário também migrar<br>os dados do portal antigo para a<br>nova estrutura. |
|----------------------------------------------------------------------------------------------------|----------------------------------------------------------------------------------------------------|
|----------------------------------------------------------------------------------------------------|----------------------------------------------------------------------------------------------------|

**2.31. Pará**

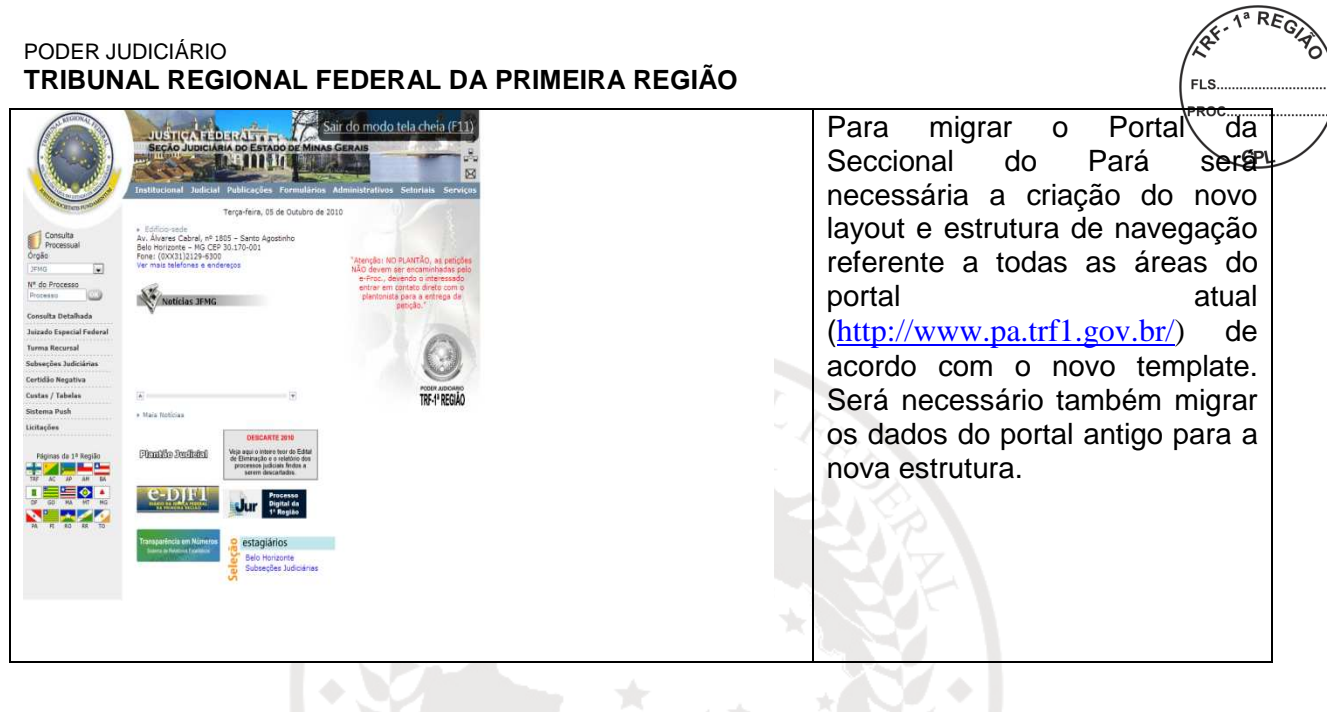

**2.32. Piauí**

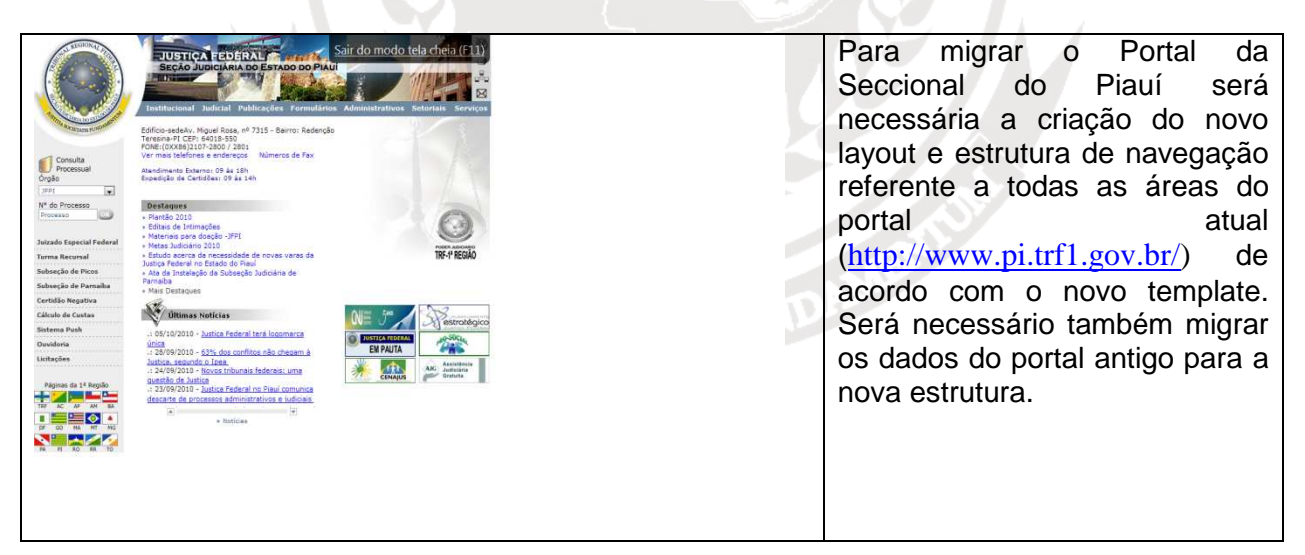

#### **2.33. Rondônia**

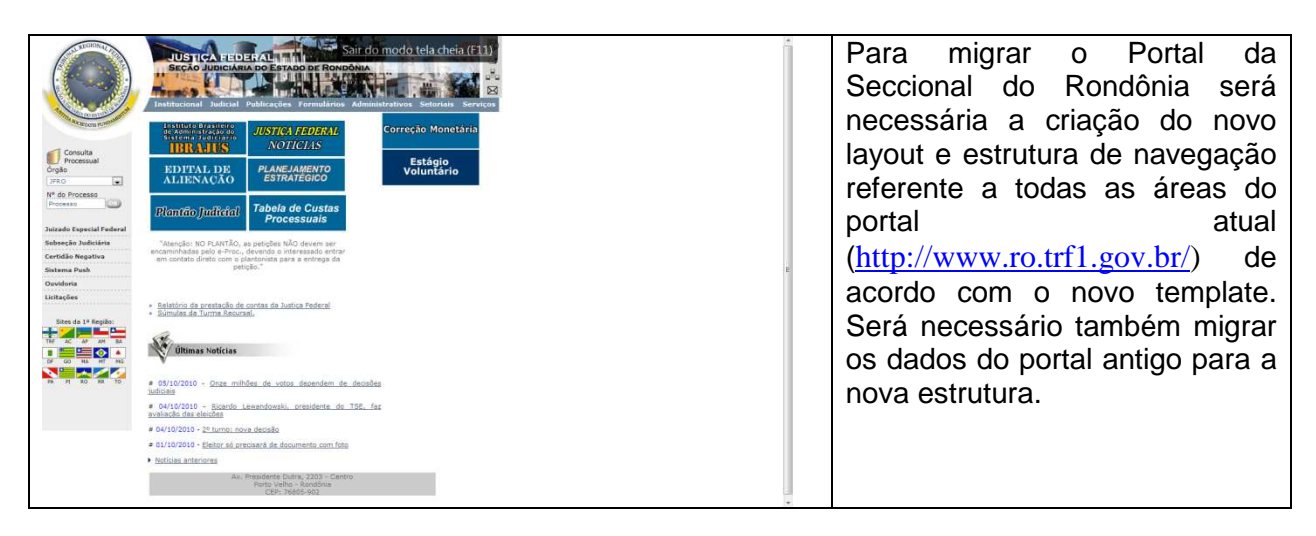

**2.34. Roraima**

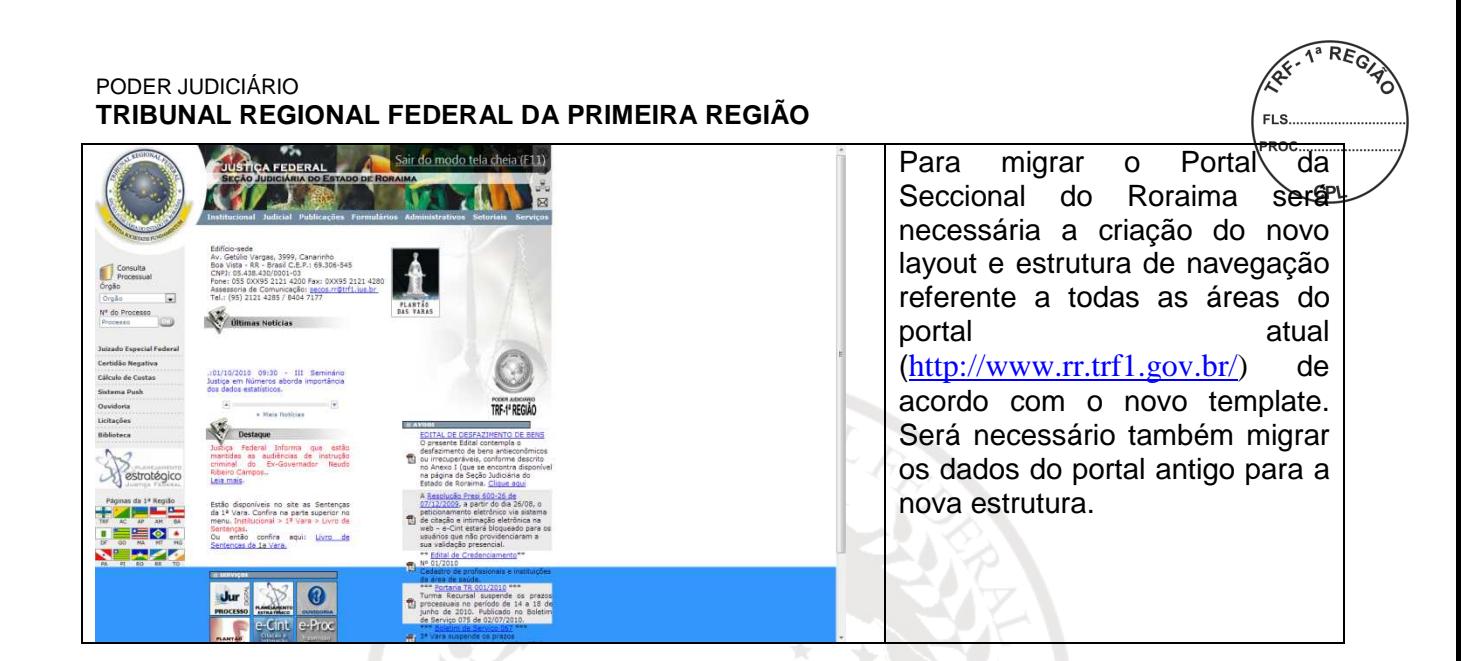

#### **2.35. Tocantins**

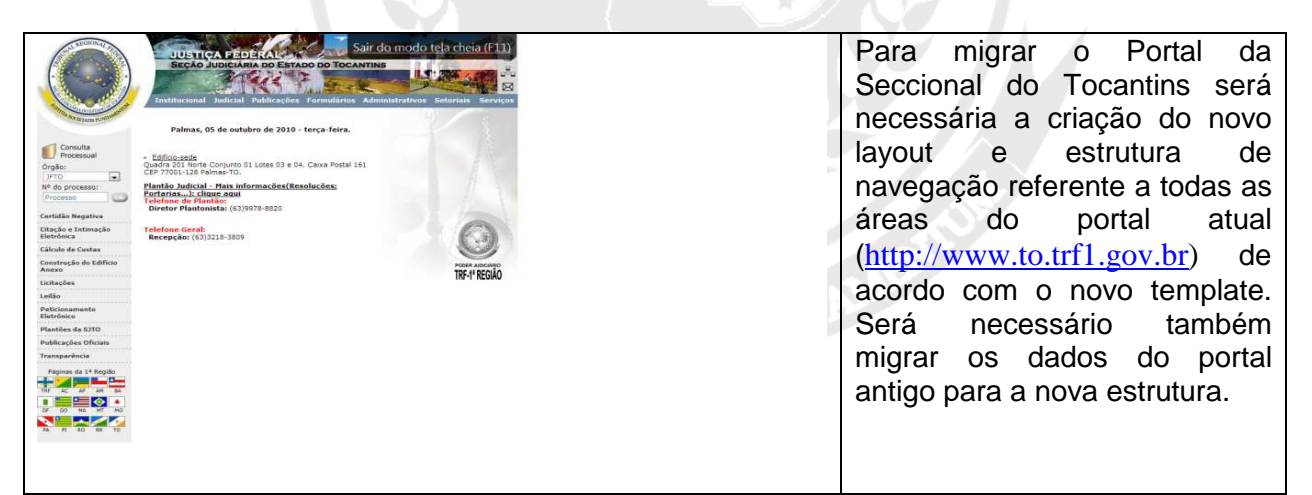

#### **2.36. JURISPRUDÊNCIA**

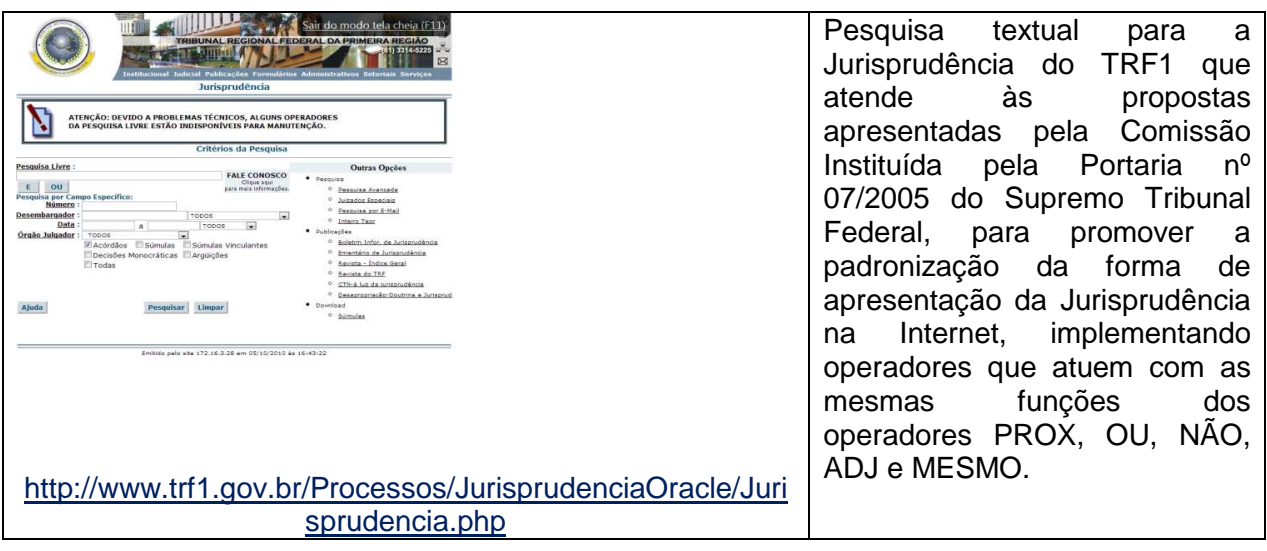

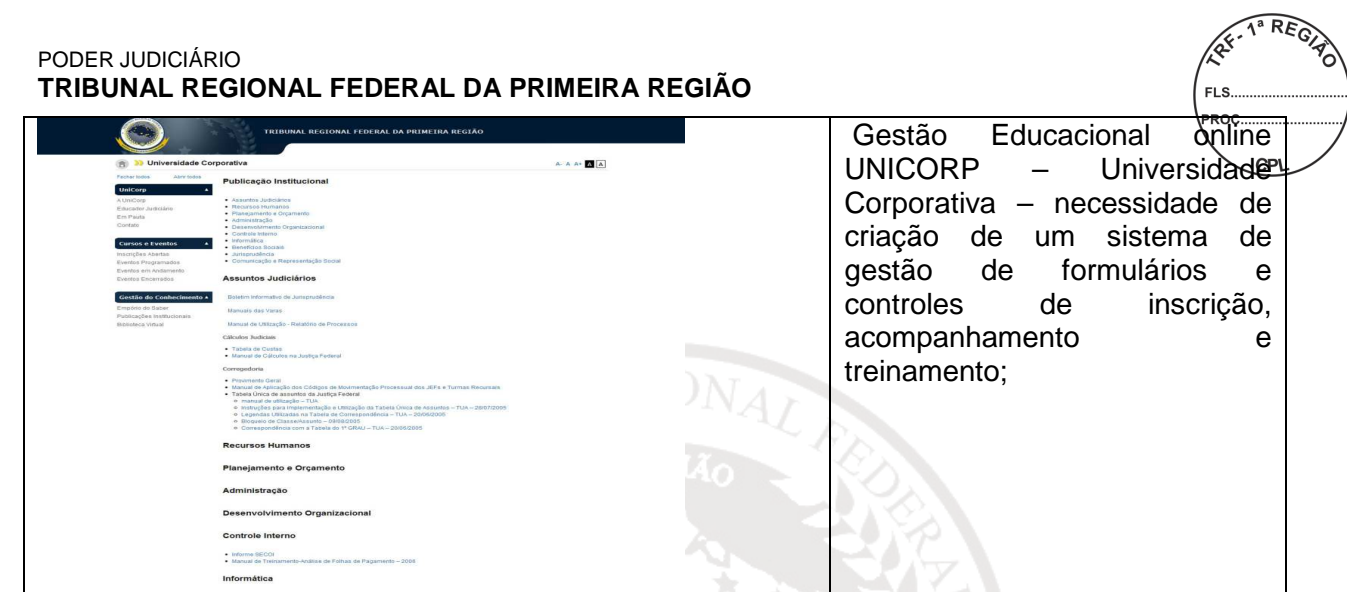

### **Descrição das Páginas WEB que serão Migradas**

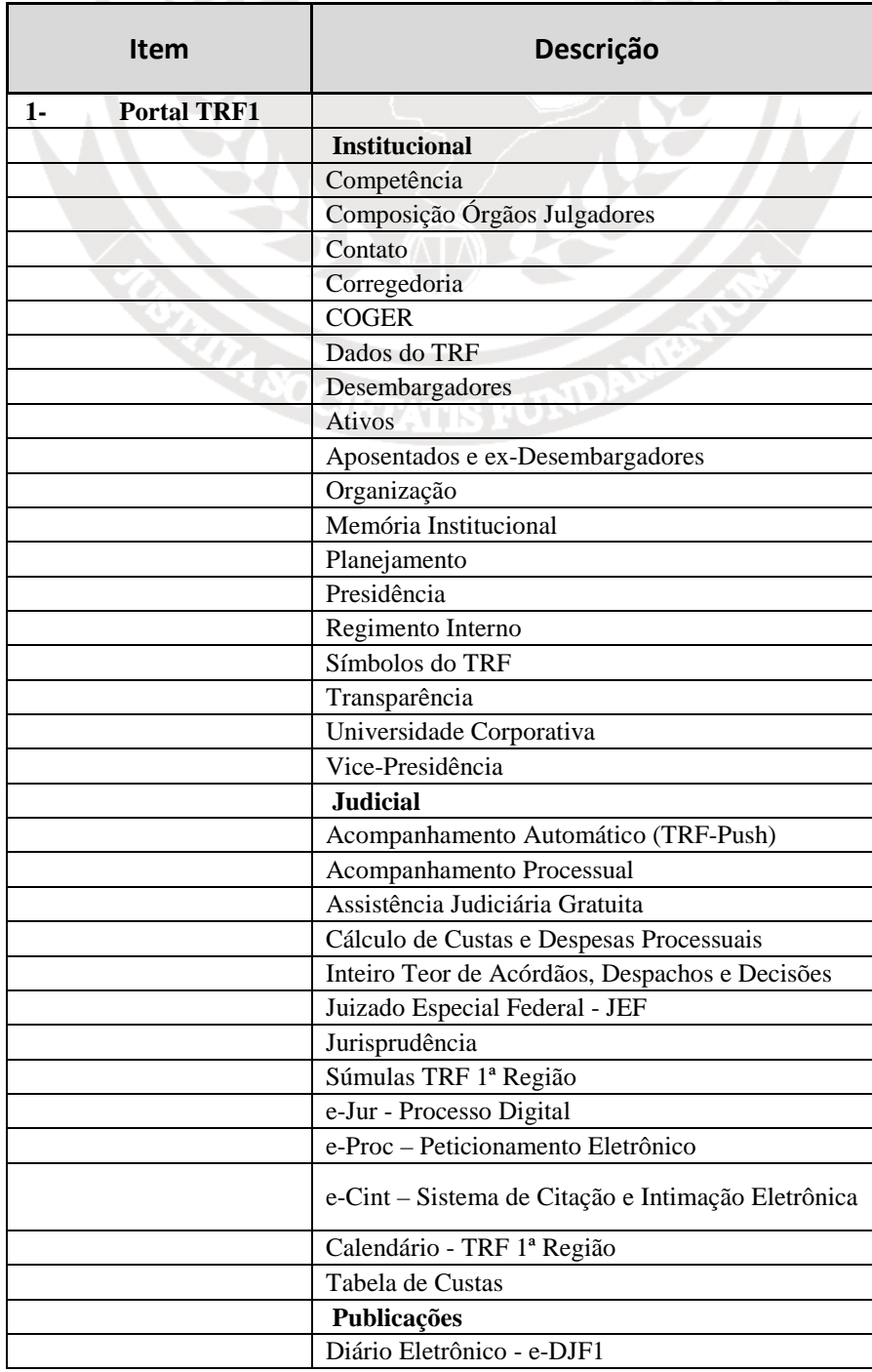

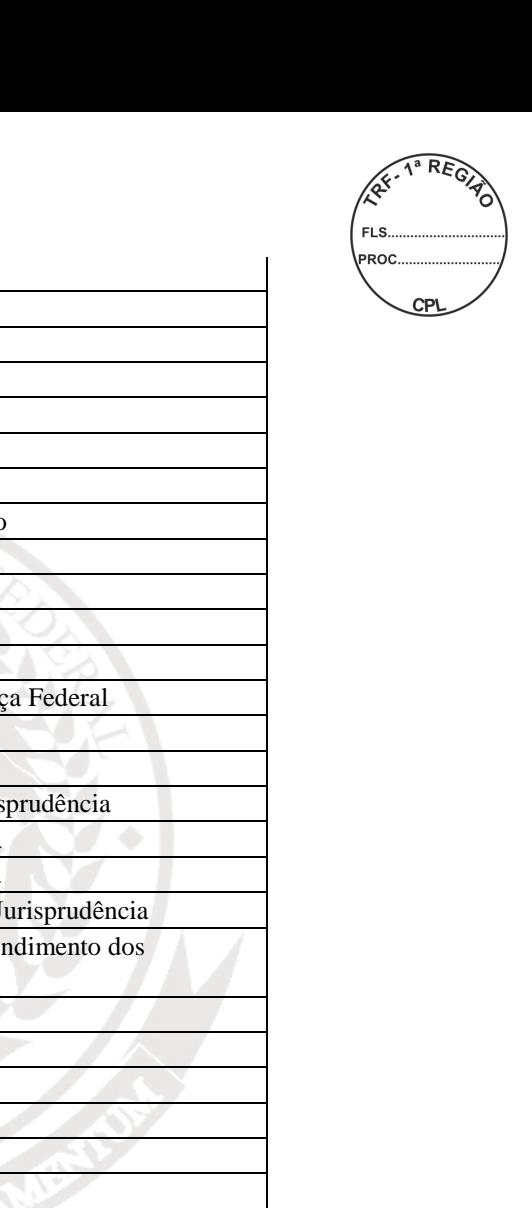

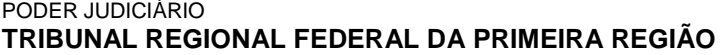

 $\overline{\phantom{a}}$ 

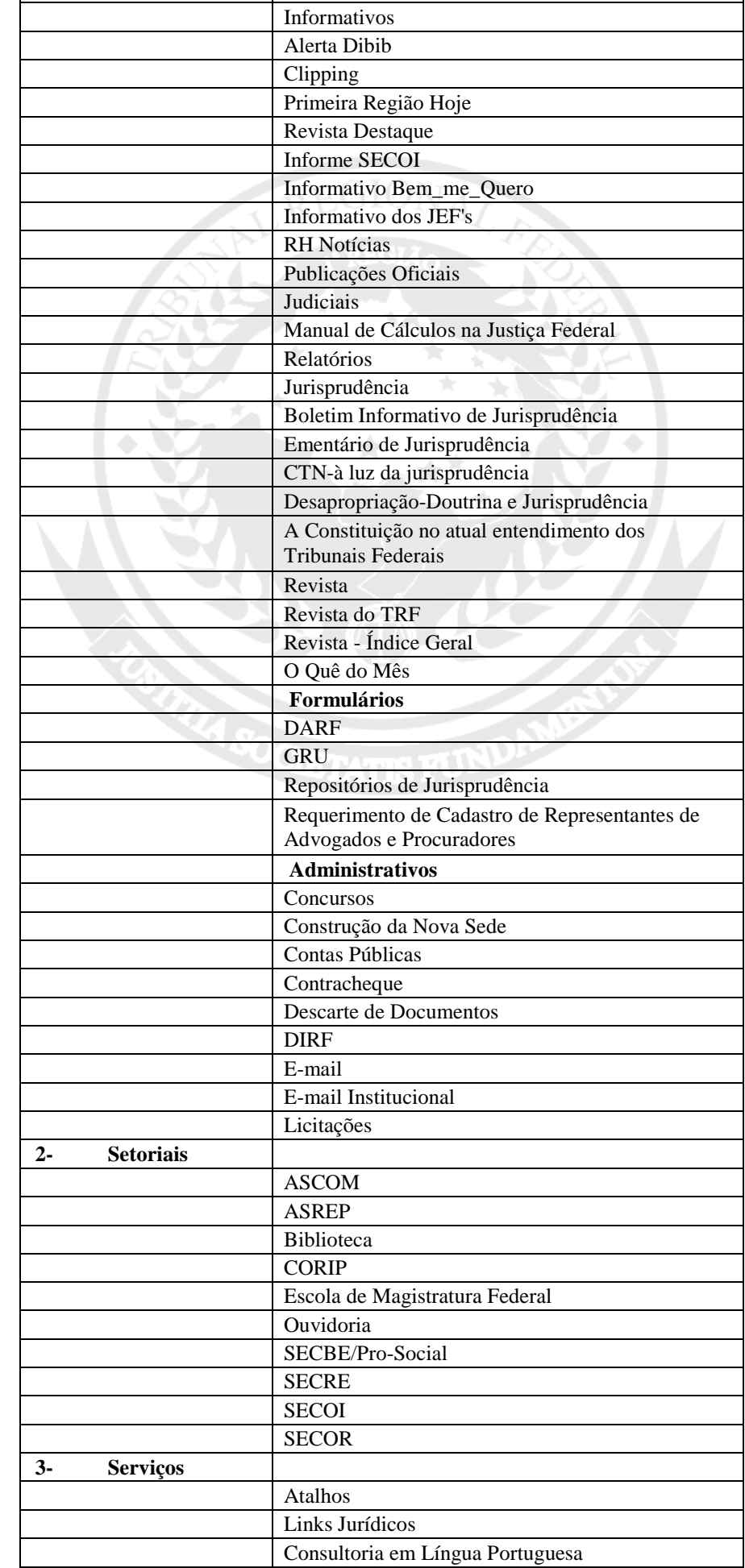

Documentos Oficiais

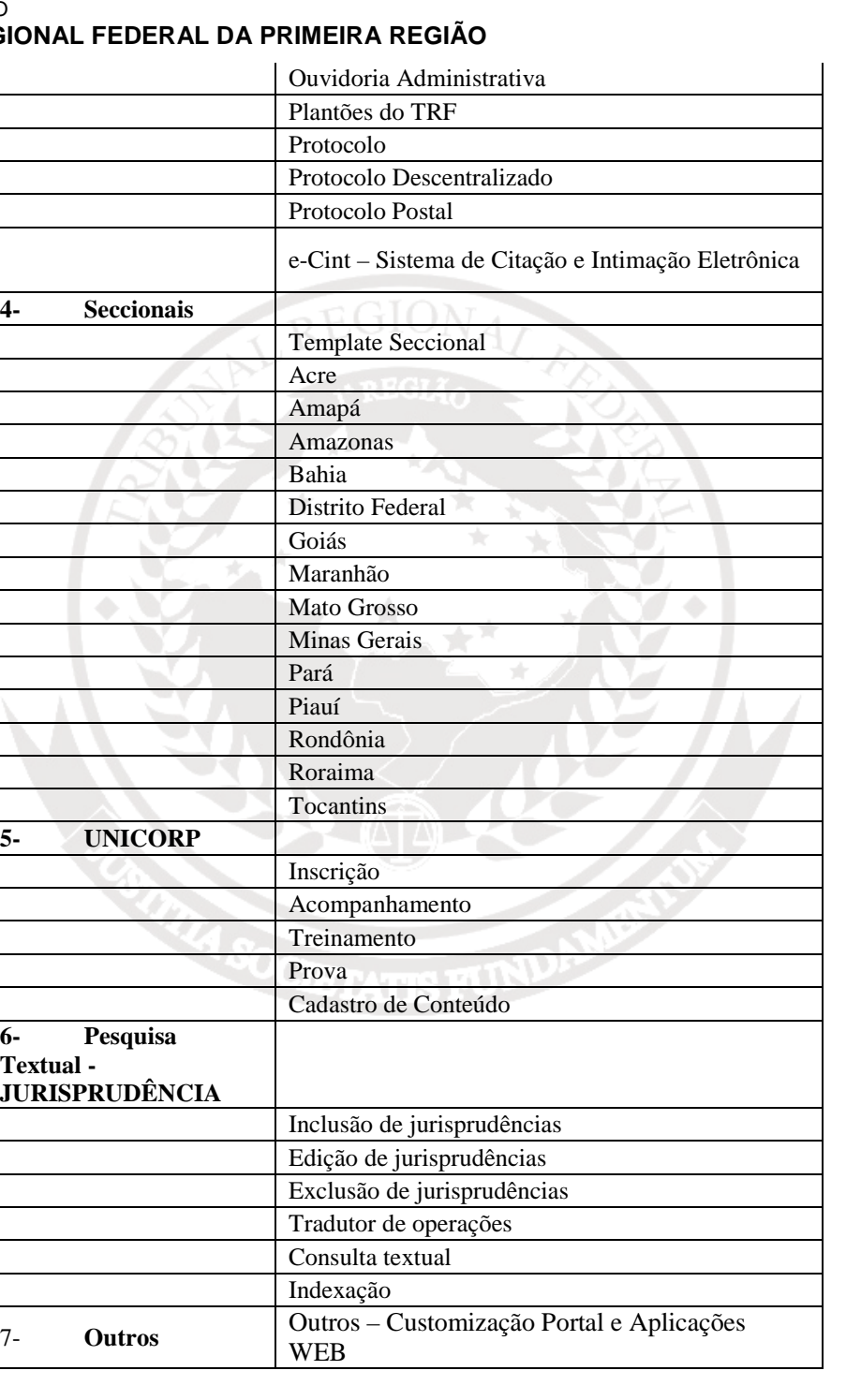

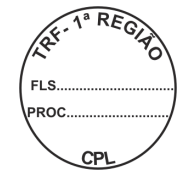

## **3. ITEM 3 - TREINAMENTO**

- **3.1.** O treinamento será realizado nas dependências do Tribunal, em infra-estrutura provida por ele, com duração mínima de 16 (dezesseis) horas, exclusivamente no horário das 8h às 12h.
- **3.2.** Deverão ser treinados pelo menos 6 (seis) funcionários da equipe técnica do Tribunal.
- **3.3.** O conteúdo programático a ser seguido deverá ser submetido previamente para aprovação da Secretaria de Informática e se aprovado entregue 02 (dois) dias antes do início do mesmo.
	- 3.3.1. O treinamento deverá ser ministrado por instrutor devidamente capacitado e certificado pelo fabricante dos equipamentos propostos.
- 3.3.2. O Tribunal poderá solicitar, a qualquer tempo, a substituição do instrutor por outro de igual capacidade técnica.
- 3.3.3. As despesas com o instrutor, inclusive as relativas a transporte, estadia e alimentação, serão de responsabilidade do licitante.
- **3.4.** A licitante deverá fornecer certificados, em língua portuguesa ou com tradução juramentada, para os participantes que obtiverem aproveitamento satisfatório, no prazo máximo de 05 (cinco) dias após o encerramento.

### **LOTE 2**

**4. - ITEM 4 - PESQUISA TEXTUAL** 

#### **4.1. DESCRIÇÃO PESQUISA TEXTUAL E INDEXAÇÃO DE DOCUMENTOS**

- 4.1.1. Sistema para pesquisa e indexação de conteúdos em bases de dados no TRF1 e Seções Judiciárias, com capacidade de indexação inicial de 1.000.000 (hum milhão) de documentos, escalável até 3.000.000 (três milhões) de documentos, com garantia, manutenção e suporte técnico on-site de, no mínimo, 24 (vinte e quatro) meses, podendo ser implementado da seguinte forma:
	- 4.1.1.1. Poderá ser composto de uma solução integrada de hardware e software, customizada em um único equipamento;
	- 4.1.1.2. Caso a solução não seja integrada, deverá ser ofertado a mesma performance ou superior a solução integrada.

#### **4.2. CARACTERÍSTICAS TÉCNICAS OBRIGATÓRIAS**

- 4.2.1. Ser baseada em appliance;
- 4.2.2. Poderá ser composto de uma solução integrada de hardware e software, customizada em um único equipamento com no máximo 2U, para instalação em rack para servidores padrão 19";
	- 4.2.2.1. Possuir fontes de alimentação compatível com 127 e 220 Vca / 60Hz;
- 4.2.3. Possuir capacidade para indexação de, no mínimo, 1.000.000 (hum milhão) de documentos, com possibilidade de expansão com adição ou não de novos appliances de até 3.000.000 (três milhões);
- 4.2.4. Suportar até vinte e cinco (25) pesquisas de usuários simultâneos por segundo, mantendo tempo de resposta médio abaixo de um segundo;
- 4.2.5. Possuir capacidade para pesquisa em arquivos de, pelo menos, 2,5Mb para formato HTML e 30Mb para outros formatos;
- 4.2.6. Possuir meio de administração remota via HTML e porta serial (em língua portuguesa);
- 4.2.7. A solução Suportar RAID, provendo redundância em discos rígidos, prevenindo falhas e aumentando a confiabilidade e disponibilidade.

#### **4.3. RECURSOS DO SISTEMA**

#### **4.3.1. Características para implantação da solução**

4.3.1.1. Permitir a classificação das diversas origens dos documentos indexados informando aquelas mais significativas, o que deve ser feito a partir da determinação de diferentes pesos a cada uma das origens, possibilitando, dessa forma, que os resultados apresentados sejam os mais relevantes;

- 4.3.1.2. Permitir indexação de informações residentes em Oracle Application Server;
- 4.3.1.3. Permitir a indexação de repositórios externos de metadados e documentos associados para pesquisa através do conteúdo de anotações e propriedades;
- 4.3.1.4. Prover acesso a dados armazenados em sistemas de arquivos CIFS, através da varredura de conteúdo realizada diretamente no sistema de arquivos:
- 4.3.1.5. Prover acesso a dados armazenados em bancos de dados relacionais, através da varredura de conteúdo diretamente no banco de dados, incluindo, pelo menos:
- 4.3.1.5.1. Oracle: JDBC 10.1.0.2.0;
- 4.3.1.5.2. IBM DB2: JDBC 8.1.
	- 4.3.1.6. Possuir API para a importação de dados de sua origem para o appliance, via técnica "push", implementada com utilização de XML /XSLT (entendido como técnica de "feed");
	- 4.3.1.7. Realizar varredura de conteúdo nas origens informadas pelo próprio appliance de forma cíclica e automática, garantindo que novas informações rapidamente passem a figurar entre os resultados das pesquisas;
	- 4.3.1.8. Permitir acesso ao conteúdo de todos os tipos de servidores Web;
	- 4.3.1.9. Identificar e consultar informações relevantes hospedadas fora do Tribunal, através da varredura direta ou via servidores de Proxy;
	- 4.3.1.10. Permitir refinar, ajustar e apresentar resultados de pesquisa baseando-se em metadados;
	- 4.3.1.11. Permitir a indexação de, pelo menos, 200 tipos de arquivos, incluindo html, Microsoft Office, PDF, RTF, XML, PostScript, OpenOffice, BrOffice, ODF (Open Document 14 Format), sem a adoção de softwares adicionais;
	- 4.3.1.12. Os conteúdos dos documentos indexados devem ser armazenados localmente, no appliance, permitindo acesso aos mesmos documentos ainda que estejam inacessíveis em seu local de origem;
	- 4.3.1.13. Ter capacidade de completar a definição da palavra pesquisada durante a digitação, baseando-se em termos com maior uso nas pesquisas ao longo do tempo;
	- 4.3.1.14. Realizar busca sobre os metadados de arquivos, permitindo pesquisas baseadas em informações personalizadas livremente, como autor, data, tipo de processo, e outros;
	- 4.3.1.15. Ter capacidade de exibir, em uma determinada área da tela junto aos resultados de pesquisa em dados locais, os resultados de pesquisa na internet, permitindo uma consolidação útil para não exigir que o usuário abra outra janela do browser para pesquisar na internet;
	- 4.3.1.16. Ter suporte a protocolo móvel, permitindo a pesquisa a partir de celulares e PDAs;
	- 4.3.1.17. Permitir que o usuário refine a relevância do documento através da associação do mesmo a palavras-chave, fazendo com que apareça com destaque específico na resposta;.
	- 4.3.1.18. A solução deve permitir o uso e publicação de sua interface de pesquisa na internet, para uso ilimitado, sem a necessidade de aquisição de licenças adicionais para acesso e/ou pesquisas;

4.3.1.19. Possuir extensibilidade que permita o desenvolvimento de soluções que possam agregar dados consultados em tempo real em outros sistemas, aos resultados de dados indexados.

#### **4.3.2. Características das Pesquisas - Recursos do Sistema**

- 4.3.2.1. Permitir que o usuário final refine suas pesquisas a partir de resultados agrupados automaticamente, por tópicos relacionados ao conteúdo de sua consulta, sem a necessidade de pré-classificação pelo administrador;
- 4.3.2.2. Suportar, pelo menos, 50 termos ou 120 caracteres por pesquisa (não incluídos pontuação ou espaços), o que for menor;
- 4.3.2.3. Gerar sumários dinâmicos (preview) que permitam a fácil identificação dos resultados mais relevantes;
- 4.3.2.4. Apresentar resultados agrupando documentos residentes no mesmo subdiretório, a fim de facilitar a navegação nos mesmos;
- 4.3.2.5. Verificar automaticamente a presença de erros de ortografia nas palavras e expressões pesquisadas, sugerindo as correções considerando ocorrências freqüentes indexadas no ambiente;
- 4.3.2.6. Permitir a colocação de uma caixa personalizada nos navegadores utilizados pelos Tribunais para que o usuário digite os termos de pesquisa, realizando integração direta dos browsers com o sistema de busca corporativa e no disco local do computador do usuário simultaneamente;
- 4.3.2.7. Destacar, dentro dos documentos apresentados nos resultados, as partes mais relevantes de acordo com os termos incluídos na pesquisa, permitindo o rápido acesso ao conteúdo desejado;
- 4.3.2.8. Garantir que o usuário visualize documentos mesmo quando sua estação de trabalho não possuir a aplicação geradora dos mesmos, o que pode ser feito através de sua tradução automática para HTML;
- 4.3.2.9. Indexar documentos considerando a data como atributo;
- 4.3.2.10. Permitir a apresentação de resultados restritos a um determinado intervalo de datas ou qualquer outro metadado;
- 4.3.2.11. Permitir a formulação de pesquisas complexas através da utilização de mais de 10 (dez) termos especiais, contemplando, pelo menos, AND, OR e NOT;
- 4.3.2.12. Permitir a criação de grupamentos lógicos dos dados em conjuntos pré-definidos, seja por assunto ou permissão de acesso, possibilitando pesquisas direcionadas sobre estes grupos;
- 4.3.2.13. Permitir a definição personalizada da prioridade de indexação (aumentando ou 15 (quinze) diminuindo a freqüência de crawling) com granularidade em nível de padrão de documento.

#### **4.3.3. Segurança e Controle de Acesso**

4.3.3.1. Garantir que as políticas de controle de acesso aplicadas aos arquivos em sua origem sejam mantidas, incluindo nos resultados das pesquisas apenas arquivos aos quais o usuário tenha permissão de acesso. Esse controle deve ser integrado com os sistemas existentes no Tribunal de forma a garantir o cumprimento da política de acesso em vigor nestes;

- 4.3.3.2. Permitir a busca em informações protegidas por autenticação básica de HTTP, NTLM versões 1 e 2 e autenticação integrada do Windows pelo menos;
- 4.3.3.3. Permitir a busca em conteúdo seguro através da utilização da API SAML Authorization para integração com sistemas de controle de acesso;
- 4.3.3.4. Apresentar resultados seguros para os usuários utilizando certificados X509, com autenticação mútua;
- 4.3.3.5. Permitir, através de configuração explícita no appliance, realizar uma sobreposição das permissões de acesso (por exemplo, permitindo que o conteúdo dos arquivos aos quais determinado usuário não teria acesso passem a ser acessíveis a este mesmo usuário, sem a necessidade de alterar as ACLs do sistema operacional).

#### **4.3.4. Administração**

- 4.3.4.1. Realizar monitoração da saúde do sistema, estatísticas de varreduras e resultados através de interface padrão SNMP;
- 4.3.4.2. Possuir interface de administração no idioma português Brasil;
- 4.3.4.3. Possuir console de administração baseada em Web;
- 4.3.4.4. Permitir a configuração de diversos tipos de usuários, determinando logins e papéis administrativos diferenciados para varredura, apresentação de resultados e monitoria;
- 4.3.4.5. A equipe de suporte do próprio fabricante deve realizar diagnósticos remotos, simplificando as manutenções quando necessárias.
- 4.3.4.6. Permitir a configuração de sinônimos para acrônimos ou terminologia específica do Tribunal e sugerir esses termos como pesquisas alternativas;
- 4.3.4.7. Permitir a personalização das páginas de resultado usando definições de estilo XSLT, devendo também ser possível terse várias opções de leiaute ativadas simultaneamente, onde a escolha por uma delas, feita por parâmetro na URL, possa ser feita levando-se em conta as características e necessidades do usuário;
- 4.3.4.8. Permitir a definição de diversas marcações visuais em áreas diferentes do site;
- 4.3.4.9. Gerar relatórios de administração contendo grupos de resultados obtidos por período de tempo, pesquisas mais realizadas, uso de recursos especiais, entre outros;
- 4.3.4.10. Apresentar os resultados das varreduras, indicando em quais fontes de conteúdo foram encontrados erros ou problemas;
- 4.3.4.11. Permitir a definição de relacionamentos entre URLs e palavras-chave, fazendo com que URLs específicas sejam mostradas acima do grupo de resultados principais.

#### **4.3.5. Garantia e Manutenção**

4.3.5.1. A garantia e a manutenção compreendem o conjunto de serviços técnicos e peças necessárias para manter o equipamento em perfeito funcionamento, com as versões de software plenamente atualizadas, de acordo com as especificações do fabricante, sem qualquer ônus para o Tribunal;

- 4.3.5.2. Os serviços poderão ser prestados pelo fabricante do equipamento, pela rede de assistência técnica autorizada ou diretamente pela licitante, sempre sob responsabilidade desta última;
- 4.3.5.3. Os serviços decorrentes da garantia e manutenção deverão ser do tipo on-site, prestados nas sedes dos Tribunais;
- 4.3.5.4. Os serviços de assistência ocorrerão em horário comercial (8x5). Os chamados ocorrerão em qualquer tempo;
- 4.3.5.5. Qualquer serviço decorrente da garantia e manutenção deverá ser concluído no prazo máximo de 10 (dez) dias úteis contados a partir do chamado, sujeitando-se a contratada, em caso de descumprimento, às sanções administrativas previstas no Edital.

#### **4.3.6. Serviços de instalação e configuração**

- 4.3.6.1. Os equipamentos deverão ser entregues nas sedes dos Tribunais, respeitando prazos e condições previstas nesse Edital;
- 4.3.6.2. O fornecedor deverá realizar a instalação física do equipamento, bem como as configurações necessárias para o perfeito funcionamento do mesmo;
- 4.3.6.3. Todas as bases de informações indicadas abaixo devem ser indexadas, permitindo a constatação, por parte do Tribunal, do adequado funcionamento da ferramenta.

#### **5. ITEM 2 - MENTORING**

- **5.1. DESCRIÇÃO:** direito de utilizar Apoio Técnico Especializado Mentoring, que consiste no gerenciamento, implantação e apoio aos técnicos do TRF1 para o desenvolvimento e customização da ferramenta.
	- 5.1.1. Suporte e Consultoria "on-site" em Portal e Pesquisa Textual ("sob demanda") todos serviços técnicos prestados no local do CONTRATANTE ou por ele determinado, em relação a tecnologia licitada.
	- 5.1.2. Destacando-se serviços de migração, desenvolvimento de novos componentes, revisão, testes de qualidade, ajustes para melhor performance de códigos de programas, orientação sobre boas práticas de desenvolvimento, dentre outros;
	- 5.1.3. As solicitações de serviços de suporte técnico "On-Site" será sob demanda, de acordo com as necessidades do CONTRATANTE.
	- 5.1.4. Poderão ser emitidas tantas Ordens de Serviços (OS), quantas forem necessárias durante a vigência do Contrato, até o limite total de horas contratadas;
	- 5.1.5. A customização do módulo de Consulta a Jurisprudência está prevista para utilização das horas de mentoring.

#### **5.2. CONSULTA A JURISPRUDÊNCIA**

5.2.1. Para os serviços de Mentoring, está previsto a customização da consulta a Jurisprudência, de forma a atender as especificações abaixo realcionadas:

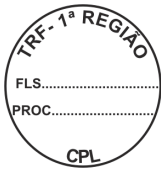

### **5.2.2. Funcionalidades Necessárias**

- 5.2.2.1. Os operadores devem se aproximar ao máximo da forma de pesquisa existente nos sites do STF, STJ e CJF, pois atenderia às propostas apresentadas pela Comissão Instituída pela Portaria nº 07/2005 do Supremo Tribunal Federal, para promover a padronização da forma de apresentação da Jurisprudência na Internet;
- 5.2.2.2. Necessidade da existência de operadores que atuem com as mesmas funções dos operadores PROX, OU, NÃO, ADJ e MESMO já existentes;
- 5.2.2.3. Pesquisa em cada base individualmente e/ou em todas simultaneamente;<br>5.2.2.4. A pesquisa de
- 5.2.2.4. A pesquisa deverá ser feita, também, por partes da palavra (prefixo, sufixo ou parte dela) com o uso de um operador que atue como o \$ ou equivalente, para que seja possível pesquisar todas as variáveis da palavra;
- 5.2.2.5. O resultado da pesquisa deverá o número do processo (numeração antiga e numeração única) quando houver;
- 5.2.2.5.1. Para o caso de pesquisa em várias bases ao mesmo tempo, apresentar uma lista com os resultados totais de cada base e, ao clicar em qualquer um dos links desta lista, apresentar os resultados referentes somente à base selecionada, ou seja, a pesquisa é conjunta e os resultados são apresentados separadamente.
	- 5.2.2.6. Os operadores devem ser os mesmos para qualquer base de pesquisa (acórdãos, decisões monocráticas, JEF's, súmulas, argüições e análise comparativa);
	- 5.2.2.7. Quando no resultado da pesquisa existirem processos do TRF1, tais processos deverão conter atalho para o inteiro teor e informações processuais daquele precedente;
	- 5.2.2.8. Necessidade de um link de AJUDA para que todos os usuários possam sanar suas dúvidas quanto à utilização do programa;
	- 5.2.2.9. Os operadores têm que estar disponíveis na tela, abaixo do campo pesquisa livre, com as explicações de sua utilização (padrão STJ);
	- 5.2.2.10. Permitir pesquisa por todos os campos das bases de dados, por exemplo: pelo nome do relator; por data de publicação, por órgão julgador, etc.
- 5.2.2.10.1. Permitir a pesquisa livre, onde é possível pesquisar em qualquer campo das bases sem a necessidade de especificar os campos. Vide exemplo STJ/STF.
	- 5.2.2.11. Pesquisa pela legislação, nos moldes do STJ e do STF, ou seja, basta colocar nos campos o tipo de norma, com a numeração respectiva e os artigos, incisos, parágrafos, alíneas, quando for o caso, rastreando todo o documento e não só aquelas que possuam referência legislativa – refleg.
- 5.2.2.11.1. Serve para facilitar a pesquisa para o usuário;
	- 5.2.2.12. Ao retornar para uma nova pesquisa que não sejam apagados, automaticamente, os termos anteriormente lançados no campo de pesquisa livre;
	- 5.2.2.13. Impressão dos documentos individualmente e por grupo, sequencialmente ou intercaladamente, por exemplo: imprimir os docs. de 1 a 10 ou 1, 3, 4 e 8.
	- 5.2.2.14. Os termos pesquisados devem aparecer destacados nos documentos encontrados;
- 5.2.2.15. O programa deve conter uma pesquisa genérica para o público externo à jurisprudência e uma opção de pesquisa de intranet mais detalhada para atender ao setor de jurisprudência especializado em pesquisas;
- 5.2.2.16. O programa de pesquisa externa deve seguir o padrão do STJ/STF;
- 5.2.2.17. O programa de pesquisa interna deve permitir a pesquisa simultânea em um ou mais órgão julgadores e pesquisa por tribunais, para a base de súmulas. Permitir o armazenamento do histórico da pesquisa realizada por cada usuário no decorrer do dia e retomar a essas pesquisas feitas anteriormente, deve também mostrar e permitir pesquisa pelo identificador interno dos registros, que atua como chave.

#### **6. ITEM 3 - TREINAMENTO**

- **6.1.** O treinamento será realizado nas dependências do Tribunal, em infra-estrutura provida por ele, com duração mínima de 16 (dezesseis) horas, exclusivamente no horário das 8h às 12h.
- **6.2.** Deverão ser treinados pelo menos 6 (seis) funcionários da equipe técnica do Tribunal.
- **6.3.** O conteúdo programático a ser seguido deverá ser submetido previamente para aprovação da Secretaria de Informática e se aprovado entregue 02 (dois) dias antes do início do mesmo.
	- 6.3.1. O treinamento deverá ser ministrado por instrutor devidamente capacitado e certificado pelo fabricante dos equipamentos propostos.
	- 6.3.2. O Tribunal poderá solicitar, a qualquer tempo, a substituição do instrutor por outro de igual capacidade técnica.
	- 6.3.3. As despesas com o instrutor, inclusive as relativas a transporte, estadia e alimentação, serão de responsabilidade do licitante.
- **6.4.** A licitante deverá fornecer certificados, em língua portuguesa ou com tradução juramentada, para os participantes que obtiverem aproveitamento satisfatório, no prazo máximo de 05 (cinco) dias após o encerramento.

### **ANEXO II**

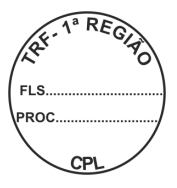

## **PREGÃO ELETRÔNICO SRP Nº 120/2010**

## **MODELO DE PLANILHA PARA FORMULAÇÃO DE PROPOSTA**

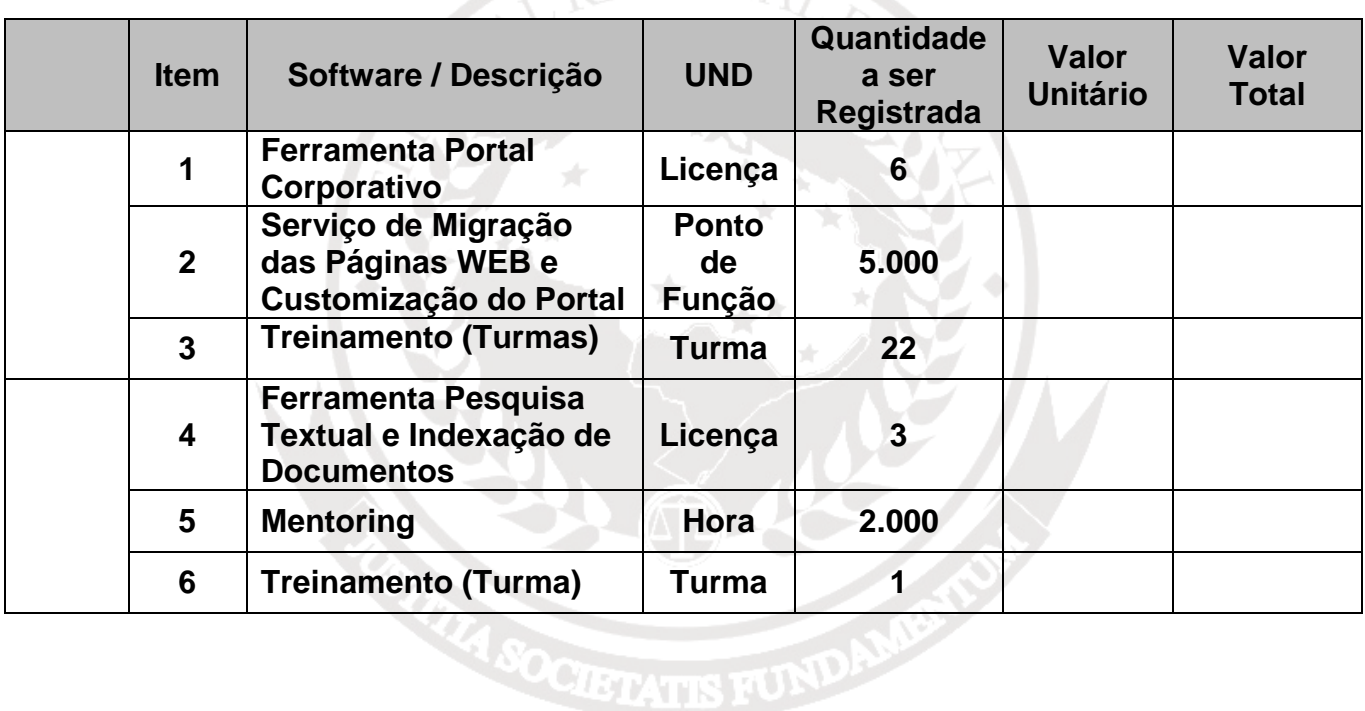

# REGIONAL

#### **ANEXO III**

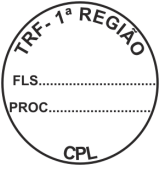

## **PREGÃO ELETRÔNICO SRP Nº 120/2010**

#### **MINUTA DE ATA DE REGISTRO DE PREÇOS**

A União, por intermédio do **TRIBUNAL REGIONAL FEDERAL DA PRIMEIRA REGIÃO,** com sede na Praça dos Tribunais Superiores, Bloco "A" – Brasília/DF, inscrito no CNPJ/MF n. 03.658.507/0001-25, representado pelo intervention of the Dr. The Dr. Letter of the U.S. and the U.S. and the U.S. and the U.S. and the U.S. and the U.S. and the U.S. and the U.S. and the U.S. and the U.S. and the U.S. and the U.S. and the U.S. and the U. 8.666, de 21 de junho de 1993, e n. 10.520, de 17 de julho de 2002, e dos Decretos n. 5.450, de 31 de maio de 2005, n. 3.931, de 19 de setembro de 2001, alterado pelo Decreto n. 4.342, de 23 de agosto de 2002, e demais normas legais aplicáveis, em face da classificação da proposta apresentada no Pregão Eletrônico n.\_\_\_\_\_\_\_\_/20\_\_, RESOLVE registrar o preço ofertado pelo Fornecedor Beneficiário estabelecido no **contrato estabelecido** no contrato no contrato estabelecido no contrato estabelecido no contrato e n. Anten a contra la contrado pelo Sócio, estabela en el contrado pelo Sócio, conforme abaixo:

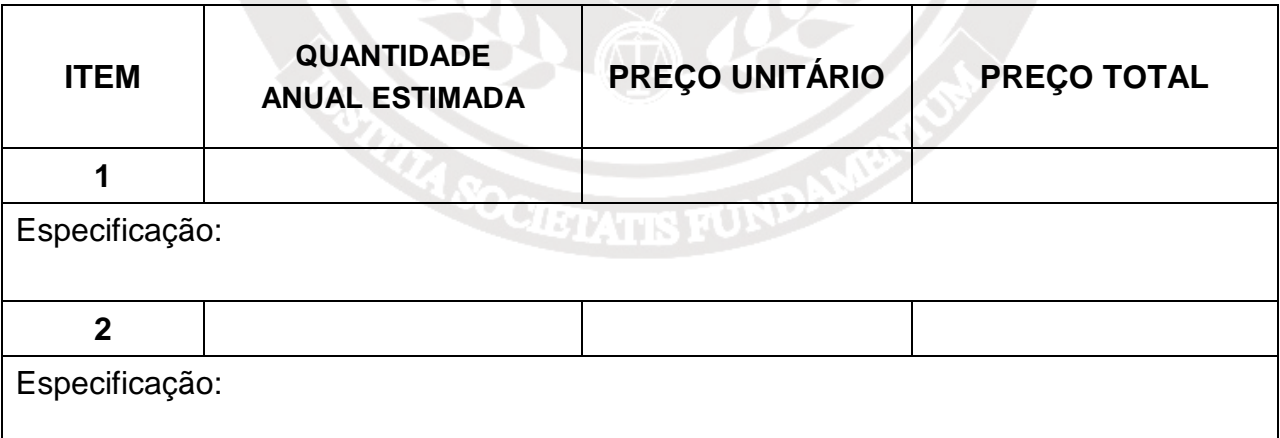

Este Registro de Preço tem vigência de 1 (um) ano, com eficácia legal após a publicação do seu extrato em órgão oficial da Administração.

As especificações técnicas e demais exigências constantes no Processo Administrativo n.\_\_\_\_\_\_ e Pregão Eletrônico n. \_\_\_\_\_\_\_\_\_ integram esta Ata de Registro de Preços, independentemente de transcrição, nos termos do inciso II, art. 1º do Decreto nº 3.931/01.

A presente Ata, após lida e achada conforme, é assinada pelos representantes legais do Tribunal Regional Federal da Primeira Região e do Fornecedor Beneficiário.

Brasília/DF, de de de 20 .

### **TRIBUNAL REGIONAL FEDERAL DA PRIMEIRA REGIÃO**

### **RAZÃO SOCIAL DA EMPRESA**

(Nome do Representante Legal)

### **ANEXO IV**

## **PREGÃO ELETRÔNICO SRP Nº 120/2010**

#### **MINUTA DE CONTRATO**

**CONTRATO \_\_\_\_\_/2010 DE AQUISIÇÃO E INSTALAÇÃO DE LICENÇAS PARA FERRAMENTA DE PORTAL CMS, QUE ENTRE SI CELEBRAM A UNIÃO, POR INTERMÉDIO DO TRIBUNAL REGIONAL FEDERAL DA 1ª REGIÃO, E \_\_\_\_\_\_\_\_\_\_\_\_\_\_\_\_\_\_\_\_\_\_\_\_.** 

Aos \_\_\_\_\_\_ dias do mês de \_\_\_\_\_\_\_\_\_\_ de 2010, as partes abaixo qualificadas celebram o presente contrato, com observação ao constante no **Processo Administrativo 6.933/2010 – TRF** e com fundamento na **Lei 10.520/2002; Decretos 3.931/2001, 5.450/2005, 6204/2007, e 7.174/2010, Lei Complementar 123/2006, Lei 8.666/1993** e suas alterações; **Pregão Eletrônico \_\_\_\_\_\_\_; Ata de Registro de Preços \_\_\_\_\_;** demais disposições regulamentares e mediante as seguintes cláusulas e condições:

**CONTRATANTE: TRIBUNAL REGIONAL FEDERAL DA 1ª REGIÃO**, inscrito no CNPJ/MF 03.658.507/0001-25, com sede no SAU/SUL, Quadra 02, Bloco A, Praça dos Tribunais Superiores, Brasília-DF, doravante denominado **CONTRATANTE**, neste ato representado por seu diretor-geral da Secretaria, Sr. **FELIPE DOS SANTOS JACINTO**, brasileiro, CPF 003.116.773-04, RG 2.325.033 SSP/MA, residente e domiciliado nesta capital.

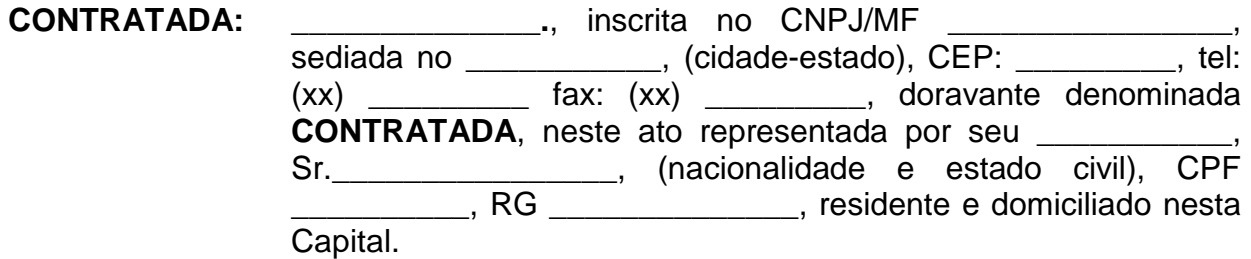

### **CLÁUSULA PRIMEIRA** — **DO OBJETO**

O objeto deste instrumento consiste na **aquisição e instalação de licenças para ferramenta de Portal CMS para os ambientes de produção, homologação e desenvolvimento; instalação e configuração dos ambientes; manutenção corretiva e evolutiva; suporte técnico; transferência de tecnologia; migração do portal e intranets e ferramenta de pesquisa textual e indexação de documentos**, observadas as especificações técnicas obrigatórias e os quantitativos constantes deste Contrato.

### **CLÁUSULA SEGUNDA — DA FINALIDADE**

A finalidade deste instrumento consiste na aquisição de solução de Portal CMS e solução para pesquisa textual e indexação de documentos, visando atender as diversas demandas existentes no TRF 1ª Região, Seções e Subseções Judiciárias, permitindo a divulgação, na internet, dos dados de todos os processos em tramitação, com inteiro teor e decisões, dando amplo acesso das informações à população.

## **CLÁUSULA TERCEIRA — DAS OBRIGAÇÕES DA CONTRATADA**

Por este instrumento, a Contratada obriga-se a:

3.1 – responsabilizar-se por danos causados diretamente ao Contratante ou a terceiros, decorrentes de sua culpa ou dolo, quando da execução do fornecimento, não excluindo ou reduzindo essa responsabilidade a fiscalização ou o acompanhamento realizado pelo Contratante;

3.2 - arcar com o pagamento de eventuais multas aplicadas por quaisquer autoridades federais, estaduais e municipais / distrital, em conseqüência de fato a ela imputável e relacionado ao fornecimento objeto deste Contrato;

3.3 - arcar com todos os prejuízos advindos de perdas e danos, incluindo despesas judiciais e honorários advocatícios resultantes de ações judiciais a que o Contratante for compelido a responder em decorrência desta contratação;

**3.4 – manter durante toda a vigência do Contrato em compatibilidade com as obrigações assumidas, todas as condições de habilitação e qualificação exigidas no instrumento convocatório, para a contratação;** 

3.5 - manter seus empregados, quando nas dependências do Contratante, sujeitos às normas internas deste (segurança, disciplina), porém sem qualquer vínculo empregatício com o órgão;

3.6 - manter seus empregados identificados por crachá e uniformizados, quando nas dependências do Contratante, devendo substituir, no prazo determinado pelo Contratante e após o recebimento da comunicação escrita, qualquer um deles que demonstre incapacidade técnica, seja inconveniente à boa ordem, não observe às normas internas do Contratante, impeça a ação da fiscalização do Contratante ou não acate suas determinações;

3.7 – prestar, de imediato, todos os esclarecimentos que forem solicitados pela fiscalização do Contratante, obrigando-se a atender todas as reclamações a respeito da qualidade do fornecimento prestado;

3.8 – comunicar ao Contratante, de imediato e por escrito, qualquer irregularidade verificada durante a execução do fornecimento, para a adoção das medidas necessárias à sua regularização;

3.9 – acatar as determinações feitas pela fiscalização do Contratante no que tange ao cumprimento do objeto deste Contrato;

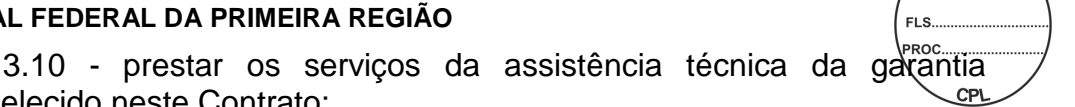

consoante o estabelecido neste Contrato;

3.11 – entregar os produtos nas versões indicadas ou mais recentes,

se houver;

3.12 – disponibilizar ao Contratante, no prazo de **30 (trinta) dias corridos** contados da assinatura deste Contrato, sem ônus adicional, as licenças de uso da ferramenta, com as seguintes características:

 3.12.1 – os produtos deverão ser entregues preferencialmente em caixa fechada e lacrada, contendo manuais e mídias (CD ou DVD) acondicionadas adequadamente, original do fabricante, especificando o produto, número de série e quantidade de usuários para cada item se for o caso, bem como licença de garantia de atualização por item, emitida pelo fabricante, em número igual ao somatório de licenças mais atualizações de cada;

 3.12.2 - as mídias de instalação deverão ser entregues na proporção de 01 (uma) mídia (CD ou DVD) para cada licença adquirida;

 3.12.3 - deverão ser observadas as exigências constantes do subitem 1.5 do Anexo I deste Contrato;

3.13 – realizar reunião inicial, após a assinatura deste Contrato, para realização de cronograma específico de instalação, configuração e treinamento constantes no Anexo I deste instrumento;

3.14 – responsabilizar-se por todos os custos de deslocamentos, alimentação e hospedagem dos instrutores e consultores, não cabendo ao Contratante qualquer ônus adicional;

3.15 - comprovar, na assinatura deste contrato, que atende aos requisitos de qualificação técnica exigidos;

3.16 – disponibilizar, para os serviços de Portal, as categorias de recursos humanos com os requisitos de capacidade técnica conforme detalhado no Anexo I deste Contrato;

3.16.1 - esta exigência deve-se à necessidade de execução das tarefas nos prazos pré-estabelecidos, visando a alcançar a qualidade dos níveis de serviço;

3.17 – manter, durante a execução dos serviços, profissionais com as qualificações para executar o serviço;

3.18 - comprovar, na assinatura deste contrato, a relação de profissionais pertencentes ao quadro permanente da empresa, com pelo menos as seguintes certificações:

3.18.1 - Certificação PMP – Project Management Professional; 3.18.2 - Certificação ITIL Foundation; 3.18.3 - um mesmo profissional poderá comprovar uma ou mais certificações; 3.18.4 - deverá possuir profissionais em sua equipe técnica

com curso de especialização em áreas da Tecnologia da Informação

3.19 - não subcontratar, total ou parcialmente, o fornecimento dos itens objeto desta contratação.

## **CLÁUSULA QUARTA — DAS OBRIGAÇÕES DO CONTRATANTE**

Por este instrumento, o Contratante obriga-se a:

4.1 - proporcionar todas as condições necessárias ao cumprimento do objeto desta contratação;

4.2 - prestar informações e esclarecimentos que venham a ser solicitados pela Contratada, necessários à efetivação do objeto deste Contrato;

4.3 – comunicar à Contratada qualquer irregularidade verificada no cumprimento do objeto deste Contrato, determinando, de imediato, a adoção de medidas necessárias à solução dos problemas;

4.4 – assegurar à Contratada o acesso às suas dependências onde serão entregues os produtos e executados os serviços;

4.5 - recusar o recebimento do software/sistema que não estiver em conformidade com as especificações constantes da proposta apresentada pela Contratada;

4.6 – acompanhar a instalação do sistema em seus servidores/microcomputadores no âmbito do Contratante;

4.7 - acompanhar e fiscalizar, rigorosamente, o cumprimento do objeto deste contrato;

4.8 – designar servidor/comissão que ficará responsável pelo acompanhamento e fiscalização dos serviços prestados;

4.9 – Exigir, sempre que necessário, a apresentação, pela Contratada, da documentação, comprovando a manutenção das condições que ensejarem sua contratação.

## **CLÁUSULA QUINTA — DO ACOMPANHAMENTO E DA FISCALIZAÇÃO**

A execução do objeto desta contratação será acompanhada e fiscalizada por servidor ou Comissão designado(a) pelo Contratante.

5.1 - O responsável pelo acompanhamento e pela fiscalização anotará em registro próprio todas as ocorrências relacionadas com a execução dos serviços contratados, determinando o que for necessário à regularização das faltas ou defeitos observados;

5.2 - as decisões e providências que ultrapassarem a competência desse responsável (servidor ou comissão) deverão ser solicitadas ao seu superior hierárquico em tempo hábil para a adoção das medidas convenientes;

 $5.3$  - o gestor do contrato deverá comunicar à autoridade suberior. em tempo hábil e por escrito, as situações que impliquem atraso e descumprimento de cláusulas contratuais, para adoção dos procedimentos necessários à aplicação das sanções contratuais cabíveis, resguardados os princípios do contraditório e da ampla defesa, bem como as situações que exijam alterações contratuais, para autorização e demais providências à celebração do termo aditivo.

## **CLÁUSULA SEXTA —DO RECEBIMENTO PROVISÓRIO E DEFINITIVO**

Juntamente com os softwares, a Contratada deverá fornecer toda a documentação técnica original, completa e atualizada, contendo os manuais e guias de instalação, podendo ser por meio eletrônico.

6.1 - O objeto deste Contrato será recebido por servidor ou comissão técnica de recebimento da seguinte forma:

6.1.1 - Recebimento Provisório, no prazo máximo de 10 (dez) dias úteis contados a partir da entrega, mediante Termo de Recebimento Provisório, assinado pelas partes, para efeito de posterior verificação de que os mesmos se encontram operacionais e em condições de serem recebidos;

6.1.2 - Recebimento Definitivo, no prazo máximo de 30 (trinta) dias úteis contados a partir do recebimento provisório, mediante Termo de Recebimento Definitivo, assinado pelas partes e após vistoria que comprove a adequação dos itens ofertados às cláusulas contratuais;

6.2 - os itens serão recusados nos seguintes casos:

6.2.1 - quando entregues com especificações técnicas diferentes das solicitadas;

6.2.2 - quando entregues com especificações técnicas diferentes das contidas na proposta da Contratada;

6.2.3 - quando entregues com especificações técnicas diferentes do que fora apresentado ao Contratante a título de amostra;

6.2.4 - quando apresentarem qualquer defeito durante os testes de conformidade e verificação;

6.3 - a Contratada deverá providenciar a substituição do item recusado, no prazo máximo de 05 (cinco) dias úteis contados a partir da data da comunicação, por ofício, feita pela Secretaria de Tecnologia da Informação do Contratante.

## **CLÁUSULA SÉTIMA — DO TREINAMENTO E TRANSFERÊNCIA TECNOLÓGICA**

O treinamento das ferramentas descritas no Anexo I deste Contrato deverá ser realizado nas dependências do Contratante, em infra-estrutura provida por este, nas seguintes condições:

7.1 - ser realizado no horário proposto pelo Contratante e deverá ser presencial;

7.2 - abranger os seguintes conteúdos:

7.2.1 - instalação, operação e configuração da Solução;

7.2.2 - operação e configuração da ferramenta que deverão abranger os níveis de técnicos de TI e usuários finais que utilizarão os recursos da ferramenta;

7.3 - para o Lote 1, o treinamento será dividido em 02 (dois) perfis de usuários diferentes:

7.3.1 - Usuário Técnico de TI:

7.3.1.1 - as 02 (duas) turmas serão compostas de até 20 (vinte) técnicos da área de Tecnologia da Informação, com carga horária, de no mínimo, 30 (trinta) horas, cada turma;

7.3.1.2 - conteúdo previsto:

7.3.1.2.1 - Administração do Ambiente - para adaptar os técnicos às práticas de administração do software, com carga horária mínima de esforço de 6 (seis) horas;

7.3.1.2.2 - Desenvolvimento, módulo básico - para adaptar os técnicos em desenvolvimento de aplicações Web ao uso do software/componentes no que se refere aos seus recursos básicos;

7.3.2 - Usuários Finais:

7.3.2.1 - as 20 (vinte) turmas serão compostas por até 14 (quatorze) usuários finais, com carga horária mínima de 20 (vinte) horas, cada turma;

7.3.2.2 - conteúdo previsto:

7.3.2.2.1 - Autoria e Administração de Conteúdo - para adaptar os profissionais designados pelas áreas de competência no que se refere ao uso das funcionalidades de elaboração, edição, formatação, publicação e gestão de conteúdos;

7.3.3 - os usuários das Seções Judiciárias serão os multiplicadores em cada estado, devendo participar dos treinamentos técnicos de TI e usuário final;

7.4 - para o Lote 1 e 2, a Contratada ficará responsável pelo fornecimento do material didático e os recursos necessários para realização do treinamento;

7.5 - todos os custos de deslocamentos, alimentação e hospedagem dos instrutores serão de inteira responsabilidade da Contratada, não cabendo ao Contratante qualquer ônus adicional;

7.6 - o conteúdo programático a ser seguido deverá ser submetido, previamente, para aprovação da Secretaria de Tecnologia da Informação e, se aprovado, entregue 02 (dois) dias antes do início do treinamento;

7.7 - o treinamento deverá ser ministrado por instrutor devidamente capacitado e certificado na solução ofertada;

7.8 - a Contratada deverá fornecer certificados, em língua portuguesa ou com tradução juramentada, para os participantes que obtiverem aproveitamento satisfatório, no prazo máximo de 05 (cinco) dias após o encerramento;

7.9 - o Contratante poderá solicitar, a qualquer tempo, a substituição do instrutor por outro de igual capacidade técnica;

7.10 - a transferência de tecnologia prevista está vinculada à ferramenta que será fornecida;

7.10.1 - condições gerais da transferência de conhecimento dos serviços realizados para os usuários – Lote 1:

7.10.1.1 - a Contratada deverá confeccionar manual específico de usuário e realizar o treinamento de até 10 (dez) responsáveis pela gestão de conteúdo de seus portais;

7.10.1.2 - os portais estão especificados no Anexo I - Páginas Web deste Contrato. A transferência de conhecimento deverá ser ministrada pela própria empresa fornecedora da solução, em português, na cidade de Brasília-DF;

7.10.2 - para os Lotes 1 e 2, a transferência de tecnologia deverá proporcionar aos usuários todo o conhecimento necessário ao pleno uso da solução objeto desta contratação;

7.10.3 - essa transferência deverá atender a todos os profissionais indicados pelo Contratante, que terão a responsabilidade de elaborar, desenvolver e executar os processos referentes ao novo modelo adotado;

7.10.4 - o Contratante poderá solicitar a realização do processo de transferência de tecnologia, com a reformulação que achar necessária, caso o processo executado pela Contratada não atenda às expectativas do Contratante.

### **CLÁUSULA OITAVA — DA ASSISTÊNCIA TÉCNICA DA GARANTIA**

A Contratada deverá fornecer suporte técnico, manutenção e atualização de licenças pelo período de 36 (trinta e seis) meses, contados a partir da data de assinatura do Termo de Recebimento Definitivo, bem como subscrever (garantir) o funcionamento, manutenção e fornecimento de novas versões e modificações (updates e upgrades), sem custo adicional.

8.1 - O prazo de garantia dos produtos terá início a partir da emissão do "Termo de Recebimento Definitivo", atestando o correto e pleno fornecimento do objeto contratado;

8.2 - a reparação de eventuais falhas de funcionamento deverá ser realizada conforme item a seguir:

8.2.1 - efetuar, a cada 30 (trinta) dias corridos do último atendimento, visita de análise e ajustes preventivos, por tipo do software objeto do Contrato, devendo ser considerado como um chamado automático;

8.3 – a Contratada deverá oferecer suporte de serviços em Brasília, caso necessário, durante a vigência da garantia, sem custo adicional para o Contratante. A Contratada será a responsável pelo custeio do deslocamento do profissional ao local da prestação de serviço de suporte e manutenção, bem como por todas as despesas

de transporte, diárias, hospedagem, frete, seguro ou quaisquer outros custos envolvidos nos atendimentos das chamadas técnicas;

8.4 – a Contratada deverá entregar as licenças e mídias, conforme sistemas operacionais existentes no Contratante, referentes à garantia de atualização das versões desses softwares no prazo máximo de 30 dias após o lançamento oficial do software pelo fabricante;

8.5 - será considerado cumprido o disposto no caput desta Cláusula somente quando comprovado o cadastramento das novas licenças no referido endereço eletrônico;

8.6 – a Contratada deverá garantir ao Contratante que os softwares licenciados para uso não infringem quaisquer patentes, direitos autorais ou trade-secrets;

8.7 - a assistência técnica da garantia consiste na reparação das eventuais falhas e/u incompatibilidade com o ambiente instalado, observadas as recomendações constantes dos manuais e normas técnicas específicas para cada caso;

8.8 – a Contratada deverá prover os serviços de suporte nos níveis 1 e 2, tendo capacitação para analisar problemas de configuração, parametrização, interoperabilidade e incompatibilidade do software e/ou equipamento contratado, bem como a Integração do mesmo com o ambiente do Contratante. Entende-se por:

8.8.1 - nível 1 - os serviços executados, pela Contratada, por profissionais certificados pelo fabricante do produto ofertado;

8.8.2 - nível 2 – os serviços executados, pelo fabricante, por profissionais certificados no produto ofertado, no local ou via internet, por email ou banco de conhecimento, ou ainda via telefone gratuito (0800);

8.9 – a Contratada deverá dar suporte técnico às áreas especificas, bem como disponibilizar assistência necessária na obtenção de:

8.9.1 - respostas rápidas, de alta qualidade;

8.9.2 - correções de bugs e rápida distribuição de patches;

8.9.3 - inclusão das correções nas versões futuras do produto;

8.10 - o prazo para correção de defeito de software será estabelecido com base na severidade do incidente:

8.10.1 - Severidade ALTA (CRÍTICO): defeito que impeça a utilização do software ou de funcionalidade indispensável a este, comprometendo de forma crítica uma atividade de negócio do Contratante. A Contratada terá 12 (doze) horas corridas contadas da comunicação da falha pelo Contratante, para sanar o problema, e até 02 (duas) horas corridas para executar ação paliativa, que coloque o incidente em severidade média;

8.10.2 - Severidade MÉDIA (NORMAL): defeito que comprometa a falha do uso do software ou de parte deste, prejudicando a produtividade de uma atividade de negócio do Contratante de forma claramente observável. A Contratada terá 72 (setenta e duas) horas corridas contadas da comunicação da falha pelo Contratante, para sanar

o problema, e até 08 (oito) horas corridas para executar ação paliativa que coloque o incidente em severidade baixa;

8.10.3 - Severidade BAIXA (CONSULTA): defeito do software que não comprometa significativamente uma atividade de negócio do Contratante. Será aplicada quando não existir falha do uso do software fornecido em estado disponível, porém existindo dúvidas relativas ao uso, instalação ou acompanhamento da solução de problemas. A Contratada terá 12 (doze) horas, após a abertura do chamado, devendo o diagnóstico e a solução ocorrerm no prazo máximo de 48 (quarenta e oito) horas contadas da comunicação da falha pelo Contratante;

8.11 - caso a solução apresentada pela Contratada não repare o defeito nem surta o efeito paliativo a que se propôs, o Contratante fará a comunicação do não aceite da solução e a contagem do tempo de correção será retomada do ponto e severidade em que foi interrompida, ficando sujeita às penalidades contratuais;

8.12 - a identificação e a comunicação formal de defeito de software deverão ser feitas dentro do prazo de garantia, devendo a correção ser realizada ainda que a conclusão do serviço extrapole o prazo de garantia;

8.13 - o inicio do atendimento não poderá ultrapassar o prazo máximo de 06 (seis) horas, contado a partir da hora de abertura do chamado técnico à central de atendimento pelo Contratante, por meio de carta, telegrama, telefone, página na internet ou e-mail à central de atendimento;

8.13.1 - entende-se por início do atendimento o primeiro contato do técnico da Contratada com as equipes técnicas do Contratante;

8.13.2 - o atendimento em primeiro nível poderá ser acionado via telefone, e-mail e ou Internet;

8.13.3 - o atendimento em segundo nível deverá ser executado de forma a disponibilizar técnico capacitado da Contratada para tratamento das comunicações apresentadas pela Contratante em duas instâncias: on-site e remoto;

8.14 - o prazo do atendimento não poderá ultrapassar 48 (quarenta e oito) horas corridas para softwares instalados no Contratante;

8.14.1 - entende-se por término do atendimento a disponibilidade e uso em perfeitas condições de funcionamento, no local onde está instalado, ficando condicionado à aprovação do Contratante, por meio do setor competente;

8.15 - decorridos os prazos estipulados, sem o devido atendimento, fica o Contratante autorizado a contratar serviços emergenciais de suporte técnico e repassar os custos para a Contratada;

8.16 - os serviços de assistência técnica deverão ser prestados, ao Contratante, pelo próprio fabricante ou pela revenda autorizada, mediante declaração expressa, comprovando a aptidão destes para realizar os serviços;

8.17 - a assistência técnica da garantia será realizada durante os sete dias da semana (em regime de 24 X 7), todos os dias do ano, no idioma português, conforme a necessidade do Contratante;

8.18 - a Contratada deverá trabalhar, ininterruptamente, na solução dos problemas críticos até que a solução esteia novamente operando em regime normal deprodução. Caso a solução do problema reportado exija a presença de analista da Contratada nas dependências do Contratante, mesmo fora do horário comercial, este deverá ficar dedicado à resolução do problema até que este seja resolvido;

8.19 - a Contratada deverá informar ao Contratante o número do telefone para fins de esclarecimento de dúvidas relativas aos itens licitados, assim como para orientação e acompanhamento da solução de problemas, quando não for demandada a presença de um técnico, a critério do Contratante;

8.20 - deverá ser informada página na Internet, do fabricante do(s) software(s), onde estejam disponíveis as últimas versões do(s) software(s) e informações sobre correções e reporte de problemas, sem restrições de acesso público ou via cadastramento de pessoas autorizadas para o acesso. A página deverá conter, ainda, documentação técnica detalhada do(s) software(s) ofertado(s);

8.21 - todas as solicitações feitas pelo Contratante deverão ser registradas, pela Contratada, em sistema informatizado, para acompanhamento e controle da execução dos serviços;

8.21.1 - o acompanhamento da prestação de serviço deverá ser por meio de número de protocolo, fornecido pela Contratada, no momento da abertura da solicitação;

8.22 - antes de findar o prazo fixado no subitem 8.14, a Contratada poderá formalizar pedido de prorrogação, cujas razões expostas serão examinadas pelo Contratante, que decidirá pela dilação do prazo ou aplicação das penalidades previstas neste Contrato;

8.23 - toda e qualquer substituição de versão de softwares durante, a execução dos serviços de suporte técnico deverá ser autorizada e acompanhada pelo gestor do Contrato ou servidor por ele indicado;

8.23.1 - em caso de substituição de versão dos softwares, a Contratada deverá entregar ao Contratante a documentação completa da nova versão instalada, na qual deverá constar a respectiva licença de uso, bem como os manuais técnicos, o certificado de garantia e autenticidade e as guias de instalação, inicialização e operação do mesmo;

8.24 - após a conclusão do serviço de suporte técnico, a Contratada deverá elaborar e entregar ao Contratante relatório contendo a identificação do chamado técnico, número do chamado em relação ao montante contratado, data e hora do início e término do atendimento, descrição dos serviços executados e a indicação de eventuais substituições de versões dos softwares licenciados;

8.25 - durante todo o período da garantia, a Contratada atualizará ou disponibilizará para download, sem ônus adicionais para o Contratante, softwares necessários para o funcionamento dos equipamentos, fornecendo, as novas versões ou releases lançados;

8.25.1 - a atualização ou disponibilização para download, tratada no subitem anterior, deverá ocorrer no prazo máximo de 15 (quinze) dias úteis a contar da data de lançamento da nova versão ou release;

8.25.2 - caso a nova versão, ou release, seja disponibilizado para download, todo suporte visando à instalação e configuração deverá ser prestado pela Contratda;

8.26 - o Contratante poderá fazer quaisquer ajustes de configuração em quaisquer itens ofertados, para adequação ao ambiente onde está instalado;

8.26.1 - caso o Contratante solicite, a Contratada deverá fornecer, durante todo o período da garantia, as orientações e aprovações necessárias para que os ajustes sejam realizados, sem nenhum ônus adicional ao Contratante;

8.27 - deverão ser contempladas todas as atualizações pertinentes aos produtos;

8.27.1 - para os efeitos da exigência acima entende-se como atualização o provimento de toda e qualquer evolução, incluindo "patches", "fixes", correções, "updates", "service packs", novas "releases", "builds" e funcionalidades, bem como o provimento de "upgrades", englobando, inclusive, versões não sucessivas, nos casos em que a liberação de tais versões ocorra durante o período de garantia especificado.

### **CLÁUSULA NONA — DOTAÇÃO ORÇAMENTÁRIA**

A despesa com a execução do presente Contrato correrá à conta dos recursos orçamentários consignados no **Programa de Trabalho** \_\_\_\_\_\_\_\_\_\_\_\_\_ e no **Elemento de Despesa\_\_\_\_\_\_\_\_\_\_\_\_\_**e **Unidade Orçamentária\_\_\_\_\_\_\_\_\_\_\_\_\_\_\_\_\_\_.** 

9.1 - Foi emitida a **Nota de Empenho** de \_\_\_\_\_\_\_\_\_\_\_\_\_em \_\_/\_\_/\_\_\_, no valor de **R\$ (valor por extenso)** para atender as despesas desta contratação.

### **CLÁUSULA DÉCIMA — DO PREÇO**

 Pelo objeto desta contratação, o Contratante pagará à Contratada o valor total de **R\$\_\_\_\_\_\_\_\_\_\_\_\_(valor por extenso)**.

10.1 – No preço já estarão inclusos todos os custos decorrentes da operação de venda, tais como transporte, mão-de-obra, impostos, encargos sociais, trabalhistas, previdenciários, fiscais e comerciais, embalagens, prêmios de seguro, fretes, taxas e outras despesas incidentes ou necessárias à efetivação do fornecimento e instalação.

### **CLÁUSULA DÉCIMA PRIMEIRA — DO PAGAMENTO**

O pagamento será efetuado, até o **10º (décimo) dia útil**, a contar da data do **atesto** do documento de cobrança, devidamente protocolado no setor competente do Contratante. **O atesto deverá ocorrer na data do recebimento definitivo**. A Contratada deverá comprovar, para fins de pagamento, a regularidade perante a Seguridade Social **(Certidão Negativa de Débito)**, o Fundo de Garantia do Tempo de Serviço – FGTS **(Certificado de Regularidade de Situação do FGTS –** 

**CRF)**, quanto à Receita Federal e Dívida Ativa da União **(Certidão Conjunta** de **Débitos relativos a Tributos Federais e à Dívida Ativa da União)**. Poderá ser dispensada a apresentação dos referidos documentos, se confirmada sua validade em consulta on line ao SICAF – Sistema Unificado de Cadastramento de Fornecedores. O pagamento será realizado da seguinte forma:

**100% (cem por cento), após o recebimento definitivo referente a cada um dos itens contratados.** 

11.1 - Havendo atraso no prazo estipulado no caput desta cláusula, **não ocasionado por culpa da Contratada**, o valor devido será corrigido, monetariamente, pelo **Índice de Preços ao Consumidor Amplo - IPCA**, relativo ao período compreendido entre a data do vencimento do prazo para pagamento e a da sua efetivação. **A Contratada deverá formular o pedido, por escrito, ao Contratante, acompanhado da respectiva memória de cálculo e do respectivo documento de cobrança.** 

11.2 - Os pagamentos serão creditados em nome da Contratada, mediante **ordem bancária em conta corrente** por ela indicada ou por meio de **ordem bancária para pagamento de faturas com código de barras**, uma vez satisfeitas as condições estabelecidas neste Contrato.

11.3 - Os pagamentos, mediante emissão de qualquer modalidade de ordem bancária, serão realizados desde que a Contratada efetue a cobrança de forma a permitir o cumprimento das exigências legais, principalmente no que se refere às retenções tributárias.

11.4 - Caso a Contratada seja optante pelo "Simples", deverá apresentar, também, cópia do "Termo de Opção" pelo recolhimento de tributo naquela modalidade.

11.5 - Havendo erro no documento de cobrança ou outra circunstância que desaprove a liquidação da despesa, a mesma ficará pendente e o pagamento sustado, até que a Contratada providencie as medidas saneadoras necessárias, não ocorrendo, neste caso, quaisquer ônus por parte do Contratante.

11.6 - Em se tratando de produto importado, a Administração reserva-se o direito de, a qualquer momento, solicitar a 4ª (quarta) via da Guia de Importação relativa ao equipamento objeto desta contratação, para as verificações que julgar necessárias.

## **CLÁUSULA DÉCIMA SEGUNDA — DA GARANTIA**

Objetivando garantir o fiel cumprimento deste Contrato, foi prestada pela Contratada garantia na modalidade de\_\_\_\_\_\_\_\_\_\_, mediante  $\Box$ , em  $\Box$ , no valor de R\$  $\Box$  (valor por extenso), correspondente a 5% (cinco por cento) sobre o valor total contratado, a qual será modificada ou substituída, conforme alterações contratuais.

12.1 - Se o valor da garantia ou parte dela for utilizado em pagamento de qualquer obrigação ou em decorrência de penalidade imposta, inclusive indenização a terceiros, a Contratada obriga-se a efetuar a respectiva reposição ou complementação, no prazo de **5 (cinco) dias úteis** a contar da data do recebimento da comunicação feita pelo Contratante.

12.2 - Em caso de alteração do valor contratado, a Contratada deverá apresentar nova garantia na mesma modalidade da anterior ou complementar a já existente, no prazo previsto no item anterior.

12.3 - Caso a Contratada não cumpra o disposto nos itens anteriores, no prazo estipulado, ficará sujeita às penalidades contratuais cabíveis.

12.4 - A garantia, ou seu saldo, será liberado ou restituído, a pedido da Contratada, no prazo de até **07 (sete) dias consecutivos** contados da extinção deste Contrato, desde que cumpridas todas as obrigações contratuais.

### **CLÁUSULA DÉCIMA TERCEIRA — DAS PENALIDADES**

Pela inexecução total ou parcial do contrato o Contratante poderá aplicar as seguintes sanções: advertência, multa, suspensão temporária do direito de licitar e contratar com o TRF da 1ª Região e/ou declaração de inidoneidade para licitar e contratar com a Administração Pública, de acordo com os **artigos 7º, da Lei 10.520/2002, 14, do Decreto 3.555/2000, 28 do Decreto 5450/2005 e os artigos 86 a 88 da Lei 8.666/1993**, cabendo defesa prévia, recurso e vista do processo, nos termos do artigo 109 deste diploma legal.

13.1 - O atraso injustificado na entrega das licenças de uso e na execução dos serviços de instalação, bem como o descumprimento dos prazos de atendimento de que trata a Cláusula Oitava sujeitará a Contratada à multa, **por hora corrida de atraso**, de **0,1% (um décimo por cento)** sobre o valor total contratado, ou se for o caso, sobre o valor correspondente ao item entregue com atraso.

**13.2 - O descumprimento dos prazos de correção de defeito do sistema de acordo com o nível de severidade, por parte da Contratada, ensejará a aplicação da multa de 0,2% (dois décimos por cento) sobre o valor do item, por hora de atraso.** 

**13.3 - O descumprimento do prazo definido no item 1.5 do Anexo I deste Contrato sujeitara a Contratada à aplicação de multa de 10% (dez por cento) do valor estimado para o serviço.** 

13.4 - A Contratada, quando não puder cumprir o prazo estipulado para a execução total ou parcial do objeto deverá apresentar justificativa por escrito, devidamente comprovada, acompanhada de pedido de prorrogação, nos casos de ocorrência de fato superveniente, excepcional ou imprevisível, estranho à vontade das partes, que altere fundamentalmente as condições deste Contrato, bem como nos de impedimento de execução do contrato por fato ou ato de terceiro reconhecido pela Administração em documento contemporâneo à sua ocorrência.

13.5 - A solicitação de prorrogação, contendo o novo prazo para entrega/execução deverá ser encaminhada ao Contratante, até o vencimento do prazo de entrega inicialmente estipulado, ficando exclusivamente a critério do Contratante a sua aceitação.

13.6 - Vencido o prazo proposto e aceito, sem a entrega/execução, o Contratante fixará data-limite para adimplemento da obrigação, sem prejuízo da multa prevista no **item 13.1 desta cláusula**.

13.7 - O pedido de prorrogação extemporâneo ou não justificado, na forma disposta no **item 13.4** desta cláusula, será prontamente indeferido, sujeitando-se a Contratada às sanções previstas neste instrumento.

13.8 - A inexecução total ou parcial, por parte da Contratada, deste instrumento, poderá ensejar a rescisão contratual, o cancelamento do saldo de empenho e/ou a aplicação da multa no percentual de **10% (dez por cento)** sobre o valor total contratado ou sobre a parte não entregue **ou não executada**.

13.9 - A aplicação de multas, bem como a rescisão contratual não impedem que o Contratante aplique à Contratada faltosa as demais sanções previstas no art. 87 da Lei 8.666/93 (advertência, suspensão temporária ou declaração de inidoneidade).

13.10 - A aplicação de quaisquer das penalidades previstas neste instrumento será precedida de regular processo administrativo, assegurados o contraditório e a ampla defesa.

13.11 - O Contratante promoverá o registro, no SICAF, de toda e qualquer penalidade imposta à Contratada.

13.12 - Caso a Contratada deixe de apresentar **nova garantia ou de complementar o valor da garantia principal,** de acordo com o prazo estabelecido, o Contratante poderá aplicar penalidade correspondente a **10% (dez por cento**) sobre o valor da nova garantia ou do valor a ser complementado.

## **CLÁUSULA DÉCIMA QUARTA — DA RESCISÃO**

O Contratante se reserva o direito de rescindir unilateralmente este Contrato na ocorrência de qualquer das situações previstas nos arts. 77, 78, incisos I a XII e XVII, e 79, inciso I, da Lei 8.666/1993.

14.1 - Este instrumento poderá ser rescindido amigável ou judicialmente, consoante disposto no art. 79, incisos II e III, da Lei 8.666/1993.

## **CLÁUSULA DÉCIMA QUINTA — DA VIGÊNCIA**

O prazo de vigência do presente contrato é de 36 (trinta e seis) meses, compreendendo o prazo de entrega dos produtos/serviços, recebimento provisório e definitivo e assistência técnica da garantia, podendo ser prorrogado até o limite de 60 (sessenta) meses.

Este instrumento tem seu término previsto para \_\_\_\_\_\_\_\_\_.

## **CLÁUSULA DÉCIMA SEXTA — DA PUBLICAÇÃO**

O presente Contrato será publicado em forma de extrato, no D.O.U, em conformidade com o **Parágrafo Único do art. 61 da Lei 8.666/1993.**

### **CLÁUSULA DÉCIMA SÉTIMA — DO FORO**

Fica eleito pelas partes o foro federal, no Distrito Federal, para dirimir quaisquer dúvidas decorrentes do presente Contrato, com renúncia de qualquer outro.

E por estarem as partes justas e Contratadas, assinam o presente instrumento em 03 (três) vias de igual teor e forma.

Brasília, de **EGION** de 2010.

**FELIPE DOS SANTOS JACINTO**  Diretor–Geral da Secretaria do TRF Primeira Região

**CONTRATADA**
# **TERMO DE REFERÊNCIA**

# **1 - Condições Gerais de Execução do LOTE 1**:

#### **6.1. Licenciamento de Ferramenta de Portal CMS**

- 6.1.1. Os requisitos funcionais e as qualidades sistêmicas obrigatórias do portal estão definidos neste Anexo;
	- 6.1.1.1. Todos os requisitos definidos devem ser atendidos pela ferramenta e devem integrar o produto;

#### **Não serão aceitas implementações externas ao produto ou à família de produtos ofertada.**

- 6.1.2. Deverá ser apresentada a identificação dos produtos ofertados para cumprimento dos requisitos técnicos obrigatórios, a quantidade de licenças ofertadas necessárias para sua regular utilização e o valor unitário da licença considerando o hardware relacionado no item Configuração dos Servidores, descrito no subitem 6 deste Termo;
- 6.1.3. Cada licença de uso deverá contemplar os seguintes ambientes: Produção, Homologação e Desenvolvimento;
	- 6.1.3.1. As licenças de uso deverão suportar número ilimitado de usuários, considerando a configuração descrita para hardware, constante no subitem 6 deste Termo;
	- 6.1.3.2. Os servidores deverão ser instalados e configurados de forma a oferecer redundância e balanceamento de carga entre os equipamentos (cluster ativo-ativo).

#### **6.2. Serviço de Migração das Páginas WEB**

- 6.2.1. A migração das páginas do TRF1 deverá ser realizada no prazo máximo de 90 (noventa) dias corridos;
- 6.2.2. Deverá ser previsto na migração de cada uma das páginas WEB, todo o redesenho, as adaptações, a organização e a migração do conteúdo;
	- 6.2.2.1. A CONTRATADA deverá documentar todo o processo descrito no item 3.2.2 e entregar ao CONTRATANTE ao final da migração.

#### **6.3. Condições Gerais:**

- 6.3.1. Entende-se por configuração, a necessidade de definir, em um programa, as opções de preferência de uso que atendam às exigências do computador (hardware) e do sistema operacional em que ele está instalado. O serviço não implica no desenvolvimento de código;
- 6.3.2. A instalação dos programas será feita pela contratada no ambiente do contratante e acompanhada pelos técnicos indicados pelo contratante;
- 6.3.3. Juntamente com as mídias de software, a empresa contratada deverá fornecer toda a documentação técnica original, completa <sup>cer</sup> atualizada, contendo os manuais e guias de utilização, não sendo aceitas cópias de qualquer tipo;
- 6.3.4. Antes da instalação dos programas deverá ser colocado à disposição relatório de impacto no ambiente do contratante;
	- 6.3.4.1. A instalação deverá ser realizada em data e hora agendada pelo contratante podendo inclusive ser realizada nos finais de semana.
- 6.3.5. Os técnicos responsáveis pela instalação e configuração deverão, obrigatoriamente, estar adequadamente habilitado nas ferramentas;
- 6.3.6. A instalação e configuração deverão ser acompanhadas e monitoradas pelos técnicos da CONTRATANTE;
	- 6.3.6.1. O processo de instalação, configuração e implantação da ferramenta, deverá ser documentado junto a CONTRATANTE, dentro dos padrões e metodologias descritas pela mesma.

### **6.4. Serviços de Instalação e Configuração**

- 6.4.1. Configurar e ajustar o desempenho do sistema operacional nos servidores (hardware) disponibilizados para o projeto nos seguintes ambientes: produção, homologação e desenvolvimento.
- 6.4.2. Instalar, configurar (estabelecer, em um programa, as opções que definem a preferência do usuário e atendem às exigências do computador e do sistema operacional em que ele está instalado) e ajustar o desempenho, em todos os servidores, da máquina virtual Java e do servidor de aplicações JEE.
	- 6.4.2.1. Instalação dos ambientes;
	- 6.4.2.2. Instalar, configurar e ajustar ferramenta de portal CMS no ambiente de produção, homologação e desenvolvimento;
	- 6.4.2.3. Configuração de "Cluster" e "Session Replication" nos ambientes de produção e homologação;
	- 6.4.2.4. Configuração de balanceamento de carga ("load balancer") no ambiente de produção e homologação;
- 6.4.3. Integração da solução com os aplicativos de infra-estrutura do contratante.
	- 6.4.3.1. Integração da ferramenta de portal com o banco de dados Oracle 9i ou superior;
	- 6.4.3.2. Integração da ferramenta de portal com o Microsoft Windows Active Directory;
	- 6.4.3.3. Integração da ferramenta de portal com o servidor http Apache.
- 6.4.4. Homologação final da solução apresentada.

6.4.5. Fornecer documentação completa dos procedimentos de instalação e configuração dos componentes da solução no ambiente do contratante em língua portuguesa.

### **6.5. SERVIÇO DE MIGRAÇÃO DAS PÁGINAS WEB E CUSTOMIZAÇÃO DO PORTAL (Condições Gerais de Execução do ITEM 2 - LOTE 1):**

- 6.5.1. O CONTRATANTE demandará a migração e customização das páginas WEB na quantidade de até 5.000 (cinco mil) pontos de função, por período contratual de 12 (doze meses), conforme sua necessidade;
	- 6.5.1.1. O CONTRATANTE estimou a quantidade para a migração das páginas WEB, baseada em informações e conhecimentos de projetos anteriores;
- 6.5.2. Para o serviço de migração das páginas WEB, será previsto o prazo máximo de 90 (noventa) dias corridos para entrega de cada Solicitação de Serviço;
- 6.5.3. Caso o CONTRATANTE solicite a execução de todos os itens previstos no item 3.5.6, o prazo máximo será de 180 (cento e oitenta) dias corridos para execução do serviço;
- 6.5.4. A CONTRATADA deverá entregar para a CONTRATANTE os "templates", a customização de banco, a estrutura de canais e a construção da base com a ferramenta de Portal adquirida;
- 6.5.5. A migração das Seccionais do TRF1 deverá ser contemplada da seguinte forma:
	- 6.5.5.1. Criação de um "template" que atenderá a todas as Seccionais como modelo único de estrutura para posterior implementação das páginas WEB;

**O "template" deverá ter estrutura de conteúdo, arquitetura da informação e layout;** 

6.5.5.2. Após a construção do "template", será demandada pela CONTRATANTE a execução e migração para cada uma das Seccionais descritas no item 3.5.6;

### **A migração ocorrerá, de forma especifica, para cada uma das Seccionais; Após a solicitação de execução do "template" das Seccionais, o TRF1 passa a demandar somente a migração do item de cada seccional.**

6.5.6. O Quadro abaixo demonstra o levantamento realizado como estimativa máxima para contratação de cada um dos módulos existentes:

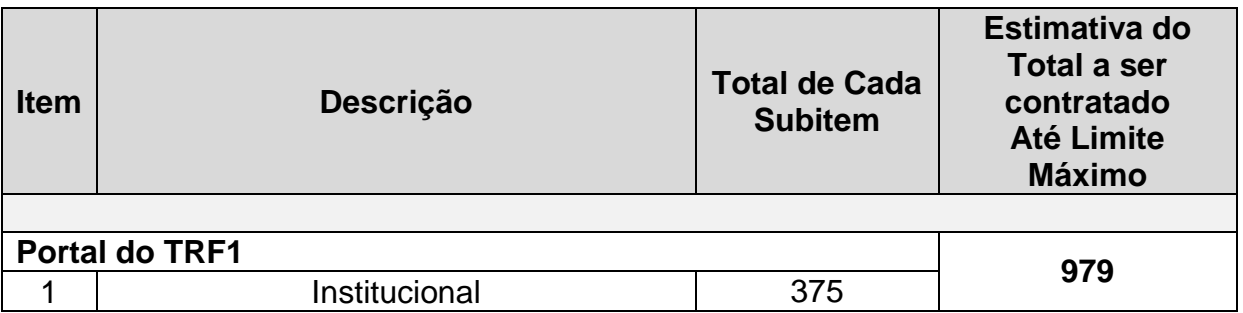

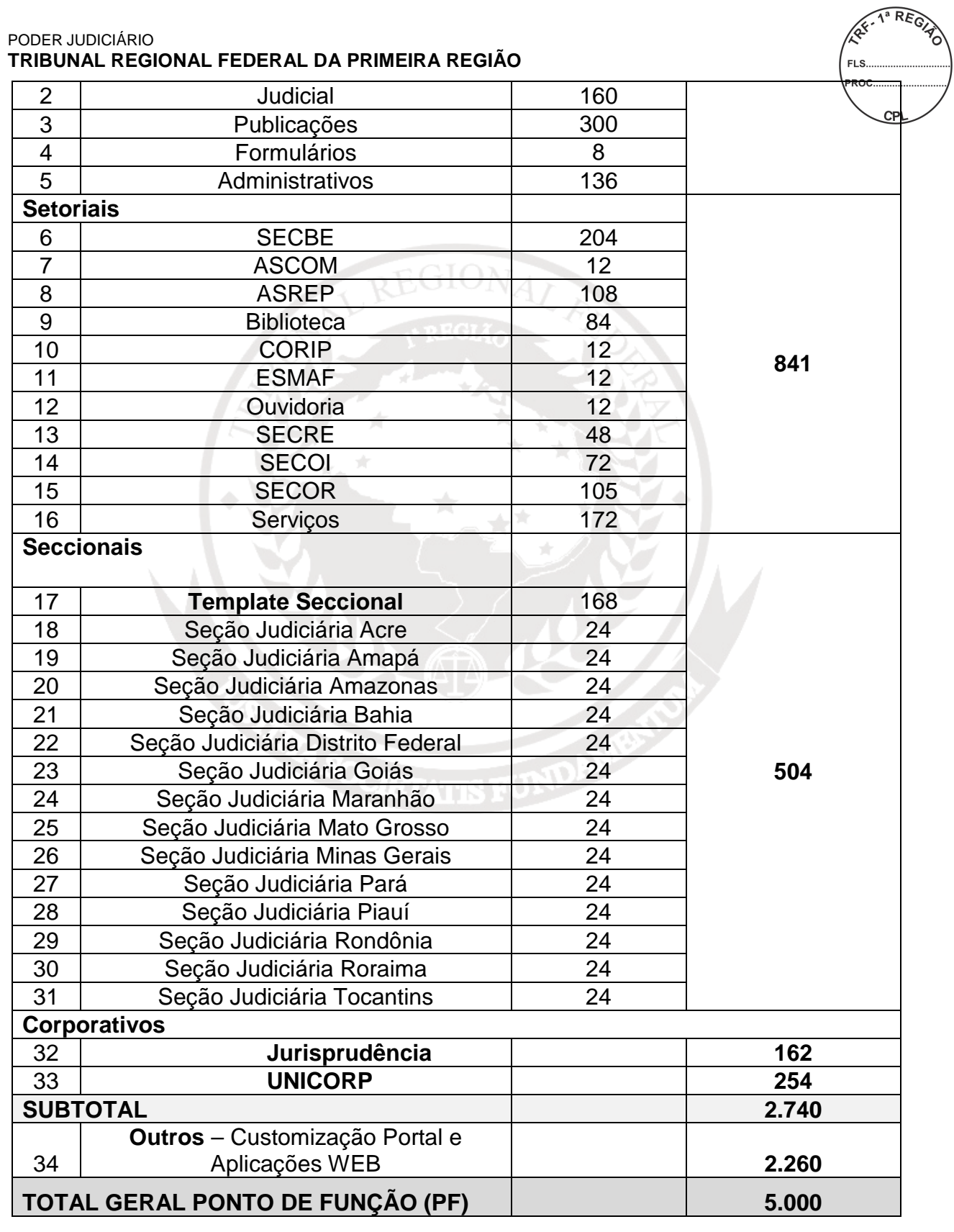

- 6.5.7. A solicitação da migração de cada um dos módulos (páginas WEB) será submetida à CONTRATADA mediante Ordem de Serviço (OS) específica;
	- 6.5.7.1. A CONTRATADA terá 5 (cinco) dias corridos para responder na própria Solicitação de Serviço a estimativa e complexidade do serviço solicitado com base na contagem de pontos de função, a qual será formulada e

assinada por profissional da empresa com certificação CFPS - Certified Function Points Specialist;

6.5.7.2. A CONTRATANTE analisará e validará a indicação do número de pontos de função de cada OS remetida pela CONTRATADA, com base em parecer, formulado e assinado pelo Gestor do Contrato, ou profissional com conhecimento específico em APF – Análise por Ponto de Função;

**Caso haja divergências para a contagem de pontos de função, superiores a 5% (cinco por cento), entre a CONTRATANTE e a CONTRATADA, representante de ambos os lados deverão se reunir para resolver tais divergências. Caso as divergências sejam iguais ou inferiores a 5% (cinco por cento), prevalecerá a contagem arbitrada pela CONTRATANTE.** 

- 6.5.8. Em cada OS constará a execução de parte ou da íntegra dos serviços, indicando o número de pontos de função validados pelo CONTRATANTE para o escopo a ser executado, as fases a serem repassadas à CONTRATADA, o prazo para conclusão do serviço, os produtos produzidos em fases anteriores, quando for o caso, e a contagem de pontos de função emitida pela CONTRATADA em resposta à OS;
- 6.5.9. A CONTRATADA terá 10 (dez) dias corridos para apresentar questionamento formal e por escrito quanto ao prazo de execução ou número de pontos de função validados pelo CONTRATANTE para uma OS. O aguardo de decurso do prazo para questionamento ou a ocorrência de questionamento por parte da CONTRATADA não interromperá a contagem de prazo de entrega dos serviços;
- 6.5.10. A quantidade de pontos de função e o prazo de execução definidos numa OS poderão ser redimensionados, com a possibilidade de exclusão de tarefas não realizadas, inclusão de novas tarefas ou ajustes referentes à complexidade não identificada no momento da emissão da OS, desde que as partes estejam de comum acordo e devidamente justificadas em ata de reunião.
	- 6.5.10.1. A CONTRATADA não poderá cobrar nenhum valor adicional fora do acordado entre as partes;
- 6.5.11. A CONTRATADA designará profissional que possua nível superior na área de informática ou outra área, com certificação Project Management Professional – PMP de, no mínimo, 2 (dois) anos de experiência em gerência de projetos, para gerenciar a execução de cada OS, o qual manterá e assinará os documentos de controle baseados na metodologia de gerência de projetos utilizados na Secretaria de Tecnologia da Informação do CONTRATANTE;
	- 6.5.11.1. A CONTRATADA designará o profissional com certificação Project Management Professional – PMP, com total exclusividade para atender os serviços da CONTRATANTE;
- 6.5.12. O CONTRATANTE se reserva o direito de alterar a metodologia de gerência de projetos a qualquer tempo, encaminhando a nova metodologia à CONTRATADA, que passará a adotá-la para as novas OS;
- 6.5.12.1. Todas as etapas serão acompanhadas,<br>fiscalizadas e homologadas pela Secretaria homologadas pela Secretaria Tecnologia da Informação e pelos respectivos gestores;
- 6.5.13. Os prazos máximos serão utilizados apenas como referência para o estabelecimento de prazos de entrega dos serviços contratados. O prazo de cada serviço contratado será formalizado na Ordem de Serviço;
	- 6.5.13.1. O descumprimento do prazo definido na OS estará sujeito à aplicação de multa de 10% do valor estimado para o serviço. Não será considerado descumprimento de prazo, o atraso motivado por falta de disponibilidade de recursos humanos ou infraestrutura da CONTRATANTE, desde que devidamente comprovado em registros de Ata de Reunião e Relatórios de Progresso do Projeto;
- 6.5.14. A migração e conversão de dados dos módulos previstos no item 3.5.6 (páginas WEB) já estão contempladas no total de pontos de função a ser realizada pela CONTRATADA;
- 6.5.15. Não constitui obrigação do CONTRATANTE, solicitar serviços de forma mensal, parcial ou total do montante contratado de pontos de função, nem qualquer observância de periodicidade e freqüência;
	- 6.5.15.1. Fica a critério do CONTRATANTE, determinar quais módulos (Subitens constante no item 1.5.6) serão executados, e em que ordem, podendo neste caso, serem contratadas somente as etapas de interesse estratégico;
- 6.5.16. Os serviços de migração dos módulos (páginas WEB), constante no item 3.5.6, serão realizados por meio da contagem de ponto de função e terão seu valor definido com base na complexidade de execução, mensurada por meio da contagem de pontos de função, utilizando a metodologia descrita na versão 2.2.1 ou mais recente do "Manual de Práticas de Contagens por Pontos de Função" (Function Point Counting Practices Manual), publicado pelo IFPUG (International Function Point Users Group) e disponibilizado no Brasil pelo BFPUG (Brazilian Function Points Users Group) - www.ifpug.org;
	- 6.5.16.1. O CONTRATANTE indicará, a seu exclusivo critério, a adoção de uma nova versão do "Manual de Práticas de Contagens por Pontos de Função" que seja disponibilizada pelo IFPUG;
- 6.5.17. A Secretaria de Tecnologia da Informação do TRF1 adotará o valor de 1,00 (um) para o valor do fator de ajuste, em todos os serviços;
	- 6.5.17.1. Mesmo no caso de ser utilizada uma nova versão do manual CPM, o Valor do Fator de Ajuste a ser utilizado será igual a 1,00 (um);
- 6.5.18. Os AIE (Arquivos Interface Externa) deverão ser contados, mas não são remunerados à CONTRATADA;
- 6.5.19. A contagem de pontos de função será efetuada no repasse dos serviços (contagem estimativa) e na conclusão dos serviços

contagem;

**FLS** (contagem detalhada). A contagem detalhada ficará a cargo da CONTRATADA, cabendo a SECIN/TRF1 efetuar a validação dessa

6.5.20. Onde não for possível estabelecer uma relação entre trabalho e pontos de função deverão ser adotados os seguintes valores para fins de apuração de equivalência de atividades não mensuráveis pela técnica de análise de pontos de função:

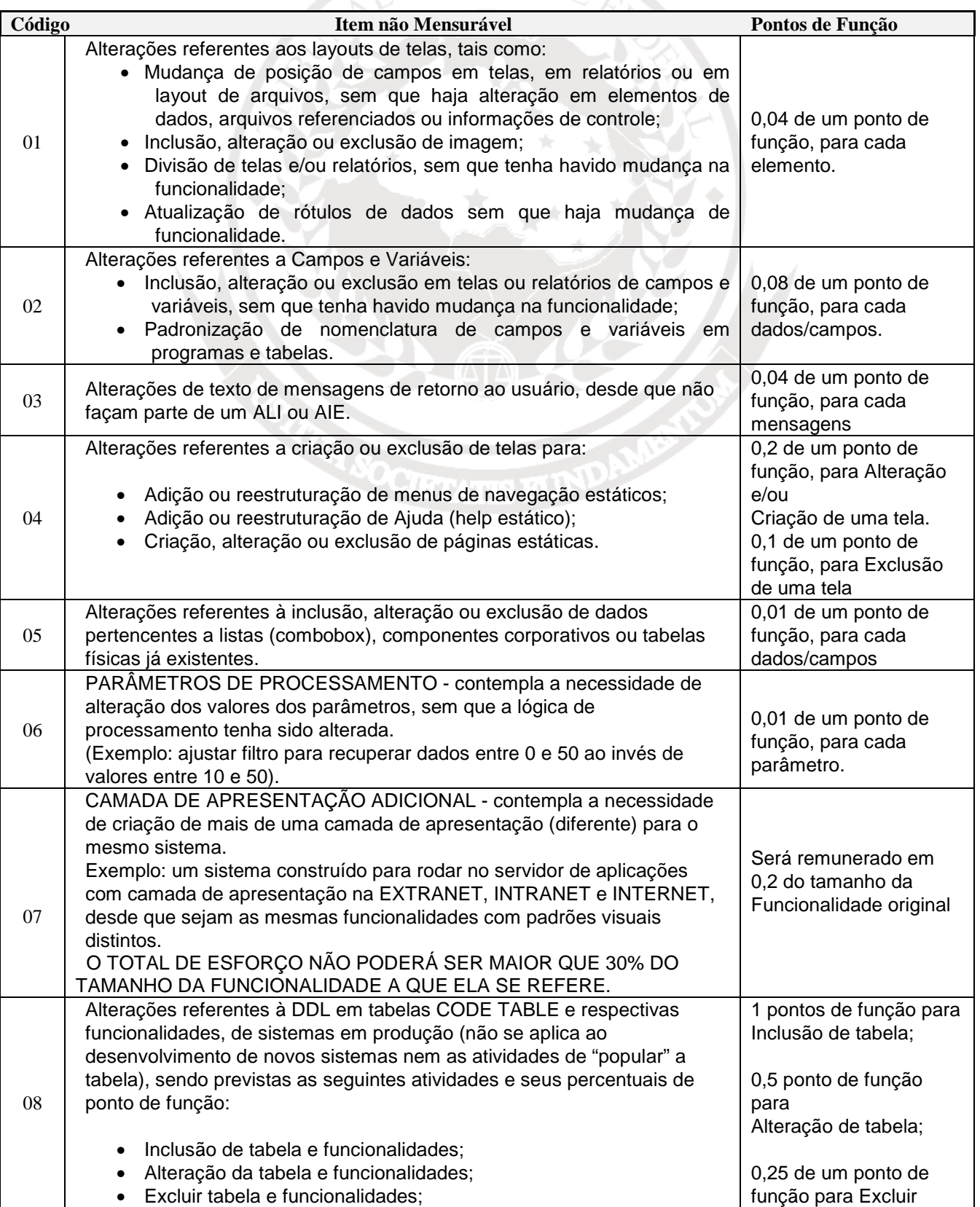

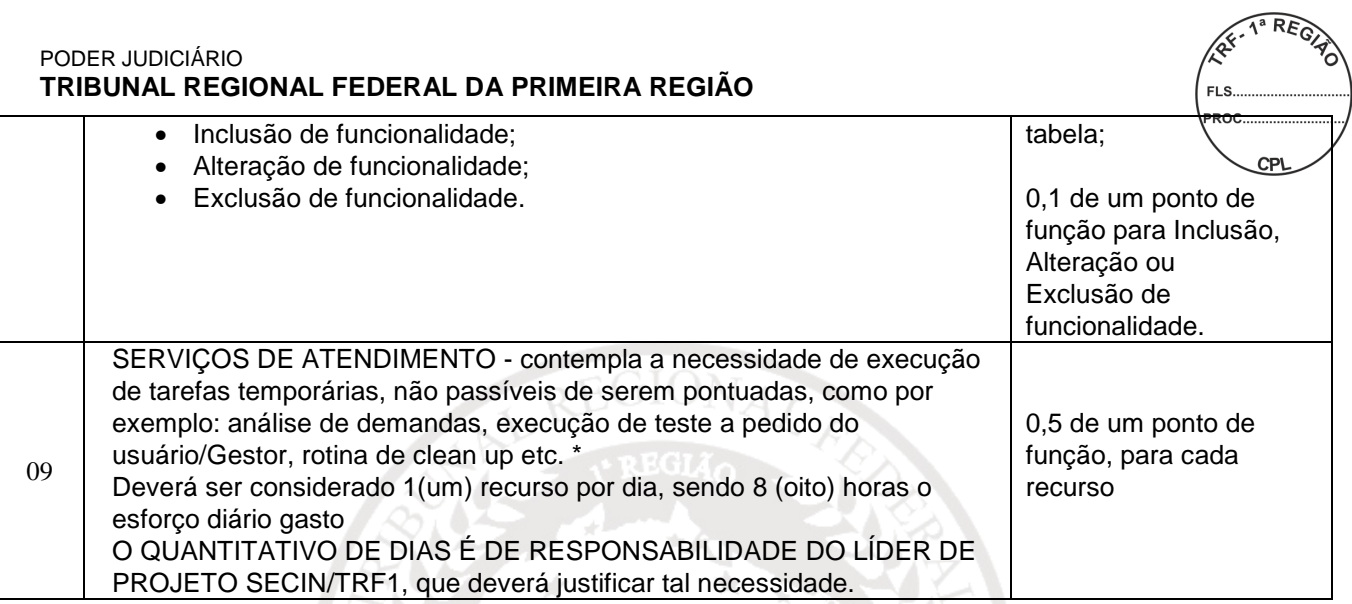

- 6.5.21. No caso da CONTRATADA identificar algum item não passível de medição e que não conste da referida tabela deverá enviar relatório técnico à SECIN/TRF1 que avaliará e, se for o caso, incluirá o novo item na tabela;
- 6.5.22. A contagem de Ponto de Função realizada ou conferida pela Contratada deverá ser assinada por profissional com certificação Certified Function Points Specialist – CFPS, emitida por instituição oficial;
- 6.5.23. Não serão considerados na contagem de pontos de função, os componentes desenvolvidos pelo Tribunal, utilizados e/ou referenciados nas aplicações desenvolvidas pela CONTRATADA;
- 6.5.24. A CONTRATADA utilizará e disponibilizará ao CONTRATANTE ferramenta de apoio à contagem de pontos de função referente ao serviço prestado;
	- 6.5.24.1. A ferramenta de apoio à contagem de pontos de função terá o seu código fonte auditada pela CONTRATANTE.

# **7. DEMONSTRAÇÃO E VALIDAÇÃO DA FERRAMENTA**

- **7.1.** Após a fase de apresentação das propostas, a empresa vencedora deverá, no prazo de 5 (cinco) dias úteis, realizar "Prova de Conceito", que consiste na instalação da solução ofertada e comprovação das funcionalidades e qualidade sistêmica descritas no subitem 3 deste Termo, através da instalação do software para demonstração das funções e análise do site com modelo de Portal;
	- 7.1.1. O Licitante deverá agendar a data para demonstração da solução junto ao CONTRATANTE, através do telefone (61) 3410.3401 ou 3410.3475, trazendo todos os itens que forem necessários para demonstração.
	- 7.1.2. Para a avaliação, a solução deverá ser instalada em ambiente temporário no TRF da 1ª Região junto a Secretaria Tecnologia da Informação - SECIN;
		- 7.1.2.1. A empresa deverá indicar um profissional capaz de executar procedimentos de teste e dirimir as dúvidas,

que acompanhará a abertura da embalagem $\sqrt{\frac{e^2}{c}}$ homologação da solução.

- **7.2.** Será solicitada demonstração para fins de comprovação da compatibilidade da solução ofertada com as especificações técnicas no subitem 3 deste Anexo, bem como as exigências descritas neste Termo;
- **7.3.** A Prova de Conceito deverá ser avaliada pela Equipe Técnica do TRF1 e concluída no prazo de 5 (cinco) dias úteis, a contar da data da entrega da amostra, por meio da checagem de todos os itens obrigatórios, sem a possibilidade de nova apresentação.
	- 7.3.1. O resultado da avaliação será divulgado pelo CONTRATANTE que publicará a data do prosseguimento do certame.
- **7.4.** A licitante deverá comprovar que o software utilizado no cumprimento do requisito solicitado faz parte do escopo ofertado na sua proposta técnica.

# **8. ESPECIFICAÇÃO TÉCNICA**

### **LOTE 1**

# **ITEM 1 - PORTAL CORPORATIVO**

### **7. Descrição Ferramenta Portal Corporativo:**

- 7.1.1. Permitir a criação e gestão de diversos sites ou portais em uma mesma instalação, de modo que:
	- 7.1.1.1. Cada site possa ter uma URL independente.
	- 7.1.1.2. Todos os sites possam ser administrados em um mesmo ambiente.
	- 7.1.1.3. Seja possível definir grupos de usuários diferentes como administradores de cada site.
	- 7.1.1.4. Ao acessar e utilizar a área de administração, cada administrador veja apenas a estrutura dos sites que estão sob sua administração.
- 7.1.2. Permitir adicionar um componente de um site a outro site, de modo que:
	- 7.1.2.1. O componente apresente exatamente as mesmas informações nos dois sites onde está sendo exibido.
	- 7.1.2.2. Não seja necessário ao administrador especificar quais conteúdos específicos devem estar presentes nos dois sites.
	- 7.1.2.3. Os dois sites onde o componente está publicado possam apresentar as mesmas informações, porém em uma camada de apresentação visual de layout diferente.
- 7.1.3. Permitir que sites ou portais, tenham sub-áreas que formem uma estrutura hierárquica, sendo possível criar tantos níveis de hierarquia quantos forem necessários.
- 7.1.4. Oferecer um ambiente onde os administradores possam gerenciar de forma unificada todos os portais, áreas, componentes e demais recursos onde tenham permissões para administrar.

- 7.1.5. Ter uma interface gráfica onde toda a estrutura de áreas, sub-áreas e páginas dos portais sejam gerenciadas sem exigir programação, permitindo:
	- 7.1.5.1. Criar, editar e excluir áreas do portal.
	- 7.1.5.2. Criar, editar e excluir páginas do portal.
	- 7.1.5.3. Refletir imediatamente na navegação do usuário as mudanças realizadas.
- 7.1.6. Gerar logs de navegação no formato padrão definido pelo padrão W3C.
- 7.1.7. Possuir recurso que permita transformar uma área do portal em um modelo para criação de novas áreas, de modo que:
	- 7.1.7.1. Áreas criadas a partir de um modelo de área herdem do modelo sua estrutura de sub-áreas, páginas, regras de autorização e outras propriedades chave.
	- 7.1.7.2. Seja possível especificar quais conteúdos serão compartilhados entre as áreas criadas a partir do modelo, e quais serão específicos de cada área.
	- 7.1.7.3. Áreas criadas possam permanecer relacionadas ao modelo, de modo que fazendo uma alteração na estrutura do modelo esta alteração possa ser aplicada a todas as áreas relacionadas a este.
	- 7.1.7.4. Seja permitido ao administrador especificar quais áreas criadas a partir de um modelo devem ser atualizadas com a última alteração neste.
- 7.1.8. Gerar automaticamente o mapa do site a partir da hierarquia das páginas.
- 7.1.9. Permitir que a URL que representa o endereço das páginas do portal tenham nomes amigáveis, formados por palavras da língua portuguesa, sendo possível:
	- 7.1.9.1. Que o caminho representado na URL seja criado a partir da estrutura de navegação do portal.
	- 7.1.9.2. Que o caminho representado na URL seja internacionalizado de acordo com a língua selecionada pelo usuário.
	- 7.1.9.3. Que o nome da página acessada possa ser criado a partir do conteúdo sendo acessado na página.
	- 7.1.9.4. Que regras específicas para geração da URL possam ser definidas caso necessário.
	- 7.1.9.5. Que a URL não inclua qualquer tipo de código ou número gerado de forma automática pelo software que não tenha significado para um leitor.
- 7.1.10. Permitir ao administrador mudar a estrutura do portal, incluindo a hierarquia de áreas e sub-áreas, através da interface gráfica sem que seja necessário consertar links entre os componentes do portal.

7.1.11. Permitir ao administrador mover componentes entre páginas do portal sem que seja necessário manualmente corrigir os links de outros componentes para o componente movido.

# **7.2. Desenvolvimento de Componentes:**

- 7.2.1. Permitir o desenvolvimento de aplicações em Java que possam ser registradas como um novo componente do portal, tornando-se disponível para ser acrescentada a uma área pó um administrador.
- 7.2.2. Oferecer um mecanismo através do qual, novos componentes desenvolvidos possam definir perfis de usuários para que um administrador possa associar usuários aos perfis do componente através da interface da solução de portal.
- 7.2.3. Permitir que aplicações em outras linguagens como, Net, PHP, ASP, etc., possam ser acrescentadas a páginas do portal.
- 7.2.4. Oferecer componente que permita a integração com Web Services no padrão SOAP, sem que seja necessária qualquer programação de código Java.
- 7.2.5. Ser compatível com o padrão de portlet JSR-168.
- 7.2.6. Produzir portlets no padrão de interoperabilidade WSRP, que possam ser consumidos por outros servidores de portal.
- 7.2.7. Consumir portlets no padrão de interoperabilidade WSRP, produzidos por outros servidores de portal.
- 7.2.8. Disponibilizar uma API em Java que permita a criação de programas para automatizar as tarefas de criação e gestão dos objetos do portal.
- 7.2.9. Utilizar XML como representação dos dados recuperados e manipulados por intermédio de suas API´s.

# **7.3. Gestão de Páginas:**

- 7.3.1. Permitir a criação e edição de páginas que definem a posição, diagramação e o visual dos componentes nas páginas que o usuário irá navegar nos portais criados.
- 7.3.2. Permitir que a diagramação dos componentes em uma página seja definida através de interface gráfica, com o uso do recurso drag-and-drop, sem que o diagramador necessite ter conhecimentos de programação web.
- 7.3.3. Poder gerar automaticamente um código HTML sem tabelas (tableless) mesmo quando a página é criada e diagramada inteiramente com o uso do recurso drag-and-drop.
	- 7.3.3.1. Deve ser possível configurar se o código deve ou não ser tableless.
- 7.3.4. Permitir que as características de apresentação de informações de cada componente da página (por exemplo, o

layout do componente, filtros de apresentação e critérios de ordenação) sejam editadas através de interface gráfica.

- 7.3.5. Para facilitar a manutenção de páginas e reaproveitar diagramações, permitir que uma página possa servir de modelo para criação de outras páginas de modo que:
	- 7.3.5.1. As páginas criadas a partir de um modelo "herdem" do modelo, regiões com diagramação, layout e características de apresentação já definidos.
	- 7.3.5.2. As características de apresentação das regiões herdadas do modelo só possam ser alteradas no modelo.
	- 7.3.5.3. Uma vez alterada uma página que serve de modelo, seja possível definir quais páginas criadas a partir deste modelo devem ser atualizadas com as últimas alterações.
- 7.3.6. Permitir a associação de uma página a um arquivo HTML que, junto com CSS, imagens e Javascripts referenciados por este, defina o layout e a diagramação padrão de uma página.
	- 7.3.6.1. Permitir ainda que qualquer layout HTML seja utilizado como modelo visual para uma página do portal.
- 7.3.7. Para páginas criadas desta forma, deve ainda ser possível ao administrador, com o uso do recurso drag-and-drop, associar os componentes do portal às regiões do layout definido pelo arquivo HTML estático.
- 7.3.8. Permitir ao administrador graficamente determinar quais componentes de uma página devem ser exibidos quando o usuário solicitar uma versão da página para impressão.
- 7.3.9. Permitir ao administrador associar um layout diferente para cada componente da página quando o usuário solicitar uma versão da página para impressão.
- 7.3.10. Permitir que o HTML gerado para as páginas do portal seja compatível com os padrões de acessibilidade e sigam as recomendações do padrão W3C com relação ao uso de HTML e XHTML.
- 7.3.11. Possuir recurso de verificação das regras de acessibilidade que deve ser executado automaticamente quando o administrador altera o layout da página, alertando caso a alteração que está sendo promovida, seja conflitante com alguma recomendação dos padrões de acessibilidade.
- 7.3.12. Permitir a um administrador especificar que áreas de quais portais, devem ter as suas páginas verificadas de acordo com as regras de acessibilidade.
- 7.3.13. Permitir que administradores realizem uma verificação de compatibilidade com as recomendações de acessibilidade a qualquer momento, gerando um relatório com resultados da verificação.

- 7.3.14. O layout de todos os componentes da solução deve ser totalmente alterado com uso de XSL/XML, sem que seja necessário alterar o código Java ou JSP.
	- 7.3.14.1. O mesmo componente em páginas diferentes deve permitir layouts diferentes.
	- 7.3.14.2. Qualquer mudança no HTML gerado por qualquer componente deve ser feito da mesma forma.
	- 7.3.14.3. Deve se possível mudar qualquer elemento no HTML do componente acima.
- 7.3.15. Permitir a definição de páginas com layouts específicos para visualização em dispositivos móveis.
- 7.3.16. Permitir que usuários finais alterem a diagramação dos componentes em uma página, através do recurso drag-and-drop na própria página (WYSIWYG), de modo que:
	- 7.3.16.1. Após um usuário alterar a diagramação de uma página, apenas este usuário visualiza a página com a nova diagramação.
	- 7.3.16.2. Um administrador possa definir previamente quais regiões de cada página poderão ter sua diagramação alterada.
	- 7.3.16.3. Uma página possa ter mais de uma região com possibilidade de ter sua diagramação alterada pelo usuário final.
- 7.3.17. Permitir que os administradores definam quais os componentes e instâncias destes componentes podem ser acrescentadas a uma página pelo usuário final.
	- 7.3.17.1. Ao diagramar uma página, permitir que o usuário final possa acrescentar componentes novos, ou retirar componentes da diagramação.
- 7.3.18. Permitir que determinados usuários tenham permissão para definir a diagramação de uma página que será visualizada como padrão pelos demais usuários.

# **7.4. Escalabilidade:**

- 7.4.1. Funcionar em ambiente com vários servidores em balanceamento de carga.
- 7.4.2. Possuir sistema nativo que replique todos os arquivos e dados necessários entre os servidores do ambiente.
- 7.4.3. Caso um servidor do ambiente se torne indisponível, quando este passa a estar disponível novamente seus dados são sincronizados com o restante do ambiente automaticamente, sem a necessidade de intervenção de um administrador.
- 7.4.4. Possuir sistema para otimização de acesso (cache) que permita gerar páginas do portal como arquivos HTML estáticos que são acessados diretamente pelos usuários ao navegar. O mecanismo deve:

- 7.4.4.1. Poder gerar todas as páginas do portal, com todos os seus conteúdos, se necessário.
- 7.4.4.2. Armazenar as versões em HTML das páginas como arquivos físicos nos servidores web.
- 7.4.4.3. Permitir que usuários finais acessem as páginas com extensão .html.
- 7.4.4.4. Permitir que o nome dos arquivos HTML acessados pelo usuário sejam gerados a partir dos títulos de conteúdos das referidas páginas.
- 7.4.4.5. Criar uma estrutura de pastas para organização dos arquivos HTML que represente a estrutura das URL´s de acesso às páginas.
- 7.4.4.6. Permitir que o usuário navegue pelo portal, sendo servido pelos arquivos HTML estáticos sem que seja efetuado nenhum acesso ao banco de dados no caso de páginas para visualização de conteúdo.
- 7.4.4.7. Gerar os links entre as páginas em HTML usando referências para os arquivos HTML diretamente, sem que seja necessário acesso ao application server para processamento do link e usando inclusive nomes amigáveis destes arquivos, se existirem.
- 7.4.4.8. Permitir que os arquivos HTML de algumas páginas sejam gerados previamente, antes que usuários façam o primeiro acesso.
- 7.4.4.9. Permitir a configuração de quais servidores de um cluster devem ser utilizados.
- 7.4.4.10. Permitir que os arquivos HTML de algumas páginas só sejam gerados quando algum usuário acessar a página pela primeira vez.
- 7.4.4.11. Permitir que quando conteúdos novos são publicados com o gestor de conteúdo, os arquivos HTML estáticos correspondentes às páginas onde esses conteúdos aparecem sejam imediatamente gerados novamente.
- 7.4.5. Permitir que qualquer componente de uma página possa ser configurado, via interface gráfica da solução, para que o cache do seu resultado seja armazenado em um arquivo HTML separado e incluído no HTML da página via Server Side Include.

# **7.5. Gestão de Múltiplos Ambientes:**

- 7.5.1. Permitir a definição de ambientes diferentes para desenvolvimento, homologação e produção.
	- 7.5.1.1. Oferecer recurso que permita passar alterações feitas a um destes ambientes para os demais.
	- 7.5.1.2. Permitir que apenas mudanças feitas na estrutura dos portais sejam passadas de um ambiente para outro, sem

que para isso seja necessário passar também conteúdo.

- 7.5.1.3. Permitir que apenas mudanças em algumas áreas sejam transferidas entre ambientes, sem que para isso seja necessário passar todas as áreas de todos os portais.
- 7.5.2. Permitir a exportação das características de um portal, ou de uma área de um portal, para uma base em arquivos que possa posteriormente ser utilizada para importar o mesmo portal em outra instalação.
	- 7.5.2.1. Permitir que o conteúdo possa ou não ser exportado para posterior importação.
- 7.5.3. Permitir automaticamente replicar arquivos gerados pela solução (como por exemplo: HTML, imagens e CSSs) para servidores remotos através de FTP, tornando possível, por exemplo, a atualização de sites em servidores remotos em tempo real, no momento em que algum de seus conteúdos sejam atualizados.

# **7.6. Gestão de Usuários, Grupos e Segurança:**

- 7.6.1. Ter um repositório nativo de usuários, que não dependa da utilização de nenhum sistema externo de diretório de usuários.
- 7.6.2. Usar o mesmo repositório de usuários para todos os seus módulos, incluindo gerenciamento de portais, gestão de conteúdo e colaboração.
- 7.6.3. Oferecer uma interface gráfica que permita a administradores criarem, editarem e excluírem os grupos e usuários.
- 7.6.4. Permitir a sincronização do repositório de usuários com um repositório externos através do protocolo LDAP, de modo que:
	- 7.6.4.1. Usuários da base externa sejam importados para o repositório da solução.
	- 7.6.4.2. Usuários da base externa não sejam administrados através da solução.
	- 7.6.4.3. Usuários importados de bases externas sejam utilizados para autorização e outros recursos da solução da mesma forma que usuários criados na solução.
	- 7.6.4.4. Parte da base de usuários possa ser importada de bases externas e outra parte possa ser gerenciada na própria solução.
- 7.6.5. Ter um repositório nativo de grupos, para agrupamento de usuários e definição de perfis, que não dependa da utilização de nenhum sistema externo de diretório de usuários e grupos.
- 7.6.6. Usar o mesmo repositório de grupos para todos os seus módulos, incluindo gerenciamento de portais, gestão de conteúdo e colaboração.
- 7.6.7. Oferecer uma interface gráfica que permita administradores criarem, editarem e excluírem grupos.
- 7.6.8. Oferecer uma interface gráfica para associar e desassociar usuários a grupos.
- 7.6.9. Permitir a sincronização do repositório de grupos com um repositório de grupos externos através do protocolo **LDAP**, de modo que:
	- 7.6.9.1. Grupos da base externa são importados para o repositório da solução.
	- 7.6.9.2. Grupos da base externa não são administrados através da solução.
	- 7.6.9.3. Grupos importados de bases externas são utilizados para autorização e outros recursos da solução da mesma forma que usuários criados na solução.
	- 7.6.9.4. Parte da base de grupos possa ser importada de bases externas e outra parte possa ser gerenciada na própria solução.
- 7.6.10. Permitir a criação de uma forma adicional de agrupar usuários, onde os atributos dos mesmos definam regras a serem aplicadas para classificá-los conforme as seguintes características:
	- 7.6.10.1. Permite a definição das regras via interfaces gráficas, sem a necessidade de programação.
	- 7.6.10.2. Os membros dos grupos são calculados automaticamente na medida em que mudam os atributos dos usuários.
	- 7.6.10.3. Grupos com membros automáticos podem ser utilizados no restante da solução da mesma forma que grupos com membros explícitos.
- 7.6.11. Permitir que os administradores, especifiquem com o uso de interfaces gráficas, o nível de autorização de usuários e grupos para cada recurso do portal, incluindo, áreas, páginas e componentes.
- 7.6.12. Permitir que usuários e grupos recebam permissões:
	- 7.6.12.1. Para visualizar ou administrar conjuntos de atributos específicos de cada página dos portais.
	- 7.6.12.2. Para visualizar ou administrar conjuntos de atributos específicos de cada área dos portais.
- 7.6.13. Permitir que permissões configuradas em uma área sejam herdadas ou não pelas sub-áreas ou páginas que pertencem àquela área.
- 7.6.14. Permitir que através do ambiente de administração central, os administradores possam associar usuários e grupos aos perfis específicos de cada componente integrado à solução.
- 7.6.15. Possuir um mecanismo nativo de autenticação de usuários, que possa ser utilizado para:
- 7.6.15.1. Autenticar usuários que possuem acesso ao ambiente de administração.
- 7.6.15.2. Autenticar usuários dos portais desenvolvidos para acesso a áreas ou recursos restritos.
- 7.6.16. Permitir que usuários possam ser autenticados por sistemas de autenticação externos à solução, dando suporte, no mínimo, ao padrão JAAS para esse fim.
- 7.6.17. Permitir ao administrador especificar via interface gráfica quais áreas do portal devem ser acessadas via protocolo HTTPS.

# **7.7. Gestão de Conteúdo:**

- 7.7.1. Permitir que usuários publiquem conteúdos no portal, sem que para isso precisem ter qualquer conhecimento de HTML ou outra linguagem de programação web.
- 7.7.2. Oferecer um editor de textos WYSIWYG que permita ao usuário formatar o conteúdo com facilidade, sem que seja necessário inserir código de formatação em HTML.
	- 7.7.2.1. Deve ser possível mudar a fonte, cores do texto, inserir tabelas, formatar o texto como negrito, itálico sublinhado.
	- 7.7.2.2. Deve ser possível configurar quais das formatações devem estar disponíveis para os usuários.
	- 7.7.2.3. Deve ser possível inserir imagens no texto.
- 7.7.3. Permitir que o visual do conteúdo em cada página do portal seja diferente.
- 7.7.4. Permitir que administradores criem tipos de conteúdo diferentes sendo parte da definição de um novo tipo de conteúdo:
	- 7.7.4.1. Os campos que compõem o conteúdo e os tipos de cada campo.
	- 7.7.4.2. O suporte ou não a várias seções de conteúdo.
	- 7.7.4.3. Os recursos de publicação disponíveis para os gestores daquele tipo de conteúdo.
	- 7.7.4.4. A definição do fluxo de aprovação que deve ser aplicado como padrão.
- 7.7.5. Permitir que a criação de tipos de conteúdo customizados possa ser feita via interface gráfica, sem a necessidade de desenvolvimento em Java.
- 7.7.6. Permitir que conteúdos de qualquer tipo sejam agrupados em seções, de modo que:
	- 7.7.6.1. Seja possível criar diversas seções para o mesmo tipo de conteúdo.
	- 7.7.6.2. Cada seção de um mesmo tipo de conteúdo possa ter publicadores, aprovadores e administradores diferentes.
- 7.7.7. Cada seção de um mesmo tipo de conteúdo possa ter um fluxo de aprovação diferente.
- 7.7.8. Permitir que seções sejam associadas a áreas do porta para sua publicação, de modo que:
	- 7.7.8.1. A hierarquia de seções corresponda à estrutura de áreas do portal.
	- 7.7.8.2. Ao copiar uma área do portal que possui uma seção de conteúdo, uma nova seção do mesmo tipo de conteúdo seja criada automaticamente e associada à nova área.
	- 7.7.8.3. Ao remover uma área do portal, as seções de conteúdo associadas possam ser removidas automaticamente.
	- 7.7.8.4. Seja possível mover as seções de conteúdo entre áreas do portal.
	- 7.7.8.5. Seja possível visualizar em uma área do portal seções de conteúdo associadas a outras áreas.
- 7.7.9. Permitir que o publicador selecione no próprio formulário de publicação em quais seções o conteúdo deve ser publicado.
	- 7.7.9.1. Para selecionar as seções, o usuário deve poder visualizar as áreas do portal a que cada seção está associada.
- 7.7.10. Permitir a criação de uma área do portal para administração de conteúdo, que seja acessível apenas aos usuários que têm permissões para gerenciar conteúdo.
- 7.7.11. Permitir que da área de administração de conteúdo, seja definida de forma totalmente customizada de modo que:
	- 7.7.11.1. A navegação da área de administração possa ser definida de acordo com os requisitos dos publicadores.
	- 7.7.11.2. O layout da área de administração possa ser criado de acordo com o padrão visual dos portais gerenciados.
- 7.7.12. Permitir que conteúdos de qualquer tipo possam ser associados a um determinado conteúdo para que apareçam como uma lista do tipo "veja também"quando o usuário final visualiza este conteúdo.
- 7.7.13. Na medida em que um conteúdo é alterado, armazenar as suas diferentes versões, permitindo retornar a uma versão antiga.
- 7.7.14. Permitir a edição de um conteúdo que está publicado sem que o usuário veja qualquer alteração do conteúdo publicado até que se defina que a nova versão deve ser publicada efetivamente.
- 7.7.15. Permitir que conteúdos em arquivos possam ser anexados a conteúdos publicados na ferramenta.
- 7.7.16. Possuir repositórios de imagens que permitam aos usuários publicadores gerenciarem e organizarem as imagens que podem ser acrescentadas aos conteúdos:
	- 7.7.16.1. Imagens a ser acrescentadas a um conteúdo são carregadas para o repositório diretamente do computador do usuário publicador.

7.7.16.2. Imagens podem ser organizadas no repositório em pastas.

- 7.7.16.3. Mais de um repositório de imagens pode ser definido, sendo que cada repositório pode ter permissões de leitura e escrita diferentes.
- 7.7.17. Possuir recurso de fluxo de aprovação para que determinados perfis de usuários tenham que aprovar um conteúdo publicado por outros usuários antes que este seja efetivamente publicado. O sistema de fluxo de aprovação deve:
	- 7.7.17.1. Permitir que o número de passos de aprovação seja definido para cada fluxo.
	- 7.7.17.2. Permitir a definição dos perfis de usuários que podem aprovar em cada passo.
	- 7.7.17.3. Poder enviar notificações por e-mail automaticamente quando um usuário recebe um conteúdo para aprovar ou fazer outra ação no fluxo e aprovação.
	- 7.7.17.4. Permitir a definição de um tempo máximo que um conteúdo deve ficar em um determinado estágio antes que o sistema faça alguma ação automática.
	- 7.7.17.5. Permitir a associação de um fluxo de aprovação diferente a cada seção de cada tipo de conteúdo.
- 7.7.18. Possuir recursos para publicação dos seguintes tipos de conteúdo de forma, sem que seja necessário criar tipos de conteúdo novos ou fazer novos desenvolvimentos:
	- 7.7.18.1. Notícias
	- 7.7.18.2. Eventos
	- 7.7.18.3. Links
	- 7.7.18.4. Banners
	- 7.7.18.5. Perguntas mais freqüentes
- 7.7.19. Permitir a publicação de conteúdos em diferentes idiomas de modo que:
	- 7.7.19.1. O usuário final possa escolher o idioma no qual deseja navegar e o portal apresente os conteúdos no idioma apropriado.
	- 7.7.19.2. Não seja necessário gerenciar várias estruturas dos portais para cada idioma.
	- 7.7.19.3. Seja possível ao administrador definir previamente quais conteúdos são suportados por seus portais.
- 7.7.20. Permitir que os administradores de conteúdo possam visualizar como os conteúdos aparecem nas páginas do portal antes da sua efetiva publicação.
	- 7.7.20.1. O recurso deve permitir ao usuário visualizar o conteúdo da forma que irá aparecer em cada página do portal onde possa ser publicado, com o layout específico daquela página.
	- 7.7.20.2. A visualização deve incluir todos os elementos de cada página onde o conteúdo é apresentado de forma a

permitir uma avaliação completa do contexto em que o conteúdo será incluído.

- 7.7.20.3. Caso hajam páginas com layout criado para dispositivos móveis, simular a visualização do conteúdo neste tipo de dispositivo.
- 7.7.21. Possuir uma etapa de verificação automática da adequação do conteúdo publicado a requisitos de acessibilidade sempre que um conteúdo é criado ou alterado.
- 7.7.22. Permitir a publicação de seções de conteúdo no formato RSS.
- 7.7.23. Oferecer recursos para que os usuários colaborarem em torno dos conteúdos publicados, permitindo:
	- 7.7.23.1. Usuários comentarem conteúdos publicados.
	- 7.7.23.2. Usuários atribuírem notas ou conceitos aos conteúdos publicados.
- 7.7.24. Permitir a definição de modelos de malas diretas por e-mail a ser enviadas regularmente aos usuários de modo que:
	- 7.7.24.1. Todo o padrão visual do e-mail possa ser previamente definido da mesma forma que é definido o layout das páginas do portal.
	- 7.7.24.2. A cada envio, os administradores do sistema podem criar os conteúdos otimizando os recursos disponíveis para publicação de conteúdos no portal.
	- 7.7.24.3. A cada envio, os administradores podem escolher os perfis de usuários para quem o e-mail será enviado.
- 7.7.25. Possuir solução para envio de e-mails automáticos que notifiquem usuários sobre novos conteúdos disponíveis, permitindo que:
	- 7.7.25.1. Usuários finais possam definir quais assuntos de conteúdo gostariam de acompanhar.
	- 7.7.25.2. A ferramenta envie um e-mail periodicamente com os novos conteúdos publicados dentro dos interesses indicados pelo usuário.
	- 7.7.25.3. A periodicidade deste envio seja configurável.
- 7.7.26. Possuir recurso capaz de importar conteúdos externos, tais como Word, Excell, PDF e XML e demais que existam na arquitetura tecnológico do TRF1, para a publicação através da solução de gestão de conteúdo, permitindo:
	- 7.7.26.1. Definir as regras de conversão do formato original para o formato padrão da solução.
	- 7.7.26.2. Suporte a múltiplos formatos de conteúdos externos.
	- 7.7.26.3. Definir mais de um mecanismo para acesso ao conteúdo externo, oferecendo suporte a no mínimo dois mecanismos: FTP e acesso a web services.
	- 7.7.26.4. Que o conteúdo externo seja publicado automaticamente.

7.7.26.5. Que o conteúdo externo seja inserido em um fluxo de aprovação.

7.7.26.6. Que o conteúdo externo seja acrescentado a uma lista de conteúdos para que um administrador possa decidir sobre sua publicação ou não.

### **7.8. Colaboração:**

7.8.1. Possuir fórum de discussão que permita:

 $o$ EGION $\lambda$ 

- 7.8.1.1. Ser utilizado por usuários autenticados.
- 7.8.1.2. Ter ou não um moderador que aprove cada post antes deste ser publicado.
- 7.8.1.3. A criação de diversos assuntos e categorias de mensagens.
- 7.8.2. Possuir recurso de chat corporativo que permita:
	- 7.8.2.1. Realizar reuniões online em tempo real.
	- 7.8.2.2. Armazenar as mensagens publicadas gravando um histórico da conversa para que seja possível consultar posteriormente.
	- 7.8.2.3. Ser utilizado por usuários autenticados.
	- 7.8.2.4. Agendar uma data e hora em que uma sala de chat estará disponível para uma reunião ou evento.
	- 7.8.2.5. Agendar uma data de término de uma reunião online.
- 7.8.3. Possuir recurso de exames/provas que permita:
	- 7.8.3.1. Ser utilizado por usuários autenticados.
	- 7.8.3.2. Poder definir o percentual mínimo de acerto de questões para aprovação no exame.
	- 7.8.3.3. Poder cadastrar número ilimitado de questões para cada exame.
	- 7.8.3.4. As questões poderão ser de respostas subjetiva, objetiva de múltipla escolha ou de escolha única.
	- 7.8.3.5. Os exames podem ser apresentados como Exercício sem persistir as respostas do usuário, ou como Prova persistindo as respostas do usuário.
	- 7.8.3.6. Exames apresentados como Exercício devem poder ser utilizados em páginas com cache html sem necessidade de acessar o banco de dados.
	- 7.8.3.7. O usuário poderá conferir seu boletim pessoal para cada exame realizado, mesmo que o usuário seja um visitante.
	- 7.8.3.8. O Boletim do Exame deverá trazer pelo menos o percentual mínimo para aprovação, número de questões do exame, o número de questões respondidas, o número de respostas corretas, e se o usuário foi aprovado ou não no exame seguido do percentual de acerto.
- 7.8.4. Possuir recurso para criação e administração de enquetes, sem que seja necessário qualquer programação para utilizá-lo. CPL
- 7.8.5. Possuir recurso para criação e administração de blogs, sem que seja necessário qualquer programação para utilizá-lo.
- 7.8.6. Possuir recurso para criação e administração de wikis, sem que seja necessário qualquer programação para utilizá-lo.
- 7.8.7. Possuir recurso para criação e administração de álbuns de fotos, sem que seja necessário qualquer programação para utilizá-lo.
- **7.9. Busca:**
	- 7.9.1. Oferecer mecanismo de busca central que recupere conteúdos publicados via solução de gestão de conteúdo e que permita:
		- 7.9.1.1. Ordenar os resultados da busca por data de publicação ou por relevância.
		- 7.9.1.2. Indicar o nível de relevância de cada conteúdo, de acordo com o critério de relevância aplicado solução.
		- 7.9.1.3. Apresentar na lista de resultados da busca de imagem que represente o conteúdo, para aqueles que tem uma imagem associada.
		- 7.9.1.4. Filtrar os resultados da busca pela natureza do conteúdo (por exemplo, imagens, vídeos e notícias.)
		- 7.9.1.5. Indexar instantaneamente um conteúdo de modo que, quando este for publicado, se torna imediatamente disponível para ser recuperado via busca.
		- 7.9.1.6. Indexar documentos publicados com anexos (texto e PDF).
		- 7.9.1.7. Permitir a restrição da busca aos conteúdos que estejam em uma área e suas subáreas.
		- 7.9.1.8. Retornar como resultado para cada usuário apenas os conteúdos a que este tem permissões de acesso.
	- 7.9.2. Permitir que administradores especifiquem quais componentes do portal devem ter seus conteúdos indexados pelo mecanismo de busca.
	- 7.9.3. Permitir que o mecanismo de busca nativo da solução possa ser substituído por um mecanismo de busca externo sem perda das capacidades da busca.
	- 7.9.4. Permitir a criação de páginas com código HTML ou XHTML que atendam às recomendações do W3C facilitando a indexação por sistemas externos de busca.
	- 7.9.5. Permitir ao administrador configurar, sem a necessidade de conhecimentos de programação, que a solução deve gerar automaticamente arquivos que auxiliem as ferramentas de busca externas a indexação dos conteúdos do portal.

7.9.6. Permitir ao administrador configurar, sem a necessidade de conhecimentos de programação, que a solução deve gerar automaticamente arquivo que indique aos mecanismos de busca externos quais áreas pode ser indexadas e com qual periodicidade.

# **7.10. CONFIGURAÇÃO DOS SERVIDORES**

- **7.11.** O ambiente proposto pela contratada deverá estar ajustado à infraestrutura existente no contratante conforme requisitos estabelecidos no presente projeto básicos.
	- 7.11.1. Serão utilizadas as seguintes configurações de hardware e software para instalação do ambiente.

# **7.12. Ambiente de Produção**

- 7.12.1. Servidor da ferramenta de portal CMS
- 7.12.2. Configuração de Hardware
- 7.12.3. Processador: Intel Xeon 1.60 GHz quad
- 7.12.4. Memória RAM: 12 Gb
- 7.12.5. Disco rígido: 3 discos de 300gb
- 7.12.6. Número de servidores: 02 (dois) dois dedicados em regime de cluster ativo-ativo.

# **7.13. Configuração de Software**

- 7.13.1. Sistema Operacional: Linux Red Hat Enterprise ES 4.0 ou superior,
- 7.13.2. Servidor de aplicação: JBOSS Application Server 5.1 ou superior
- 7.13.3. Servidor de web: Apache 2.0 ou superior
- **7.14.** Devem ser consideradas semelhantes configurações de hardware e software para os ambientes de Homologação e Desenvolvimento que será definida posteriormente pela CONTRATANTE.

# **8. ITEM 2 - SERVIÇO DE MIGRAÇÃO DAS PÁGINAS WEB E CUSTOMIZAÇÃO DO PORTAL**

- **8.1. DESCRIÇÃO:** direito de utilizar Apoio Técnico Especializado que consiste no gerenciamento, implantação e apoio aos técnicos do TRF1 para o desenvolvimento e customização da ferramenta.
- **8.2.** Suporte e Consultoria "on-site" em Portal e Pesquisa Textual ("sob demanda") todos serviços técnicos prestados no local do CONTRATANTE ou por ele determinado, em relação a tecnologia licitada.
	- 8.2.1. Destacando-se serviços de migração, desenvolvimento de novos componentes, revisão, testes de qualidade, ajustes para melhor performance de códigos de programas, orientação sobre boas práticas de desenvolvimento, dentre outros.

- 8.2.1.1. As solicitações de serviços de suporte técnico re Site" será sob demanda, de acordo com as necessidades do CONTRATANTE.
- 8.2.2. Poderão ser emitidas tantas Ordens de Serviços (OS), quantas forem necessárias durante a vigência do Contrato, até o limite total de Ponto de Função (PF) contratados.

# **8.3. PORTAIS WEB DO TRF1**

- 8.3.1. O serviço de customização do Portal do TRF1(http://www.trf1.jus.br/) é representado por um conjunto de atividades descritas e detalhadas logo abaixo do presente projeto básico. Para o ambiente proposto, a contratada deverá migrar as aplicações ASP, PHP e Java, serviços, templates, componentes e páginas estáticas armazenadas em banco de dados e existentes no portal atual do contratante além da migração de todo seu conteúdo pré-existente.
- 8.3.2. A camada de apresentação sofrerá alterações de acordo com o novo template e layout (http://www.trf1.jus.br/template) deverá ser preservada no novo ambiente.
- 8.3.3. Customizar as páginas WEB de todo o portal do TRF1 (itens e subitens de menus), de acordo com o novo template e layout e padrões da ferramenta de portal CMS.

# **8.4. Portal do TRF da 1ª Região**

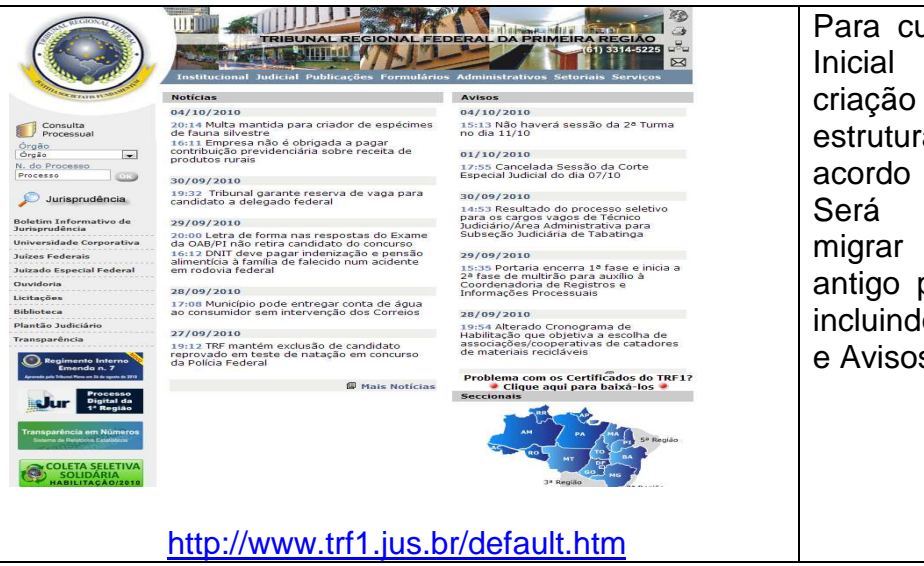

Para customização a Página Inicial será necessário a criação do novo layout e estrutura de navegação de acordo com o novo template. Será necessária também migrar os dados do portal antigo para a nova estrutura incluindo o canal de Notícias e Avisos.

**8.5. Institucional**

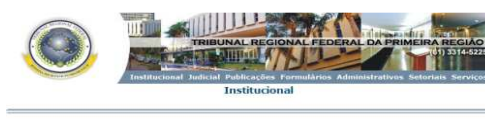

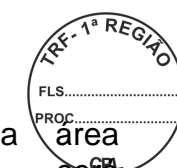

Para migrar a  $\left\{\n \begin{array}{cc}\n \text{area} \\
\text{a} \\
\text{area}\n \end{array}\n \right\}$ institucional necessária a criação do novo layout e estrutura de navegação de acordo com o novo template. Será necessário também migrar os dados do portal antigo para a nova estrutura.

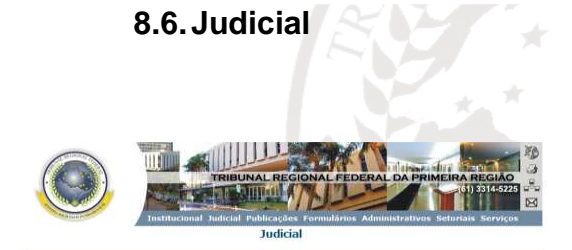

ria Gratui

Para migrar a área Judicial será necessária a criação do novo layout e estrutura de navegação de acordo com o novo template. Será necessário também migrar os dados do portal antigo para a nova estrutura.

# **8.7. Publicações**

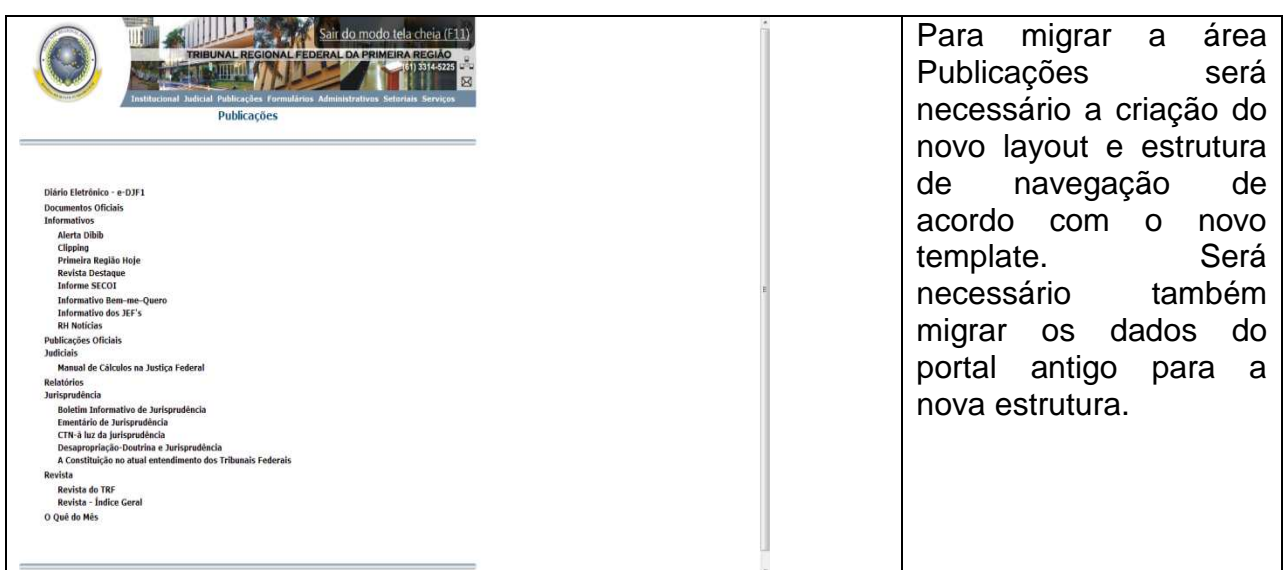

# **8.8. Formulários**

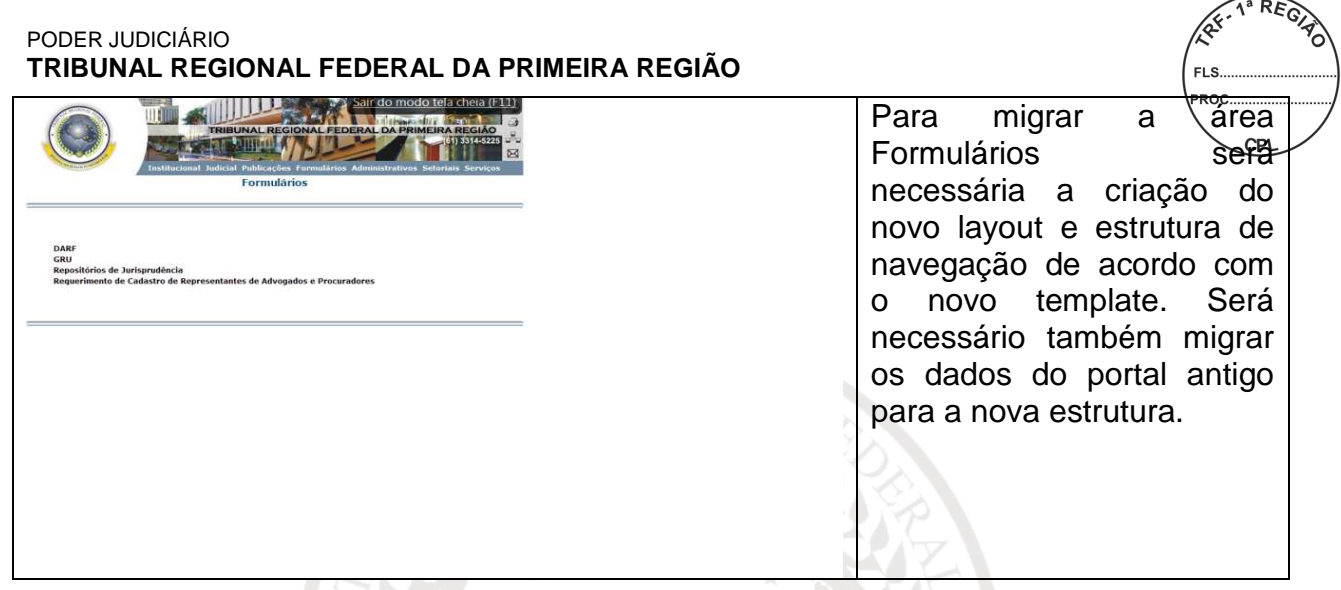

# **8.9. Administrativos**

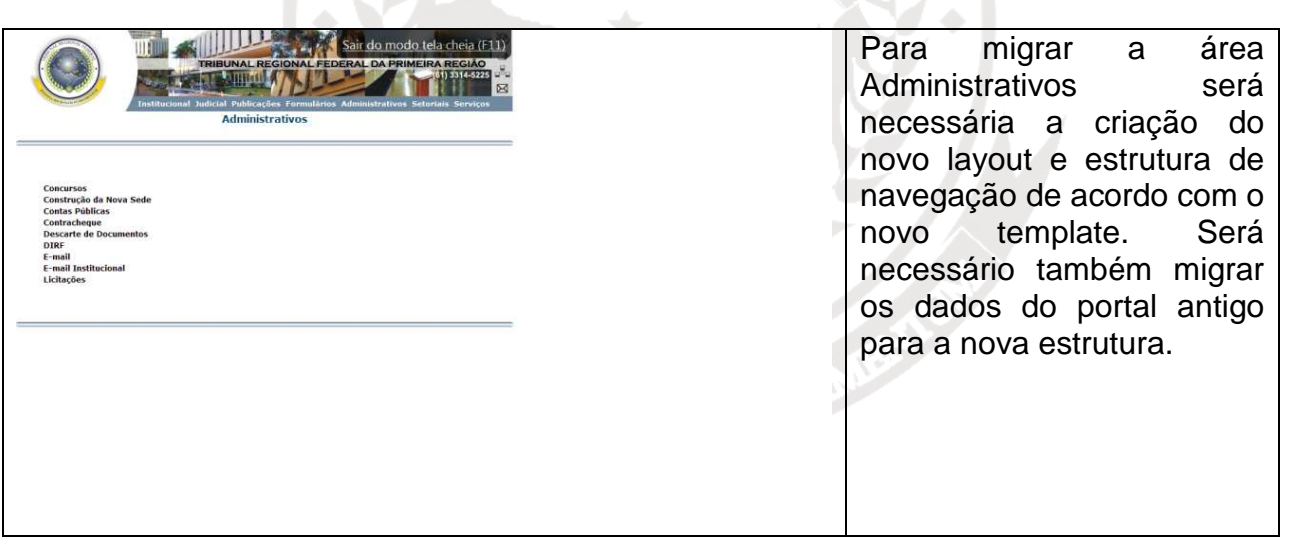

# **8.10. Setoriais**

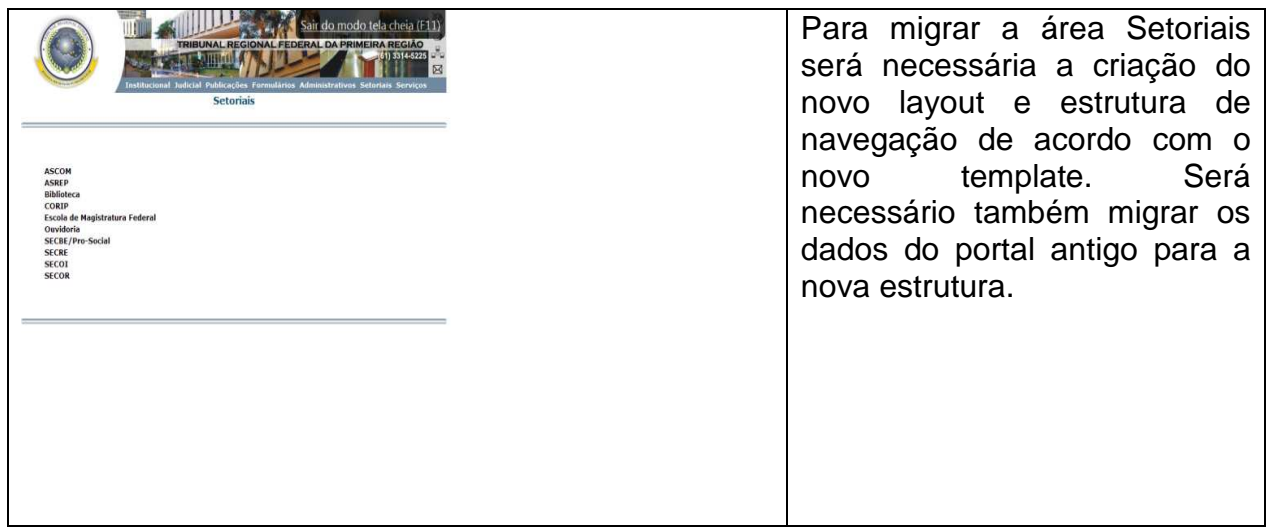

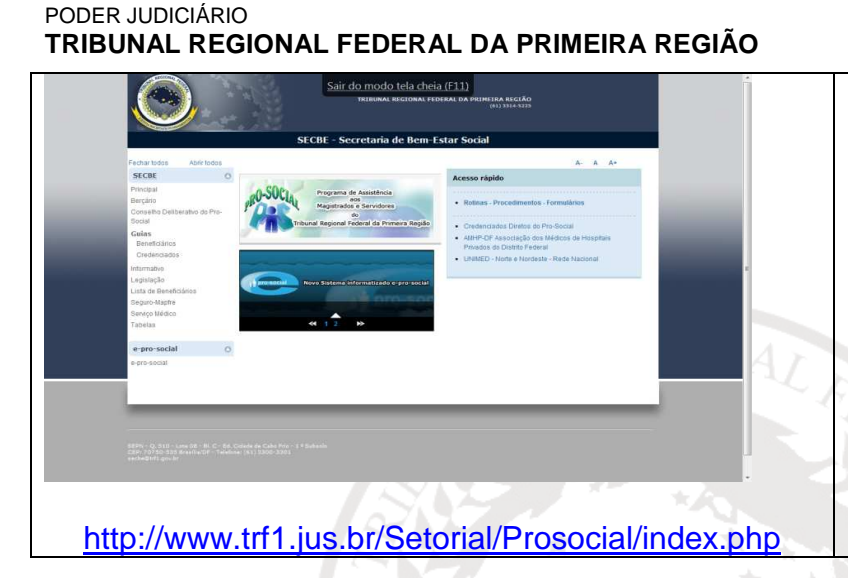

Para migrar o Portal do SECBE será necessária criação do novo layout e estrutura de navegação referente a todas as áreas do portal atual de acordo com o novo template. Será necessário também migrar os dados do portal antigo para a nova estrutura.

# **8.12. ASCOM**

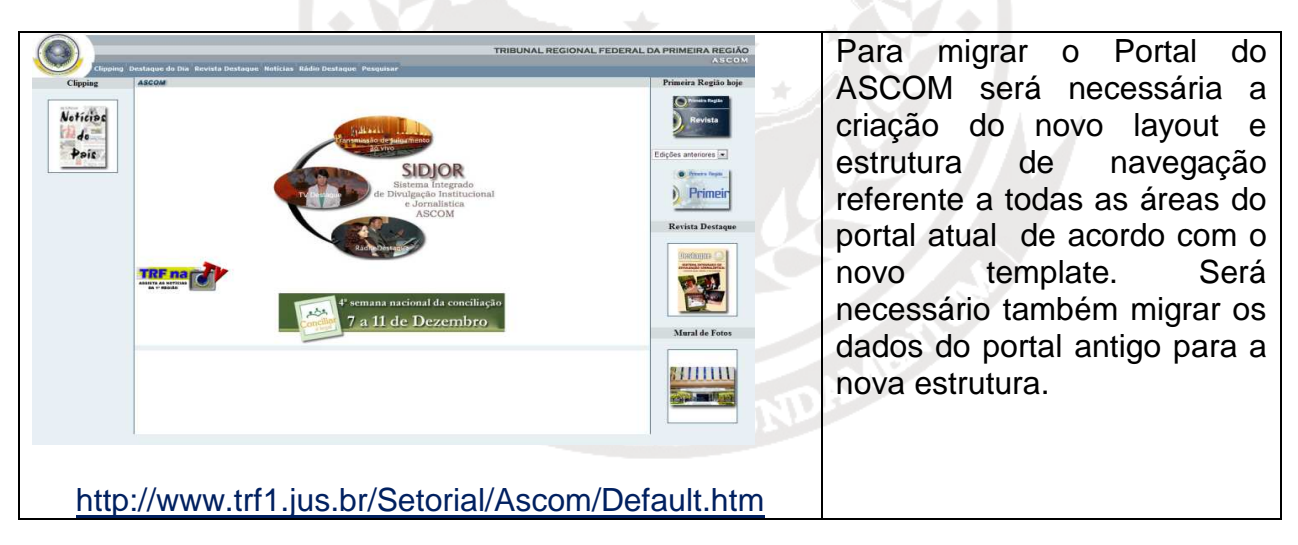

# **8.13. ASREP**

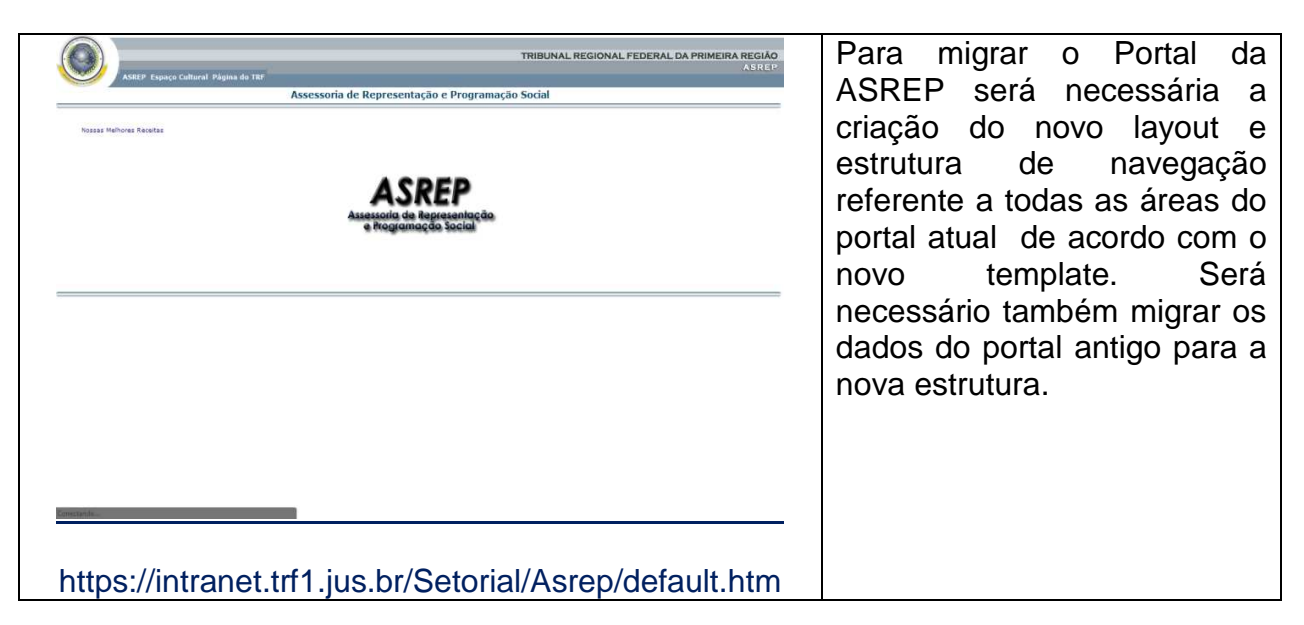

# **8.14. BIBLIOTECA**

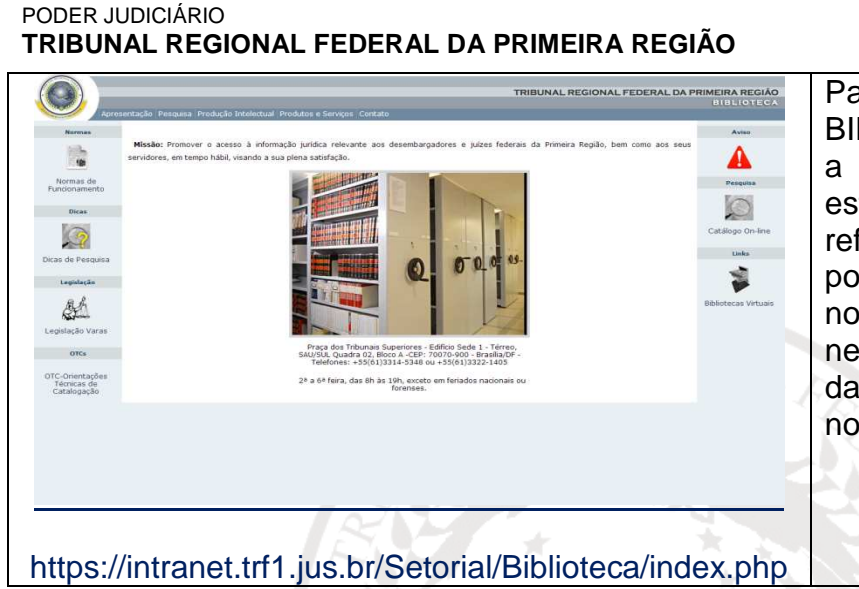

Para migrar o Portal da BIBLIOTECA será necessària<sup>n</sup> a criação do novo layout e estrutura de navegação referente a todas as áreas do portal atual de acordo com o novo template. Será necessário também migrar os dados do portal antigo para a nova estrutura.

 $RE<sub>G</sub>$ 

# **8.15. CORIP**

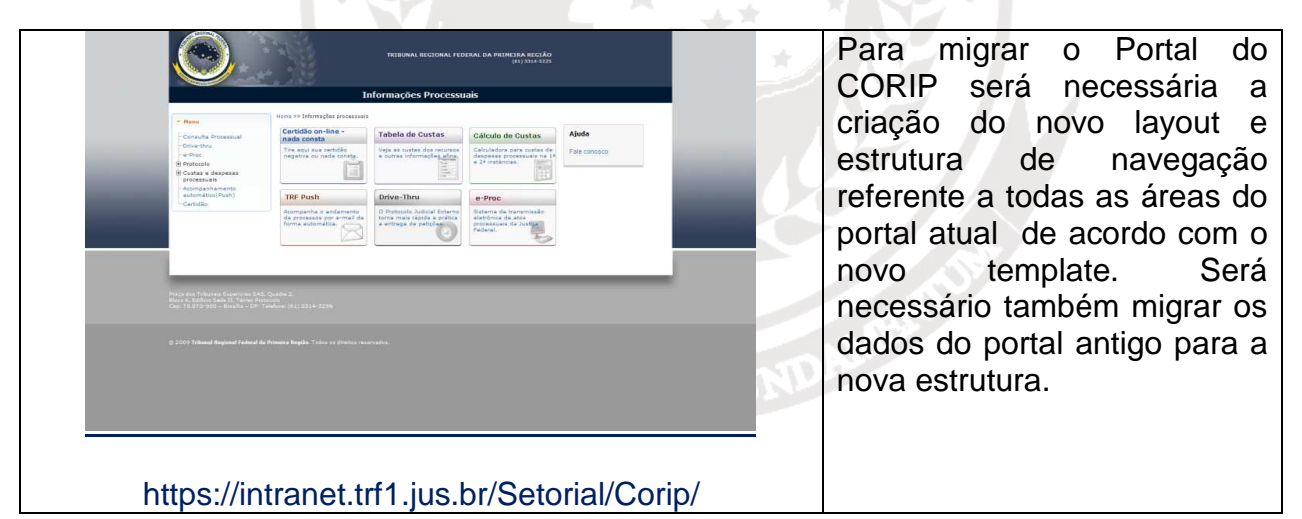

# **8.16. ESMAF**

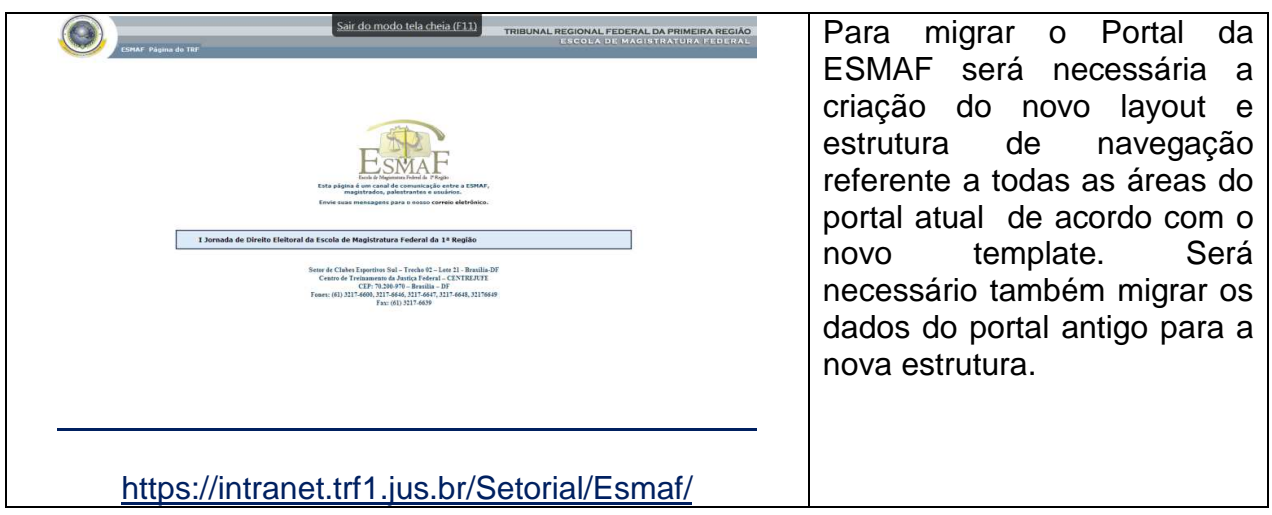

# **8.17. OUVIDORIA**

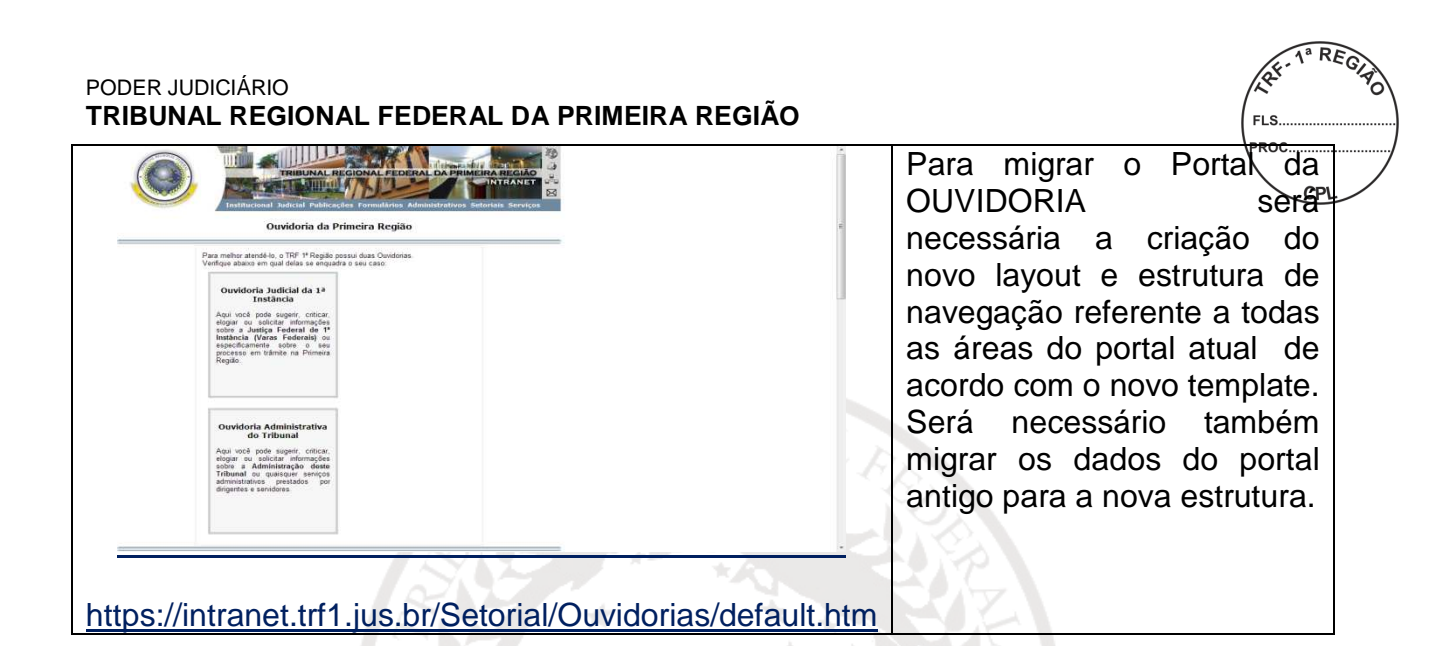

**8.18. SECRE**

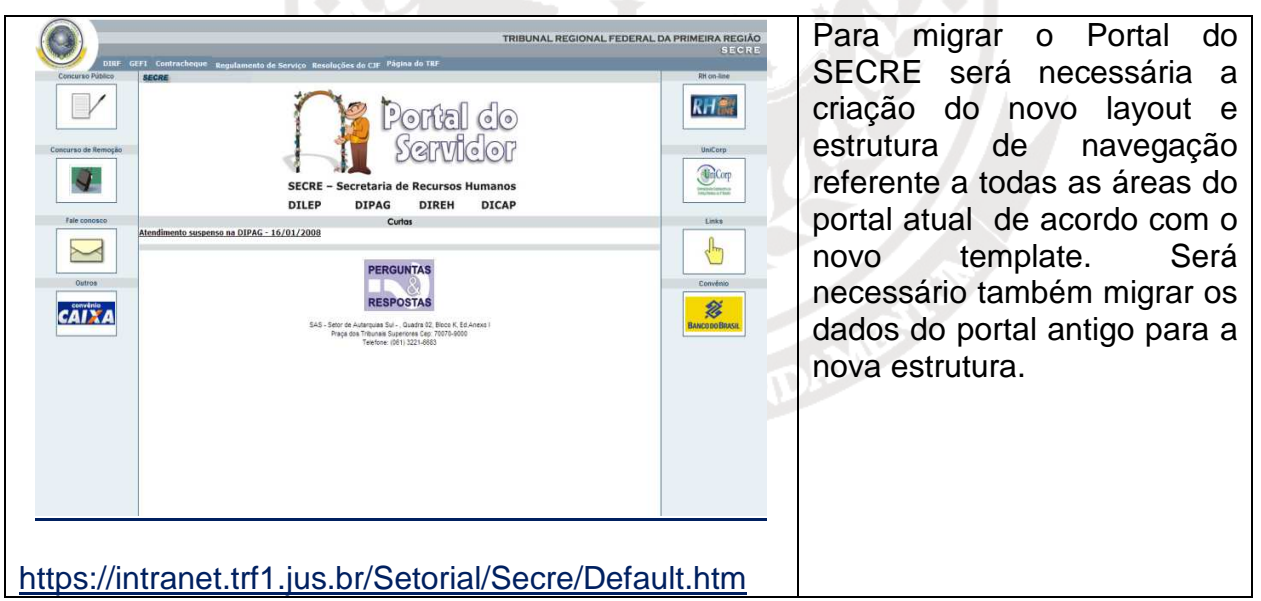

**8.19. SECOI**

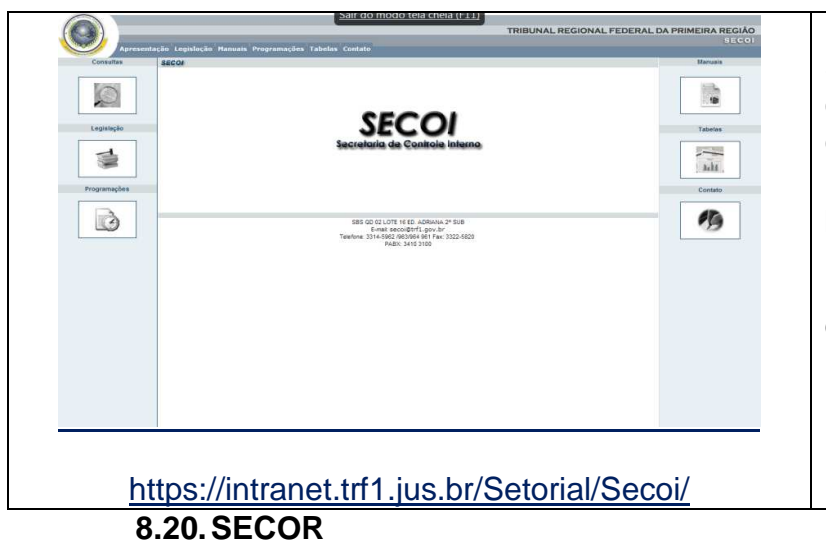

Para migrar o Portal do SECOI será necessária a criação do novo layout e estrutura de navegação referente a todas as áreas do portal atual de acordo com o novo template. Será necessário também migrar os dados do portal antigo para a nova estrutura.

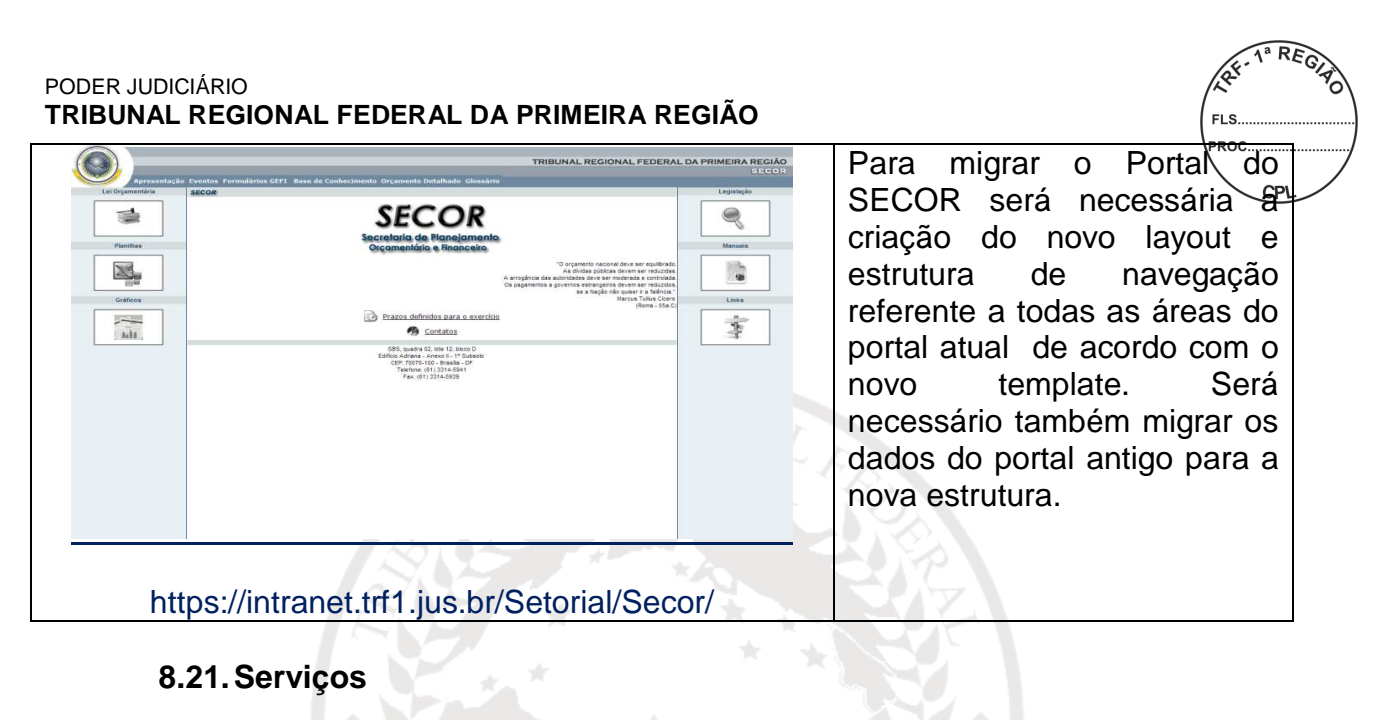

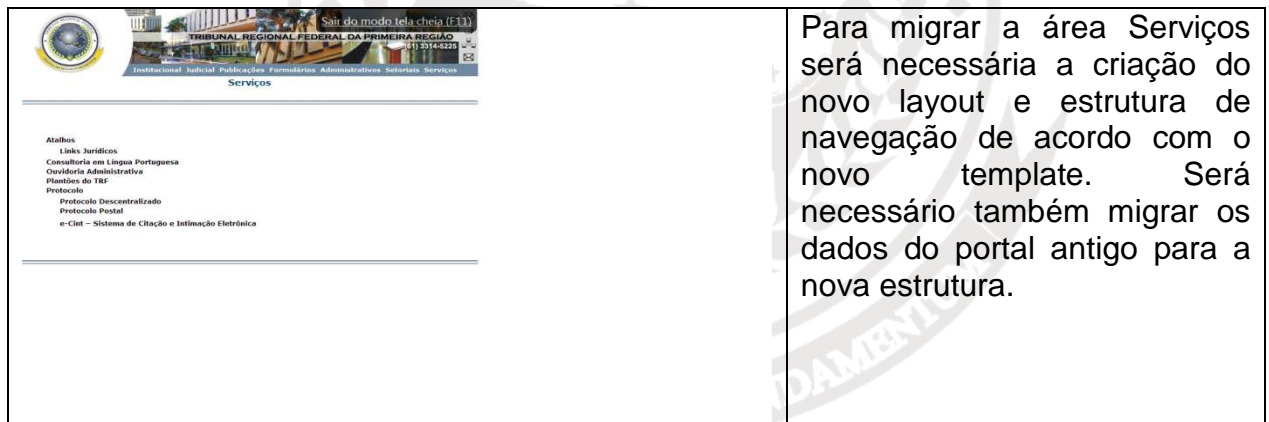

#### **SECCIONAIS**:

Reestruturação dos 14 portais das seccionais, de acordo com o novo template e layout dentro da ferramenta de portal CMS.

#### **8.22. Acre**

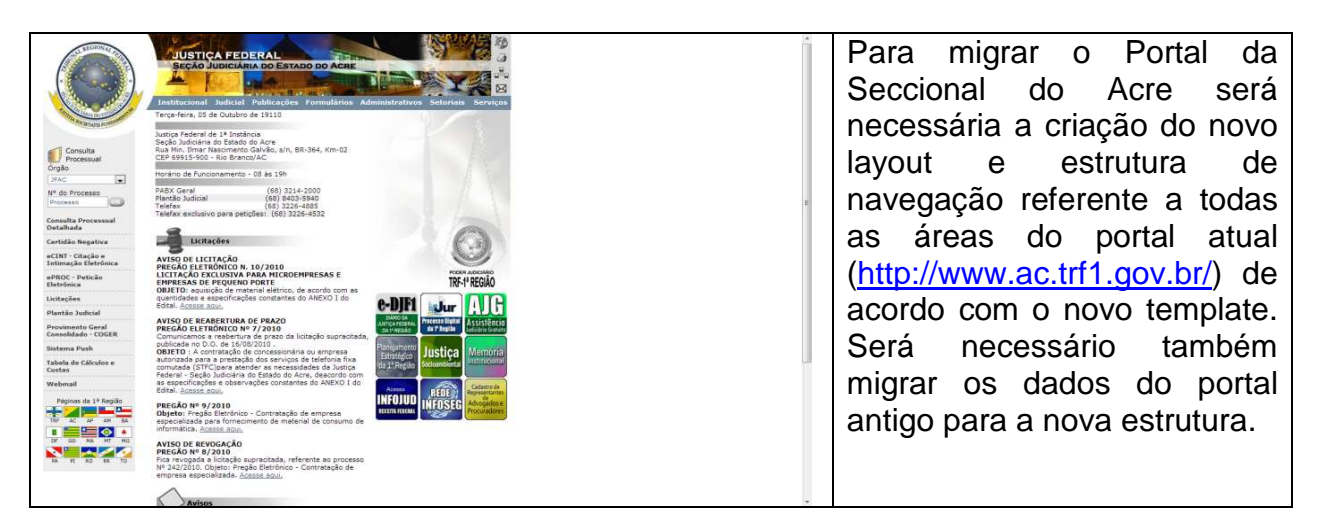

**8.23. Amapá** 

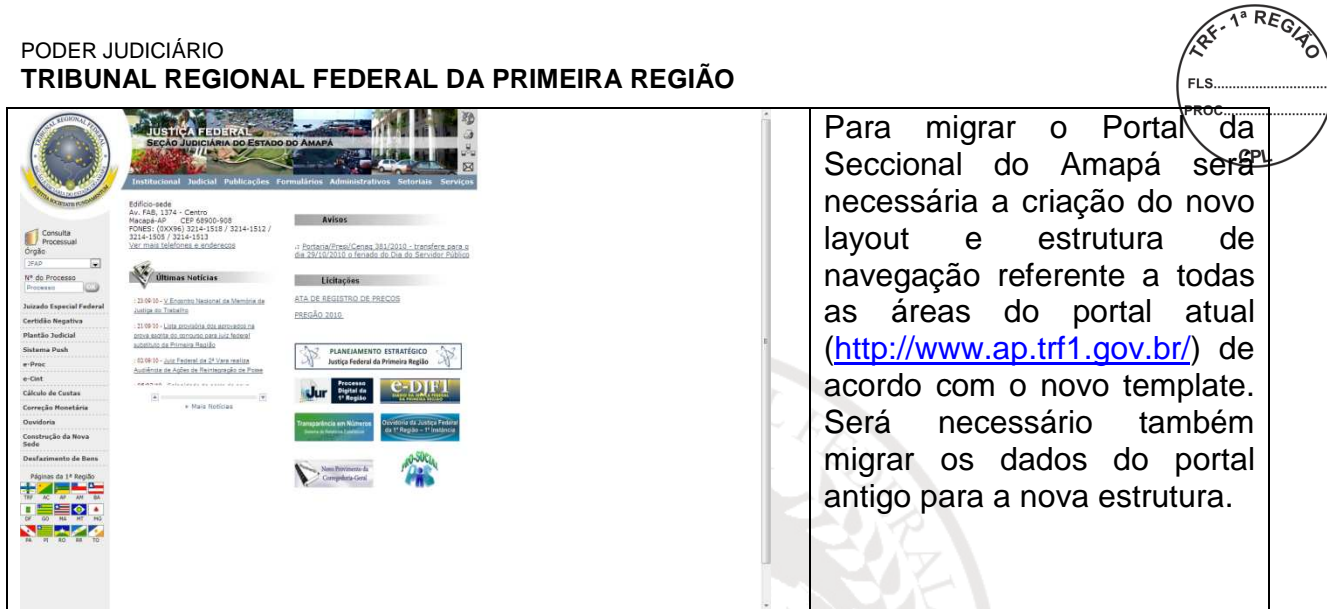

# **8.24. Amazonas**

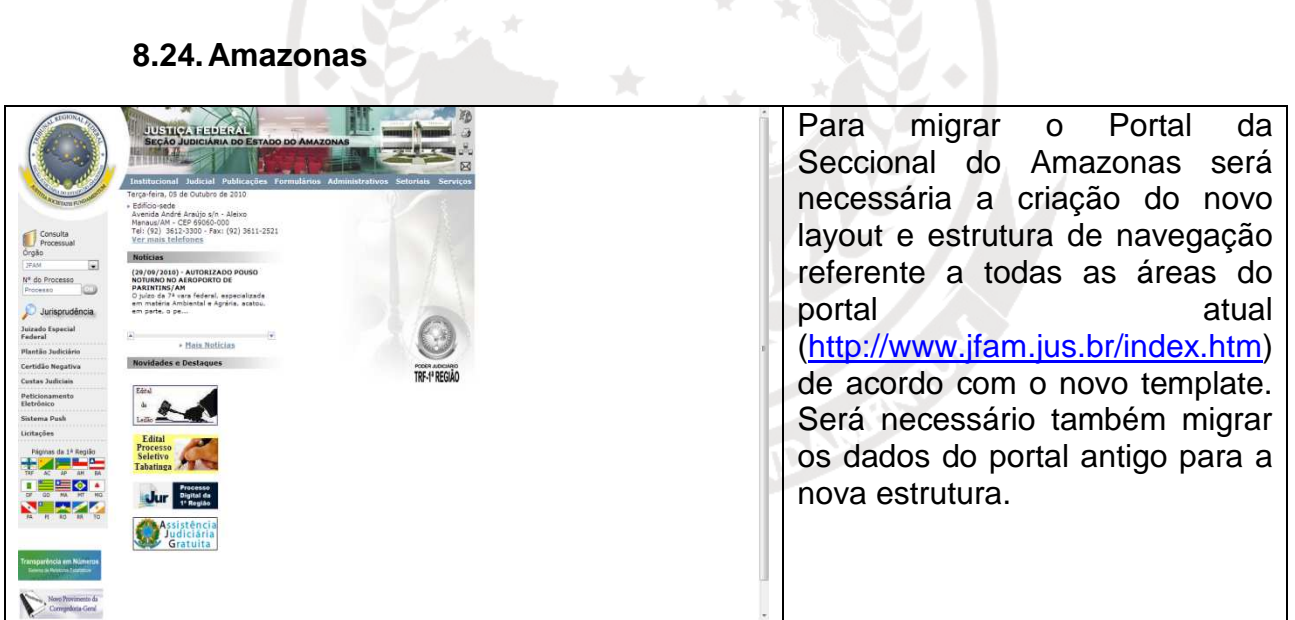

 $\frac{1}{2}$ 

**8.25. Bahia** 

| <b>JUSTICA FEDERAL</b><br><b>SECÃO JUDICIÁRIA DO ESTADO DA BAHIA</b><br><b>atiturional</b><br>udicial Publicações Formulários Administrativos Setoriais<br>Edificio-Sede<br>Forum Teixeira de Fretas - Av. Ulvases Gumarães<br>r* 2.631, Sussuarana - Salvador/BA, CEP 41213-970<br>Fone: (71) 3617-2600. CNPJ nº 05.442.957/0001-01<br>Consulta<br>Ver mais telefones<br>Processual<br>Orašo<br><b>Plantões Judiciais</b><br>3PBA<br>N <sup>*</sup> do Processo<br>Processo<br>Justiça Federal Hoje (diário)<br>Certidão Negativa<br>Custas Judiciais<br>Pro-Social<br>«Cint - Citação e<br>Intimação Eletrônica<br>- Descarte de documentos 2010<br>e-Jur - Processo Judicial<br>PODER AUDIOR<br>e-Proc-Peticionamento<br>Ruisos<br>TRF-1* REGIÁC<br>Elatrônico<br>Lititações<br>ATENÇÃO: Aviso e-Proc<br>» Número do processo em quia de depósito<br>Diretoria do Foro (Diref) informa que<br>Sistema Push<br>a partir do dia 26 de aposto de 2010.<br>Portaria transfere feriado Dia do Servidor na 1º Região<br>peticionamento eletrónico<br>Varas Federais<br>listema ePROC e eCINT estará<br>bloqueado para os usuários que não<br>Juizados Especiais<br>providenciaram pessoalmente a sua<br><b>Noticias</b><br>Subseções Judiciárias<br>validação. Leia mais, clique agui<br>Turmas Recursais<br>- 17/09/2010: Relatório do CNI mostra que Justica Federal gera mais receitas que despesas<br>22/09/2010: TNU, reunida em Salvador, garante a segurada do SUS fornecimento de medicamentos<br>Ouvidoria<br>23/09/2010: Justica Federal receberá doscão de terreno para futura vara<br>Processo<br>Digital da<br>1º Região<br>-Jur | Para migrar<br>Portal<br>da<br>$\Omega$<br>Seccional do Bahia<br>será<br>necessária a criação do novo<br>estrutura<br>de<br>layout<br>e<br>navegação referente a todas<br>áreas do portal<br>atual<br>as<br>$(http://www.ba.trf1.gov.br/)$ de<br>acordo com o novo template.<br>necessário também<br>Será<br>migrar os dados do portal<br>antigo para a nova estrutura. |
|----------------------------------------------------------------------------------------------------|----------------------------------------------------------------------------------------------------|
|                                                                                                    |                                                                                                    |

**8.26. Distrito Federal** 

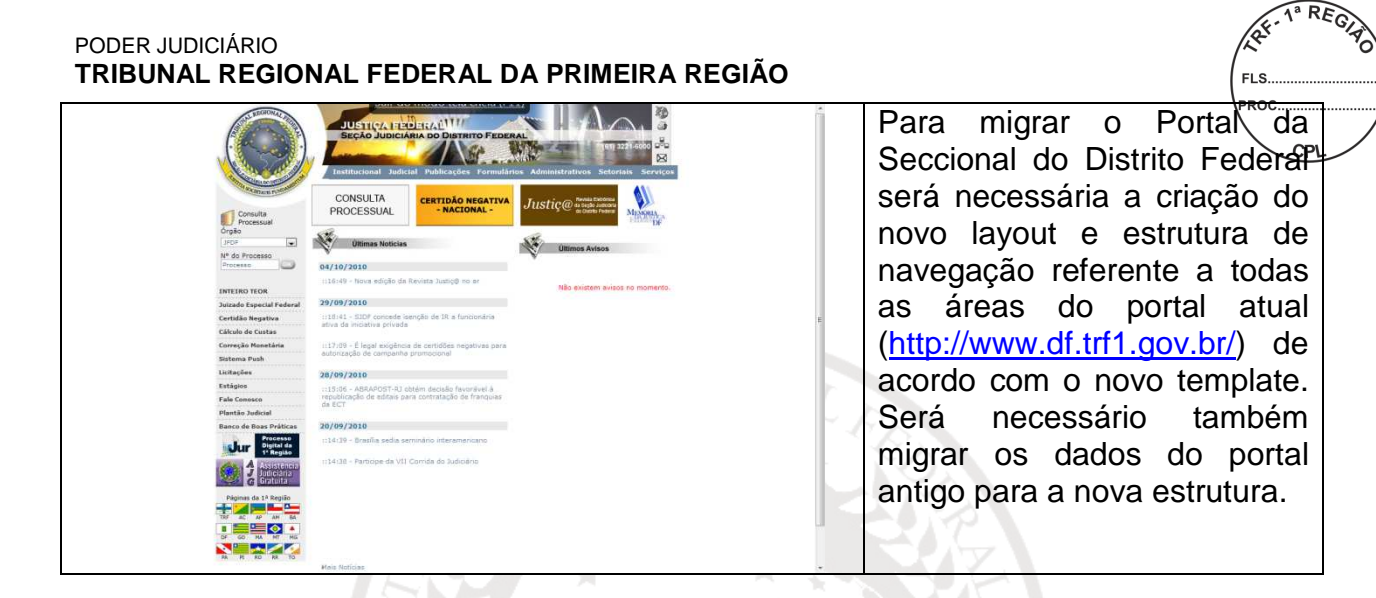

### **8.27. Goiás**

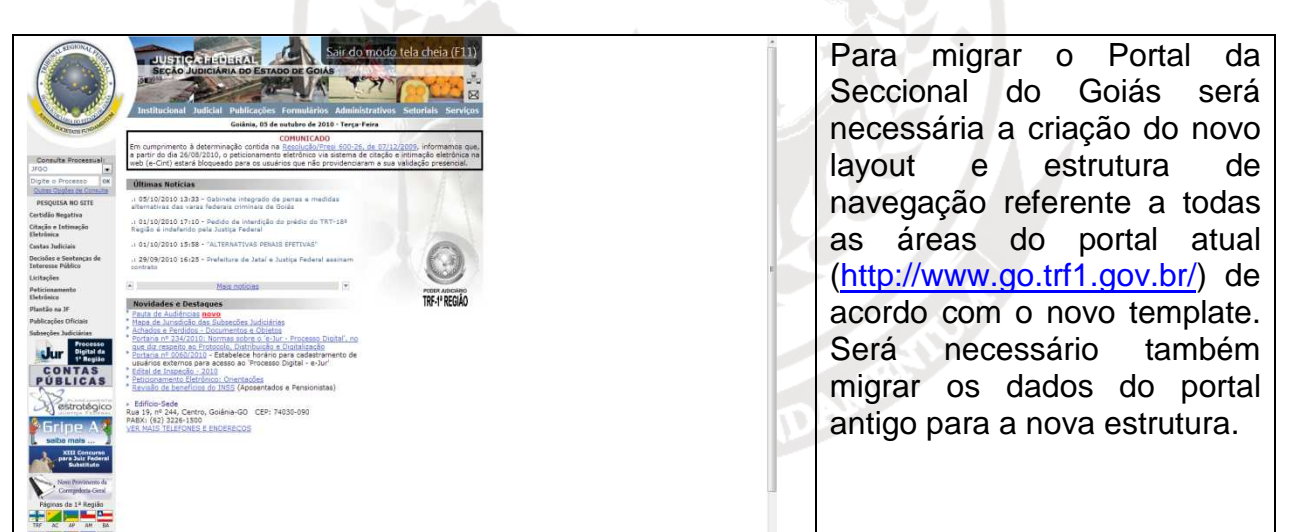

#### **8.28. Maranhão**

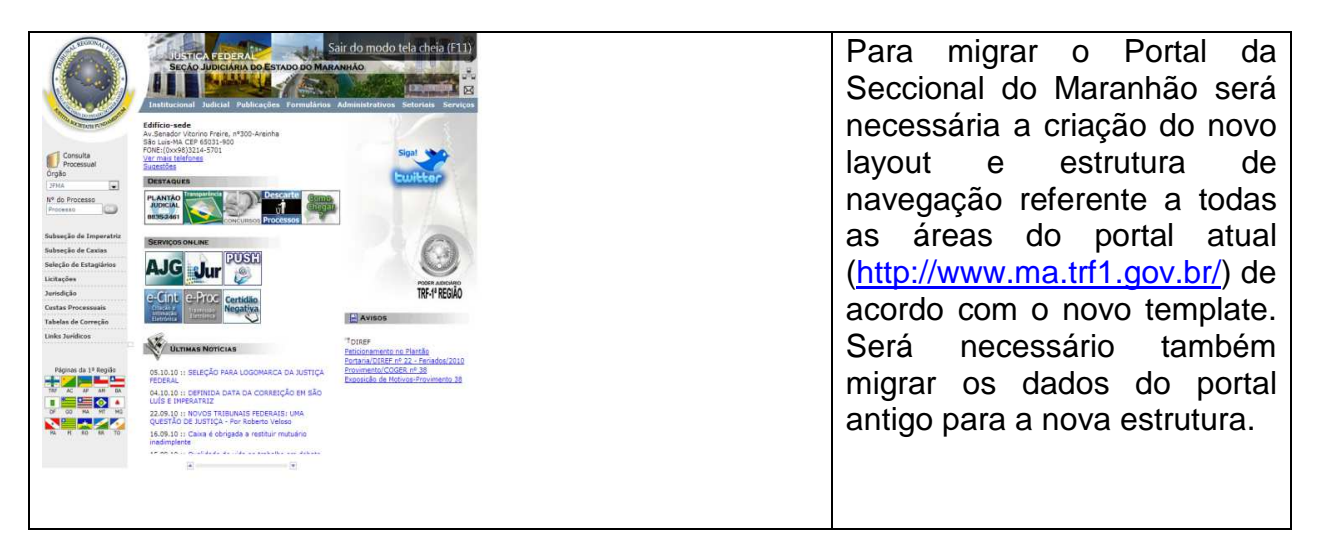

#### **8.29. Mato Grosso**

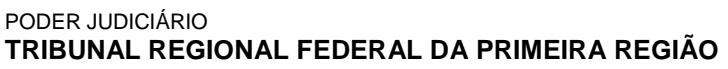

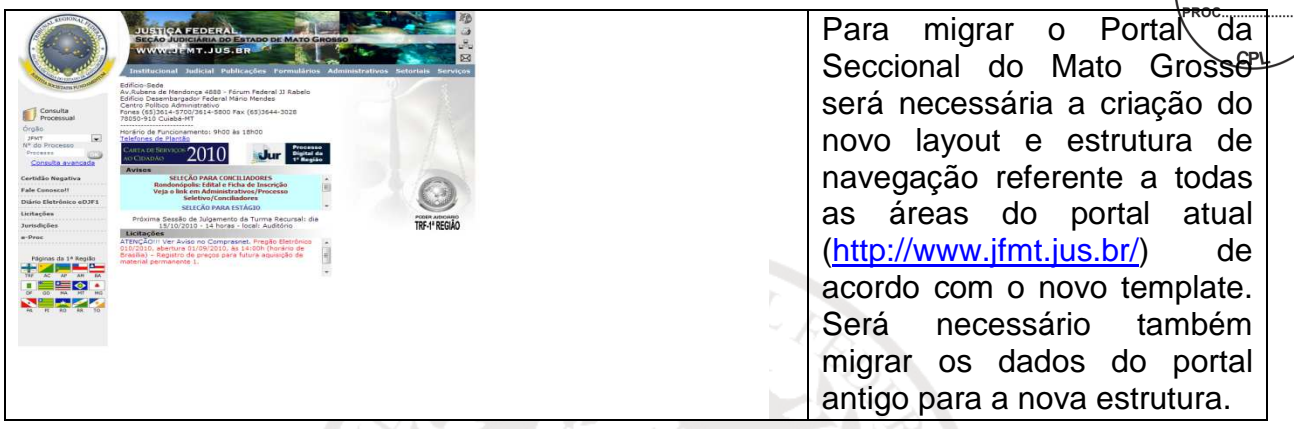

### **8.30. Minas Gerais**

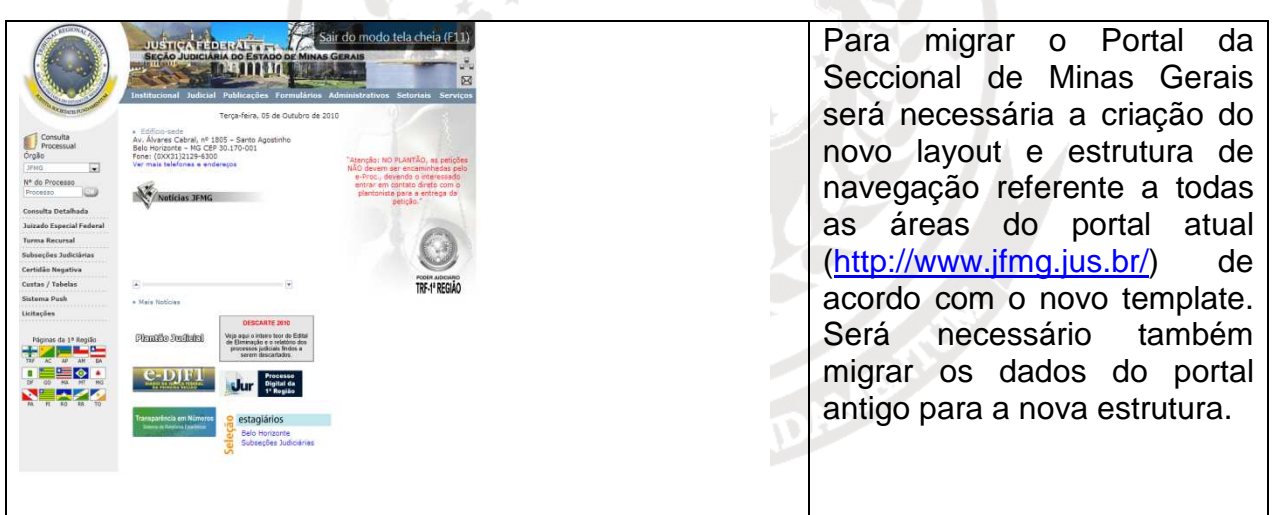

#### **8.31. Pará**

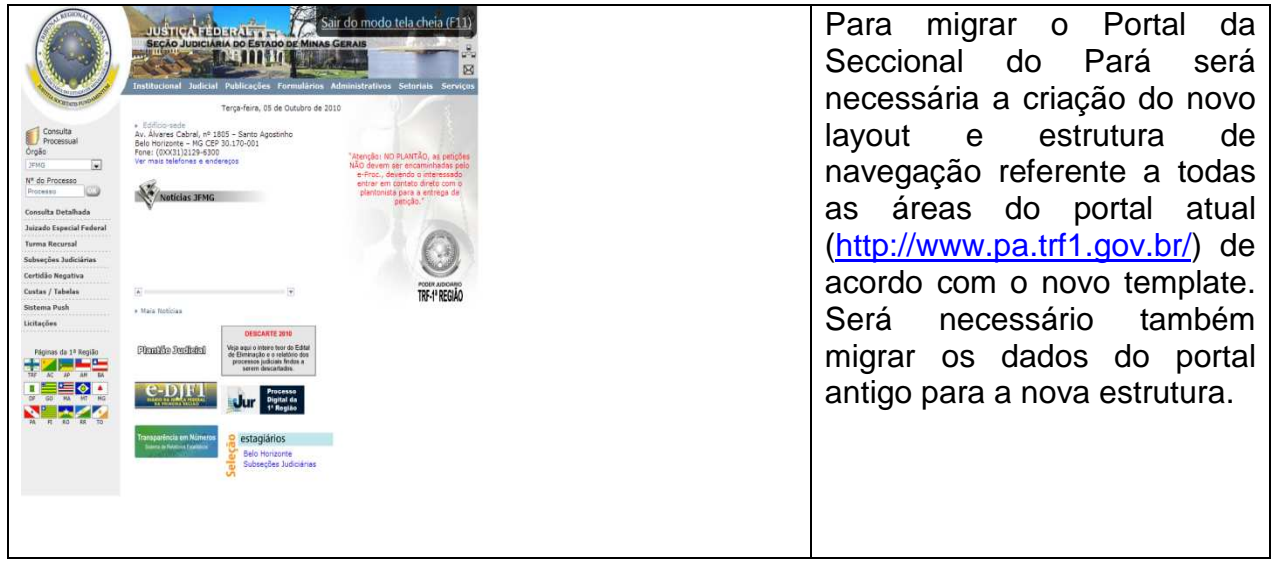

**8.32. Piauí**

REQ

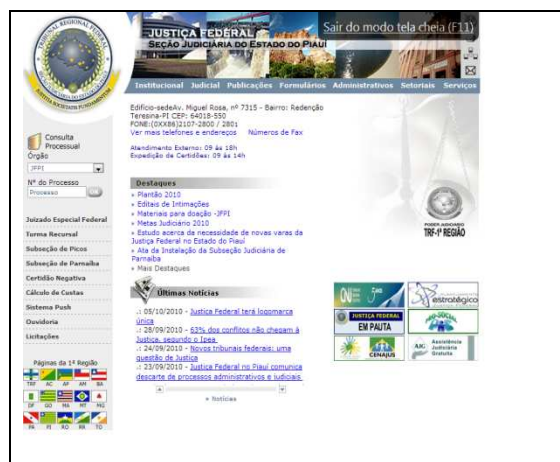

Para migrar o Portal da Seccional do Piauí sera necessária a criação do novo layout e estrutura de navegação referente a todas as áreas do portal atual (http://www.pi.trf1.gov.br/) de acordo com o novo template. Será necessário também migrar os dados do portal antigo para a nova estrutura.

1<sup>ª</sup> REG

# **8.33. Rondônia**

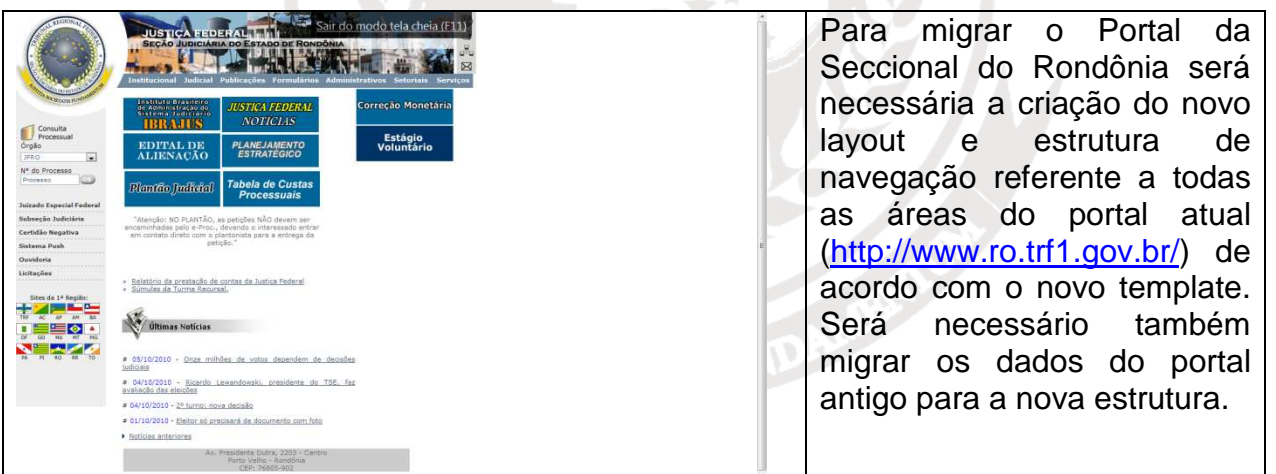

# **8.34. Roraima**

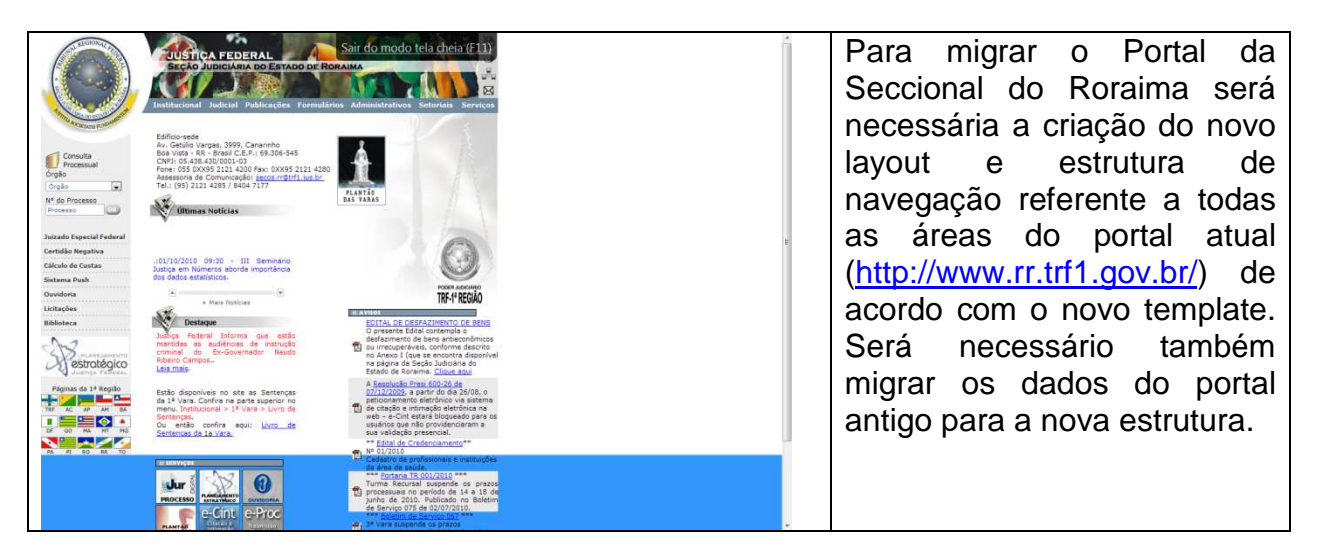

# **8.35. Tocantins**

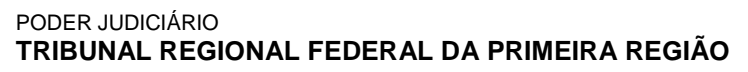

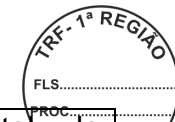

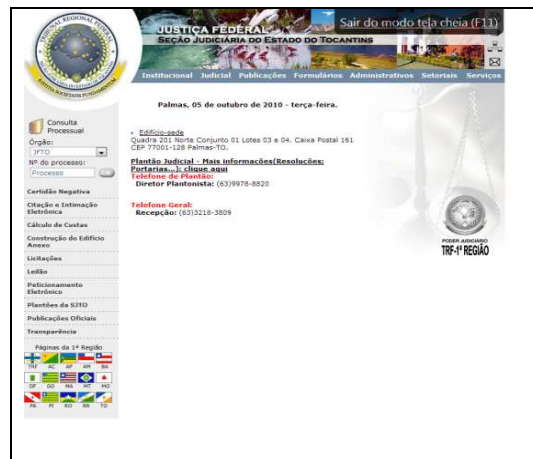

Para migrar o Portal da Seccional do Tocantins ser<sup>end</sup> necessária a criação do novo layout e estrutura de navegação referente a todas as áreas do portal atual (http://www.to.trf1.gov.br) de acordo com o novo template. Será necessário também migrar os dados do portal antigo para a nova estrutura.

# **8.36. JURISPRUDÊNCIA**

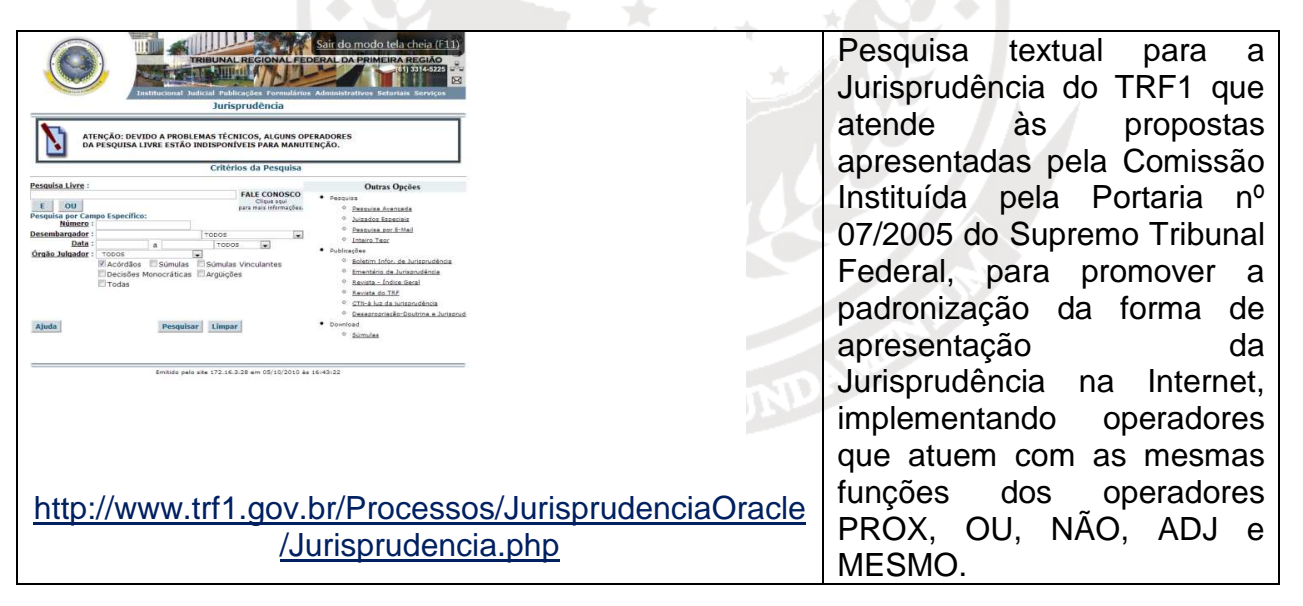

# **8.37. UNICORP**

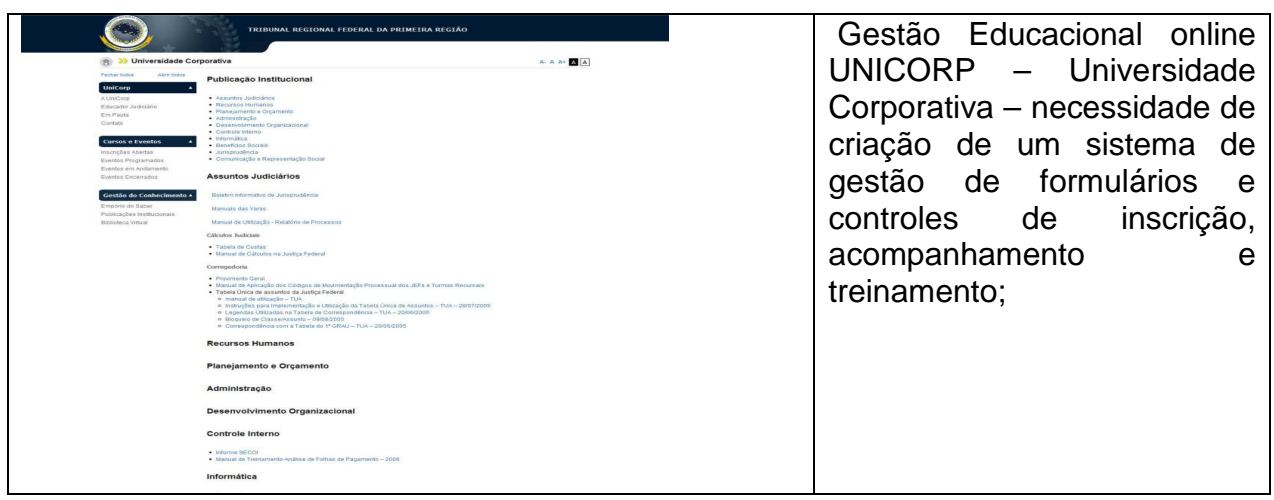

# **Descrição das Páginas WEB que serão Migradas**

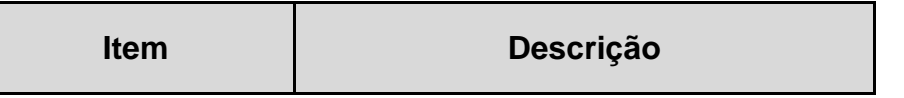

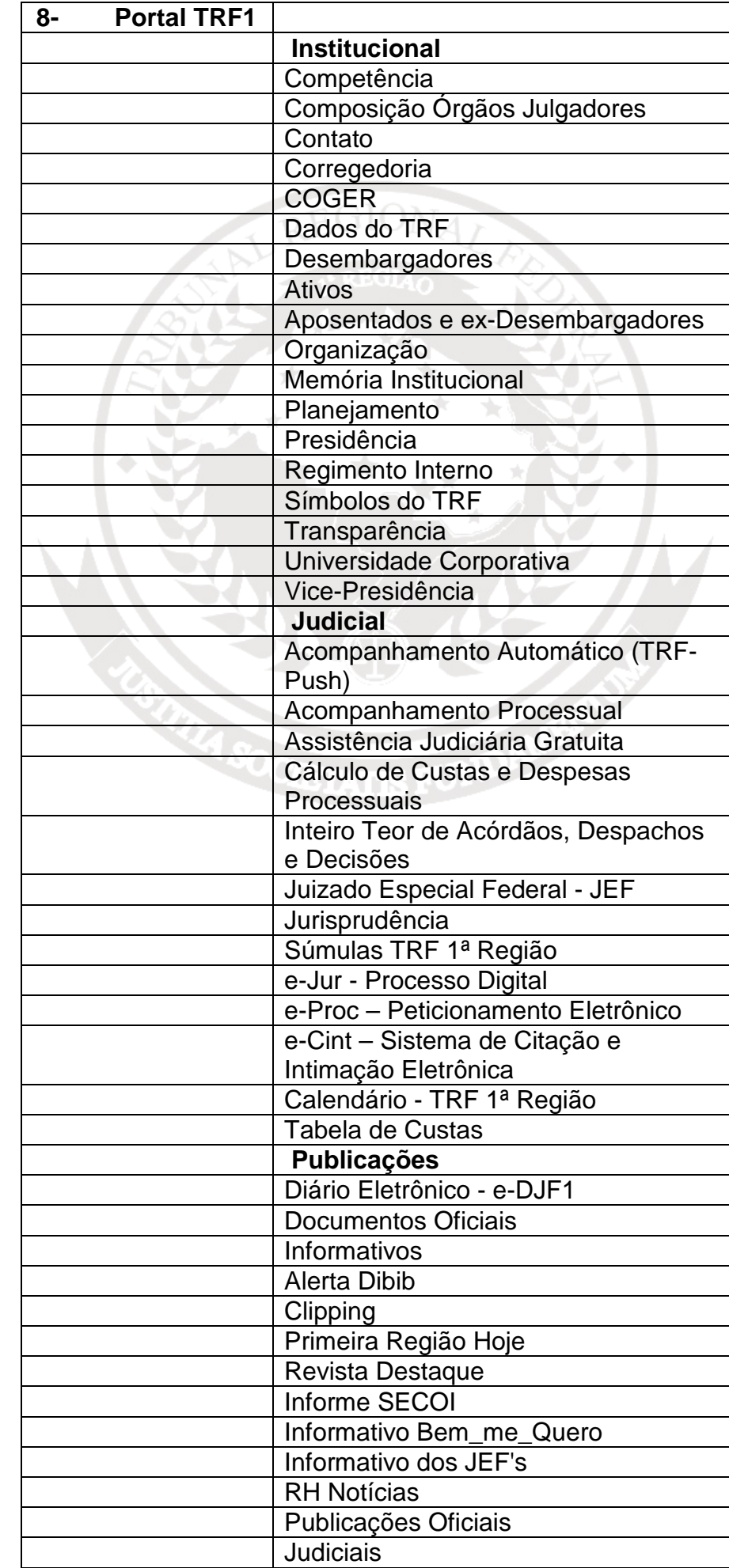
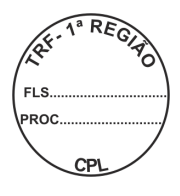

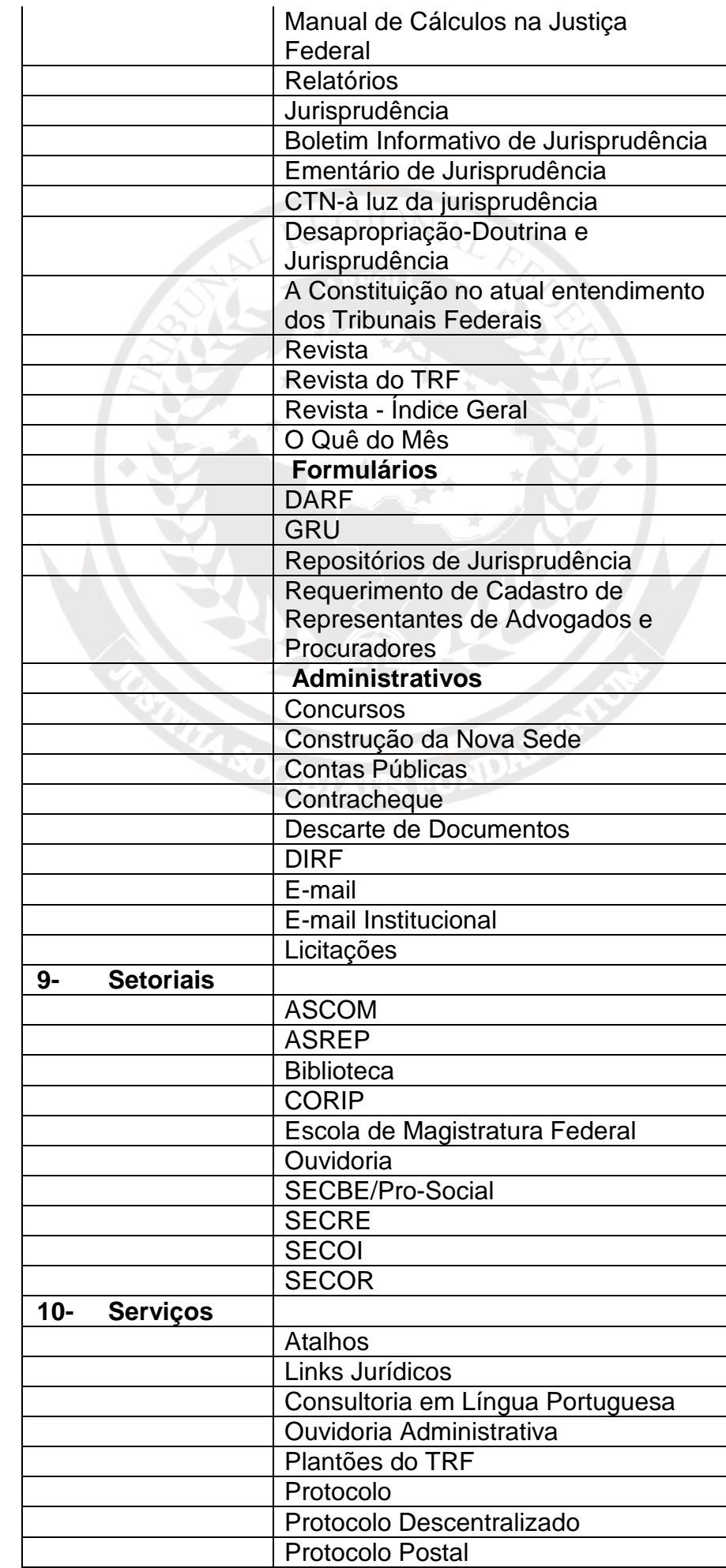

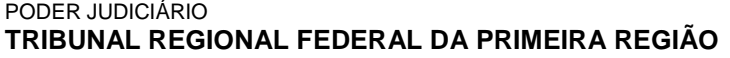

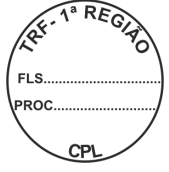

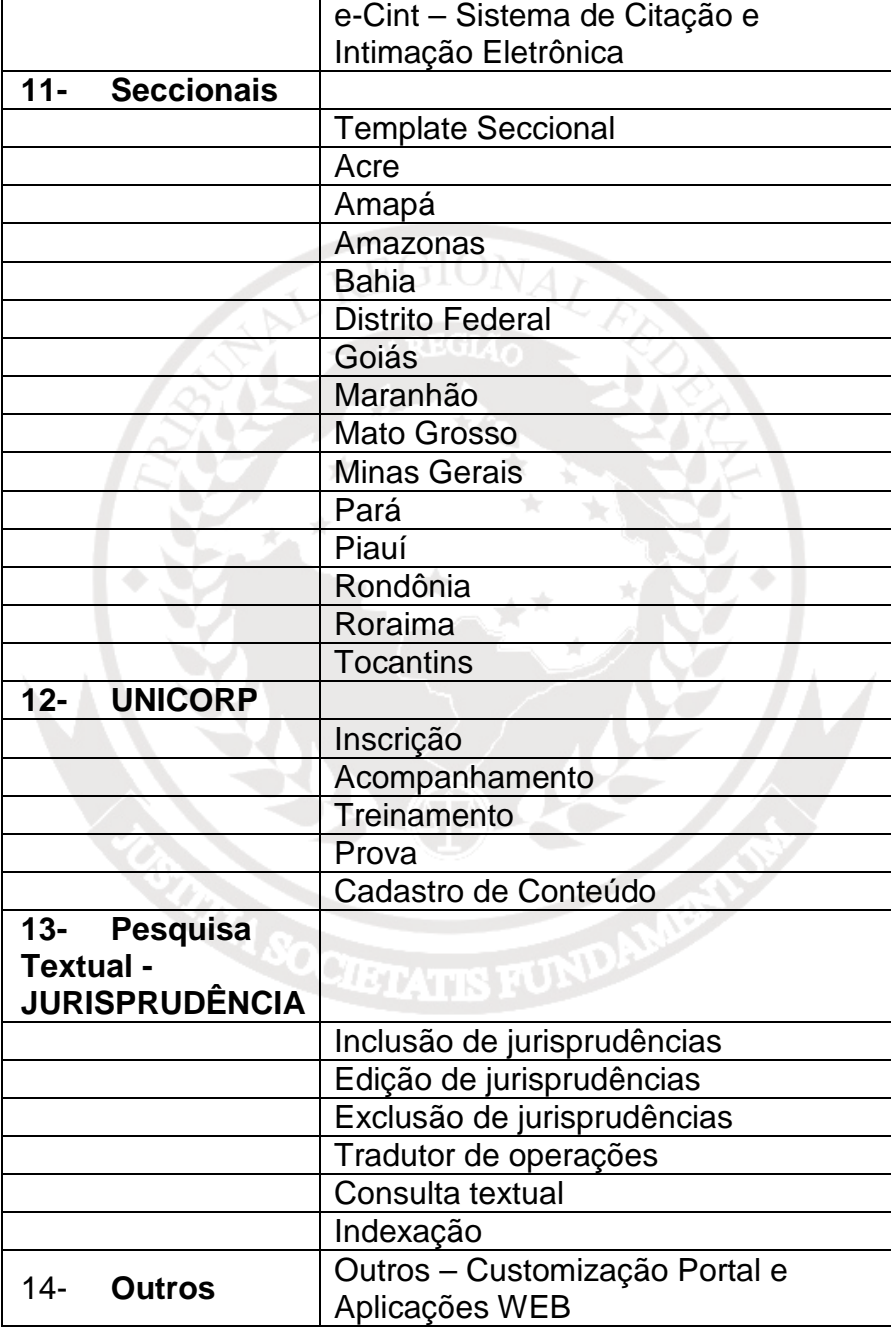

# **9. ITEM 3 - TREINAMENTO**

- **9.1.** O treinamento será realizado nas dependências do Tribunal, em infraestrutura provida por ele, com duração mínima de 16 (dezesseis) horas, exclusivamente no horário das 8h às 12h.
- **9.2.** Deverão ser treinados pelo menos 6 (seis) funcionários da equipe técnica do Tribunal.
- **9.3.** O conteúdo programático a ser seguido deverá ser submetido previamente para aprovação da Secretaria de Informática e se aprovado entregue 02 (dois) dias antes do início do mesmo.
	- 9.3.1. O treinamento deverá ser ministrado por instrutor devidamente capacitado e certificado pelo fabricante dos equipamentos propostos.
- 9.3.2. O Tribunal poderá solicitar, a qualquer tempo, a substituição do instrutor por outro de igual capacidade técnica.
- 9.3.3. As despesas com o instrutor, inclusive as relativas a transporte, estadia e alimentação, serão de responsabilidade do licitante.
- **9.4.** A licitante deverá fornecer certificados, em língua portuguesa ou com tradução juramentada, para os participantes que obtiverem aproveitamento satisfatório, no prazo máximo de 05 (cinco) dias após o encerramento.

# **LOTE 2**

## **10. - ITEM 4 - PESQUISA TEXTUAL**

# **10.1. DESCRIÇÃO PESQUISA TEXTUAL E INDEXAÇÃO DE DOCUMENTOS**

- 10.1.1. Sistema para pesquisa e indexação de conteúdos em bases de dados no TRF1 e Seções Judiciárias, com capacidade de indexação inicial de 1.000.000 (hum milhão) de documentos, escalável até 3.000.000 (três milhões) de documentos, com garantia, manutenção e suporte técnico on-site de, no mínimo, 24 (vinte e quatro) meses, podendo ser implementado da seguinte forma:
	- 10.1.1.1. Poderá ser composto de uma solução integrada de hardware e software, customizada em um único equipamento;
	- 10.1.1.2. Caso a solução não seja integrada, deverá ser ofertado a mesma performance ou superior a solução integrada.

# **10.2. CARACTERÍSTICAS TÉCNICAS OBRIGATÓRIAS**

- 10.2.1. Ser baseada em appliance;
- 10.2.2. Poderá ser composto de uma solução integrada de hardware e software, customizada em um único equipamento com no máximo 2U, para instalação em rack para servidores padrão 19";
	- 10.2.2.1. Possuir fontes de alimentação compatível com 127 e 220 Vca / 60Hz;
- 10.2.3. Possuir capacidade para indexação de, no mínimo, 1.000.000 (hum milhão) de documentos, com possibilidade de expansão com adição ou não de novos appliances de até 3.000.000 (três milhões);
- 10.2.4. Suportar até vinte e cinco (25) pesquisas de usuários simultâneos por segundo, mantendo tempo de resposta médio abaixo de um segundo;
- 10.2.5. Possuir capacidade para pesquisa em arquivos de, pelo menos, 2,5Mb para formato HTML e 30Mb para outros formatos;
- 10.2.6. Possuir meio de administração remota via HTML e porta serial (em língua portuguesa);
- 10.2.7. A solução Suportar RAID, provendo redundância em discos rígidos, prevenindo falhas e aumentando a confiabilidade e disponibilidade.

#### **10.3. RECURSOS DO SISTEMA**

#### **10.3.1. Características para implantação da solução**

- 10.3.1.1. Permitir a classificação das diversas origens dos documentos indexados informando aquelas mais significativas, o que deve ser feito a partir da determinação de diferentes pesos a cada uma das origens, possibilitando, dessa forma, que os resultados apresentados sejam os mais relevantes;
- 10.3.1.2. Permitir indexação de informações residentes em Oracle Application Server;
- 10.3.1.3. Permitir a indexação de repositórios externos de metadados e documentos associados para pesquisa através do conteúdo de anotações e propriedades;
- 10.3.1.4. Prover acesso a dados armazenados em sistemas de arquivos CIFS, através da varredura de conteúdo realizada diretamente no sistema de arquivos;
- 10.3.1.5. Prover acesso a dados armazenados em bancos de dados relacionais, através da varredura de conteúdo diretamente no banco de dados, incluindo, pelo menos:
- 10.3.1.5.1. Oracle: JDBC 10.1.0.2.0;
- 10.3.1.5.2. IBM DB2: JDBC 8.1.
	- 10.3.1.6. Possuir API para a importação de dados de sua origem para o appliance, via técnica "push", implementada com utilização de XML /XSLT (entendido como técnica de "feed");
	- 10.3.1.7. Realizar varredura de conteúdo nas origens informadas pelo próprio appliance de forma cíclica e automática, garantindo que novas informações rapidamente passem a figurar entre os resultados das pesquisas;
	- 10.3.1.8. Permitir acesso ao conteúdo de todos os tipos de servidores Web;
	- 10.3.1.9. Identificar e consultar informações relevantes hospedadas fora do Tribunal, através da varredura direta ou via servidores de Proxy;
	- 10.3.1.10. Permitir refinar, ajustar e apresentar resultados de pesquisa baseando-se em metadados;
	- 10.3.1.11. Permitir a indexação de, pelo menos, 200 tipos de arquivos, incluindo html, Microsoft Office, PDF, RTF, XML, PostScript, OpenOffice, BrOffice, ODF (Open Document 14 Format), sem a adoção de softwares adicionais;
	- 10.3.1.12. Os conteúdos dos documentos indexados devem ser armazenados localmente, no appliance, permitindo acesso aos mesmos documentos ainda que estejam inacessíveis em seu local de origem;
	- 10.3.1.13. Ter capacidade de completar a definição da palavra pesquisada durante a digitação, baseando-se em termos com maior uso nas pesquisas ao longo do tempo;
	- 10.3.1.14. Realizar busca sobre os metadados de arquivos, permitindo pesquisas baseadas em

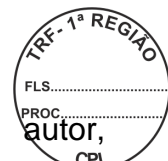

informações personalizadas livremente, como autor, data, tipo de processo, e outros;

- 10.3.1.15. Ter capacidade de exibir, em uma determinada área da tela junto aos resultados de pesquisa em dados locais, os resultados de pesquisa na internet, permitindo uma consolidação útil para não exigir que o usuário abra outra janela do browser para pesquisar na internet;
- 10.3.1.16. Ter suporte a protocolo móvel, permitindo a pesquisa a partir de celulares e PDAs;
- 10.3.1.17. Permitir que o usuário refine a relevância do documento através da associação do mesmo a palavraschave, fazendo com que apareça com destaque específico na resposta;.
- 10.3.1.18. A solução deve permitir o uso e publicação de sua interface de pesquisa na internet, para uso ilimitado, sem a necessidade de aquisição de licenças adicionais para acesso e/ou pesquisas;
- 10.3.1.19. Possuir extensibilidade que permita o desenvolvimento de soluções que possam agregar dados consultados em tempo real em outros sistemas, aos resultados de dados indexados.

### **10.3.2. Características das Pesquisas - Recursos do Sistema**

- 10.3.2.1. Permitir que o usuário final refine suas pesquisas a partir de resultados agrupados automaticamente, por tópicos relacionados ao conteúdo de sua consulta, sem a necessidade de pré-classificação pelo administrador;
- 10.3.2.2. Suportar, pelo menos, 50 termos ou 120 caracteres por pesquisa (não incluídos pontuação ou espaços), o que for menor;
- 10.3.2.3. Gerar sumários dinâmicos (preview) que permitam a fácil identificação dos resultados mais relevantes;
- 10.3.2.4. Apresentar resultados agrupando documentos residentes no mesmo subdiretório, a fim de facilitar a navegação nos mesmos;
- 10.3.2.5. Verificar automaticamente a presença de erros de ortografia nas palavras e expressões pesquisadas, sugerindo as correções considerando ocorrências freqüentes indexadas no ambiente;
- 10.3.2.6. Permitir a colocação de uma caixa personalizada nos navegadores utilizados pelos Tribunais para que o usuário digite os termos de pesquisa, realizando integração direta dos browsers com o sistema de busca corporativa e no disco local do computador do usuário simultaneamente;
- 10.3.2.7. Destacar, dentro dos documentos apresentados nos resultados, as partes mais relevantes de acordo com os termos incluídos na pesquisa, permitindo o rápido acesso ao conteúdo desejado;
- 10.3.2.8. Garantir que o usuário visualize documentos mesmo quando sua estação de trabalho não possuir a aplicação geradora dos mesmos, o que pode ser feito através de sua tradução automática para HTML;

10.3.2.9. Indexar documentos considerando a data  $\overline{\text{com}}$ atributo;

- 10.3.2.10. Permitir a apresentação de resultados restritos a um determinado intervalo de datas ou qualquer outro metadado;
- 10.3.2.11. Permitir a formulação de pesquisas complexas através da utilização de mais de 10 (dez) termos especiais, contemplando, pelo menos, AND, OR e NOT;
- 10.3.2.12. Permitir a criação de grupamentos lógicos dos dados em conjuntos pré-definidos, seja por assunto ou permissão de acesso, possibilitando pesquisas direcionadas sobre estes grupos;
- 10.3.2.13. Permitir a definição personalizada da prioridade de indexação (aumentando ou 15 (quinze) diminuindo a freqüência de crawling) com granularidade em nível de padrão de documento.

## **10.3.3. Segurança e Controle de Acesso**

- 10.3.3.1. Garantir que as políticas de controle de acesso aplicadas aos arquivos em sua origem sejam mantidas, incluindo nos resultados das pesquisas apenas arquivos aos quais o usuário tenha permissão de acesso. Esse controle deve ser integrado com os sistemas existentes no Tribunal de forma a garantir o cumprimento da política de acesso em vigor nestes;
- 10.3.3.2. Permitir a busca em informações protegidas por autenticação básica de HTTP, NTLM versões 1 e 2 e autenticação integrada do Windows pelo menos;
- 10.3.3.3. Permitir a busca em conteúdo seguro através da utilização da API SAML Authorization para integração com sistemas de controle de acesso;
- 10.3.3.4. Apresentar resultados seguros para os usuários utilizando certificados X509, com autenticação mútua;
- 10.3.3.5. Permitir, através de configuração explícita no appliance, realizar uma sobreposição das permissões de acesso (por exemplo, permitindo que o conteúdo dos arquivos aos quais determinado usuário não teria acesso passem a ser acessíveis a este mesmo usuário, sem a necessidade de alterar as ACLs do sistema operacional).

## **10.3.4. Administração**

- 10.3.4.1. Realizar monitoração da saúde do sistema, estatísticas de varreduras e resultados através de interface padrão SNMP;
- 10.3.4.2. Possuir interface de administração no idioma português – Brasil;
- 10.3.4.3. Possuir console de administração baseada em Web;
- 10.3.4.4. Permitir a configuração de diversos tipos de usuários, determinando logins e papéis administrativos diferenciados para varredura, apresentação de resultados e monitoria;
- 10.3.4.5. A equipe de suporte do próprio fabricante  $\ell^{\text{rec}}$ realizar diagnósticos remotos, simplificando manutenções quando necessárias.
- 10.3.4.6. Permitir a configuração de sinônimos para acrônimos ou terminologia específica do Tribunal e sugerir esses termos como pesquisas alternativas;
- 10.3.4.7. Permitir a personalização das páginas de resultado usando definições de estilo XSLT, devendo também ser possível ter-se várias opções de leiaute ativadas simultaneamente, onde a escolha por uma delas, feita por parâmetro na URL, possa ser feita levando-se em conta as características e necessidades do usuário;
- 10.3.4.8. Permitir a definição de diversas marcações visuais em áreas diferentes do site;
- 10.3.4.9. Gerar relatórios de administração contendo grupos de resultados obtidos por período de tempo, pesquisas mais realizadas, uso de recursos especiais, entre outros;
- 10.3.4.10. Apresentar os resultados das varreduras, indicando em quais fontes de conteúdo foram encontrados erros ou problemas;
- 10.3.4.11. Permitir a definição de relacionamentos entre URLs e palavras-chave, fazendo com que URLs específicas sejam mostradas acima do grupo de resultados principais.

# **10.3.5. Garantia e Manutenção**

- 10.3.5.1. A garantia e a manutenção compreendem o conjunto de serviços técnicos e peças necessárias para manter o equipamento em perfeito funcionamento, com as versões de software plenamente atualizadas, de acordo com as especificações do fabricante, sem qualquer ônus para o Tribunal;
- 10.3.5.2. Os serviços poderão ser prestados pelo fabricante do equipamento, pela rede de assistência técnica autorizada ou diretamente pela licitante, sempre sob responsabilidade desta última;
- 10.3.5.3. Os serviços decorrentes da garantia e manutenção deverão ser do tipo on-site, prestados nas sedes dos Tribunais;
- 10.3.5.4. Os serviços de assistência ocorrerão em horário comercial (8x5). Os chamados ocorrerão em qualquer tempo;
- 10.3.5.5. Qualquer serviço decorrente da garantia e manutenção deverá ser concluído no prazo máximo de 10 (dez) dias úteis contados a partir do chamado, sujeitando-se a contratada, em caso de descumprimento, às sanções administrativas previstas no Edital.

## **10.3.6. Serviços de instalação e configuração**

- 10.3.6.1. Os equipamentos deverão ser entregues nas sedes dos Tribunais, respeitando prazos e condições previstasnesse Edital;
- 10.3.6.2. O fornecedor deverá realizar a instalação física do equipamento, bem como as configurações necessárias para o perfeito funcionamento do mesmo;
- 10.3.6.3. Todas as bases de informações indicadas abaixo devem ser indexadas, permitindo a constatação, por parte do Tribunal, do adequado funcionamento da ferramenta.

#### **11. ITEM 2 - MENTORING**

- **11.1. DESCRIÇÃO:** direito de utilizar Apoio Técnico Especializado Mentoring, que consiste no gerenciamento, implantação e apoio aos técnicos do TRF1 para o desenvolvimento e customização da ferramenta.
	- 11.1.1. Suporte e Consultoria "on-site" em Portal e Pesquisa Textual ("sob demanda") todos serviços técnicos prestados no local do CONTRATANTE ou por ele determinado, em relação a tecnologia licitada.
	- 11.1.2. Destacando-se serviços de migração, desenvolvimento de novos componentes, revisão, testes de qualidade, ajustes para melhor performance de códigos de programas, orientação sobre boas práticas de desenvolvimento, dentre outros;
	- 11.1.3. As solicitações de serviços de suporte técnico "On-Site" será sob demanda, de acordo com as necessidades do CONTRATANTE.
	- 11.1.4. Poderão ser emitidas tantas Ordens de Serviços (OS), quantas forem necessárias durante a vigência do Contrato, até o limite total de horas contratadas;
	- 11.1.5. A customização do módulo de Consulta a Jurisprudência está prevista para utilização das horas de mentoring.

## **11.2. CONSULTA A JURISPRUDÊNCIA**

11.2.1. Para os serviços de Mentoring, está previsto a customização da consulta a Jurisprudência, de forma a atender as especificações abaixo relacionadas:

#### **11.2.2. Funcionalidades Necessárias**

- 11.2.2.1. Os operadores devem se aproximar ao máximo da forma de pesquisa existente nos sites do STF, STJ e CJF, pois atenderia às propostas apresentadas pela Comissão Instituída pela Portaria nº 07/2005 do Supremo Tribunal Federal, para promover a padronização da forma de apresentação da Jurisprudência na Internet;
- 11.2.2.2. Necessidade da existência de operadores que atuem com as mesmas funções dos operadores PROX, OU, NÃO, ADJ e MESMO já existentes;
- 11.2.2.3. Pesquisa em cada base individualmente e/ou em todas simultaneamente;
- 11.2.2.4. A pesquisa deverá ser feita, também, por partes da palavra (prefixo, sufixo ou parte dela) com o uso de um operador que atue como o \$ ou equivalente, para que seja possível pesquisar todas as variáveis da palavra;
- 11.2.2.5. O resultado da pesquisa deverá o número do processo (numeração antiga e numeração única) quando houver;
- 11.2.2.5.1. Para o caso de pesquisa em várias bases ao mesmo tempo, apresentar uma lista com os resultados totais de cada base e, ao clicar em qualquer um dos links desta lista, apresentar os resultados referentes somente à base selecionada, ou seja, a pesquisa é conjunta e os resultados são apresentados separadamente.
	- 11.2.2.6. Os operadores devem ser os mesmos para qualquer base de pesquisa (acórdãos, decisões monocráticas, JEF's, súmulas, argüições e análise comparativa);
	- 11.2.2.7. Quando no resultado da pesquisa existirem processos do TRF1, tais processos deverão conter atalho para o inteiro teor e informações processuais daquele precedente;
	- 11.2.2.8. Necessidade de um link de AJUDA para que todos os usuários possam sanar suas dúvidas quanto à utilização do programa;
	- 11.2.2.9. Os operadores têm que estar disponíveis na tela, abaixo do campo pesquisa livre, com as explicações de sua utilização (padrão STJ);
	- 11.2.2.10. Permitir pesquisa por todos os campos das bases de dados, por exemplo: pelo nome do relator; por data de publicação, por órgão julgador, etc.
- 11.2.2.10.1. Permitir a pesquisa livre, onde é possível pesquisar em qualquer campo das bases sem a necessidade de especificar os campos. Vide exemplo STJ/STF.
	- 11.2.2.11. Pesquisa pela legislação, nos moldes do STJ e do STF, ou seja, basta colocar nos campos o tipo de norma, com a numeração respectiva e os artigos, incisos, parágrafos, alíneas, quando for o caso, rastreando todo o documento e não só aquelas que possuam referência legislativa – refleg.
- 11.2.2.11.1. Serve para facilitar a pesquisa para o usuário;
	- 11.2.2.12. Ao retornar para uma nova pesquisa que não sejam apagados, automaticamente, os termos anteriormente lançados no campo de pesquisa livre;
	- 11.2.2.13. Impressão dos documentos individualmente e por grupo, sequencialmente ou intercaladamente, por exemplo: imprimir os docs. de 1 a 10 ou 1, 3, 4 e 8.
	- 11.2.2.14. Os termos pesquisados devem aparecer destacados nos documentos encontrados;
	- 11.2.2.15. O programa deve conter uma pesquisa genérica para o público externo à jurisprudência e uma opção de pesquisa de intranet mais detalhada para atender ao setor de jurisprudência especializado em pesquisas;
- 11.2.2.16. O programa de pesquisa externa deve seguir o padrão do STJ/STF;
- 11.2.2.17. O programa de pesquisa interna deve permitir a pesquisa simultânea em um ou mais órgão julgadores e pesquisa por tribunais, para a base de súmulas. Permitir o armazenamento do histórico da pesquisa realizada por cada usuário no decorrer do dia e retomar a essas pesquisas feitas anteriormente, deve também mostrar e permitir pesquisa pelo identificador interno dos registros, que atua como chave.

### **12. ITEM 3 - TREINAMENTO**

- **12.1.** O treinamento será realizado nas dependências do Tribunal, em infraestrutura provida por ele, com duração mínima de 16 (dezesseis) horas, exclusivamente no horário das 8h às 12h.
- **12.2.** Deverão ser treinados pelo menos 6 (seis) funcionários da equipe técnica do Tribunal.
- **12.3.** O conteúdo programático a ser seguido deverá ser submetido previamente para aprovação da Secretaria de Informática e se aprovado entregue 02 (dois) dias antes do início do mesmo.
	- 12.3.1. O treinamento deverá ser ministrado por instrutor devidamente capacitado e certificado pelo fabricante dos equipamentos propostos.
	- 12.3.2. O Tribunal poderá solicitar, a qualquer tempo, a substituição do instrutor por outro de igual capacidade técnica.
	- 12.3.3. As despesas com o instrutor, inclusive as relativas a transporte, estadia e alimentação, serão de responsabilidade do licitante.
- **12.4.** A licitante deverá fornecer certificados, em língua portuguesa ou com tradução juramentada, para os participantes que obtiverem aproveitamento satisfatório, no prazo máximo de 05 (cinco) dias após o encerramento.

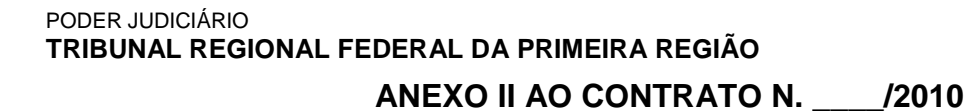

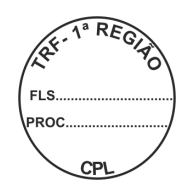

# **PLANILHA DE PREÇOS**

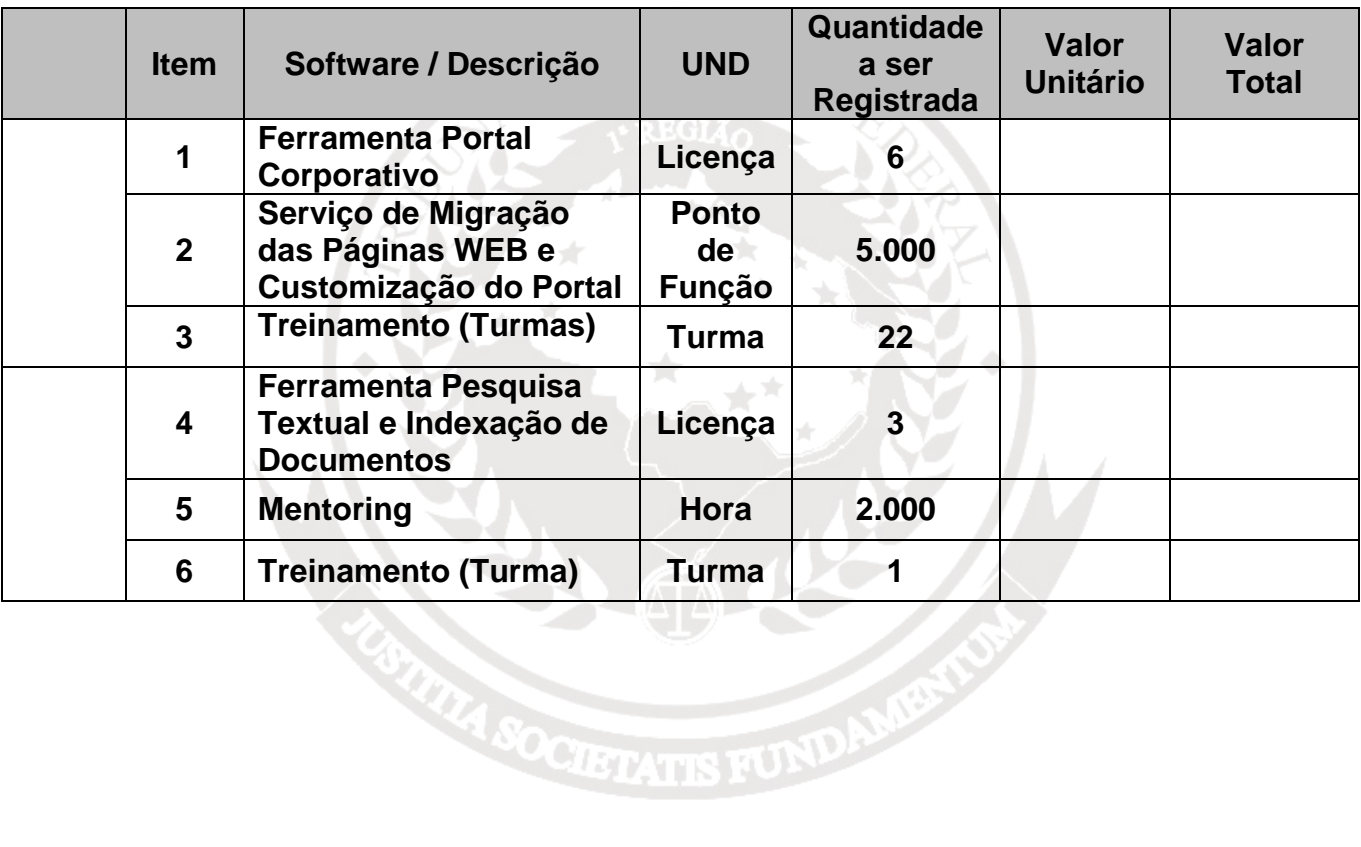